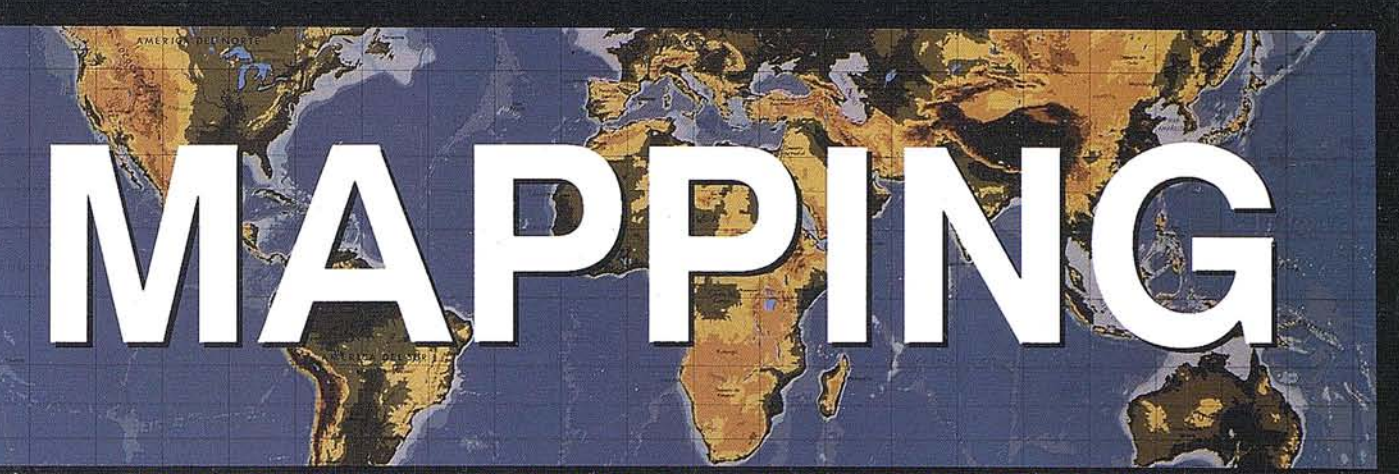

REVISTA DE CARTOGRAFIA, SISTEMAS DE INFORMACIÓN **GEOGRAFICA, TELEDETECCION Y MEDIO AMBIENTE** 

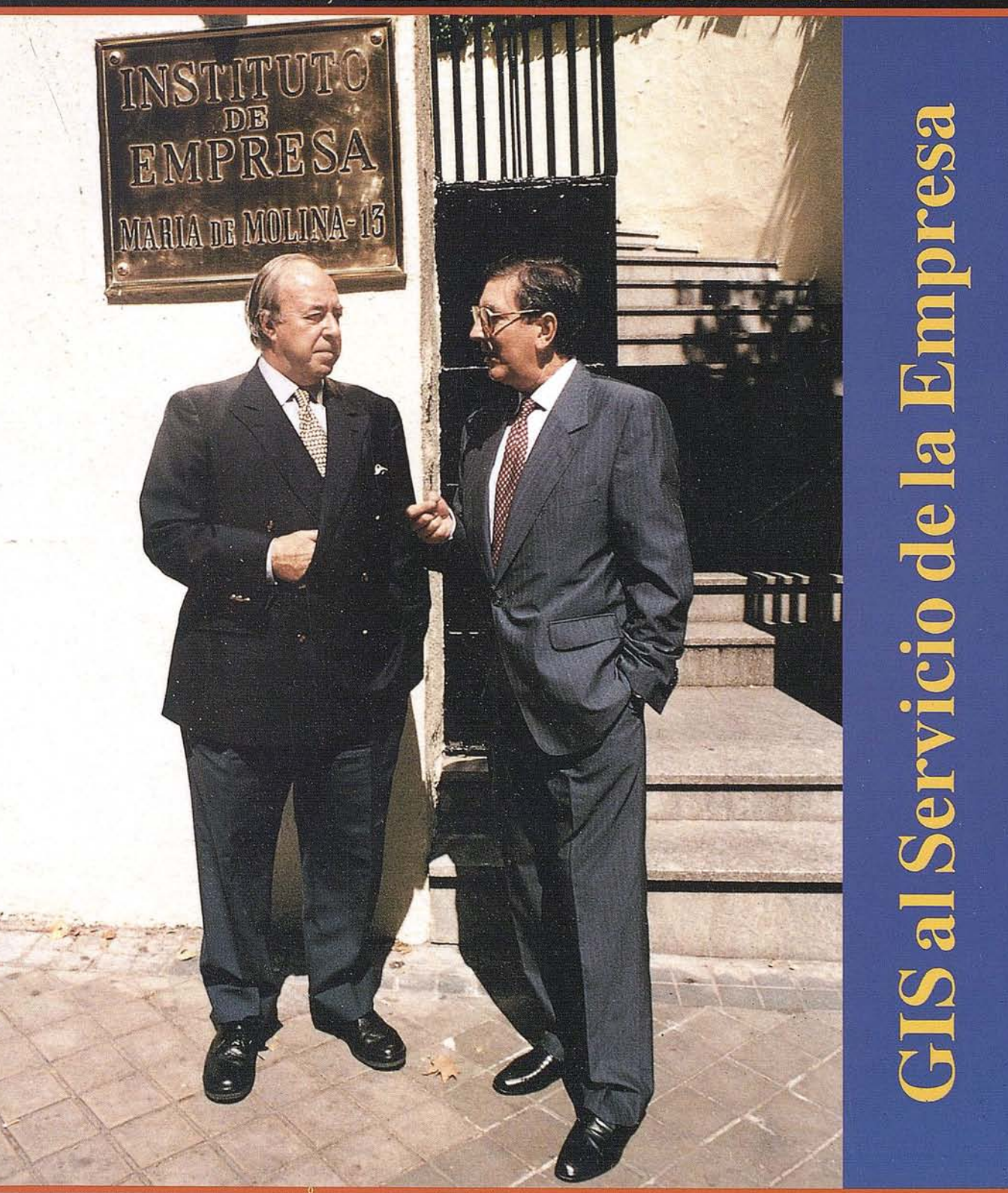

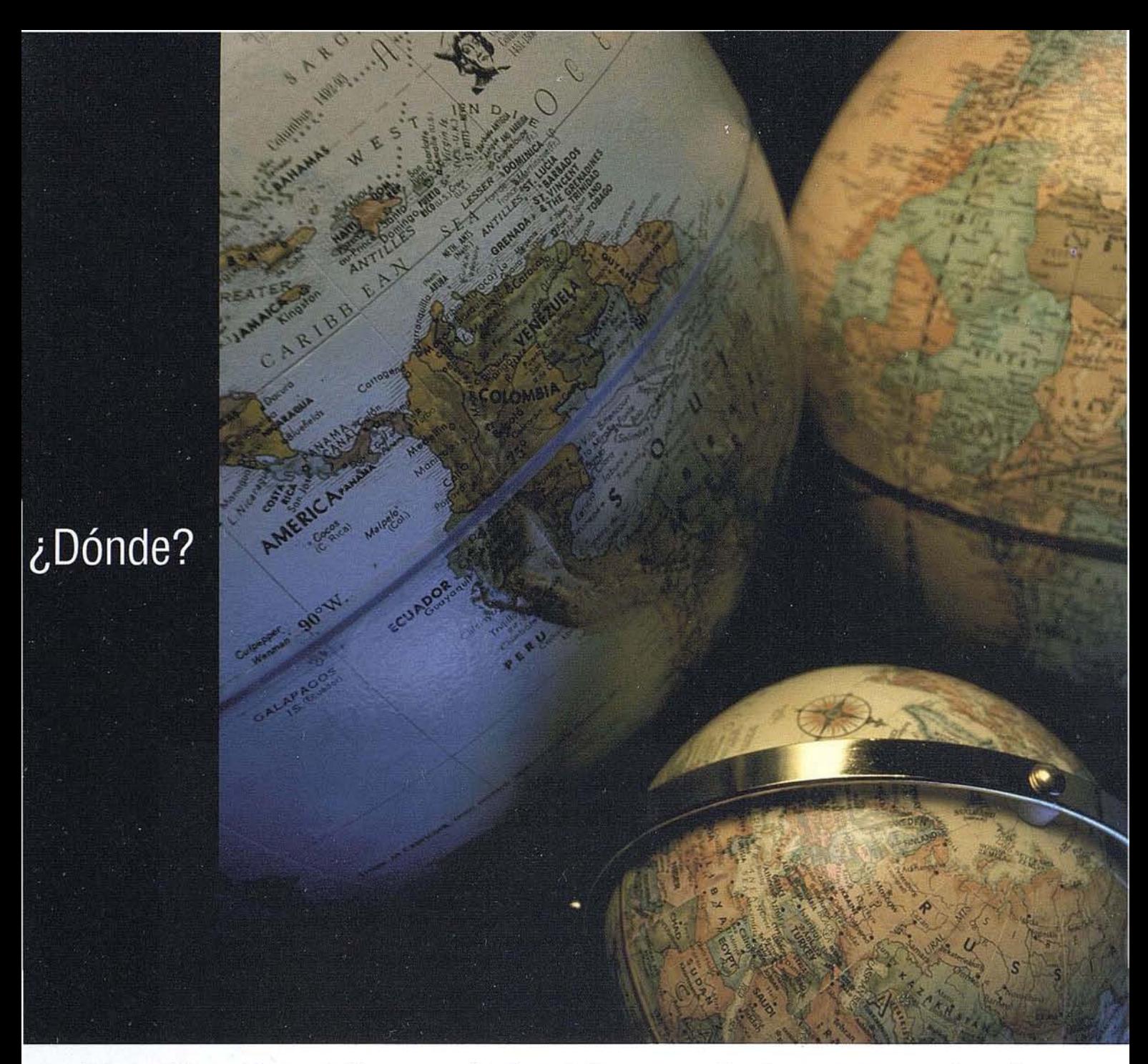

A lo largo del rio o dentro del bosque, en la Plaza de la Constitución o bien a 300 metros bajo el mar... Las soluciones SIG y de Cartografía de Intergraph le informan primero, y le guían después en su camino.

Bien porque tenga a su cuidado la gestión de información catastral, supervise un proyecto de reforestación, localice nuevos emplazamientos comerciales o se dedique a buscar petróleo, MGE (Modular GIS Environment) pone la información espacial a su alcance. Información para resolver problemas, planificar el futuro, o ahorrar esfuerzos, tiempo ydinero.

¿Porqué MGE? No importa en qué aplicación oindustria, la tecnología proba-

da de MGE le permite establecer sus flujos de trabajo en GIS ypro- . ducción cartográfica. Seleccione Vd. uno o varios entornos de  $\cdot$ : trabajo (DOS, Microsoft Windows, Windows NT o UNIX) de acuerdo ::: con su presupuesto, necesidades y preferencias. Comparta datos  $\cdot$ con oficinas comerciales a través del mundo o dentro de su grupo local. Benefíciese de una contínua integración de datos con herramientas ofimáticas tales como procesadores de texto u hojas COMPATIBLE

electrónicas a través de Windows NI. Cuando llegue el momento de ampliar su instalación, añada uno omás puestos en la certeza de que sus inversiones en datos yequipos están seguras. Finalmente, descubra Vd. lo que significa un aprendizaje fácil.

MGE, un líder del mercado SIG. Número 1 en satisfacción de sus clíentes\*.

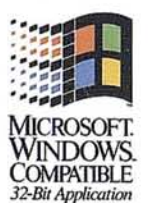

Para obtener más información o ver una demostración, llame al 91-3728017 o93-2005299.

*\*Dataquest* Jtu:.

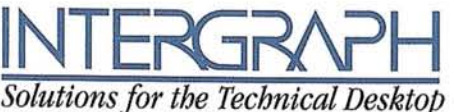

# TOPCON TURBO-SI

# RECEPTOR GPS DE DOBLE FRECUENCIA

Precisión sub-centimétrica que satisfará todos los requerimientos de su sistema de posicionamiento global

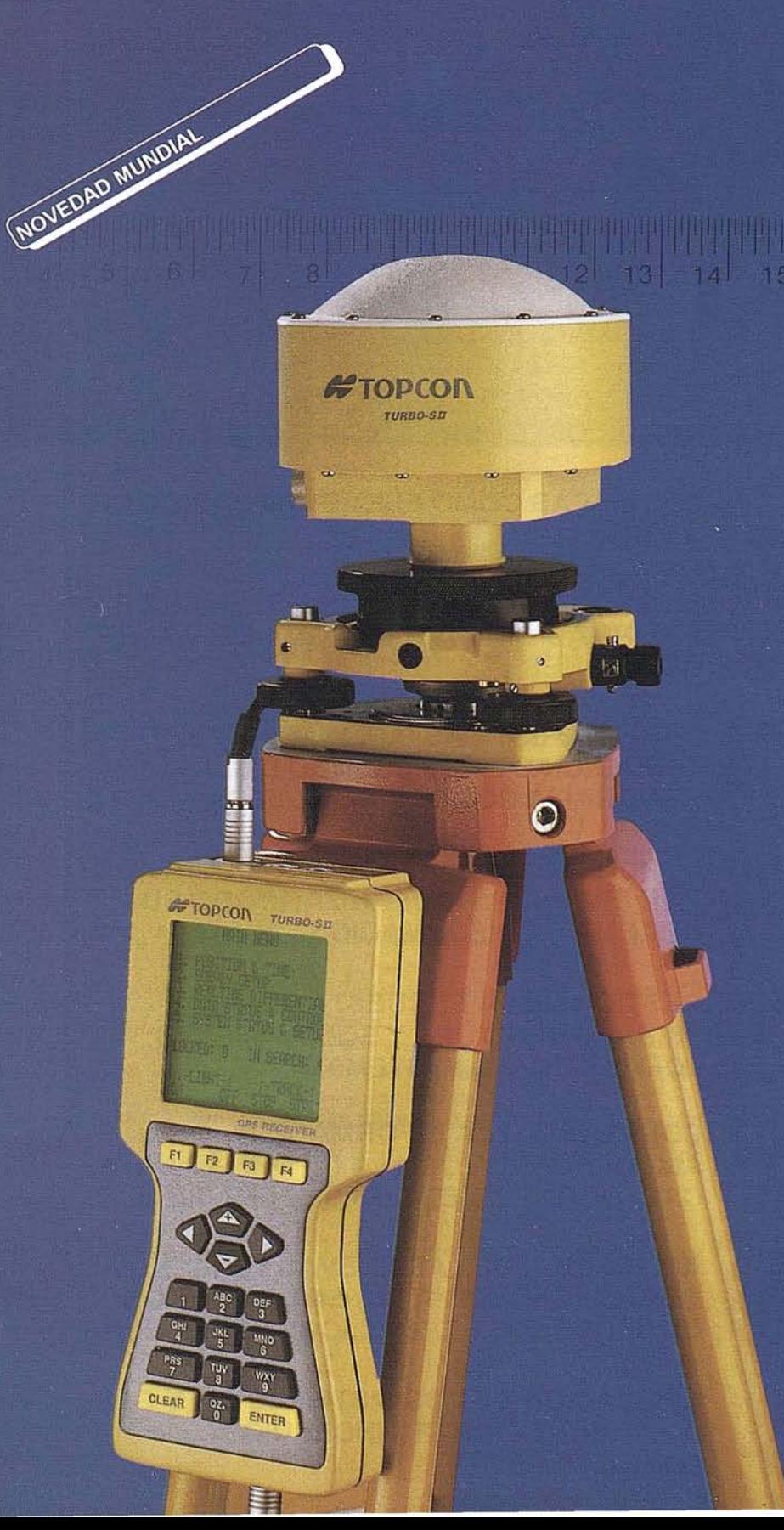

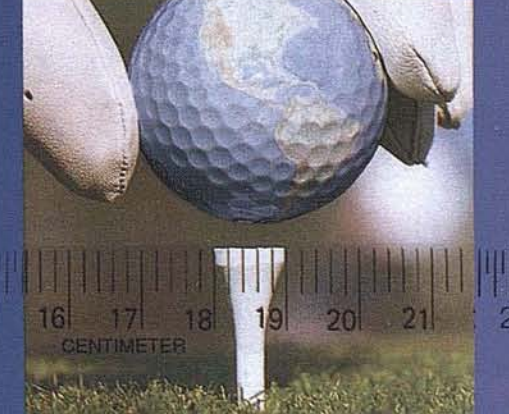

opcon España, S.A. presenta el receptor más pequeño de doble frecuencia del mundo para la obtención de precisiones subcentimétricas.

Siendo su peso inferior a 1 Kg., puede trabajar en los métodos Estático, Estático-rápido, Cinemático y Diferencial en tiempo real.

ELIMINACION VIRTUAL DE LA PERDIDA DE CICLOS

El receptor Topcon Turbo-SII, dispone de<br>8 canales L1 y 8 canales L2, Su diseño le garantiza la recepción de una señal fuerte que permite obtener medidas de fase y de código altamente precisas, y con un mínimo consumo de energía. Además el Turbo-SII emplea un método patentado de rastreo de ondas que elimina virtualmente la pérdida de ciclos, lo que favorece la resolución de la ambugüedad y permite obtener un mayor rendimiento en las observaciones para satisfacer las más altas demandas de precision.

### **TURBOSURVEY: SOFTWARE** FLEXIBLE Y SENCILLO DE UTILIZAR

Una vez registrada la información, ésta se procesa mediante un paquete de software denominado "TURBO-SURVEY", que desarrollado bajo entorno Windows, posee utilidades para planificar las jornadas de trabajo, procesar líneas de base y realizar el ajuste de redes geodésicas. El software Turbo-Survey, emplea sus propios y novedosos algoritmos de cálculo, que pueden ser considerados los más veloces y fiables que se pueden encontrar hoy en día. Además, es capaz de generar una gran variedad de formatos de salida tipo ASCII, DXF, o bien los más populares formatos GIS.

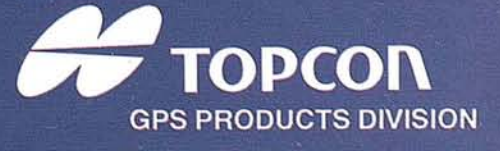

BARCELONA (93)4734057 MADRID (91)5524160

# SUMARIO

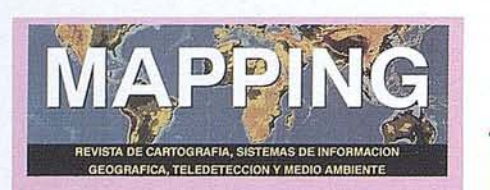

## Edita: MAP & SIG CONSULTING

Editor - Director: D. José Ignacio Nadal

Redacción, Administración y Publicación: P<sup>2</sup> Sta. M<sup>ª</sup> de la Cabeza, 42 1º - Oficina 2 28045 MADRID Tel.: (91) 527 22 29 Fax: (91) 528 64 31

Fotocom posición: Departamento propio

Fotomecánica: Haziel, s. l. Sistemas de Reproducción

Impresión: A.G. MAWIJO, S.A.

ISSN: 1.131-9.100 Dep. Legal: B-4.987-92

Mapa Gabecera de MAPPING: Cedido por el I.G.N.

# Portada:

D. Ramón M. Lorenzo Martínez, Director del Ctro. Nac. de Infor. Geog. D. Juan Miguel Antoñanzas, Presidente del Instituto de Empresa.

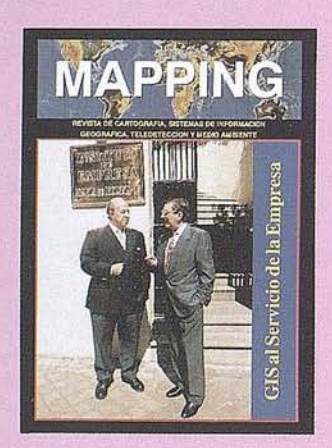

Prohibida la reproducción total o parcial de los originales de esta revista sin autorización hecha por escrito. No nos hacemos responsables de las opiniones emitidas por nuestros colaboradores.

**EL PUNTO DE VISTA DEL DIRECTOR GENERAL EN LAS HERRAMIENTAS GIS**

**INSTITUTO DE EMPRESA: MAS DE VEINTE AÑOS AL SERVICIO DE LA FORMACION**

**¿CUAL ES LA INFORMACION BASICA PARA MONTAR UN SISTEMA DE INFORMACION GEOGRAFICA**

**COMO Y POR QUE SURGEN LOS SISTEMAS DE INFORMACION GEOGRAFICA**

**¿CUALES SON LAS IMPLICACIONES LEGALES DE UN SISTEMA DE INFORMACION GEOGRAFICA?**

**EL NEGOCIO DE LOS SIG y SIG EN LOS NEGOCIOS: LA SITUACION EN ESPAÑA**

**LOS MAPAS COMO ELEMENTO BASICO DE UN GIS**

**EL GEOMARKETING y LOS SISTEMAS DE INFORMACION PARA LA TOMA DE DECISIONES**

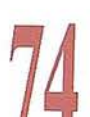

**CARACTERISTICAS, APLICACIONES** Y **TENDENCIAS DEL MERCADO DE LA GEOGRAFIA COMERCIAL DE EE.UU.**

**EL PUERTO DE SANTA MARIA HA OPTADO POR IBM PARA MODERNIZAR TODO SU SISTEMA DE INFORMACION**

**GESTION DE LA ENCUESTA DE INFRAESTRUCTURA Y EQUIPAMIENTO LOCAL CON GIS SYSTEM9**

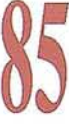

**CONEXION DE LA INFORMACION ALFANUMERICA CON LA INFORMACION CARTOGRAFICA EN LOS SISTEMAS GIS**

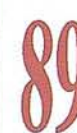

**APLlCACION DE LAS NUEVAS TENDENCIAS EN LA TECNOLOGIA SIG EN LA GESTION DE RECURSOS HIDRAULlCOS DEL SEGURA**

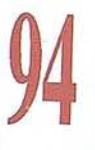

**APLlCACION DE LOS SISTEMAS SIG y GPS** A **LA LUCHA CONTRA INCENDIOS FORESTALES**

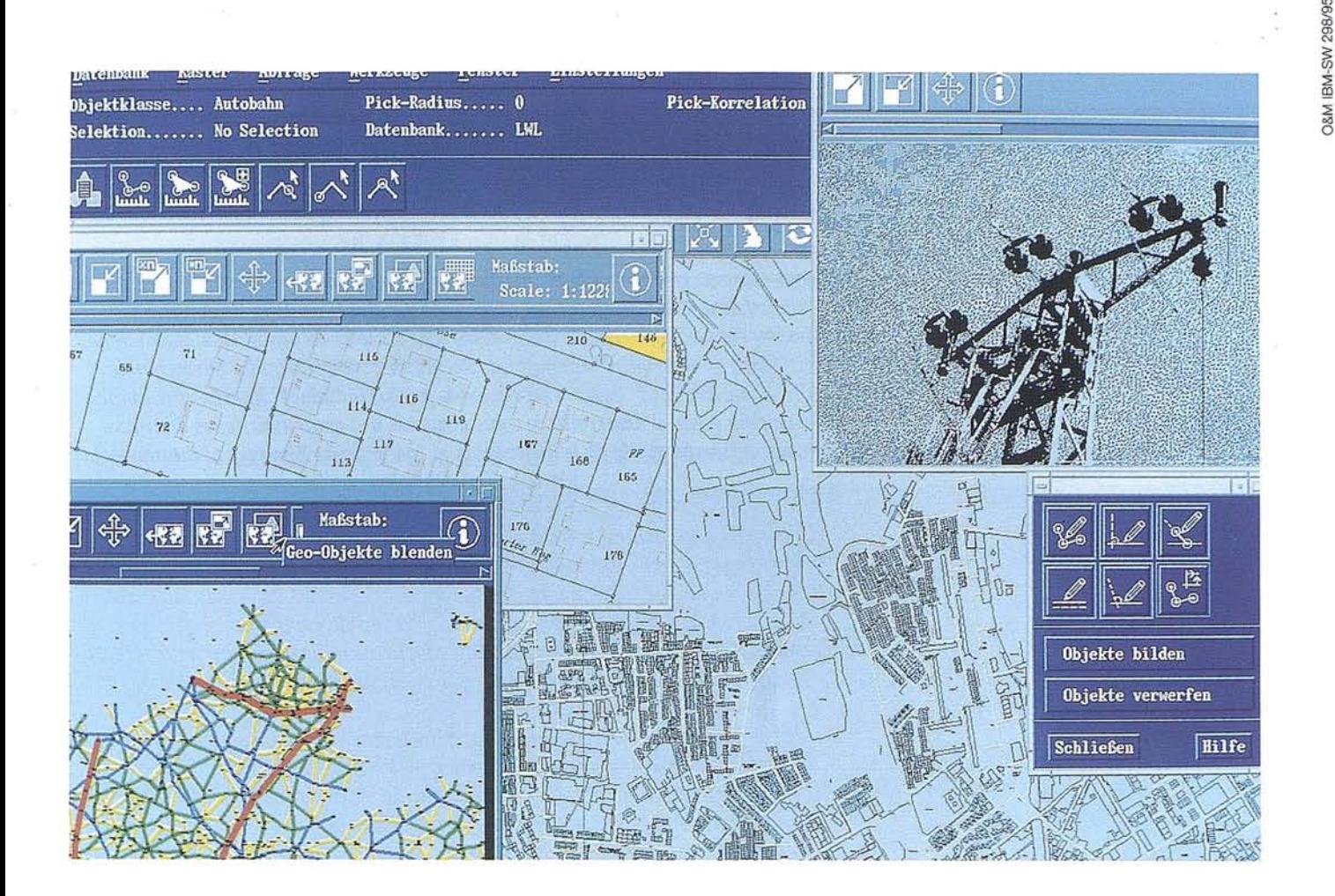

# *La planificación municipal y la ge·stión de servicios públicos ahora pueden ser como un juego.*

E1 nuevo Geographical System/6000 de IBM permite la integración y posterior elaboración, rápida y fácil, de todo tipo de información geográfica, en las estructuras de proceso de datos existentes en empresas municipales y de servicios públicos, al igual que en catastros y organismos planificadores. De esta manera, por ejemplo, se pueden representar gráficamente cálculos de redes directamente en los planos esquemáticos. Su funcionalidad, orientada a objetos, hace que el manejo sea casi tan fácil como un juego. El Geographical System/6000

trabaja de acuerdo al principio cliente/servidor y se vale de sistemas de bases de datos relacionales para poder facilitar el acceso a datos actualizados a nivel interdepartamental. Su ventaja: modificaciones de terrenos, nuevas conexiones y muchos otros datos pueden ser tratados a nivel de proyecto, un requisito indispensable para una planificación y realización eficaz de todo tipo de tareas. Si desea más información, llámenos al Centro Nacional SIG Tel. 94-489.33.47. También nos puede enviar un fax al: 94-4169096.

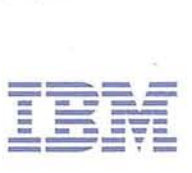

 $\bar{b}$ 

# **EDiTORIAL**

*La convocatoria realizada por el Instituto de Empresa de una Conferencia sobre "Sistemas de Información Geográfica (SIG) al Servicio de la Empresa: La Revolución del Geomarketing", los pasados días* 22 *y* 23 *de junio, ha sido valorada muy positivamente entre las empresas del sector cartográfico. La Dirección de MAP? ING quiere hacer llegar a sus lectores, por su indudable interés, una amplia información sobre el desarrollo de estas jornadas y el contenido de las distintas ponencias, al tiempo que le da la bienvenida al Instituto de Empresa al mundo de la cartografía española.*

Es *indudable la oportunidad de la celebración de estas reuniones de trabajo. En primer lugar por que contribuyen a divulgar las posibilidades que ofrece la cartografía en general y de manera especial los SIG entre las empresas españolas. En esta ocasión, y como primer resultado, ha podido comprobarse que las aplicaciones SIG en el mundo del marketing constituyen, de hecho, un instrumento indispensable para mejorar la eficacia y la competitividad empresarial.*

*Desde las páginas de MAP?ING venimos apoyando todos los esfuerzos que se realizan desde el sector privado y desde el sector público para impulsar el conocimiento de la cartografía y su integración en el proceso de desarrollo tecnológico de nuestro país. Creemos que afortunadamente en este caso estamos en la línea adecuada, como se dijo en las jornadas, contamos con un instrumento eficaz a través del Centro Nacional de Información Geográfica (CNIG), que ha abierto una línea comercial de trabajo desde la Administración, que consideramos como esencial para el desarrollo de los SIG en España.*

*Dentro del programa de la conferencia, se han presentado desarrollos concretos de aplicaciones SIG con casos prácticos dedicados a la localización de puntos de venta, redes de distribución y optimización de rutas de transporte. Se hizo hincapié especial por parte de distintos ponentes en la necesidad de contar con datos cartográficos numéricos de todo el territorio y de la importancia que viene jugando el CNIG en su papel de suministrador de bases cartográficas y de conocimiento tecnológico para las distintas empresas.*

*Desde el mundo empresarial de la cartografía española consideramos que se debe profundizar en la colaboración entre los sectores cartográficos público y privado, como se viene haciendo de hecho en otros países. Las empresas obtendrían de esta forma, datos y transferencia del"know-how" existente en los organismos productores de la cartografía oficial y estos se beneficiarían de los recursos económicos generados comercialmente costando menos al contribuyente.*

*Felicitamos en esta página editorial de MAP?ING al Instituto de Empresa yal Centro Nacional de Información Geográfica por el trabajo que realizan, deseando que pronto emprendan nuevas iniciativas de difusión cartográfica, para hacer posible que otras muchas empresas españolas se incorporen a la utilización de cartografía y de desarrollos SIG en la gestión diaria de sus actividades.*

> **José Ignacio Nadal Director Técnico**

•

# **Muestre toda la realidad de sus proyectos.**

Para convencer a sus clientes lo mejor es mostrarles los proyectos con el máximo realismo. El liderazgo tecnológico de HP en tecnología de inyección de tinta permite que el nuevo plotter HP DesignJet 75DC imprima con **calidad fotográfica.**

Para asegurar aún más la calidad, HP ha desarrollado nuevas tintas que obtienen los negros más intensos y colores brillantes y atractivos.

Además, con la nueva tecnología patentada "advance algorhythm" conseguirá textos muy definidos, curvas perfectamente trazadas y delicados rellenos de áreas sobre una amplia variedad de soportes incluyendo papel normal o "glossy".

Tampoco hay ninguno más rápido: 4 minutos por plano Al.

No lo dude, para demostrar toda la calidad de sus proyectos, confie en toda la calidad del nuevo HP DesignJet 75DC.

Solicite Información Técnica detallada, llame al Servicio de Información Hewlett-Packard:  $23900123123$ 

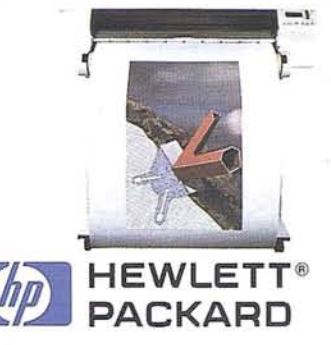

# **EL NUEVO PLOTTER HP DESIGNJET 750C**

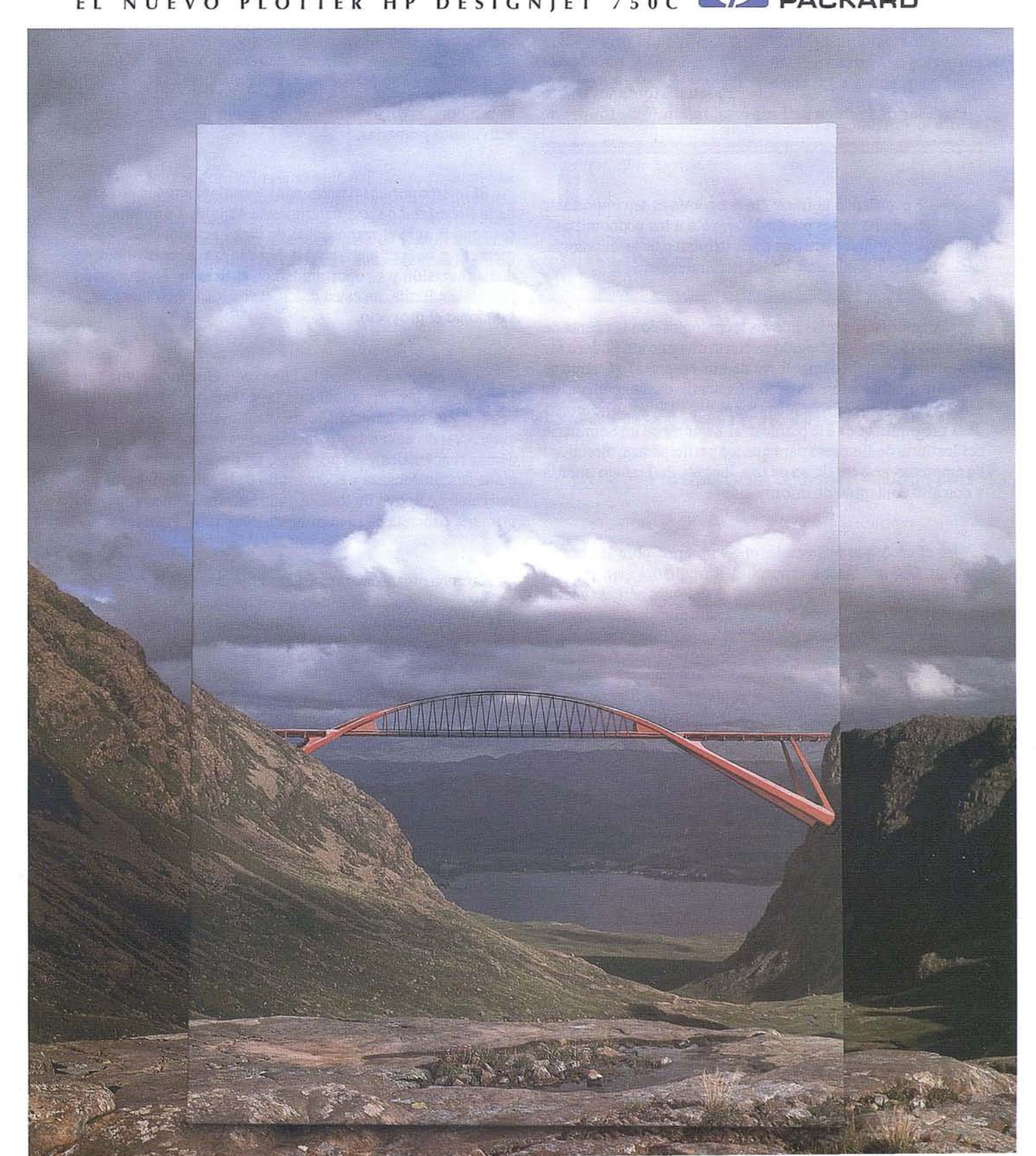

# **EL PUNTO DE VISTA DE DIRECTO GENERAL EN LAS HERRAMIENTAS G.I.S.**

**Pascual Montañés Duato Profesor de Política de Empresa. Instituto de Empresa.**

ecordando la frase: "la economía es tan importante que no se les puede dejar, sólo a los economistas", podríamos intentar decir lo mismo de la tecnología, y especialmente de las herramientas G. I. S. que no se les puede dejar, sólo a los economistas", podríamos intentar decir lo mismo de la tecnología, y especialmente de las herramientas G. 1. S.

¿Cómo relacionar las nuevas tecnologías con la cuenta de resultados? ¿Hasta qué punto es cierto que pueden llegar a ser la principal ventaja competitiva de una empresa? ¿Cuánto se debe involucrar a un Director General, un generalista de profesión, en una especialidad tecnológica? Estas son algunas de la preguntas que se le plantean al Director de un Seminario del Instituto de Empresa para que los participantes, directivos de empresas, se beneficien de una Jornada de Trabajo intensa y con alto contenido de información.

En el caso que nos ocupa, el Seminario sobre las herramientas GIS planteaba especiales dificultades por ser una tecnología con aplicaciones reales, en distintas aéreas funcionales de la empresa, pero, sobre todo, que deja un campo enorme a la imaginación y a nuevas aplicaciones creativas.

En un esfuerzo por qelimitar el enfoque del Seminario en su comienzo, se presentó el modelo de cadena de valor del prof. Michel Porter.

LA CADENA DE VALOR

INFRAESTRUCTURA DE LA COMPAÑIA **GESTION DE RECURSOS HUMANOS ACTIVIDADES**<br>DE APOYO L **DESARROllO DE LA TECNOLOGIA APROVISIONAMIENTO LOGISTICA OPERACIONES LOGI5nCA MARKETThlG SERVICIOS INTERIOR EXTERIOR y VENTAS** L...- **ACTIVIDADES PRIMARIAS**

La primera reflexión a la vista del modelo se refiere a que la tecnología, como actividad de apoyo, lo es de *todas* las actividades primarias.

El interés por una determinada tecnología puede provenir de la *necesidad* de una determinada actividad primaria y en ese sentido será el responsable de dicha actividad (logística, marketing, operaciones, etc.) quién analiza la rentabilidad de dicha inversión y su oportunidad en el tiempo. La Dirección General se limita, en estos casos, y son los más frecuentes, a sancionar el proyecto.

Suele ser habitual' que la Dirección General asuma este estilo y sean las Direcciones de Línea, las que promuevan el cambio y la incorporación de nuevas tecnologías. El problema surge cuando el cambio tecnológico es promovido por unas aéreas funcionales y no por otras. La organización queda en casos descompensada y el desarrollo de la tecnología no es una actividad de apoyo de toda la empresa sino de una actividad primaria concreta en la terminología del prof. Porter.

Que una organización esté descompensada no es un problema menor. Los efectos puede que queden ocultos en el corto plazo pero inmediatamente saltan a la luz, aunque solo sea porque la menos dotada hace de freno para las demás.

Esta razón, de orden práctico, la organización no funciona, es un argumento adicional al concepto de la tecnología como actividad de apoyo de *toda* la empresa, y por lo tanto de *toda la organización.*

Esta realidad reclama que sea *la Alta Dirección la que lidere los procesos de cambio tecnológicos.*

El concepto de la tecnología es global, como puede serlo, y lo es en la práctica de muchas empresas, el de mercado o el de calidad.

Existe una reflexión más profunda. En muchas ocasiones la tecnología no es solo una técnica, *es una filosofía.* En el diseño del Seminario del Instituto de Empresa así consideramos la herramienta G. 1. S.

Por ello nos esforzamos durante día y medio en "no coger el rábano por las hojas". Se expusieron las aplicaciones prácticas recogidas en las Potencias. Pero sobre todo;se hizo hincapié en una nueva filosofía de la información muy pegada al terreno. Tanto que se trataba de tomar decisiones en *la geografía.* Difícilmente se puede saber, o en cualquier caso es relevante saber, donde están los dos sitios para saber cual es *la distancia más corta.* Yen este caso no es unsímil o una metáfora literaria. Si los clientes se segmentan cada vez más por criterios de ubicación geográfica, si la distribución, la logística, adquiere una cada vez más importante repercusión en los costes. Si tengo 75.000 clientes o cientos de puntos de venta, es obvio que cuanto más sepa de ellos y sobre todo de donde están, *mas profesionales serán las decisiones* para ácceder de ellos.

Como admirador de *la filosofía G.l.S.* lo que más me ha sorprendido es la incorporación desde el inicio, sus primeras aplicaciones informáticas, del concepto de *servicio al cliente.* Se trata de conocer mejor al cliente para conseguir su satisfacción. Cualquier esfuerzo que haga una organización para

> Papel *en* rollo o *en* hojas sueltas en modelo **AO**

Þ

IHasta <sup>10</sup> ppm ,

1400 <sup>x</sup> 400 pppl

conocer mejor las características de sus clientes y proveedores es garantía de futuro. Si encima, es pionero en el sector, supone una ventaja competitiva. Si practica una estrategia de *"seguidor",* es garantía de defensa de su mercado y fuente de *propuestas de fidelización de sus clientes.*

La tecnología, con una filosofía tan acertada, existe y resulta fácilmente asimilable por los expertos en tecnología. Incluso la califican de "fácil". El problema reside en *vendérsela a la Alta Dirección.* En las conclusiones del Seminario identificamos la "prueba del algodón" para saber si la tecnología GIS esta bien o mal incorporada a la empresa. "Dice de quién depende jerárquicamente y te diré la importancia que se le da". Dime quién la utiliza y te diré el calor que se le otorga.

Nuestra recomendación es que tanto la incorporación como el uso debe ser *liderado por la Alta Dirección.*

# **Más ppp. Más ppm. Menos ptas.**

Ahora también AO

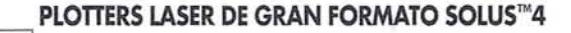

*Podemos darle* muchas *razones para que* encuentre interesante nuestra nueva serie Solus 4: *fOJ111Qtos Al Y AO; hasta* 6,1 m de longitud; *tecnologia Láser LED* de *alta* resolución; gran *velocidad* de impresión; *fácil* integración en *redes; compatibilidad*  $con$  *los* entornos y paquetes de software más *importantes...* Pero, *probablemente, la mejor razón es que el modelo AO está ahora a la venta por el* increíble *precio de 4.990.000 ptas\*.,* lo que *hace* que, junto *a* su henl1ano *Al, la selie Solus4 alcance la mejol'* relación *calidad/precio* de su *categoría.*

Por supuesto *que también están* incluidas *las características que* han hecho *del Al todo* un *éxito* de *ventas: 400* x *400 ppp; caiga simultánea* de *dos* rol/os de *papel y hoja suelta.* Y *todo,* con los *altos estándares de calidad y fiabilidad tradici01Ia/es* en *los p/otters Ca/Comp.*

Si *desea más* in[ollnación, *I/alne al* 91-372 99 43 ó envíe este enuncio por fax junto con sus datos al 91-372 97 20. ≥

*CALCOMP*  $CalComp$  **España**, S.A.

C/ Basauri, 17. 28023 MADRID

# **SIEMENS NIXDORF**

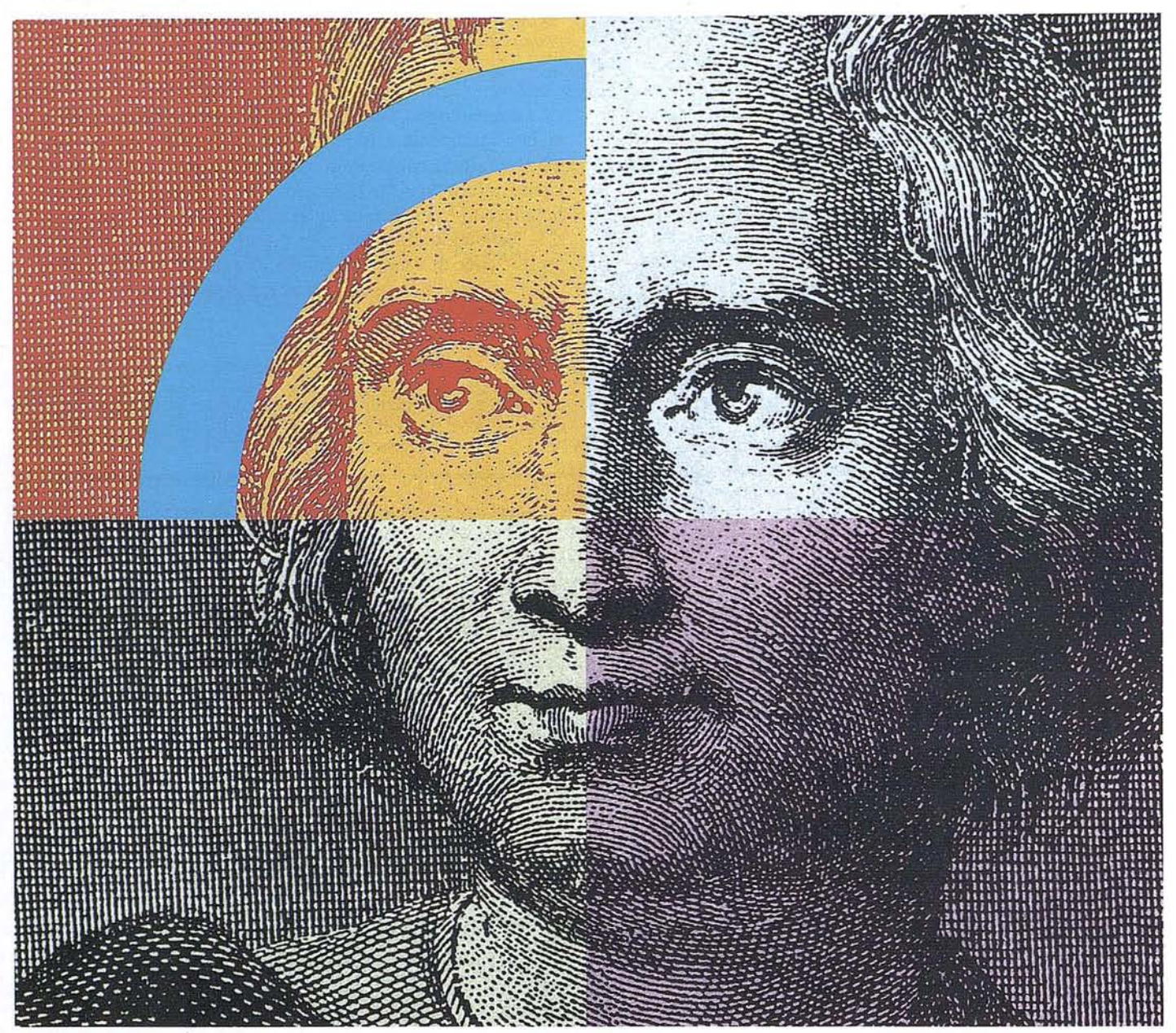

# **Querido Cristóbal Colón: Con su genio descubridor y nuestro geosistema SICAD,el descubrimiento de América se hubiera llevado a cabo con un destino seguro......**

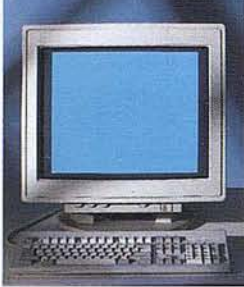

Anticipación ycreatividad son, hoy día, los elementos más esenciales que nunca para alcanzar el éxito en el mercado mundial. Siemens Nixdorf le descubre un nuevo mundo con el geosistema de información SICAD/ Open, mostrándole una nueva perspectiva de sus datos geográficos. La ciencia evoluciona, la informática se transforma y Siemens Nixdorf se anticipa creando el "estándar en

geomática': SICAD/Open es el resultado de la evolución y experiencia de quince años de liderazgo en el mercado europeo. Desde la obtención de los datos hasta su explotación, el geosistema garantiza la exactitud y precisión de su informacjón geográfica "con toda seguridad': Anticípese ydescu- ·bra un nuevo mundo del que se beneficiarán no sólo los Cristóbal Colón de hoy día.

Siemens Nixdorf Sistemas de Información S.A., Ronda de Europa 5, 28760 Tres Cantos, Madrid, Tel. 803 90 00, Fax8 04 00 63

**La idea europea Sinergia en acción**

## SIEMENS NIXDORF

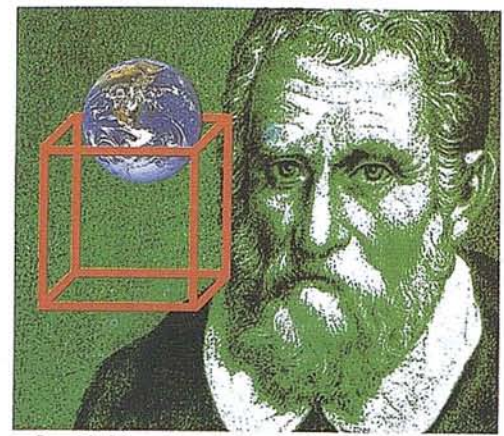

Querido Marco Polo, su genio de comerciante ynuestros sistemas internacionales de gestión para

la idea europea Sinergia en acción Servera Niedorf Sanmas de Into-massos S.A.<br>Fonda de Europe S. (1870 Tivs Cercis, Macrid<br>Tel, 800 2000, Fax, 804 0010 h~?c.l¡tt\_l'ofotola ...... lt, 6A."fV><l.""~toplooo>k.I<>Iooto '\o\oo-w·..v.:....·lfb~..,."..... la,~·tAl .........·Natl\_ ce perión: más concertes en es la sua certada en 19 de propose de cineiración desde la<br>stope en las ordenadores de la certada en ... Euros de en ... Y en encada en ... Y en encada en ... Y en encada en ... Y en encada en . Ce servicia interna zon basterningias PC an perte teunologia da la información y la tre purtos de verta. Para apoyara hos unua ....... Sóns emprendedora de un Marca Poliz la \_.,~O-\_IIOO&,9"U'O"" ....\_ p''''''~•••<sup>b</sup> ..., .....m\_ I/Q/J;l1II empresas de distribución...........................

### SIEMENS NIXDORF

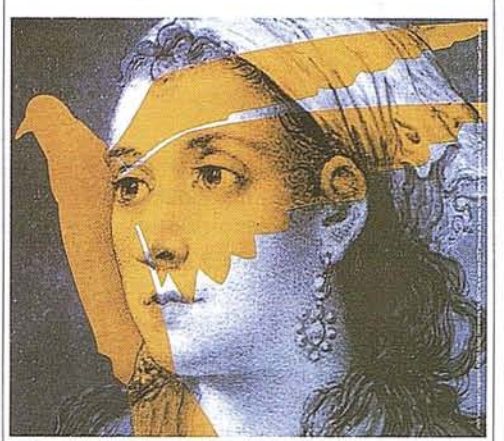

Querida Agustina de Aragón: Su espíritu de libertad e independencia está óptimamente .. 1~'(\_""'"",\_\_,""oO'rl \_\_.... c."?lOp"'\_ ..............\_\_.....--.... c......\_\_•..-....-... .\_-\_ ..- ........ac601 ....,...\_\_ ... \_.:--.\_ .. """""'"""\_0<0I0O"""\_ ore Nacion Securian de VA<br>a de Europa X 2010 Tres C

la idea europea Sinergia en acción nd. Con indicandently y liter

Querido Mayer Amschel Rothschild, s.-l:oOlJI!~ .. \_tJ.. -~: ..........- ....\_\_ ;.a\_~"" **IET** 

SIEMENS NIXDORF

> la idea europea Sinergia en acción .<br>Loma a Homado I.A.<br>Loma See Cerri, Viend  $L$  is a line of  $L$  ,  $L$  as a line of  $L$ ademai avontos dezones de las fundopolymical appetrar disparrent che las formio est restorant parts are<br>averaged and appetrate comparable to the section of the properties. The mainst reduce<br>hourself their properties. The mainst reduce to the hourself of a p

 $\overline{\overline{2}}$ 

# SIEMENS NIXDORF

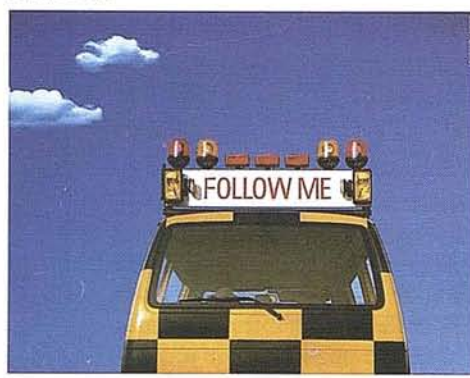

# Nuestros servicios profesionales, le llevarán a buen puerto.

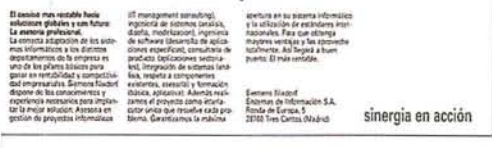

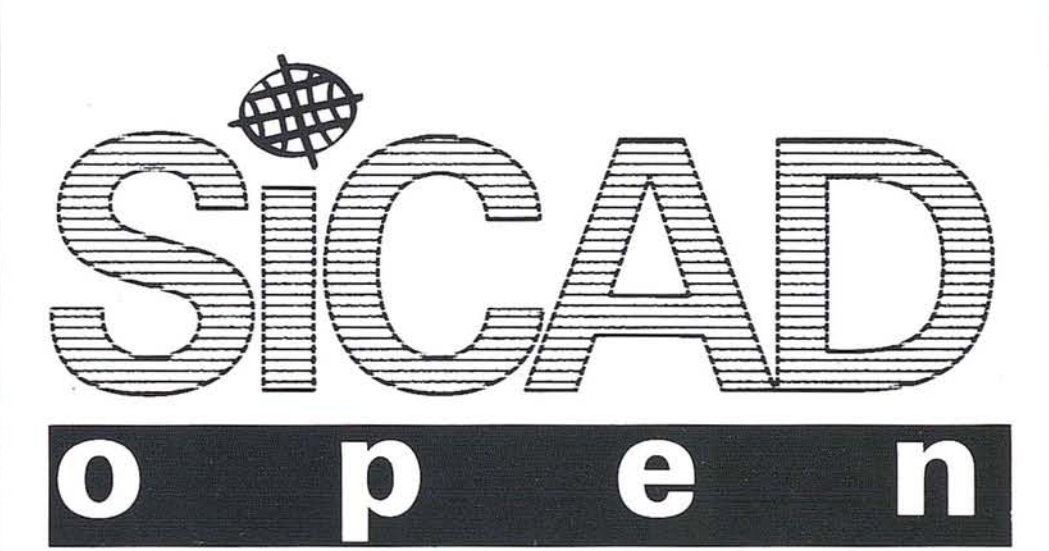

# **SIEMENS** NIXDORF

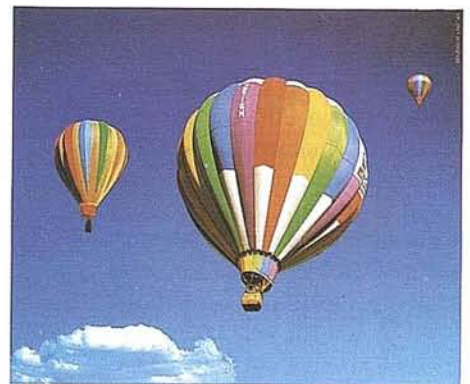

Nuestros ordenadores elevan la rentabilidad de su empresa. Desde cualquier nivel. "'lI'l\If>rtft."~oln \_...,..,.,. Idlin",d~lIri:llotta "'\_~""l'Clf \_.........,. .hoIt Mn.

| Una gama eompleta, desde PCs v<br>Nebrooks hada Servidores.PC.<br>an indu tipo de redes.<br>Para cada tarna y chietivo ar<br>necesita la potencia requerida, al<br>nivel adrossods, y en la forma<br>conacts. Per allo Svettens Nindoff<br>le choce manufation Networstery<br>compassos Deutlops, Y para-<br>mayores prestaciones on redes:<br>potentes servidores y poestes | de trabajo PC en nomensales<br>deposition de seguidad.<br>También en disala bionico ofrece<br>Siemene Niederf ana excepcional<br>selection: sidemas can bus AT y<br>toda su gama de potencias. Pero<br>tundida PCs de altas prestaciones<br>ent but EISA, mible procesator a<br>todos for alternas operatives.<br>desde MS-DOS hasta SCO LINX.<br>Y en cada vivol distruta VA del |
|----------------------------------------------------------------------------------------------------|----------------------------------------------------------------------------------------------------|
|                                                                                                    |                                                                                                    |

Semens Niedod Sistemas da Información S.A. **Randa de Europa, S.** 20700 Tres Carries (Machid) ,.,...,....""\*"IIe~""'ff<;JI encione de la hubitual. Vivals personalments. Signees Nisdorf, muy cerse de Vd.

sinergia en acción

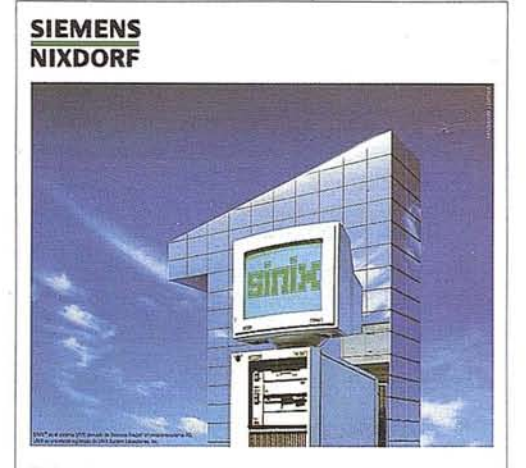

Primera empresa Europea en ordenadores multipuesto Unix. Año tras año.

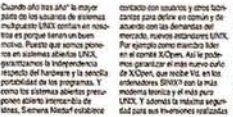

en.apkaciones. . Quere Vit. u orders/day and figured to believe dase? Hags como la mayoria d t:I utunnot pumpaos. Aquest \* Squirements at international Ze Samuer Muler ~"" The Market Corp. Fonda de Europa, "TOWO THE CATES IN AT 42

SIEMENS NIXDORF

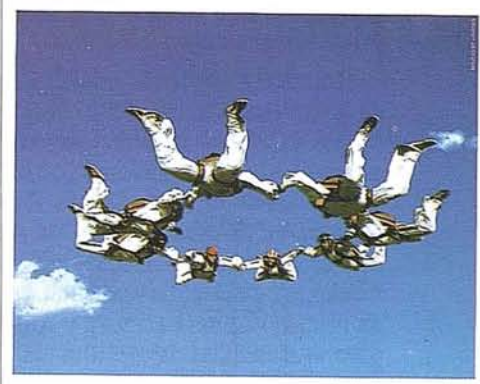

Con nuestro Software ofimático trabajan todos mano con mano.

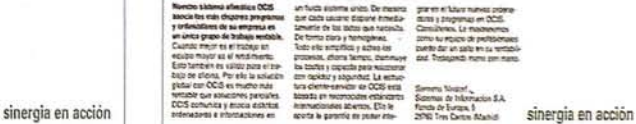

# INSTITUTO DE EMPRESA: MAS DE VEINTE AÑOS AL SERVICIO DE LA **ORMACION**

1Instituto de Empresa cumplió el pasado año veinte años de actividad en el sector de la formación empresarial de postgrado. En estos veintiún años el Instituto de Empresa se ha posicionado como una de las principales escuelas de dirección en el panorama europeo.

El Instituto comienza su actividad el 22 de marzo de 1973 como una institución privada, independiente ysin ánimo de lucro y cuya labor se centraba en la formación económico-empresarial de los cuadros directivos de la comunidad empresarial, el fomento de la generación de riqueza colectiva a través de la creación de empresas y la actuación como foro de opinión de nuevas tendencias y acontecimientos en el panorama empresarial.

A lo largo de estos años, el Instituto de. Empresa ha respondido en todo momento a los cambios en el entorno, adaptando sus actividades de formación a las demandas de las empresas en función de la coyuntura económica ysocial de cada momento. El comienzo de la actividad de esta escuela, en marzo de 1973, viene marcada por la necesidad de ofrecer una nueva formación a un tejido empresarial que se enfrentaba a profundos cambios en el entorno.

La oferta académica del Instituto de Empresa, iniciada por el programa M.B.A o Master en Dirección de Empresas (XXVII Promociones), se ha ido completando con el programa Executive MBA (XX promociones), M.AJ. o Master en Asesoría Jurídica (XX promociones), y M.A.F. o Master en Asesoría Fiscal (VI promociones), y con programas funcionales de alta calidad académica y con el P.A.D. o Programa de Alta Dirección dirigido a los cuadros superiores de las empresas ya emprendedores con amplia experiencia empresarial.

Más de diecisiete mil alumnos han pasado en estos 22 años por el Instituto de Empresa y en sus diferentes programas. La procedencia geográfica de estos es muy variada, 54 nacionalidades han estado representadas en estos veintidós años. En cuanto a la representación española, más del 60% del alumnado proviene de fuera de la región de Madrid. Entre las titulaciones de los alumnos del Instituto de Empresa, el porcentaje superior es el de carreras técnicas: ingenierías, económicas y empresariales, aunque aquelios provenientes de titulaciones de Derecho y Ciencias Sociales suponen casi un 35% del total.

De los diecisiete mil alumnos que han pasado por las aulas del Instituto de Empresa, dos mil quinientos mantienen su vinculación con el alma mater a través de la Asociación de Antiguos Alumnos. Como MBA Honoris Causa están integrados en esta asociación personajes tan relevantes como Bill Gates, Presidente y Fundador de Microsoft; Luciano Benetton, Fundador del Grupo Benetton, Reuben Mark, Director General de Colgate Palmolive y Carl Hahn, Presidente del Grupo Wolkswagen...

Los Antiguos Alumnos del Instituto de Empresa se encuentran presentes en todos los sectores de actividad económica y en todas las áreas de actividad:

### Por áreas funcionales

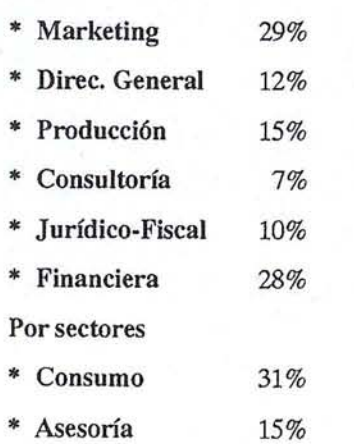

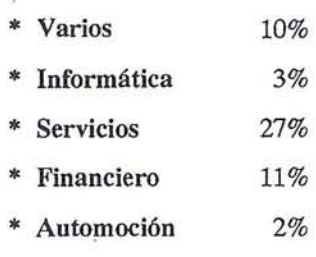

La Dirección de Planificación de Carreras gestiona una parte importante de las ofertas de trabajo que más de 2.000 empresas españolas ymultinacionales dirigen a los alumnos del Instituto de Empresa para posiciones de responsabilidad directiva.

El Instituto de Empresa ha realizado desde siempre una importante labor en el área de creación de empresas. En los últimos once años se han realizado por los alumnos de los diferentes programas 1.500 planes de negocio sobre proyectos empresariales diseñados por los propios alumnos. Estos Planes de Negocio, encuadrados dentro de la asignatura de Creación de Empresas, obligatoria en el programa MBA, han supuesto la creación de casi 250 empresas. Un 7% de los alumnos del cotado programa han optado por la empresarización. De las empresas creadas, el capital social medio de las mismas se acerca a los 17 millones, la inversión inicial ronda los 110 millones de pesetas, la facturación media es de 150 millones, el número de empleos creados es de 11% y el sector de actividad es en un 70% sector servicios y en un 30% industria. En 1992 se celebró la 1Exposición Creación de Empresas en el Instituto de Empresa, de la que fue Presidente Luciano Benneton y en la que se dieron cita diez' empresas surgidas de la asignatura de Creación de Empresas. Se trabaja duramente para que haya futuras ediciones de dicha Exposición Creación de Empresas.

Una de las claves del éxito del Instituto de Empresa en estos veintidós años es la de su claustro académico.

Este se compone de 53 profesores a clara trayectoria internacional, difiere, en Europa grandes es-<br>tiempo completo, 170 profesores a tiem-<br>contarán con experiencia docente cuetas como INSEAD, IMD, o tiempo completo, 170 profesores a tiem- contarán con experiencia docente po parcial y 25 profesores visitantes de y profesional, serán autores de el INSTITUTO DE EMPRESA las principales universidades y escuelas libros, notas técnicas, trabajos ofrecen un programa a tiempo de todo el mundo. Los profesores están de investigación y repartirán su completo de un año de dedicaespecíficamente formados para la utili- tiempo entre la docencia, la in- ción intensa. En USA, la menor zación de los más avanzados métodos vestigación y la consulta empre- duración de los ciclos universide enseñanza, muchos de ellos están en sarial. El claustro se completará tarios impone una duración de posesión de doctorados y todos los gra- con profesionales a tiempo par- dos años. dos master, la composición del claustro cial y profesores internacionales es internacional y plural y la actividad visitantes que aportarán la visión 4) Carácter internacional del mismo se reparte entre la investiga- de otras culturas. del mismo se reparte entre la investigación, la docencia y la consultoría. El <br>
il carácter internacional de una de Investigación (a Proceso de Admisión:<br>
El carácter internacional de una de Investigación (b. 2008) Proceso de Admisión: último Boletín Anual de Investigación 2) Proceso de Admisión: escuela se concreta en la formaque se denomina "Vida Académica" recoge casi 800 trabajos en forma de casos La composición del cuerpo estu-<br>
diantil será un requisito fundamente en diferentes países o prácticos, notas técnicas, libros, inter-<br>tal a la hora de evaluar la calidad callumna en mortene elumnos venciones en conferencias internacio-<br>
de un programa. Los programas de diverses pocionalidades para

La calidad que ha posicionado al estudios por su carácter altamente<br>Instituto de Empresa como una de las participativo. Las aportaciones mas con contenido y tratamiento<br>principales escuelas europeas también<br>de los alumnos principales escuelas europeas también de los alumnos se convierten así se refleja en el proceso de selección de las materias; en el proceso de selección de se refleja en el proceso de selección de en algo fundamental. Una buena presentes en los principales foros su alumnado, riguroso y competitivo; escuela contará con proceso de internacionales a nivel académico su alumnado, riguroso y competitivo; escuela contará con proceso de internacionales a nivel académico<br>en el contenido de sus programas aca-<br>elección riguroso y competitivo. en el contenido de sus programas aca-<br>
démicos continuamente adaptando a las Sus alumnos hablarán idiomas, en mantener con-<br>
envestigador; en mantener condémicos continuamente adaptando a las Sus alumnos hablarán idiomas,<br>
recesidades de entorno; en el carácter entorno en el carácter entorno en el carácter entorno en el carácter entorno en el carácter entre entorno en el ca necesidades de entorno; en el carácter de entorno; en el carácter tendrán buen expediente acadé-<br>intercambio con las principales mico (por supuesto la titulación escuelas del mundo, etc.<br>refleja en la procedencia de claust refleja en la procedencia de claustro y alumnado, programas de intercambio e cindible), realizarán pruebas de 5) Servicio de Bolsa de Trabajo investigación conjunta, <sup>y</sup> sobre todo en admisión <sup>y</sup> entrevistas personales, el reconocimiento de la comunidad in-<br>tendrán intereses extraacadémi-<br>termacional que se plasma en la incorpo- cos, tendrán orígenes geográficos<br>temación de la:- comunidad empresarial hacia los programas ración de los graduados del Instituto de y formación diferente, etc. empresarial hacia los programas programas<br>Empresas e con-Empresa a posiciones directivas de las de directivas de las de directivas de las de dirección de empresas se con-<br>creta en ofertas realizadas a los principales empresas españolas e inter- 3) Contenido académico de los graduados de dichos programas.

# CARACTERISTICAS DE trategia, control de gestión, en-<br>
UN BUEN PROGRAMA tornos, etc. un buen programa jar en puestos de responsabili-UN BUEN PROGRAMA tornos, etc, un buen programa jar en puestos de responsabili-<br>MASTED dad directiva en las principales

Estos puntos que exponemos a con- materias de interés puntual o extratinuación reflejan las características ordinario. En nuestros días, temas principales que cualquier candidato ha como la gestión medioambiental, de buscar en un programa Master in Business Administration (M.B.A.) para cados del este, han de recibir un Una escuela de primer nivel habrá<br>poder garantizar la calidad el mismo.<br>profundo tratamiento. El Institu- de ofrecer una serie de soportes

La composición del cuerpo estunales y artículos técnicos y de opinión. de un programa. Los programas de diversas nacionalidades para M.B.A. se distinguen de otros de enriquecer el programa con sus estudios por su carácter altamente aportaciones: en ofr

nales: finanzas, marketing, es-<br>tramitará una media de cuatro<br>trategia, control de gestión, en-<br>ofertas por graduado para traba-MASTER académico tendrá la flexibilidad dad directiva en las principales<br>necesaria para incluir aquellas compañías a nivel nacional e innecesaria para incluir aquellas compañías a naterias de interés puntual o extra-<br>materias de interés puntual o extracomo la gestión medioambiental, 6) Adecuada Infraestructura la ética en los negocios, los merprofundo tratamiento. El Institu- de ofrecer una serie de soportes 1) Claustro de Profesores: to de Empresa, por ejemplo, ha informáticos (Aula de ordena-<br>
convocado la creación de Cáte-<br>
dores), bibliográficos y físicos convocado la creación de Cáte-Una escuela de primer nivel con- dras de investigación y docencia (aulas, salas de estudio y reunión, tará con un grupo de profesores en estas áreas. La duración de los etc) adecuadas y que faciliten la a tiempo completo de al menos programas es también importan- interacción de los participantes cuarenta docentes. Muchos de te. Un mínimo de 900 horas lecti- en el programa. El Instituto de ellos eran doctores en adminis- vas son necesarias para encontrar- Empresa cuenta con 10.000 m2 tración de empresas por univer- nos con un auténtico programa para realizar todas sus activisidades de prestigio, tendrán una Master. La duración del mismo dades.

ción de un claustro de profesores

graduados de dichos programas. nacionales. programas: Una buena escuela contará con **PRINCIPALES** Junto a las disciplinas tradicio-<br>
primeras marketing es-<br>
primeras marketing es-<br>
primeras tramitará una media de cuatro

# *i* Cuál es la información básica para montar un Sistema de Información Geográfica? B) Los Mapas

D. Ramón M. Lorenzo Martínez. Director del Ctro. Nac. de Infor. Geog.

# "LOS MAPAS COMO ELEMENTO BASICO DE UN GIS"

La utilización de modernas tecnologías en el campo de la información geográfica ha permitido integrar da tos procedentes de distintas disciplinas, realizar análisis espaciales y visualizar los resultados obteniendo nuevas aproximaciones y nuevos puntos de vista del mundo real.

Los Sistemas de información Geográfica (SIG) constituyen modernos instrumentos de gestión empresarial con gran número de aplicaciones en los distintos sectores de la actividad económica que desarrollan su actividad en referencia directa o indirecta al territorio. Los GIS pueden manejar datos temáticos o espaciales susceptibles ser referenciados o situados geográficamente. El soporte de base de un SIG esta constituido por mapas digitales o en términos mas actuales por bases cartográficas numéricas.

La toma de decisiones en el mundo empresarial yen el de los servicios públicos se realiza en base a grandes volúmenes de información que proporcionan modelos de la realidad social o económica. Hoy ya no es suficiente grandes cifras procedentes de las estadísticas públicas o de la actividad de las empresas en forma de datos cuantificados globalmente. No es suficiente dar una cifra de ventas, es preciso decir donde se producen estas ventas; no essuficiente dar cifras de la renta disponible, es preciso decir como se distribuye sobre nuestra geografía. Así, con el dimensionamiento geográfico, la actividad empresarial conseguirá una mayor eficacia de funcionamiento.

En España el Centro Nacional de Información Geográfica (CNIG) tiene la función de poner a disposición de la sociedad, y de manera muy especial del sector empresarial, la cartografía y datos geográficos básicos, que son necesarios para el desarrollo de su actividad. Las Bases Cartográficas Numéricas (BCN) y Modelos Digitales del Terreno (MDT) elaboradas por el Instituto Geográfico Nacional (IGN) y comercializadas por el CNIG constituyen el soporte fundamental de referenciación de los SIG.

# Introducción

La experiencia acumulada por el Centro Nacional de Información Geográfica (CNIG), desde que en el año 1991 inició sus actividades de comercialización de la cartografía e

39

información geográfica producida por el Instituto Geográfico Nacional, me permite hacer hoy dos afirmaciones que pueden contribuir al mejor conocimiento de cual es la realidad actual y cuales son las perspectivas de futuro delos SIG en nuestro país.

La primera es que se ha conseguido impulsar la oferta de productos geográficos en soporte digital, inexistentes entonces y que hoy están realmente a disposición de las empresas.

En segundo lugar que la demanda de bases cartográficas numéricas y modelos digitales del terreno esta creciendo de manera muy significativa en España, abriendo nuevas posibilidades de negocio en el sector cartográfico y de manera especial en el de los SIG.

La oferta los primeros datos geográficos en soporte digital se realizo en el año 1992 con la Base Cartográfica Numérica BCN200 ysu Modelo Digital del Terreno asociado MDT200, obtenidos a partir de la Digitalización de los Mapas Provinciales a escala 1:200.000. Con aquel primer paso hemos iniciado un camino, considero que en colaboración muy próxima con otros organismos de las Administraciones PÚblicas y con un buen número de empresas, que nos han permitido avanzar en el conocimiento mutuo de disponibilidades, dotación de medios técnicos y también sobre las necesidades de SIG en el mundo empresarial.

Las condiciones en que se ha desarrollado la actividad del sector cartográfico en España han sufrido un gran cambio, como consecuencia del crecimiento de la demanda de cartografía e información geográfica. La transformación producida en el sector en los últimos cuatro años con el desarrollo de nuevos productos de "software" geográfico ha facilitado la utilización de los SIG como nuevos instrumentos de gestión empresarial en sectores muy diversos como la banca, los servicios, transportes, telecomunicaciones, medio ambiente, marketing, distribución y seguros.

La oferta de productos geográficos en soporte digital para su implantación en Sistemas de Información Geográfica, tiene lugar en el marco del rápido desarrollo del mercado SIG, que no es ajeno a una creciente internalización de la oferta de información y prestación de carácter geográfico.

El objetivo fundamental de la actividad del CNIG está constituido por la comercialización de lo productos geográficos, mapas básicos y derivados, elaborados por el IGN. En un sentido general debe destacarse el hecho de que la orientación prioritaria de sus trabajos tiene que estar encaminada a poner a disposición de la sociedad española la información geográfica básica que precisa, mediante la utilización de una vía comercial, similar a la que se viene utilizando con enorme

éxito en los países mas desarrollados de la Unión Europea, que ha de conducir, también, a la obtención de una cuota determinada de autofinanciación presupuestaria mediante la generación de recursos propios.

El posicionamiento estratégico del CNIG en el mercado de la información geográfica se tiene que establecer como suministrador de datos territoriales de base de ámbito nacional, datos en soporte digital, que con los equipos y "software" adecuados permiten el desarrollo de aplicaciones específicas, de manera destacada en el sector de los SIG. En todos los países avanzados corresponde a la Administración la elaboración de la infraestructura geográfica básica para el posterior desarrollo de aplicaciones de valor añadido, por parte de las empresas, en las condiciones de precio y política de copyright determinadas legalmente.

# Desarrollo tecnológico **en el campo de información geográfica**

Debemos tener muy presente que la sociedad actual esta viviendo una auténtica revolución en el mundo de la información y de las tecnologías de la información que nos conducen, ya en un corto plazo de tiempo, hacia la "sociedad de la información". En ella se constituirá como pilar básico la información como expresión del conocimiento humano. Dentro de este marco la pequeña y mediana empresa, como sed afirma en el informe Bangenann, con recomendaciones al Consejo de Europea, sobre "Europa y la sociedad de la información", encontrará instrumentos mas efectivos de dirección, organización y comunicación con clientes y proveedores que harán mejorar su competitividad.

Quiero destacar aquí un aspecto vinculado al mundo de la información, en su dimensionamiento geográfico, que surge como consecuencia del rápido progreso tecnológico que hace posible la captación, manipulación, almacenamiento, análisis, transmisión y presentación de grandes volúmenes de datos, en aplicaciones multimedia, sin restricción alguna en volumen de datos, espacio o tiempo. Se trata de la reducción del factor geográfico de la distancia, de la globalización de nuestra sociedad. La rueda, el vapor, la electricidad o los teléfonos han reducido progresivamente la importancia de la distancia. Este es un nuevo elemento clave que nos sitúa ante el nuevo concepto de la sociedad global de la información o en términos mas actuales de la "aldea global".

Se abre así la puerta de entrada a una sociedad rica en información, en la que cada persona puede tener acceso a cualquier información que precise, cuando, donde y en la forma que quiera. En este enfoque de futuro el mapa, la cartografía en soporte digital, jugara un papel estratégico, convirtiéndose en la infraestructura de referenciación de información, sobre la que pueden situarse datos relativos a la distribución territorial de la población, el medio ambiente, los recursos naturales, la producción industrial, estadísticos o indicadores socioeconómicos, o aquellos otros, denominados aquí sectoriales, que son utilizados por las empresas en sus actividades cotidianas, con la ya citada condición de ser susceptibles de ser referenciados sobre el territorio.

## **La cartografía como soporte de información**

En un sentido muy general podemos decir que una sociedad moderna y desarrollada tecnológicamente requiere la referenciación geográfica de los datos espaciales.

**ARTICULO**

El mapa desde sus orígenes ha puesto ante nosotros la representación gráfica del territorio. El mapa impreso tradicional representaba los aspectos esenciales del territorio bajo el punto de vista topográfico, en el encontramos carreteras, pueblos, ríos, obras públicas, cultivos y representación del relieve. El mapa nos proporcionaba el único medio de conocimiento de una comarca, de un municipio, de una provincia o de un país. Este conocimiento, tan solo puede ser alcanzado, de manera alternativa, por el recorrido de la persona por el territorio, por el reconocimiento pie a tierra, aunque es preciso decir que sin llegar a sustituir al mapa, ya que siempre será necesario para adentrarse en zonas que no se conozcan, planificación itinerarios, o posteriormente para su visualización o estudio en casa o en un gabinete de trabajo.

La disponibilidad de cartografía en soporte digital abre la posibilidad de que el mapa no sea únicamente, como decíamos, un instrumento de conocimiento territorial sino también un instrumento eficaz para que la información gane en su dimensión geográfica, como soporte de referenciación de datos temáticos y sectoriales. El único requerimiento que se precisa para ello es que esos datos puedan situarse geográficamente en algún lugar sobre el territorio, por medio de sus coordenadas geográficas o las unidades administrativas municipales establecidas.

Las Bases Cartográficas Numéricas son en realidad mapas contínuos del territorio, "sin costuras", que a mi modo de ver se van a convertir, o mejor dicho en muchos casos ya lo son, en verdaderos puntos de encuentro de otras bases de datos, que adquieren así el valor añadido de su integración en el marco geográfico. Es preciso diferenciar aquí el concepto de cartografía del de información geográfica. Se entiende por información geográfica toda aquella información que puede referirse o referenciarse sobre el territorio. De hecho cualquier tipo de información manejada por cualquier empresa, tiene la característica de poder ser referenciada geográficamente, mientras que la cartografía es el soporte de integración de la información.

La información geográfica, a través de los SIG, se abre con fuerza a un gran número de usuarios en una sociedad moderna, considerándose ya de manera muy generalizada que ocupará un lugar destacado a disposición de las empresas y organizaciones públicas como instrumento de gestión. Un buen ejemplo de ello son las iniciativas tomadas a nivel europeo por la Dirección General XIII, de la que depende el "mercado europeo de la información", para la creación de la "Infraestructura de la Información Geográfica Europea" o la iniciativa de los Estados Unidos en este mismo sentido, que tienen como objetivo el establecimiento de una estrategia en relación con la información geográfica ante las necesidades de la sociedad de la información.

En otras palabras adquiere una prioridad y preocupación política la elaboración y disponibilidad, para las empresas y

para los grandes organismos públicos de cartografía o mapas de base para la creación de SIG en el marco nacional y global europeo. Es preciso aprovechar las posibilidades que pone ante nosotros la tecnología actual en el campo de la información geográfica, que permite desarrollar proyectos SIG entendidos como un instrumento especialmente configurado para capturar, almacenar, analizar, transformar y presentar informaci6n relacionada y referenciada sobre el mundo real, de especial aplicaci6n al mundo del marketing en la pequeña y mediana empresa.

Cobra un gran valor la integraci6n de datos procedentes de diversas fuentes a través de ese elemento homogenizador que constituyen los mapas digitales. En un sentido amplio datos procedentes de diversas fuentes estadísticas, bases de datos sectoriales o datos obtenidos por las empresas en su actividad ordinaria pueden ser interrelacionados en un mismo soporte común de dimensiones geográficas y territorial.

# Los SIG como instrumento de gestión empresarial

La aplicaci6n de estas tecnologías nos permiten dar respuesta a preguntas esenciales, ¿c6mo se distribuye la informaci6n sobre el territorio?, ¿c6mo se interrelacionan los diferentes datos?, ¿cuales son los condicionantes geográficos de la información?. Crece el convencimiento de que los SIG facilitan el conocimiento de la realidad territorial, no en vano permiten el análisis global de datos de procedencia multidisciplinar haciendo uso de una base geográfica de referencia única y común para todos ellos. Permiten también construir modelos de los sucesos que tienen lugar sobre el territorio en relación a sus circunstancias geográficas y a sus variables temporales. En definitiva nos aproximan a nuevos modelos del mundo real y de su evolución temporal.

Considero que el valor añadido principal de los SIG, en este momento; es el de facilitar el conocimiento de lo que sucede sobre el mundo real. El que reconocemos en el asentamiento de la poblaci6n sobre el territorio y en las circunstancias geográficas y socioecon6micas que lo caracterizan. Los SIG nos permiten visualizar lo que hasta ahora eran indicadores de tipo estadístico, de resultados de ventas, o de volúmenes globales de mercado. Al conocimiento de las cifras de venta de una empresa se añade ahora el concepto de donde lo venden. Al conocimiento de los resultados de cualquier punto de comercializaci6n es posible agregarle cual es su ámbito geográfico de influencia y como se interrelaciona con' su propia red comercial o la de la competencia.

La información geográfica tiene ya un valor cierto para su utilización como instrumento de marketing en las.actividades de la pequeña y mediana empresa como soporte necesario para mejorar y apoyar la toma de decisiones, en áreas como las siguientes:

- Sector del transporte: Planificación y optimización de rutas. Gestión de flotas.
- Sector de la distribución: Determinación de la ubicaci6n de centros distribuidores. Posicionamiento de puntos de venta y análisis de itinerarios de suministro de productos. Racionalización de redes como gasolineras.
- PYMES: Selección de redes de comercialización. Determinación de áreas de influencia de cada punto de venta. Situación de clientes e interrelación con los puntos de venta. Seguimiento de la distribución geográfica y de la productividad del personal de ventas.
- Estudios de mercado: Plasmación del ámbito geográfico de los mercados en relaci6n con la distribución territorial de la población y de sus características socioeconómicas. Estudios de segmentación de mercados.
- Sector de las telecomunicaciones: Gestión del espectro radioeléctrico sobre modelos digitales del terreno con integración de entidades de población y de mapas de usos del suelo. Planificaci6n de redes de telefonía móvil. Televisión por cable.
- Sector bancario: Localización de red de sucursales en función de la características de la población, de sus niveles de renta y capacidad adquisitiva. Estudio de modelos de mercados potenciales. Seguimiento de la inversión y de los resultados del mercado bancario en su dimensión territorial. Estudio de riesgos en la gestión de seguros.
- Sector sanitario: Distribución geográfica de los estados sanitarios de la población. Seguimiento de la evolución de determinadas infecto-contagiosas. Planificación de la red de asistencia sanitaria en relación con la distrib'ución de la población que recibe la correspondiente prestación.
- Sector de la comunicación: Plasmación en mapas de la información sectorial para su transmisión gráfica hacia los sectores deseados de la opinión pública. Conocimiento de las respuestas y efectos de las campañas de publicidad y promoción en los distintos territorios afectados.
- Servicios de la información (INFOSERVICIOS): Actividades de ocio y tiempo libre. Educación a distancia. Teletrabajo.

Una de las mayores dificultades que se presentaba, hasta fechas muy recientes, para la utilización de sistemas de infor-

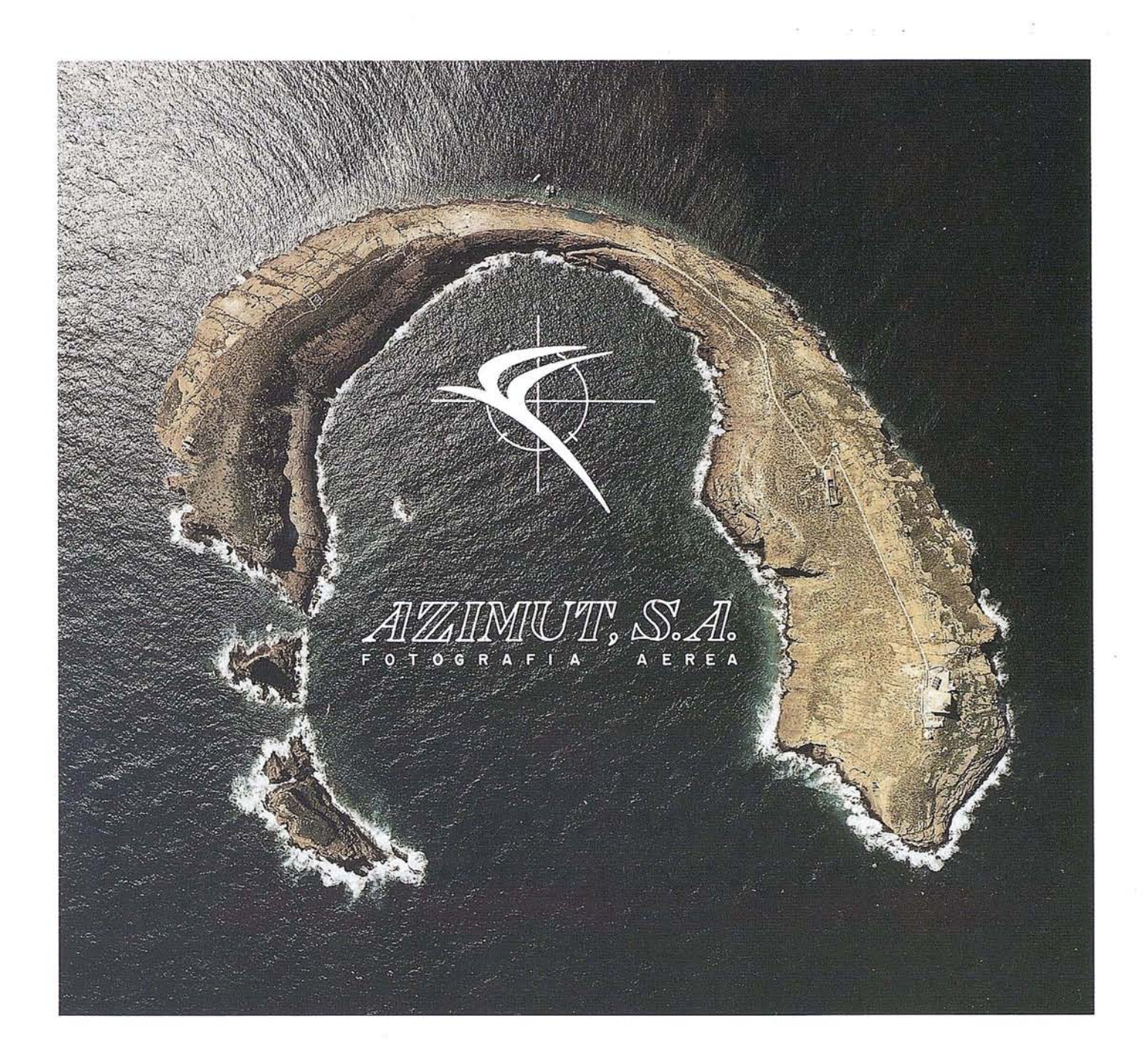

# **FOTOGRAFIA AEREA FOTOGRAFIA MULTIESPECTRAL PROSPECC ONES GEOFISICAS**

AZIMUT, SA AL SERVICIO DE LA TÉCNICA Y EL MEDIO AMBIENTE

Marqués de Urquijo, 11 Tlfs. 541 0500 - 541 37 08 Fax. 54251 12 28008 - Madrid

mación geográfica, era la que surgía de la necesidad de contar con técnicos especializados en la integración de datos procedentes de diversas fuentes, su análisis espacial y en el asesoramiento y apoyo a los utilizadores para la visualización de resultados. Hoy las tecnologías SIG se están convirtiendo, de manera progresiva, en mas accesibles a los no especia-listas y pueden ser por lo tanto susceptibles de su implementación a nivel de empresas. Estamos ante nuevas aplicaciones y paquetes de oficina que permiten el desarrollo de análisis geográfico sobre ordenadores personales. .

En todo caso es preciso considerar y no perder de vista que el requisito necesario para la implementación de un SIG es la existencia de los mapas en soporte digital que cubran de manera continua la zona objeto de atención. Esta realidad tiene que ser considerada en su faceta económica ya que alrededor del 60% del coste de desarrollo de un SIG es el de adquisición de los datos.

Por ello es preciso hacer una llamada a la atención de todos aquellos profesionales, empresas e incluso organismos que tengan entre sus planes la elaboración de un SIG, para que no se lancen el proyecto realizando la digitalización de mapas impresos. Además de resultar una operación costosa, que vulnera los derechos de autor y copyright, imposibilita la normalización y coordinación de ese SIG con los realizados sobre datos geográficos oficiales.

# **El papel del CNIG en el mercado de la información geográfica**

Planteado el marco general del valor de los datos cartográficos en soporte digital como elemento indispensable para montar un SIG y la importancia que a mi modo de ver es necesario reconocer en el valor añadido de la referenciación geográfica de la información, es preciso, conocer de manera concreta cuales son los productos geográficos y el papel global de las aportaciones que el CNIG está en condiciones de aportar.

Nos referíamos en la primera parte de esta ponencia a la experiencia acumulada en el CNIG durante los últimos cuatro años. Pues bien se trata de poner a disposición de usuarios potenciales de SIG cual es nuestro "saber-hacer", cual es el conocimiento de experiencias de empresas y organismos públicos en los proyectos que se han abordado en este campo, cuales son las dificultades encontradas y sus posibles soluciones.

Ha sido una experiencia de aprendizaje en común, en la que nos ha correspondido jugar el papel de impulsores del sector cartográfico, de punto de referencia y divulgación de estas tecnologías español, y de vehículo de contacto con organizaciones europeas en el marco de desarrollo de las tecnologías de la información.

La oferta de productos del CNIG se refiere a bases cartográficas numéricas y modelos digitales del terreno que cubren la totalidad del territorio nacional de manera continua y pueden ser utilizados en proyectos de SIG que tengan como área de influencia en conjunto de la geografía española.

La información está disponible por cualquier forma de acceso indicando unas coordenadas geográficas de cualquier recinto, una provincia, una comunidad autónoma o cualquier otra referenciación geográfica. El CNIG la comercializa a través de licencias de uso para proyectos concretos, sin ningún trámite de tipo administrativo en vía comercial.

La realización de un SIG a nivel nacional que requiera el soporte de referenciación de las grandes cifras del territorio y de plasmación y visualización de datos sobre las redes viarias generales, red hidrográfica principal y a nivel provincial, puede hacerse sobre la Base Cartográfica Numérica BCN-1000 que contiene la información que aparece en el Mapa de España a escala 1:1.000.000.

Si se requiere un nivel de detalle a nivel nacional o autonómico considero que la Base Cartográfica Numérica BCN-200 es un producto de gran valor por contener datos cartográficos de vías de comunicación, núcleos de población y división administrativa hasta el nivel de municipio, que han sido obtenidos por digitalización de la conocida serie de mapas provinciales a escala 1:200.000.

El verdadero inventario terri torial español esta constituido por los trabajos del Mapa Topográfico Nacional, a escala 1:25.000, del que se deriva la BCN-25 y MDT-25. Este es el proyecto cartográfico prioritario del IGN la actualidad con un ritmo de producción elevado que permitirá la disponibilidad total en todo el territorio en el año 1998. Será la base de integración de la cartografía española y referencia de SIG de detalle a nivel comarcal.

En cuanto a los modelos digitales del terreno tenemos ya disponible el MDT-200 que cubre el territorio con una malla cuadrada de 200 metros de ancho con una cota en cada uno de sus nodos. En el caso del MDT-25, la malla es de 25 metros, por consiguiente de un gran detalle, con definición exhaustiva de la morfología del terreno, y con aplicaciones muy claras en el sector de las telecomunicaciones y de la telefonía móvil.

Estamos por lo tanto en condiciones de aportar datos para todos los que precisen elaborar un SIG en España. Tenemos el deseo de jugar un papel de apoyo a las empresas también con nuestra experiencia en soluciones específicas. Para ello yo quiero ofrecerles nuestro CNIG con objeto de que pueda servirles de ayuda en la medida en que lo requieran. Les invito a que cuando inicien un proyecto SIG nos visiten en el CNIG en donde estoy seguro que les facilitaremos informaciónsobre las disponibilidades de datos y el asesoramiento técnico en su utilización.

# •  $\blacksquare$

# Sistema de gestión urbanística

# **1. OBJETIVO**

El objetivo de SIU es el desarrollo de una aplicaci6n en el entorno de los Sistemas de Información Geográfica, capaz de facilitar la gestión y el acceso a la información urbanística asociada a las fincas y a las edificaciones contenidas en ellas.

Esta información procederá de la interpretación y volcado de los documentos gráficos y literales que componen un Plan General o Normas Subsidiarias, sobre una cartografía base existente. Preferentemente esta cartografía base será cartografía Catastral, pues en ésta ya están contenidas las parcelas en que se divide la propiedad del suelo, las edificaciones existentes y los elementos más importantes, geográficos y territoriales, desde el punto de vista de la parcelación. Esta cartografía puede completarse y actualizarse si fuera necesario con mapas topográficos convencionales.

Se ha diseñado una aplicación capaz de permitir al usuario, de manera sencilla y eficiente, el acceso a la información urbanística disponible en cada momento de las entidades básicas que van a componer el sistema: las fincas urbanísticas y las edificaciones contenidas en ellas.

Dicha información deberá estar compuesta por los siguientes atributos, comunes a la mayoría de los planeamientos:

DATOS DE CLASIFICACIÓN:

- Clase de suelo
- Area de Reparto
- Aprovechamiento tipo

DATOS DE CALIFICACIÓN:

- Morfotipología:
	- Morfología
	- Intensidad
- Usos:
	- Característico
	- Permitidos
- Beneficios / Cargas
- Programación Temporal
- Calificación operativa

# APROVECHAMIENTOS:

- Materializado
- Materializable
- Susceptible
- Vigente

## REPERTORIO NORMATIVO

Las consultas a esta información podrán realizarse a través de varios métodos:

- Reproducción de los elementos del Plan General: Al disponer de los documentos gráficos del Plan General o Normas Subsidiarias ya mecanizados, es fácil realizar reproducciones de Planos de Clasificación, Zonificación, Áreas de Reparto, Alineaciones..., etc.). Con ello se evitan los siempre penosos procesos de copia, pegado, escalado, coloreado... : todos ellos realizados a mano en la mayoría de las ocasiones y que suponen un esfuerzo notable en tiempo y recursos, que no siempre se ve recompensado por la claridad y calidad del trabajo final obtenido.
- Visualizaci6n de datos gráficos y alfanuméricos en pantalla: Los datos gráficos y alfanuméricos que sea necesario consultar se despliegan en pantalla a medida que resulta necesario, evitando utilizar continuamente planos, listados, catálogos..
- Impresión de cédulas urbanísticas: La emisión de cédulas urbanísticas se ha facilitado al máximo. El usuario s610 tiene que seleccionar una finca y el sistema se encargará del resto, obteniendo a los pocos instantes tantas copias impresas como sea necesario.
- Realización de planos temáticos con salida a trazadores e impresoras: Con procedimientossemejantes a los efectuados para la reproducción de los elementos del Plan General, podemos obtenersalidas impresas de la distribución espacial de un determinado atributo urbanístico o de la combinación de varios de ellos.

Todas estas capacidades se analizarán posteriormente con más detalle.

# **2. MODELO DE DATOS**

El modelo gráfico va a estar integrado por las siguientes entidades:

2.1. ENTIDADES ESPACIALES BÁSICAS:

- Vialidad
- Fincas urbanísticas.
- Edificaciones.

Son las entidades sobre las que va a descansar el grueso de la información y constituyen el núcleo del sistema. Cada entidad estará identificada con un geocódigo único que la diferenciará del resto de entidades del sistema.

### 2.2. ENTIDADES ESPACIALES DE ASIGNACIÓN:

- Areas de Clasificación del suelo.
- Areas de Reparto.
- Areas de Zonificación.
- Alineaciones exteriores e interiores.
- Cesiones/Anexiones.

Sirven como mecanismos de asignación, a través de operaciones booleanas, de la mayoría de los atributos que van a componer la información asociada a cada finca urbanística y a las construcciones contenidas en ella.

### 2.3. ENTIDADES REFERENCIALES Y COMPLEMENTARIAS:

- Hidrografía
- Ejes de calle.
- Mobiliario e infraestructuras.
- Altimetría.

El modelo alfanumérico estará compuesto por diversas bases de datos relacionadas que contendrán la información necesaria:

- Datos urbanísticos.
- Datos de las fincas catastrales y unidades constructivas existentes.
- Diccionarios de usos, intensidades, coeficientes de homogeneización.
- Catálogos de protección..

# **3. CARGA DE LA INFORMACIÓN**

Una vez definidos los modelos gráfico y alfanumérico, es preciso determinar los procesos necesarios para dotar al sistema con la información requerida.

3.1. PREPARACIÓN DE LA CARTOGRAFÍA BASE:

Puede ser necesario un tratamiento previo de la información cartográfica de partida: ajustes de coordenadas, actualizaciones, etc.

3.2. DEFINICIÓN DE LAS ENTIDADES ESPACIALES BÁSICAS

En suelo urbano se constituyen las fincas urbanísticas con las líneas de manzana y parcela del plano parcelario. En suelo urbanizable y no urbanizable la delimitación de las fincas se realiza utilizando las delimitaciones naturales que representan los caminos, cursos de agua, diferenciación de cultivos... En cuanto a las edificaciones existentes, se extraen a partir de las líneas de construcción.

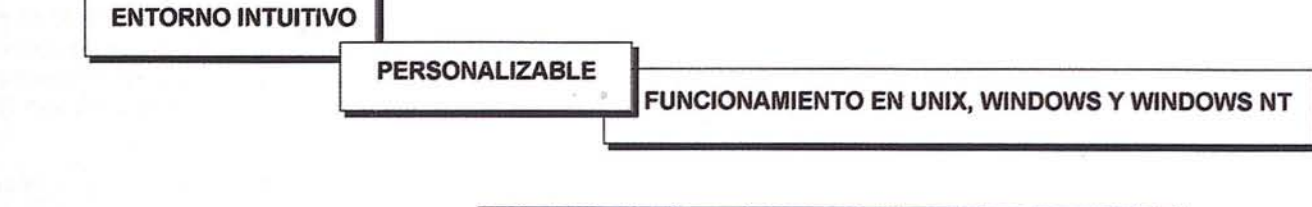

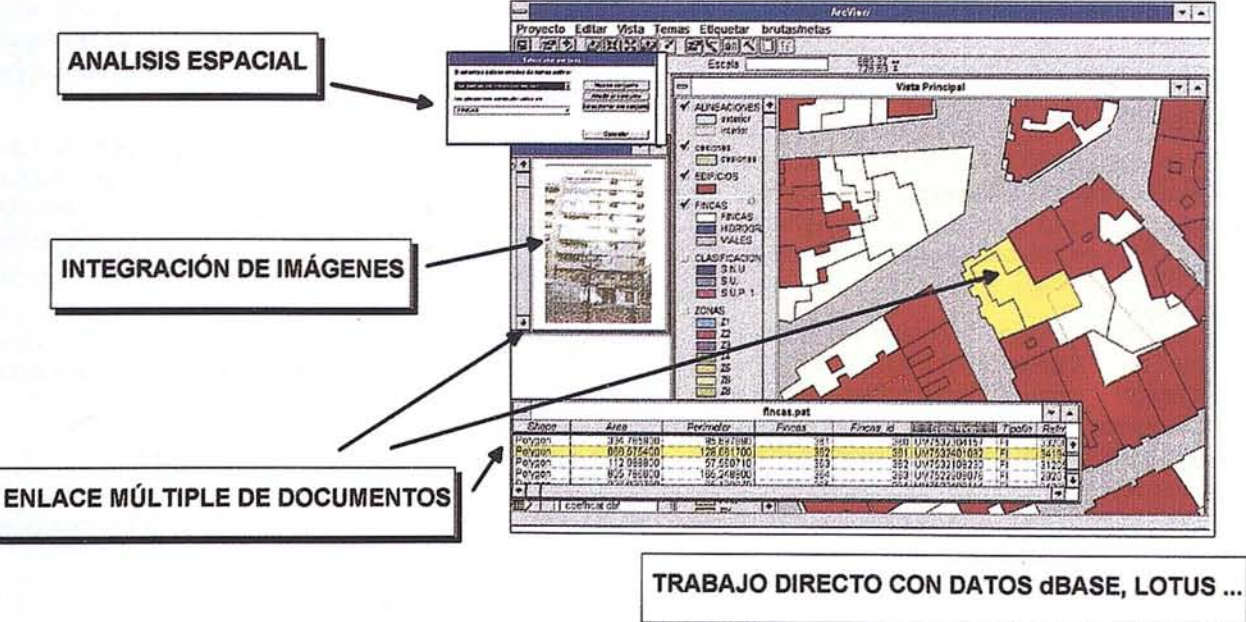

## 3.3. MECANIZACIÓN DE LOS DOCUMENTOS GRÁFICOS DEL P.G.

En esta fase se realizará la interpretación y captura de los documentos gráficos que delimitan los diferentes tipos de suelo, las áreas de reparto, la zonificación, etc., del ámbito territorial abarcado por el Plan. También se capturan los distintos elementos reguladores referidos a las edificaciones: alineaciones exteriores, alineaciones interiores, retranqueos, etc.., así como aquellas porciones de suelo que deben cederse al suelo público.

En ocasiones no existe tal documento gráfico, sólo su descripción literal en el texto normativo que hay que interpretar y representar gráficamente para su posterior captura.

# 3.4. MECANIZACIÓN DEL TEXTO NORMATIVO

Se deberá mecanizar el texto normativo con el fin de obtener un documento en soporte informático que facilite la creación de una base de datos normativa que pueda ser enlazada con las entidades espaciales básicas que pretende regular.

## 3.5. ASIGNACIÓN DE ATRIBUTOS A LAS ENTIDADES ESPACIALES

En esta fase, a cada entidad espacial básica se le asocian los atributos urbanísticos de Clasificación y Calificación que heredarán por inclusión en las entidades de asignación (Clasificación, Áreas de Reparto, Zonificación..).

Existen algunos atributos de calificación que deben ser asignados a las entidades espaciales de forma individualizada (por ejemplo N2 de alturas máximas permitidas, grados de protección, condiciones estéticas..) por ser éstas características que no siempre se deducen por su inclusión en un ámbito de asignación determinado.

De nuevo se da el caso de que determinados atributos no están reflejados en documentos gráficos pero si descritos en el texto normativo. El procedimiento será el habitual en estos casos: interpretar el texto normativo y reflejarlo gráficamente para facilitar su asignación a las entidades espaciales a que haga referencia.

## 3.6. CALCULO DE SUPERFICIES, APROVECHAMIENTOS E INTENSIDADES:

Integrando mediante operaciones booleanas las fincas, edificaciones, alineaciones, cesiones y anexiones se calcula para cada finca las superficie bruta y neta, la superficie edificada, la edificable, la no edificable, la que está pendiente de cesión o adquisición...

Una vez calculado el desglose de superficies, del texto normativo se extraen las fórmulas de cálculo a emplear en cada caso para deducir los valores de aprovechamientos e intensidad.

# 3.7. ENLACE CON TEXTO NORMATIVO

Como etapa final, sólo resta el enlace de las entidades con el texto normativo. Cada finca urbanística, en función de su pertenencia a una Clase de Suelo, Área de Reparto, Zona, ..., estará regulada por un conjunto concreto de normas.

# ,- **4. DESCRIPCION DE LA APLICACIÓN**

La aplicación está implementada sobre ARCVIEW en entorno WINDOWS. Para su desarrollo se a utilizado el lenguaje de programación GIS orientado a objetos AVENUE incorporado en ARCVIEW. SIU participa por tanto de las características y ventajas de ARCVIEW:

- Entorno intuitivo, basado en menús e iconos, que posibilitan un fácil aprendizaje y utilización por usuarios no necesariamente especializados.
- Es personalizable: añadir o modificar menús y botones de funciones es un proceso rápido y sencillo.
- Funciona tanto en UNIX como en WINDOWS y WIN-DOWS-NT, y ha sido desarrollado siguiendo las normas MDI de Microsoft, incorporando conceptos como DDE y OLE.
- Incorpora el concepto de múltiples documentos enlazados, como son la información geográfica, los datos tabulares, los listados, los diagramas y las composiciones de mapas de salida.
- Posibilita análisis espaciales avanzados: análisis de proximidad, intersección de lineas y puntos con polígonos, intersecciones polígono-polígono, fusiones...
- Puede trabajar directamente con datos dBASE, LOTUS, EXCEL o bases de datos SQL, dándoles representación geográfica.
- Incorpora la posibilidad de integrar imágenes raster.
- Se integra con el resto de los productos de ESRI en una arquitectura cliente-servidor, pudiendo ser utilizado como sistema aislado o como componente de una solución integrada.

# **5. UTILIDADES DE LA APLICACIÓN**

Las principales utilidades que el usuario puede encontrar en SIU son las siguientes:

GENERACIÓN DE CÉDULAS URBANÍSTICAS:

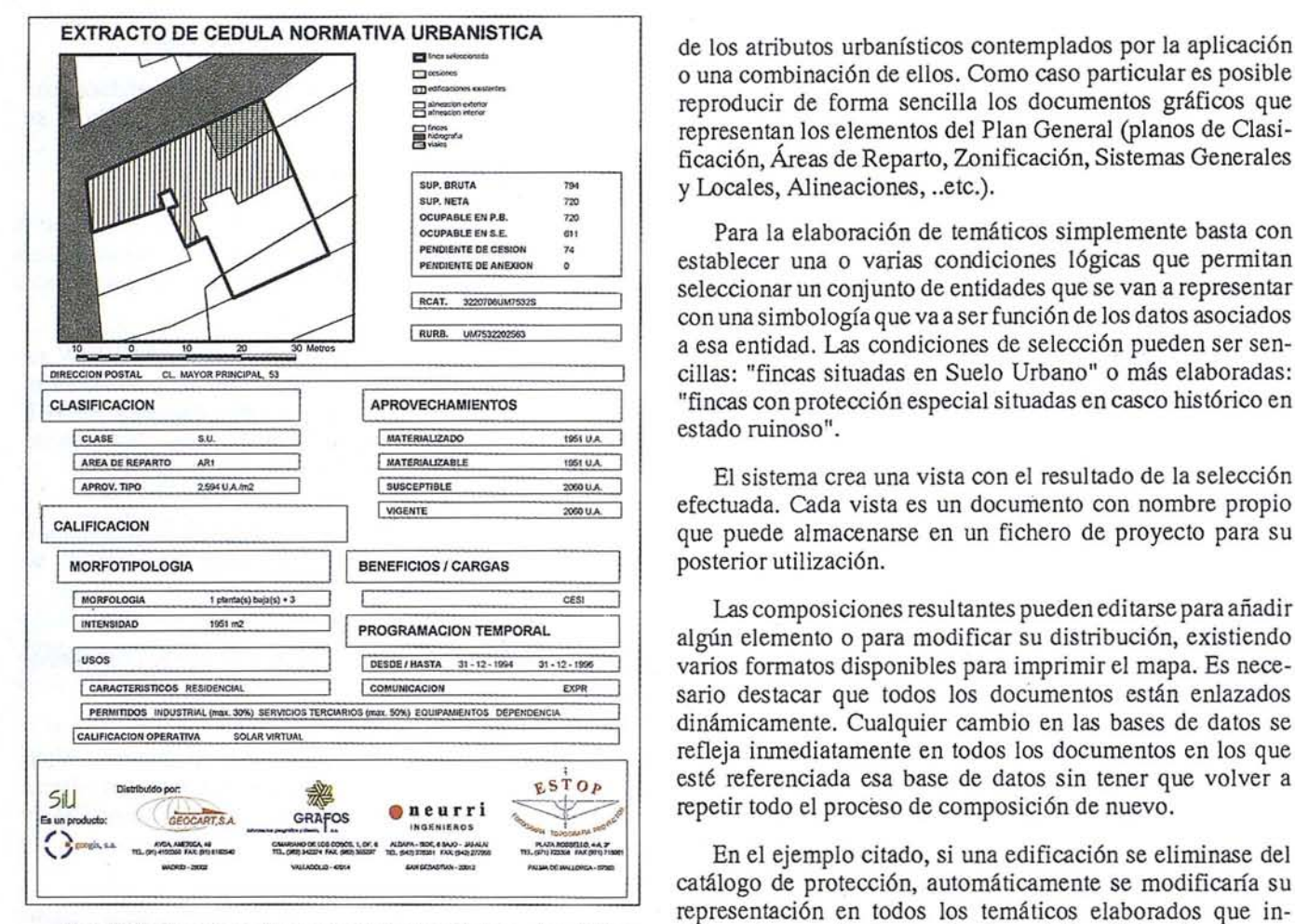

Con SiU el proceso de generación de cédulas urbanísticas se agiliza enormemente de cara al usuario, que simplemente tiene que identificar gráficamente la finca, o bien seleccionarla mediante condiciones lógicas (usualmente su dirección postal o referencia catastral).

La aplicación recopila todos los datos conocidos en ese momento y compone una vista con el croquis de situación de la finca, las edificaciones actuales, las alineaciones y la cesiones / adquisiciones.

Adicionalmente,si existiera una foto asociada, también se mostraría en pantalla.

Una vez generada la vista, se solicita del usuario que escoja el formato de cédula y se genera una composición en la que se incluirá el croquis gráfico y el resto de datos urbanísticos de interés: desglose de superficies, clasificación, calificación, aprovechamientos, cargas, programación temporal.. .

Tanto la vista como la composición generada son documentos "abiertos" en el sentido de que ocasionalmente pueda interesar completarlos con alguna información adicional. Finalmente, se crea la salida en papel.

# **ELABORACIÓN DE TEMÁTICOS:**

SIU permite realizar planos temáticos para tener una representación gráfica de la distribución espacial de cualquiera o una combinación de ellos. Como caso particular es posible reproducir de fonna sencilla los documentos gráficos que representan los elementos del Plan General (planos de Clasificación, Áreas de Reparto, Zonificación, Sistemas Generales y Locales, Alineaciones, ..etc.).

Para la elaboración de temáticos simplemente basta con establecer una o varias condiciones lógicas que pennitan seleccionar un conjunto de entidades que se van a representar con una simbología que va a ser función de los datos asociados a esa entidad. Las condiciones de selección pueden ser sencillas: "fincas situadas en Suelo Urbano" o más elaboradas: "fincas con protección especial situadas en casco histórico en **estado ruinoso".** 

> El sistema crea una vista con el resultado de la selección efectuada. Cada vista es un documento con nombre propio que puede almacenarse en un fichero de proyecto para su posterior utilización.

> Las composiciones resultantes pueden editarse para añadir algún elemento o para modificar su distribución, existiendo varios fonnatos disponibles para imprimir el mapa. Es necesario destacar que todos los documentos están enlazados dinámicamente. Cualquier cambio en las bases de datos se refleja inmediatamente en todos los documentos en los que esté referenciada esa base de datos sin tener que volver a repetir todo el proceso de composición de nuevo.

> En el ejemplo citado, si una edificación se eliminase del catálogo de protección, automáticamente se modificaría su representación en todos los temáticos elaborados que incluyeran ese atributo sin ningún trabajo adicional por parte del usuario, con lo que la actualización de estos temáticos se simplifica enormemente.

> Además de estos temáticos que se han citado como ejemplo, se pueden componer un número casi ilimitado de ellos sin ninguna dificultad debido a la facilidad con que se pueden ir enlazando sucesivas bases de datos que permitirán construir expresiones lógicas tan complejas como sea preciso, siempre que los datos necesarios estén disponibles, lógicamente.

# **ORDENACIÓN DE CARGAS Y PROGRAMACIÓN TEMPORAL:**

SIU proporciona la posibilidad de comprobar qué fincas tienen pendiente una obligación de cesión, urbanización, equidistribución, petición de licencias de construcción o derribo..., etc., que no han hecho efectiva dentro del plazo establecido por el Plan, y que como consecuencia de ello pueden ser objeto de expropiación, descalificación u otro tipo de sanciones. El sistema comprueba la fecha actual con la fecha de fin de plazo establecida y selecciona todas las fincas con alguna carga pendiente.

Se presenta un listado en el que aparecen los geoidentificadores de las finca, su dirección postal, fecha de fin de plazo y tipo de carga pendiente. El listado puede imprimirse directamente, o bien exportarse para utilizar esta

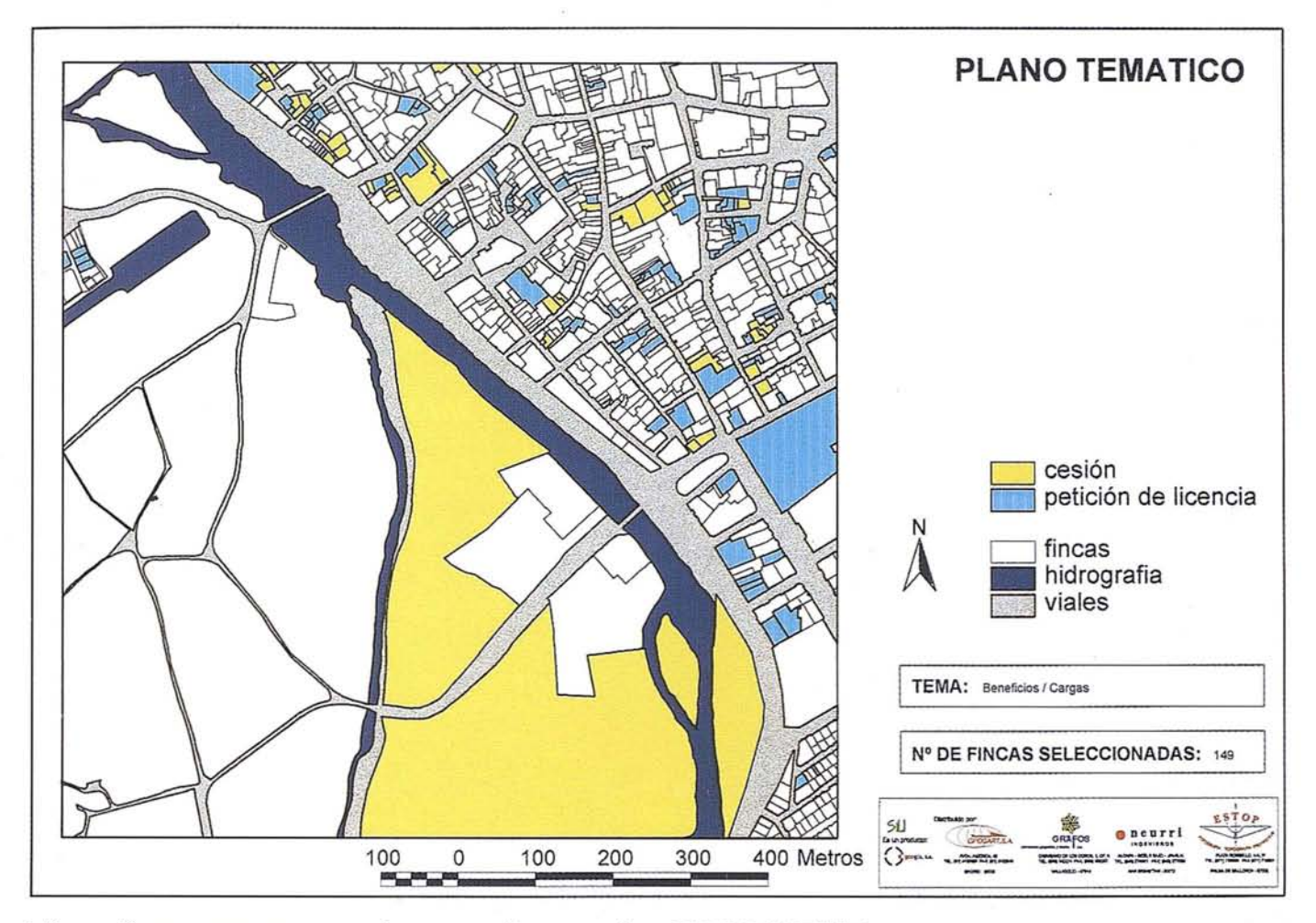

información en programas preparados para realizar un mailing automático.

También se puede representar su localización geográfica mediante una composición temática como las vistas anteriormente.

# ANÁLISIS ESPACIALES:

El análisis espacial es un proceso mediante el que es posible examinar la localización de entidades que, sin tener una relación alfanumérica, pueden tener una· relación de proximidad o inclusión total o parcial.

Con SIU se puede estudiar, porejemplo, qué fincas pueden verse afectadas por el derribo de una construcción próxima, qué distribución de alturas máximas permitidas propone el Plan en un determinado entorno monumental, cuál será el aspecto que presenten las fincas afectadas por el ensanche de una vía, etc. De un sólo vistazo se detectan posibles errores del Plan o de su interpretación al realizar la carga de datos.

# **51U** Es un producto: **CEOCAR**<br>geogis, s.a. AVDA. AMERICA, 49

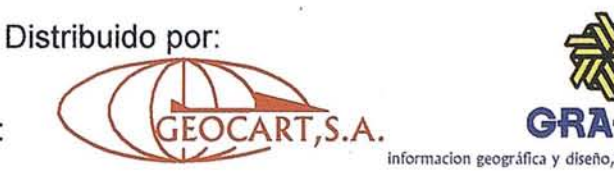

TEL. (91) 4150350 FAX: (91) 5192540 MADRID - 28002

# NORMATIVA:

Las normas urbanísticas son un texto fundamental en cualquier tipo de planeamiento. Naturalmente, según sea el ámbito u objeto del planeamiento, variará la complejidad y el alcance de este documento.

Para desplegar el conjunto de normas urbanísticas que regulan las actuaciones sobre una finca simplemente se selecciona la finca, gráfica o alfanuméricamente y se escoge qué aspecto de la normativa se pretende consultar: normativas relativas a usos, a intensidades, a morfología, aprovechamientos...

La información se presenta en forma de tabla en pantalla. Esta tabla, como siempre es imprimible o exportable a otros formatos.

Esta información sirve de complemento a la emisión de cédulas normativas, ampliando y detallando la información desplegada en éstas. Por ejemplo, se precisan con más detalle los usos y las condiciones a que están sometidos.

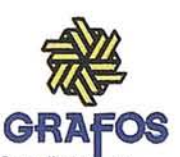

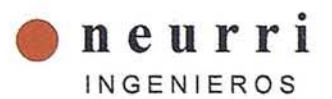

C/MARIANO DE LOS COBOS, , OF. 6 ALDAPA - BIDE, 6 BAJO - JAI-ALAI TEL. (983) 342274 FAX. (983) 355297 TEL. (943) 276351 FAX: (943) 277059

VALLADOLID - 47014 SAN SEBASTIAN - 20012

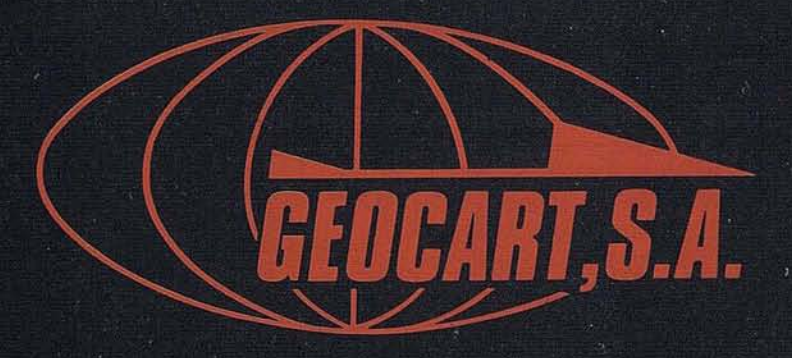

Avenida de América, 49 – 28002 MADRID<br>Tel. (91) 415 03 50

Fotografía Aérea. Laboratorio Industrial. Topografia. Cálculos. Restitución Analítica. Ortofotografía. Cartografía. Tratamientos Informáticos. Catastro. Teledetección. Gis.

# **Cómo y por qué** surgen los Sistemas de Información Geográfica

D. Ernesto Verbeek. Director de CCN MOSAIC.

os sistemas de información geográfica, los "SIG"<br>existen desde hace 25 años, pero representan todavía<br>novedosas para directivos de marketing y planifica-<br>ción estratégica. existen desde hace 25 años, pero representan todavía novedosas para directivos de marketing y planificación estratégica.

¿Qué es un GIS? Una definición sencilla sería que es un sistema informático que permite almacenar, manipular datos que tengan un componente geográfico.

Probablemente existen definiciones más largas y científicas, pero como yo sólo quiero explicar por qué los GIS han adquirido importancia en la empresa, basta con esta definición.

Para comprender cómo y por qué surgen los sistemas de información geográfica en el mundo de los negocios del sector privado, debemos hacer referencia a unas tendencias de micromarketing las cuales han creado la necesidad de desarrollar aplicaciones comerciales que se basan en el uso cada vez más frecuente de bases de datos con el objetivo de segmentar mercados.

La primera tendencia del micromarketing es la evolución de "estilos de vida".

En tiempos de nuestros padres y abuelos, cuando los ingresos eran relativamente bajos, los productos se adquirían en gran medida en base de su funcionalidad y duración.

En aquellos tiempos el poder de compra del consumidor era la barrera principal. El motivo de compra era la necesidad.

Pero la funcionalidad de un producto hoy en día es menos importante que la connotación emocional: comprar un producto es una confirmación sobre mi mismo: la imagen que tengo de mi mismo, mis valoraciones, aspiraciones y una expresión de mi estilo de vida.

Con el aumento de la renta disponible, el deseo (y no la necesidad) determinan los hábitos de compra: cuando un consumidor se decide por un producto, basa esta decisión en el valor añadido que este producto le ofrece y no la funcionabilidad del producto. A medida que la profesión, la clase social y la familia pierden peso en la configuración de nuestra identidad, estamos mejor dispuestos a pagar un sobreprecio por los productos cuyas connotaciones respecto al estilo de vida refuerzan o confirman el estilo de vida específico que deseamos proyectarsobre nosotros mismos. El producto tiene que responder a los deseos del consumidor en cuanto a sus aspiraciones, sus valores y su estilo de vida. Esto se traduce en una fragmentación de mercados o públicos objetivos: aparecen nuevos segmentos para productos similares pero diferenciados, cada uno disefiado para un grupo de clientes con necesidades homogéneas. No se puede comunicar de una

manera eficaz con cada uno de esos grupos a través del marketing masivo. El marketing masivo de los años 60 y 70 no es una actividad adecuada para afrontar esta tendencia, porque el consumidor está cada vez más formado, informado y más exigente. Hay que saber quienes son mis clientes y dónde viven.

Luego hay una segunda tendencia: nuevos avances tecnológicos que permiten actualmente a los fabricantes producir un número creciente de sus marcas básicas.

. Hoy nos encontramos en una situación donde el consumidor medio dispone de una renta más elevada: los sueldos disponibles reales han aumentado más del 300%.

No obstante, el número de nuevos productos más rápidamente que los 300% de los niveles de renta durante los últimos 30 años, resultan en grados de competencia que antes no existían. Por ejemplo, en el supermercado, es posible que podamos elegir entre 50 variedades de yogur, mientras que, hace veinte años la elección se limitaba a dos o tres marcas. El crecimiento del número de marcas ofertadas ha sido muy superior al incremento del ingreso disponible, por lo que las marcas generan ahora menos ventas medias y son pocas las que pueden justificar el coste de promoción para campañas masivas entre todos los compradores potenciales. Otro aspecto de los nuevos avances tecnológicos es que los profesionales de marketing tiene un acceso cada vez más fácil a los datos sobre los consumidores. La reducción del precio de ordenadores y procesos de datos y la llegada de la micro-inforrriática en redes locales ha hecho posible, no solo almacenar mucho más informacióh de los. consumidores a nivel de distritos, calle e incluso de núcleo familiar, sino también acceder a la misma con mayor facilidad con fines de análisis y comunicación. Un buen ejemplo son las empresas de distribución y de transporte que han ido creando programas del tipo "tarjeta de compra" O"fIequent fiyer". Asísabían quienes eran sus clien- .tes y dónde vivían.

Una tercera tendencia es la creciente fragmentación de los propios medios de comunicación, con la proliferación de periódicos, diarios, revistas, emisoras de radio y televisión..

Comercializar un producto en los años 50 y 60 no era un tema complejo. Saber quienes eran los clientes y cómo venderles era un proceso poco complicado. A través de 2 o 3 canales de comunicación, y con un mensaje consistente, se podía llegar al 80 o 90% del público objetivo.

Actualmente, en cualquier barrio de España se puede apreciar un número creciente de parabólicas y los operadores de televisión por cable comienzan a levantar las aceras. Por estas aceras circulan regularmente personas que distribuyen gratuitamente los periódicos locales, muestras gratuitas ofrecidas por los fabricantes de productos de gran consumo, y vales de descuento para el consumo local. Además, por supuesto, el cartero que reparte los "mailing". Cada uno de estos

medios altamente especializados, en rápida expansión, permite a los ejecutivos de marketing comunicar directamente con sus posibles clientes y contribuye al declive de la influencia de medios en otro tiempo dominante, como la prensa y la televisión nacional.

Como consecuencia de estas tendencias de micromarketing, las bases de datos se han convertido en el principal instrumento para segmentar mercados. Tanto la nueva tendencia de desarrollar programas de fidelización como el aumento continuo de lanzamientos de nuevos productos hacen indispensable segmentar para identificar mejor diferentes grupos objetivo que cada vez son más pequeños; por eso en muchas empresas los departamentos de marketing están desplazando el eje de su actividad del marketing masivo al marketing de nichos, segmentos similares pero diferenciados.

"Segmentar mercados" como actividad de marketing no es algo nuevo pero sí imprescindible en la actualidad. El principio básico de cualquier tipo de segmentación está en dividir un grupo heterogéneo en pequeños grupos homogéneos.

Estas segmentaciones ya no se pueden hacer por clase social: la clasificación Clase Alta-Media-Baja es un concepto obsoleto, dado que hoy en día hay pocos productos o servicios que son atractivos para una clase social entera.

Dicho de otro modo, a que se dedica mi padre ya no dice sobre, y no dice nada sobre mi posible comportamiento como consumidor. Lo mismo ocurre con una variable como "edad" o "nivel de formación" o "renta". Tu y yo podemos pertenecer a la misma clase social o tener el mismo nivel de renta pero nuestro comportamiento como consumidor es radicalmente distinto. Una persona puede tener la misma edad, formación, sexo, nivel de formación e ingresos pero su comportamiento como consumidor puede ser completamente distinto de otra perSona con el mismo perfil, por ejemplo, saber que un producto X se vende muy bien a personas con niveles de ingresos bajos no es suficiente. No obstante, sigo encontrando en mi actual trabajo a empresas que aseguran que para su producto, su público objetivo consiste en todas las personas adultas con, por ejemplo, ingresos entre 60.000 y 80.000 Ptas. al mes.

Las tres señoras que vemos aquí corresponden a esta definición, pero la persona que vemos aquí también.

Un director de marketing que se cree muy listo podría argumentar que esta persona no tiene la misma edad, ocupación, formación, etc. y que además estamos comparando personas de un ámbito rural con personas de una ciudad. Esto es cierto, pero esta señora con su traje de 200.000 Ptas., su coche de lujo, etc. tiene la misma edad, ocupación, nivel de ingresos y formación que este señor y tampoco tienen el mismo comportamiento ante el consumo. Pero hay una diferencia importante: viven en microzonas muy distintas.

Definir el mercado objetivo para un producto implica identificar consumidores con necesidades similares. Pero dichos consumidores nunca van a tener el mismo comportamiento ante el consumo porque siempre es un grupo heterogéneo.

Por eso tiene sentido comunicar con clientes según algunos criterios de segmentación.

La base de una buena segmentación comienza con la elaboración de perfiles de consumidores.

Un buen perfil de clientes suele incluir lo siguiente:

- 1. Datos geográficos: dónde viven; ¿en zonas urbanas o rurales?, ¿zonas residenciales o comerciales?, ¿zonas costeras u otras regiones específicas del país?
- 2. Datos demográficos: edad, estado civil, nivel de formación, ocupación, nacionalidad, etc.
- 3. Datos socio-psicológicos: clase social, estiio de vida, valores ante el consumo, etc. .
- 4. Datos de comportamiento ante el consumo: antigüedad, frecuencia de compra, valor medio de compra, grado de fidelidad, fuente de adquisición (cupón, publicidad en TV, mailing, venta cruzada, etc.).

Recordemos que un GIS es un sistema para almacenar, manipular y visualizar datos. Por eso es una herramienta idónea para poder cruzar estos cuatro tipos de datos porque su tecnología combina estos cuatro tipos para segmentar por perfiles.

Una variable importante en cualquier base de datos son los datos geográficos: ¿dónde encuentro nuevos clientes con el mismo perfil que los mejores clientes que tengo ahora? Si integramos la variable geográfica en nuestra base de datos tendremos una potente herramienta para segmentar mercados.

Aquí, la palabra clave para comprender cómo y por qué surgen los GIS es "donde", porque el lugar que se elige para vivir dice más que otras variables. La gente que vive en ésta, en ésta o en ésta vivienda puede tener el mismo sexo o la misma edad pero su comportamiento ante el consumo será muy distinto.

Un sistema geo-demográfico que dice dónde vivo, en qué microzona, y agrupando una serie de variables de muy diferente naturaleza permite hacer segmentaciones por tipologías, las cuales sí tienen carácter explicativo.

Por ejemplo, puede que no exista una relación entre edad y préstamos al consumo y que tampoco exista una relación entre estado civil y préstamos al consumo. Pero cruzando las variables, puede que identifiquemos una relación significativa entre gente soltera y joven con préstamos al consumo que es muy distinto al comportamiento de personas jóvenes casadas o de gente mayor y casada.

Para poder hacer este tipo de agrupaciones o "cIusters", se necesita un sistema estadístico de micromarketing. .

En Espa 44a existe ahora un sistema de MICROMARKE-TING que divide España en 32.000 microzonas (zonas muchos más pequeñas que, por ejemplo Códigos Postales, de los cuales no hay más que 9.000 en España).

Acada uno de estas áreas se le asignó su latitud y.Jongitud ya continuación se hizo un exhaustivo trabajo de localización y generación de información a este nivel.

Posteriormente se sometió la información a un análisis "cluster" dando cómo resultado que en España se encuentran 37 tipologías distintas.

Esta segmentación geodemográfica se basa en la teoría de que las personas que viven en el mismo entorno tienen estilos de vida similares.

Pero "entorno" en este contexto no se puede referir a un código postal. El código postal 28018 en Madrid es una zona de más de cien mil habitantes. Con un sistema de MICRO-MARKETING, esa misma zona se divide en 98 áreas dónde están representadas 12 tipologías.

Trabajando con 37 tipologías en más de 32.000 áreas permite un acercamiento a los consumidores más segmentados y, por ello, más preciso y rentable, que, por ejemplo, la segmentación "Clase Alta-Media-Baja" para el código postal 28018.

Las tipologías MOSAJC que CCN MOSAJC IBERIA ha desarrollado son un resultado de uno de estos "clustering".

Es un sistema de segmentación para España, que divide la población en 37 tipologías distintas. Dichas tipologías pueden incluir, por ejemplo Cuellos Blancos Aparentes, Urbanistas Profesionales, Trabajadores Industriales, Areas Celtas de Transición o Tractores y Tradición.

El sistema de segmentación MOSAJC fue desarrollado dividiendo España en 32.000 Microzonas de alrededor de 1.000 habitantes cada una. De cada una de estas zonas se analizarán una serie de variables socio-demográficas. Este conjunto de información se cometió a un análisis "cluster", danto como resultado que en España se encuentran las siguientes tipologías distintas.

Como consecuencia de estos cambios, el marketing de masas para al nuevo concepto de MICROMARKETING que es la utilización de la demografía y la geografía para rentabilizar acciones comerciales tanto a nivel de consumidor (individual) como a nivel de zona geográfica (microzona).

El Micromarketing permite iniciar un acercamiento al consumidor individualizado, a conocerlo, protegerlo de la competencia y a investigar su entorno.

La nueva filosofía de marketing, "vender más a clientes existentes y quitar clientes a la competencia", no será posible sin la ayuda del MICROMARKETING.

En la década de los 80 se produjo una fuerte expansión del uso de los sistemas geodemográficos, a medida que las cadenas minoristas se lanzaron ávidamente a la creación de representaciones en mercados locales yespecíficos, ya medida que medios de comunicación local como el marketing directo, los buzoneos y la venta por correo descubrieron que podían utilizarla información para refinarla selección de lossegmentos del mercados que podían ofertar a su clientela.

El geomarketing, que tenga éxito en el futuro no será el que disponga del sistema más sofisticado, sino aquél que asocie datos geográficos y datos de marketing para la gestión de la información de la forma más sencilla y rápida para el usuario.

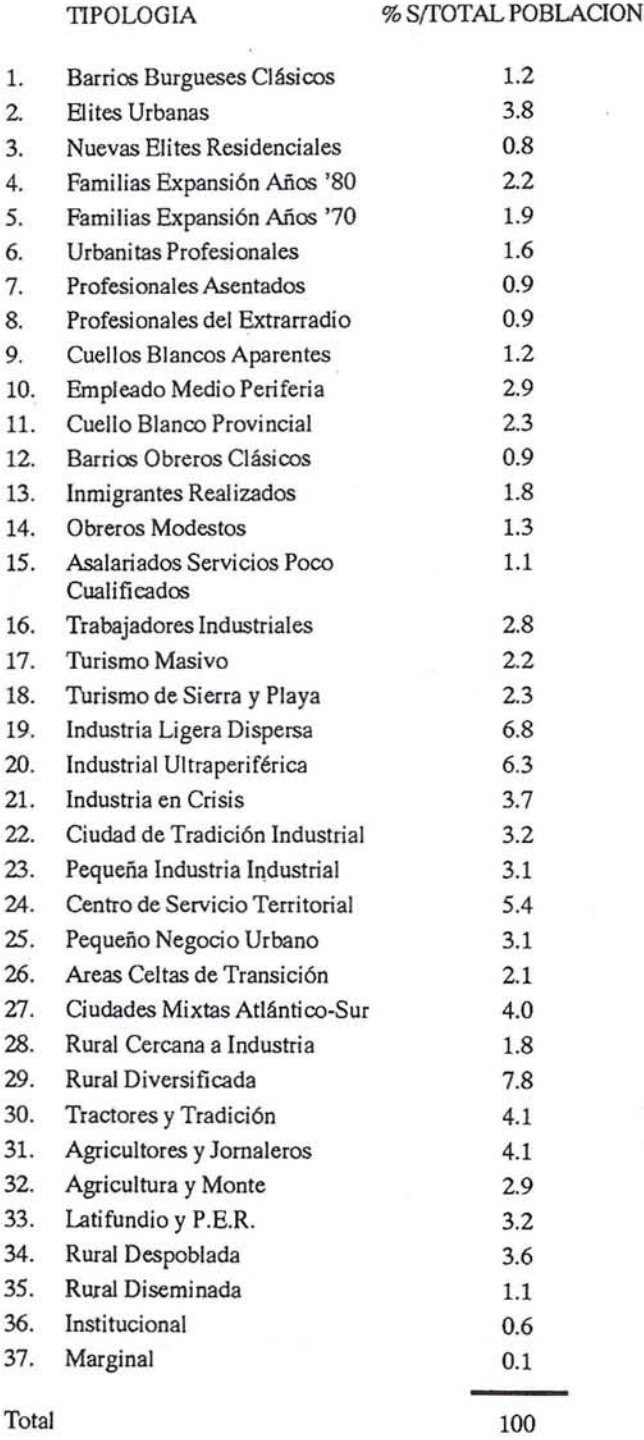

Recordemos que el primer punto de la lista de criterios de segmentación hace referencia a datos geográficos. Hablar de datos geográficos con un ejecutivo de ventas o marketing hace 10 años consistía en hacer referencia a mapas, un soporte de

# **ARTICULO**

papel para adornar la pared con banderitas y chinchetas. Dichos mapas no solían estar al día y la información que reflejan no era muy rica: se trataba de sucursales o de facturación por provincias y no mucho más. Volviendo a la definición de un GIS que es un sistema para almacenar y manipular datos, con ello llega a ser posible cruzar datos y visualizar el resultado en un mapa inteligente. Los GIS ofrecen una riqueza de funcionalidades para un ejecutivo de marketing que tiene a su disposición montañas de información pero que necesita una herramienta de análisis.

Vamos a ver ahora algunos ejemplos de como se pueden utilizar los GIS en combinación con sistemas de clasificación geodemográfica para permitir a ejecutivos de marketing con- . cretar su actividad de promoción en microzonas con mayores posibilidades de generar ventas.

En este mapa, por ejemplo, se muestra la región que rodea Bruselas. En el sistema EuroMOSAlC se colorea cada microzona en base a uno de cada diez tipologías geodemográficas. Mientras las áreas teñidas de púrpura se caracterizan por la existencia de urbanizaciones de élite, las áreas de rojo, en el centro de la ciudad, identifican microzonas habitadas por familias de bajos ingresos. Si contrastamos este mapa con un mapa de Madrid, vemos que en Madrid, en el centro de lá ciudad hay sobre todo pisos de lujo mientras que en las afueras se encuentran familias de bajos ingresos.

Si podemos relacionar, por ejemplo, las direcciones de los compradores de BMW con diversos tipos de microzonas, empleando las direcciones de los clientes o de las personas que responden a encuestas de estudios de mercado, obtenemos un perfil de clientes como el que se ilustra en este mapa, correspondiente al área periférica de Estocolmo. En este caso el GIS ha servido para colorear cada microzona, no en función de su tipología geodemográfica, sino en función de lo favorable o desfavorable de este tipo de microzona para encontrar compradores de BMW. Se destacan claramente en tono púrpura las áreas de Estocolmo de mayor potencial, al tiempo que aparecen en azul las áreas en las que el gasto de promoción tiene menos posibilidades de repercutir en las ventas de BMW.

Un mapa derivado de un GIS de este tipo puede ser útil a las empresas usuarias de sistemas de geomarketing de muchos modos. Por ejemplo, el mapa responde a la pregunta: ¿Es Estocolmo del tipo de ciudad en el que BMW debe contar con un concesionario local?. También puede ser útil para determinar el punto dentro del área de Estocolmo en el que se deba abrir el salón de exposición del concesionario en esa ciudad. Si se elaboran perfiles de los distintos modelos de BMW, podremos determinar qué modelos debe priorizar el concesionario en su publicidad y en el salón de exposición. Por último es posible identificar las calles y direcciones más idóneas para publicidad o buzoneo.

Otro ejemplo, esta vez aplicado en España, es el uso de un GIS para saber dónde concentrar los esfuerzos de promoción para lanzar una nueva marca de whisky.

Con los datos de encuestas y paneles de consumidores se pueden identificar las tipologías yen consecuencia las microzonas donde hay más consumo de Whisky que la media nacional. En base a esto datos se pueden planificar promociones de venta directa, campañas con supermercados en áreas claves, planificar buzoneos y programas anuncios en prensa local, paradas de autobús, etc.

Otra ventaja de un GIS es que permite manipular otros datos que solo la variable distancia. En un mapa, sobre papel se puede dibujar un punto de venta y definir un área de influencia de, por ejemplo, dos kilómetros alrededor. Con un GIS se pueden analizar variables más complejas como "tiempo de conducir" o "drive time". Más complejo pero también más relevante.

Un G. I. S. también permite construir modelos de gravedad, lo que quiere decir la identificación de áreas de influencia, no sólo en función de distancias físicas pero también teniendo en cuenta el número de centros comerciales, el número de tiendas y la superficie con respecto a la densidad de la población.

Un GIS tiene muchas más aplicaciones en la empresa, corno nos lo demostrarán durante hoy ymañana mis compañeros en este seminario.

A largo plazo el MICROMARKETING y los GIS cambiaran la manera radical el contenido de los planes de publicidad, de lanzamiento de nuevos productos, de diseño de servicios de atención al cliente, de planificación de redes comerciales, de investigaciones de mercado y de promociones punto de venta.

A corto plazo el desarrollo será más lento por la sencilla razón de que faltan profesionales preparados y formados para utilizar los sistemas de información geográfica y también para poder cambiar la actitud y las anticuadas visiones estratégicas de departamentos de marketing y de planificación estratégica.

Afortunadamente existen organizaciones como el Instituto de Empresa que pretende cambiar esta situación mediante conferencias como la de hoy y espero que mi introducción y el resto de las ponencias sean útiles para identificar posibles usos de sistemas de información geográfica en su empresa.

AURENSA, fue creada en 1986 por un equipo de profesionales con amplia experiencia en el terreno de los recursos naturales, especialmente en geología, minería, hidrocarburos, hidrogeología, energía y medio ambiente.

# *CARACTERISTICAS ESENCIALES:*

Capacidad para coordinar y realizar proyectos complejos.

Facilidad para desarrollar nuevos productos.

Creatividad para aportar soluciones imaginativas.

Disponibilidad para integrar tecnologías avanzadas.

Experiencia en "Joint ventures" con compañías internacionales.

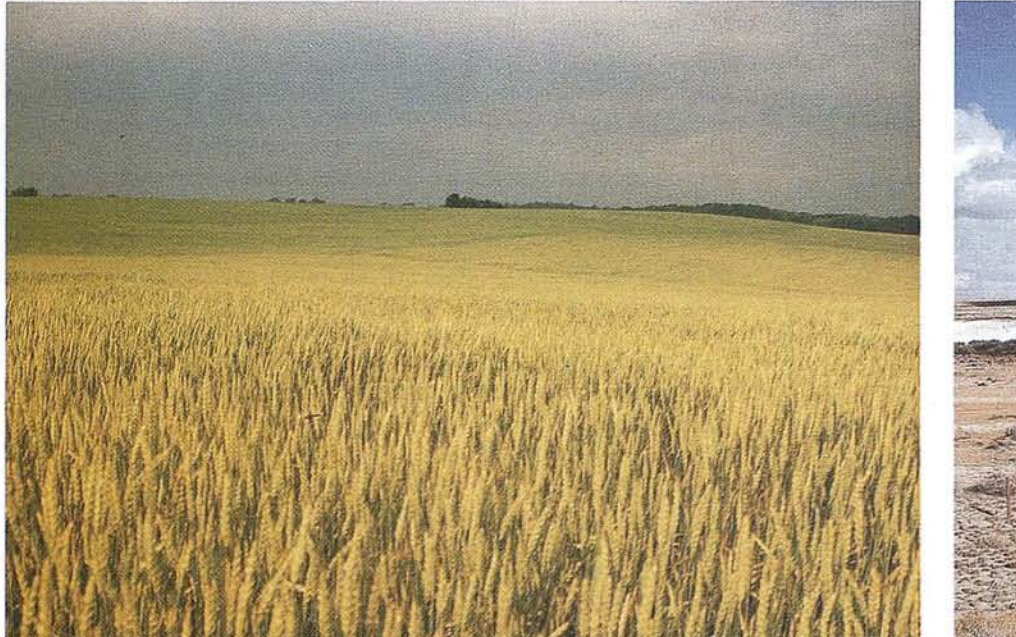

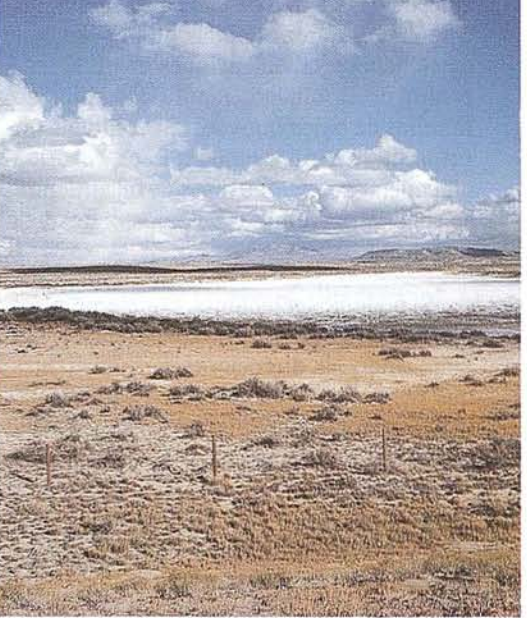

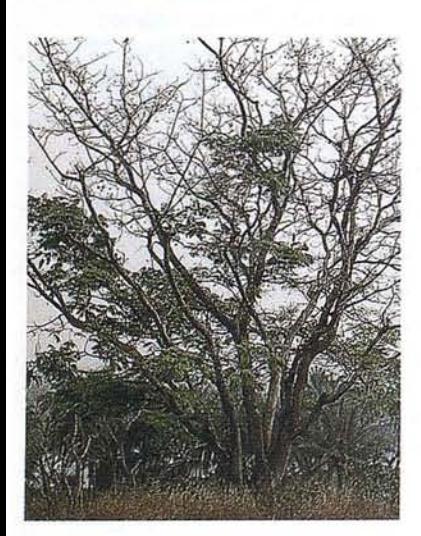

# *LOSMEDIOS*

AURENSA está integrada por un equipo humano de dilatada experiencia, joven y entusiasta.

Sus medios materiales incluyen:

Potentes sistemas de procesado de imágenes, dotados de los correspondientes periféricos: lectores de cintas de alta densidad, discos magneto-ópticos, CD Rom

S istemas de información geográfica

Software actualizado, científico, técnico y de gestión

# *LOS SERVICIOS*

**Agricultura** Obras Públicas Ingeniería geológica ,Ingeniería medioambiental Investigación minera y petrolera Hidrogeología Teledetección

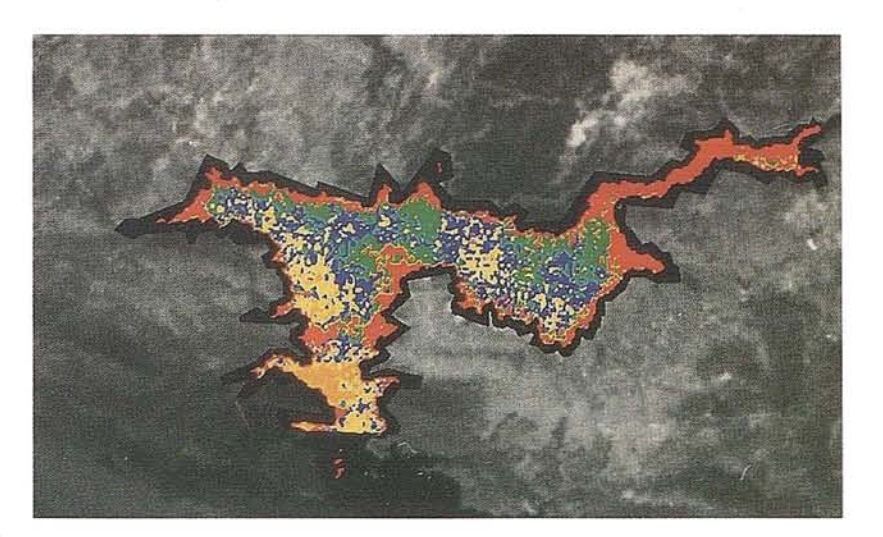

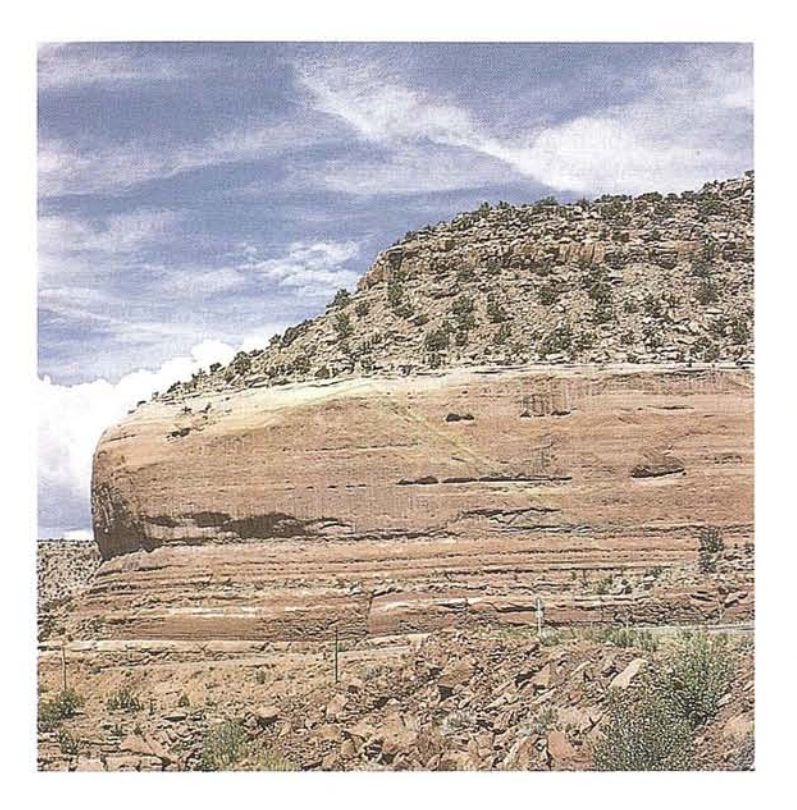

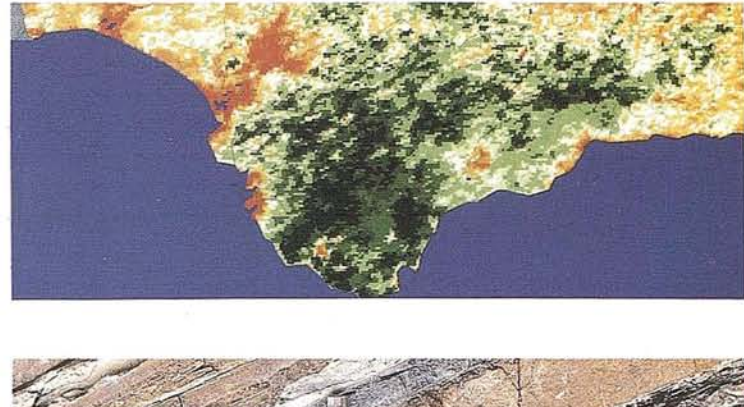

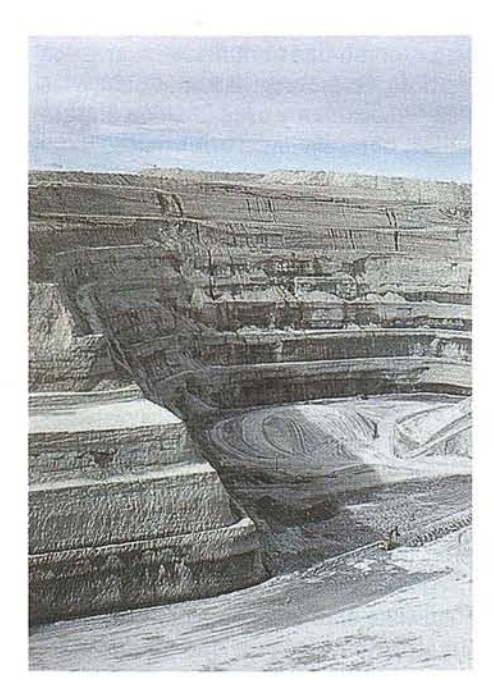

# *LOS PRODUCTOS*

- Estimación de superficies agrícolas: marco de áreas
- Estudio de impacto de la sequía
- Cartografía de usos del suelo
- Cartografía de riesgos geológicos
- Restauración de espacios alterados
- Gestión del territorio: condicionantes al uso del suelo y subsuelo
- Sistemas de caracterización de emplazamientos de depósitos de residuos toxicas y radiactivos
- Proyectos multidisciplinares en prospección minera y petrolera
- Selección de trazados para obras lineales

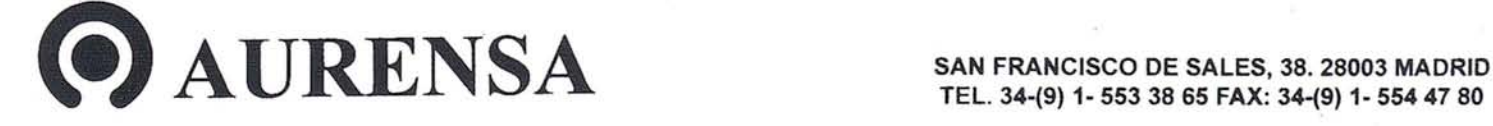

# **¿Cuáles son las** implicaciones legales de un **Sistema de Información** Geográfica?

D. Carloo Lema Devesa. Catedrático de la Univ. Complutense. D. Angel Tato Plaza. Prof. de la Univ. de Santiago.

# IMPLICACIONES LEGALES DE LOS SISTEMAS DE INFORMACION GEOGRAFICA

# l. INTRODUCCION

ara un jurista, un sistema de información geográfica<br>no es más que una base de datos a la que se añade un<br>parámetro más: la localización geográfica, sobre un<br>mapa, de esos datos. Somos conscientes de que este<br>intento de de ara un jurista, un sistema de información geográfica no es más que una base de datos a la que se añade un . parámetro más: la localización geográfica, sobre un mapa, de esos datos. Somos conscientes de que este fica puede resultar excesivamente simple, incluso -me atrevería a decir- osadamente simplista, a los ojos de un especialista. Pero no es menos cierto que, si partimos de este concepto, nos resultará mucho más fácil comprender cuáles son las implicaciones legales de un sistema de información geográfica. Estas implicaciones legales, en efecto, son las mismas que las que las de todas las bases de datos. Así las cosas, al hablar de las implicaciones legales de los sistemas de información geográfica debemos referimos a dos temas diversos: en primerlugar, la protección que dispensa el ordenamiento jurídico a los creadores de bases de datos *(infra* 11); en segundo lugar, la problemática que plantea, en distintos sectores del ordenamiento jurídico, la creación y utilización de una determinada base de datos *(infra* III).

# 11. LA PROTECCION JURIDICA DE LAS **BASES DE DATOS**

# 11.1. Bases de datos y Propiedad Intelectual: planteamiento general

La primera cuestión que nos debemos plantear es, pues, la relativa a la protección de los sistemas de información geográfica o, si se prefiere, la de las bases de datos en general. Bien entendido que a lo que nos estamos refiriendo es a la protección de la base de datos en sentido estricto, esto es, a la protección de la compilación de los distintos datos. No nos referiremos ni a la protección jurídica del *software* utilizado para la creación de la base de datos, ni a la protección de cada una de las obras que se integran en la misma. No nos referimos, por tanto, yen primer lugar, a la protección de las.obras que integran una base de datos. Estas últimas, llegado el caso, gozarán de la protección que dispensa el Derecho de Autor. y cuando así sea, el autor de la base de datos deberá contar con la autorización de los titulares del *copyright* sobre dichas

obras para poder incluirlas en la base. Así lo dispone el art. 5 de la Propuesta de Directiva comunitaria sobre protección jurídica de las bases de datos de 4 de octubre de 1993. Frente a esta regla general, por lo demás, tan sólo cabe una excepción: no será necesaria la autorización del titular de la obra cuando lo que se incorpora a la base de datos son meras referencias bibliográficas, citas breves o extractos, y ello siempre y cuando se indique el nombre del autor y la fuente de la cita. Tampoco nos referimos, en segundo lugar, a la protección del software utilizado para la creación de la base. Este será objeto de protección por una vía específica, que es la establecida en el art. 1 de la Ley de 23 de diciembre de 1993, de protección jurídica de los programas de ordenador. Según este precepto, "los programas de ordenadorserán, protegidos mediante los derechos de autor como obras literarias". Por lo tanto,si se utiliza un *software* ajeno para la creación de la base de datos, se deberá contar con la pertinente licencia para su utilización en la base. En otras palabras, si la base de datos se crea con la ayuda de un programa base o paradox, por citar sólo dos ejemplos, el autor de la base de datos deberá contar con una licencia de las empresas titulares del *copyright* de estos programas.

Así las cosas, cuando hablamos de la protección de las bases de datos nos referimos, con carácter exclusivo, a la protección de la obra resultante de la compilación de todos los datos que integran la base.

Así configuradas, resulta evidente que las bases de datos no pueden ser consideradas como una obra literaria, artística o científica en sentido estricto. Se asemejarían, más bien, a las colecciones en las que se seleccionan y ordenan, con arreglo a criterios predeterminados, obras ajenas u otros datos.

# 11.2. Las bases de datos como elecciones: distintos sistemas de protección de las colecciones en el Derecho de Autor

Ahora bien, a la hora de otorgar protección a este tipo de colecciones, existen, en el Derecho comparado, dos sistemas u orientaciones distintos:

# *1I.2.1. Primer sistema: la protección exclusiva de las colecciones originales de obras protegibles*

Un primer sistema consiste en conceder protección a las colecciones tan sólo en aquellos casos en que se recopilen obras que sean, *per se,* protegibles. Un buen ejemplo de este tipo de sistema lo encontramos en el art. 5 del Convenio de

Berna para la protección de las obras literarias y artísticas. Según este precepto, "las colecciones de obras literarias o artfsticas tales como las enciclopedias o antologfas que, por la selección o disposición de las materias, constituyan creaciones intelectuales, estarán protegidas como tales, sin perjuicio de los derechos de los autores sobre cada una de las obras que formen parte de estas colecciones". También pertenece a este primersistema la Ley alemana sobre Derecho de autor de 1965. El art. 4 de esta Ley, en efecto, dispone que están protegidas "las colecciones de obras o de otras contribuciones que, por virtud de la selección o disposición de las mismas, constituyan una creación intelectual personal".

A nadie se le escapan las consecuencias que este tipo de sistemas tienen sobre la protección jurfdica de las bases de datos. Bajo el imperio de este tipo de concepciones, en efecto, las bases de datos tan sólo estarfan protegidas cuando constituyesen recopilaciones de obras que ya estuviesen, *per se,* protegidas. Las simples recopilaciones de datos -supuesto más usual en la práctica-, en consecuencia, no gozarían de la protección del Derecho de autor. Bajo el imperio de este tipo de sistemas, en definitiva, una gran parte de las bases de datos actuales se verfan desprovistas de cualquier tipo de protección. Carecerfan de protección, por ejemplo, las bases de datos constituidas por meros ficheros de clientes. 0, por citar otro ejemplo, carecerían también de protección las populares bases de datos de jurisprudencia o legislación, pues, como es bien sabido, las sentencias y las Leyes no constituyen obras protegibles por el Derecho de Autor.

## *1I.2.2. Segundo sistema: la protección de las colecciones originales de obras o de datos.*

Un segundo sistema de protección de las colecciones sería el que se sigue en los Estados Unidos. En la legislación americana, en efecto, se protegen las *compilations* o recopilaciones, ya sean de obras protegidas, ya sean simples datos, siempre y cuando la obra resultante constituye, en su conjunto, una creación intelectual.

Este segundo sistema es precisamente el que se sigue en la legislación española. En efecto, según el art. 12 de la vigente Ley de Propiedad Intelectual, "también son objeto de la propiedad intelectual las colecciones de obras ajenas, como las antologfas, y las de otros elementos o datos que por la selección o disposición de las materias constituyen creaciones intelectuales, sin perjuicio, en su caso, de los derechos de los autores de las obras originales".

En el Derecho español, por lo tanto, las bases de datos gozarán de la protección que dispensa el derecho de autor a las colecciones con la única condición de que se trate de recopilaciones originales, esto es, de compilaciones que, por la selecci6n o disposición de los datos en ellas contenidos, constituidos, constituyan creaciones intelectuales.

Se trata, como se puede comprobar, de un sistema de protección mucho más generoso, en la medida en que el único requisito exigible para la protección de las bases de datos será el de la originalidad. No es de extrañar, pues, que este segundo sistema haya sido también el elegido por el legislador comunitario para imponerlo, en un futuro, en todos los ordenamientos de los Estados miembros de la Unión Europea. En efecto, la Propuesta de Directiva comunitaria sobre protección jurídica de las bases de datos de 4 de octubre de 1993 tan s610 exige la originalidad para que la base de datos sea objeto de protección. Resulta significativo, a este respecto, el tenor literal de su art. 2: "se reconocerá la protección mediante derechos de autor a las bases de datos si es original, es decir, si está compuesta por una colección de obras y materiales que, por selección o disposición, constituye una creación intelectual personal del autor. No se aplicarán otros criterios para determinar si una base de datos puede acogerse a esta protección".

### *1I.2.3.* La *protección de las bases de datos originales*

En atenci6n a todo lo hasta aquf expuesto, cabría extraer, porlo tanto, la siguiente conclusión: tanto desde la perspectiva del Derecho español, como desde la perspectiva del futuro , Derecho comunitario europeo, las bases de datos serán objeto de protección por el Derecho de autor siempre y cuando sean originales, esto es, siempre y cuando sean recopilaciones de datos que, por su selección o disposición, constituyan una creación intelectual de su autor. Las bases de datos originales, en definitiva, gozarán de *copyright.*

Así las cosas, nos debemos detener -siquiera sea brevemente- en el análisis del requisito de la originalidad, pues de él dependerá la protección de una determinada base de datos. Nos debemos plantear, en definitiva, la siguiente pregunta: ¿cuándo se entiende que una base de datos es original y, en consecuencia, merecedora de protección?

Una breve referencia al Derecho norteamericano nos puede ayudar a contestar esta pregunta. El Tribunal Supremo norteamericano, en efecto, ha tenido ya ocasión de pronunciarse sobre este tema en su importante sentencia de 27 de marzo de 1991, que resolvió el caso *Feist Publications versus Rural Telephone Service.* En este caso se discutían los siguientes hechos. Tanto Feist como Rural eran dos compañías telefónicas que operaban en un área geográfica parcialmente coincidente. En este estado de cosas, Rural copió parte del directorio telefónico de Feist, razón por la cual esta última compañía decidió plantearlas correspondientes acciones. Llegado el caso al Tribunal Supremo norteamericano, éste optó por rechazar las acciones entabladas por Feist y, por lo tanto, consideró lícita la copia del directorio telefónico realizada por Rural. En opinión del Tribunal, el simple esfuerzo recopilatorio no es digno de protección por el Derecho de autor. Para que una recopilación de simples datos pueda ser protegida es necesario, además, que sea original. Es necesario, en opinión del Tribunal, que se haya procedido a una selección, ordenación u organización de los datos.

Con esta sentencia, por tanto, se rechaza la popular teoria del "sudor de la frente" *(sweat 01the brow)* o de la recopilación laboriosa. De este modo, el simple esfuerzo recopilatorio no bastará para que una base de datos sea protegida. Hará falta, por el contrario, un *plus.* Hará falta, en definitiva, que la recopilación, por la selección de los datos o porsu disposición, sea original.

Si trasladamos estas consideraciones al ámbito del Derecho español y, más en general, al ámbito del Derecho comunitario europeo, nos encontrariamos con la siguiente conclusión: las bases de datos tan sólo podrán ser objeto de protección por el Derecho de Autor cuando sean originales. Y la originalidad de una base de datos no vendrá determinada por el mayor o menor esfuerzo invertido en su elaboración. Muy al contrario, será la creatividad del autor a la hora de seleccionar, organizar, o presentar los datos, la única que pueda dotar de originalidad, en sentido juridico, a una base de datos.

y cuando esto suceda, es decir, cuando la base de datos sea original, su autor gozará de todos los derechos que le reconoce la Ley de Propiedad Intelectual. Entre estos derechos podrian ser citados los siguientes: el derecho moral de autor, el derecho de reproducción, el derecho de distribución, el derecho de comunicación pública y el derecho de transformación. Se trata, por lo demás, de un conjunto de derechos muy similar al que reconoce la Propuesta de Directiva comunitaria eh favor del autor de una base de datos. Según el art. 6 de esta Propuesta, en efecto, el autor de una base de datos gozará de los derechos de reproducción, de traducción, de adaptación, de reordenación, de distribución y de comunicación.

Así las cosas, si de todo lo expuesto hasta ahora quisiéramos extraer una conclusión general, ésta deberia ser la siguiente: cuando una base de datos reúna un nivel mínimo de originalidad o creatividad, su autor gozará de todos los derechos que integran la comúnmente denominada propiedad intelectual.

## *Il.2.4.* La *protección de las bases de datos no originales*

Ahora bien, ¿qué sucede cuando la base de datos no es original? A nadie se le escapa, en efecto, que muchas bases de 'datos no alcanzarán el nivel de originalidad suficiente para beneficiarse de la protección del Derecho de Autor. Como acertadamente expone JOSEF DREXL, muchas de las bases de datos actuales recopilan datos que son seleccionados y organizados conforme a criterios objetivos y, en consecuencia, nada originales. Piénsese, por ejemplo, en una base de datos que clasifique los potenciales clientes en base a su edad, domicilio, sexo, nivel económico, nivel educativo, etc. O en una base de datos que recoja la jurisprudencia del Tribunal Supremo posibilitando su búsqueda con arreglo a una clasificación tradicional de las materias. Estas bases de datos, en la mayor parte de los casos, y como

# **ARTICULO**

es evidente, no gozarian de la protección de la que antes hablábamos.

Esta situación, como es evidente, daria origen a numerosos y variados problemas. En efecto, el que una base de datos no sea original no significa que sea barata o fácil de crear. Muy al contrario, la creación y mantenimiento de aquellas bases de datos se debe, habitualmente, a cuantiosas inversiones económicas e ingentes esfuerzos personales y empresariales, esfuerzos e inversiones que, al no ser la base de datos original, carecerian de toda protección y recompensa.

Consciente de este problema, el legislador comunitario ha previsto una protección específica para aquellas bases de datos que no almacenen el nivel de originalidad requerido. Esta protección consiste en conceder al autor de la base de datos un derecho *sui generis* a impedir extracciones no autorizadas de la base de datos. Este derecho se consagra en el art. 10 de la Propuesta de Directiva comunitaria sobre protección juridica de las bases de datos. Según este precepto, "los Estados miembros otorgarán al titular de los derechos sobre una base de datos, el derecho a impedir la extracción o reutilización no autorizadas de la totalidad o de una parte considerable del contenido de la base de datos, con fines comerciales. Este derecho de protección contra la extracción no autorizada del material de una base de datos se aplicará independientemente de si ésta puede acogerse a la protección mediante derechos de autor. No se reconocerá este derecho al contenido de una base de datos cuando las obras ya estén protegidas mediante derechos de autor o derechos afines".

Como se puede comprobar, este derecho es un derecho que asiste a los autores, tanto de bases de datos originales como de bases de datos no originales. Claro es que, en el primer caso, se trata de un derecho añadido a todos aquellos que se derivan del Derecho de autor, y que ya han sido anteriormente enumerados. En el segundo caso, esto es, en el caso de bases de datos no originales, se trata del único derecho que asiste al titular de la base de datos. Se trata de un derecho, además, más débil que aquéllos que se derivan del régimen de la propiedad intelectual. Y ello tanto por su contenido como por su duración. Porsu contenido porque se trata de un derecho que tan sólo puede ser ejercitado frente a extracciones del contenido que persiguen fines comerciales. No se podria ejercitar este derecho, por tanto; frente a aquellas utilizaciones de las bases de datos que sean privadas y que carezcan de fines lucrativos. La utilización de una base de datos con fines docentes o de investigación, seria, por lo demás, un buen ejemplo a este respecto. Además, este derecho *sui generis* estará expuesto a licencias obligatorias. En virtud de este régimen, el titular de la báse de datos se verá obligado a conceder licencias cuando la base sea la única vía de acceso a la información en ella contenida. En definitiva, se la base de datos es el único medio para acceder a una determinada información, el titular de la base no podrá utilizarsu derecho *suigeneris* para monopolizar aquella información. Muy al contrario, se verá obligado a conceder licencias obligatorias para así facilitar el acceso público a la información contenida en la base. El derecho a

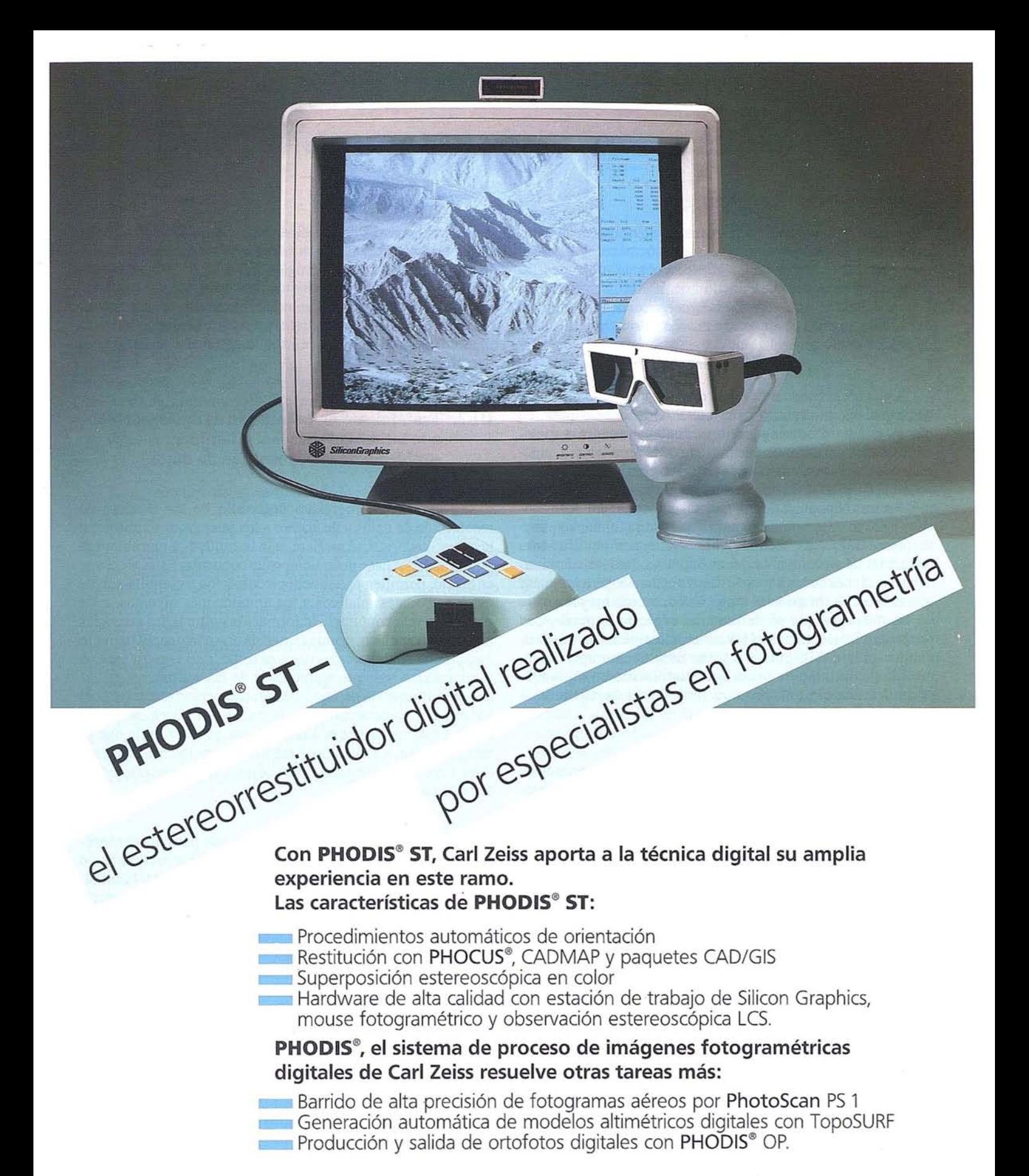

**Carl Zeiss - Cooperación a largo plazo Carl Zeiss S.A.**

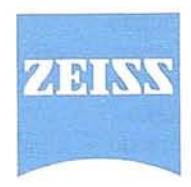

División de Fotogrametría Avda. de Burgos, 87 28050 Madrid Tel. (91) 7670011 Fax (91) 7670412

impedir las extracciones no autorizadas de las bases de datos es también como decíamos, un derecho más débil por su duración. En efecto, frente a los derechos de propiedad intelectual, que tienen una duración de 50 años a partir de la muerte del autor, este derecho *sui generis* tiene una duración de tan solo 15 años desde que se puso por primera vez la base de datos a disposición del público.

Ahora bien, que se trate de un derecho más débil no quiere decir que sea un derecho menos atractivo. En ocasiones, en efecto, este derecho *sui generis* puede llegar a ser más apetecible que los derechos que se derivan de la propiedad intelec tual. Y ello porque cualquier adición, supresión o alteración en la base de datos da origen a un nuevo plazo de protección de 15 años. No ocurre lo mismo, sin embargo, con los derechos de autor. En este caso, para que se abra un nuevo plazo de protección, será necesario que exista una modificación sustancial de su contenido. Vemos, pues, cómo las sucesivas actualizaciones de las bases de datos pueden llegar a provocar que el derecho *sui generis* tenga una duración mayor que la de los derechos que se derivan del régimen general de la propiedad intelectual. Así las cosas, el derecho *sui generis,* aunque más débil, puede resultar sumamente apetecible, pues la posibilidad de prolongar su duración en el tiempo permitirá una explotación económica más duradera de la base de datos.

El derecho *sui generis* que contempla la Propuesta de Directiva, por tanto, supondrá, cuando la Propuesta sea aprobada, una notable mejora en el nivel de protección de las beses de datos. Y tanto de las bases de datos originales (que dispondrán a partir de entonces de un doble nivel de protección), como de las bases de datos no originales (que gozarán de una protección hasta ahora inexistente). Pero para que esta mejora se produzca, habrá que esperar hasta la aprobación definitiva de la Propuesta de Directiva comunitaria. Mientras tanto, el Derecho de autor es el único instrumento con el que se cuenta para proteger eficazmente las bases de datos. Y el Derecho de autor tan sólo protege, como ya sabemos, las bases de datos originales. .

# **ID. PROBLEMATICA QUE PLANTEA LA CREACION y UTILIZACION DE UNA BASE DE DATOS**

# **111.1. Preliminar**

Acabamos de comprobar cómo la aparición, en el mundo contemporáneo, de las bases de datos, ha dado origen a numerosos problemas desde el punto de vista de su protección, problemas que, en su momento, y como ya indicamos, obligaron a forzar las concepciones tradicionales del Derecho de la Propiedad Intelectual para así poder dotar al autor de aquéllas bases de la necesaria tutela.

Ahora bien, el Derecho de Autor no ha sido el único sector del ordenamiento jurídico que se ha visto convulsionado por la irrupción de las bases de datos. Estas bases, en efecto, han dado origen a variados problemas en otros sectores del ordenamiento. Y entre estos problemas, merecen ser desatacados los que se derivan del conflicto que se plantea, en numerosas ocasiones, entre el tratamiento automatizado de datos y el derecho a la intimidad.

# **111.2. Tratamiento automatizado de datos y derecho a la intimidad personal y familiar: el problema de la "protección de datos"**

En efecto, el progresivo desarrollo de las técnicas de recolección de datos y de acceso a los mismos ha expuestos a la privacidad -o, si se prefiere, a la intimidad- a una amenaza potencial hasta hace poco tiempo desconocida. Estas técnicas, en efecto, permiten una sencilla recolección y compilación de datos personales relativos a los ámbitos más diversos, tales como el nivel económico, la formación cultural, las creencias religiosas o, incluso, la vida sexual de una persona. El correcto tratamiento de todos estos datos permite, a su vez, obtener un conocimiento bastante aproximado de las actitudes y pautas de comportamiento de una determinada persona. A través del tratamiento automatizado de datos, en definitiva, se puede llegar a esbozar la personalidad de una persona, y, lo que es más peligroso, a utilizar este resultado para los más diversos fines sin el conocimiento y, por tanto, sin el consentimiento, de la persona afectada.

El legislador, como es obvio, no puede permanecer inactivo ante un problema de tanta magnitud. El reconocimiento constitucional del derecho á la intimidad personal y familiar, en efecto, obliga también a dotar a este derecho de las necesidades medidas de protección frente a estos nuevos peligros. .No es de extrañar, por lo tanto, que ya en la propia Constitución española de 1978 se estableciese que "la ley limitará el uso de la informática para garantizar el horno y la intimidad personal y familiar de los ciudadanos y el pleno ejercicio de sus derechos". La Constitución española establece, de este modo, un terminante mandato de protección del derecho a la intimidad frente a los nuevos peligros que se derivan, para este derecho, de la informática.

y este mandato de protección ha sido recientemente cumplido con la promulgación, en 1992, de la Ley orgánica 5/1992, de 29 de octubre de regulación del tratamiento automatizado de los datos de carácter personal, más conocida por sus siglas LORTAD.

### **111.3.** Principios inspiradores de la LORTAD

A través de casi cincuenta artículos, este texto legal establece una prolija y profusa regulación del tratamiento automatizado de datos de carácter personal, buscando siempre el
equilibrio entre el derecho al honor y a la intimidad y otros principios y derechos como el de libertad de empresas o el derecho a la información. Abara bien, como quiere que un minucioso análisis de todo el articulado del texto excedería del tiempo y de las finalidades de esta breve exposición, nos limitaremos a exponer y analizar cuáles han sido los principios que han guiado de la Ley. Estos principios son, a nuestro juicio, los siguientes: el principio de pertinencia, el principia de exactitud, el principio de información del afectado, el principio del consentimiento, el principio de protección de los denominados "datos sensibles" y, finalmente, el principia de los datos.

#### *JI!.3.1. Principio de pertinencia de los datos*

El primer principia que, a nuestro juicio, ha inspirado la Ley es, como acabamos de decir, el principio de pertinencia de los datos. Este principio significa que la colección y el tratamiento de los datos han de ser proporciones con respecto a los fines que se persiguen, sin que en ningún caso se puedan utilizar los datos para finalidades distintas de aquéllas para las que se hubieran recogido. Así lo impone el art. 4 de la Ley. Según este precepto, "sólo se podrán recoger datos de carácter personal para su tratamiento automatizado (...) cuando tales datos sean adecuados, pertinentes y no excesivos en relación con el ámbito y las finalidades legítimas para las que hayan obtenido (...). Los datos de carácter personal objeto de tratamiento automatizado no podrán usarse para finalidades distintas de aquéllas para las que los datos hubieran sido recogidos".

Así las cosas, si los datos no pueden ser utilizados para finalidades distintas de las que perseguían en el momento de su recogida, resulta lógico que la Le y contempla con recelo la cesión de ficheros de datos cuando esta cesión se realiza en favor de una persona física o jurídica que utilizará el fichero con finalidades absolutamente distintas de las que perseguía su creador. Resulta significativo, a este respecto, el contenido del art. 19 de la Ley. Este precepto, en efecto, prohíbe la cesión de datos entre Administraciones públicas cuando las competencias ejercidas por la Administración cedente y por la cesionaria son distintas y no aguardan ninguna relación entre sí. Vemos pues, cómo se pretende asegurar, incluso en el ámbito de las Administraciones Públicas, que los ficheros de datos sean utilizados siempre conforme a los fines para los que inicialmente fueron creados. Una clara consecuencia, por tanto, el principio de la pertinencia.

#### *JJI.3.2. Principio de exactitud de los datos*

Junto con el principio de pertinencia, el segundo principio que inspira la LORTAD es el principio de exactitud y actualidad de los datos. Se pretende, en efecto, que los datos recogidos en ficheros de tratamiento automatizado sean siempre exactos y estén puestos al día, de forma que respondan siempre con veracidad a la situación real del afectado.

Abara bien, si esto es así, si los datos deben ser siempre exactos y actuales, lógico es que se reconozca también un derecho del afectado a rectificar dichos datos cuando estos no coincidan con la realidad. Este derecho aparece recogido en el art. 15. Este precepto, en efecto, reconoce el derecho que asiste a los afectados a rectificar los datos inexactos, e impone a los titulares de los ficheros la obligación de rectificar los datos cuando se haya probado su inexactitud.

Pero, como es evidente, este derecho de rectificación carecería de virtualidad práctica si no se reconociese, paralelamente, un derecho de acceso del afectado al fichero. Difícilmente podría el afectado rectificar los datos inexactos, en efecto, si previamente no se le permite acceder al fichero y conocer cuáles son los datos que en él se contienen. Bajo esta perspectiva, el reconocimiento del derecho de rectificación obliga también a reconocer un derecho de acceso al fichero. Así lo hace el art. 14 de la Ley, en virtud del cual, "el afectado tendrá derecho a solicitar y obtener información de sus datos de carácter personal incluidos en los ficheros automatizados. La información podrá consistir en la mera consulta de los ficheros por medio de su visualización, o en la comunicación de los datos pertinentes mediante escrito, copia, telecopia o fotocopia". Abara bien, conviene advertir que este derecho de acceso, pese a su importancia para la efectividad de los restantes derechos de la Ley reconoce a los afectados, se encuentra sometido a unos límites temporales muy estrictos. El mismo art. 14, en efecto, establece que el derecho de acceso tan sólo se podrá ejercitar a intervalos no inferiores a los doce meses, salvo que el afectado acredite un interés legítimo al efecto, en cuyo caso podrá ser ejercitado antes.

#### *JJI.3.3. Principio de informaci6n del afectado*

El tercer principia que ha inspirado la elaboración de la Ley orgánica de regulación del tratamiento de datos de carácter personal ha sido el principio de información del afectado. Información que le tiene que ser proporcionada, de modo primordial, en el momento en el que se le soliciten los datos personales para su inclusión en un fichero. Así lo establece el art. 5 de la Ley, a cuyo tenor, "los afectados a los que se soliciten datos personales deberán ser previamente informados de modo expreso, preciso e inequívoco: a) de la existencia de un fichero automatizado de datos de carácter personal, de la finalidad de la recogida de éstos y de los destinatarios de la información; b) del carácter obligatorio de su respuesta a las preguntas que les sean planteadas; c) de las consecuencias de la obtención de los datos o de la negativa a suministrarlos; d) de la posibilidad de ejercitar los derechos de acceso, rectificación y cancelación; e) de la identidad y dirección del responsable del fichero".

#### *JJI.3.4. Principio de consentimiento del afectado*

El cuarto principio que ha inspirado la elaboración de la Ley es, como ya afirmados, el principio del consentimiento del afectado. Este principio significa que se debe contar con el consentimiento del afectado para tres tipos de actuaciones:

para la toma de datos, para el mantenimiento de esos datos en el fichero y, finalmente, para la cesión de los datos a un tercero.

Se debe contar con el consentimiento del afectado, en primer lugar, para la recopilación de sus datos personales. Así lo dispone el art. 6 de la LORTAD, según el cual, "el tratamiento automatizado de los datos de carácter personal requerirá el consentimiento del afectado, salvo que la Ley disponga otra cosa". Frente a este principio general, por lo demás, son contadas las excepciones. De este modo, tan sólo se podrá prescindir del consentimiento del afectado en supuesto que enumera el art. 6 en su segundo párrafo. Estos supuestos son los siguientes: cuando los datos se recojan de fuentes accesibles al público; cuando se recojan para el ejercicio de las funciones propias de las Administraciones Públicas en el ámbito de sus competencias; y, finalmente, cuando los datos recogidos se refieran a personas vinculadas por una relación negocial, laboral o administrativa y sean necesarios para el mantenimiento de estas relaciones.

Como antes decíamos, se debe contar también con el consentimiento del afectado para el mantenimiento de los datos en el fichero. Quiere esto decir que el consentimiento inicialmente prestado para la inclusión de los datos en el fichero puede ser revocado en cualquier momento por aquel. Existe, en definitiva, un derecho del afectado a la cancelación de los datos que sobre él figuren en el fichero automatizado.

Finalmente, también se debe contar con el consentimiento del afectado para la cesión de sus datos personales. Así lo establece el art. 11 de la Ley, a cuyo tenor, "los datos de carácter personal objeto del tratamiento automatizado tan sólo podrán ser cedidos para el cumplimiento de fines directamente relacionados con las funciones legítimas del cedente y del cesionario con el previo consentimiento del afectado".

#### *Ill.l.S. Principio de protecci6n de los datos sensibles*

El quinto principio inspirador de la LORTAD es el principio de protección de los datos sensibles. La LORTAD se aplica a todos los datos de carácter personal, esto es, a todos los datos que revelen información relativa a personas físicas o identificables. Ahora bien, es claro que no todos los datos personales necesitan de un mismo nivel de protección. En efecto, existen datos, como el nombre, los apellidos, o el domicilio, que son conocidos por un número indeterminado y normalmente cuantioso de personas, sin que, de ordinario, su conocimiento público suponga un ataque directo al derecho de la intimidad. Son los denominados datos de carácter personal públicos. Frente a estos datos carácter personal públicos, están los datos de carácter privados; son aquellos datos cuyo secreto es permitido y respetado por la conciencia social imperante. Y dentro de esta última categoría nos encontramos con un último subgrupo: los datossensibles o -en terminología de algunos autores- sensibilísimos. Se trata de aquellos datos

que, por pertenecer a las esferas más íntimas de la persona, son absolutamente secretos, sin que el titular pueda verse obligado, en ningún caso a revelarlos. Los ejemplos a este respecto son, por lo demás, generalmente conocidos: datos relativos a las creencias políticas o religiosas, a la vida o tendencias sexuales de una persona, etc.

Pues bien, a nadie se le escapa que estos últimos datos, los datos sensibles, son los que necesitan un mayor nivel de protección. Y este mayor nivel de protección es el que les concede la LORTAD en su art. 7. Este precepto distingue tres tipos de datos: datos revelativos a la ideología, religión o creencias; datos relativos al origen racial, a la salud o a la vida sexual; y, finalmente, datos relativos a los antecedentes penales.

Por lo que respecta al primer grupo de datos, esto es, a los datos relativos a las creencias, ideología o religión, el art. 7 de la LORTAD establece que nadie podrá ser obligado a revelarlos y que aquellos datos solo podrán ser objeto de tratamiento automatizado con el consentimiento escrito y expreso del afectado. Se trata, como se puede comprobar, de una férrea protección que debe ser contemplada como una consecuencia necesaria de lo establecido en el art. 16. 2 de nuestra Constitución, a cuyo tenor, "nadie podrá ser obligado a declarar sobre su ideología, religión o creencias".

Igualmente incisiva es la protección que se establece en favor de los datos relativos a la raza, la salud o la vida sexual de las personas. Este tipo de datos, según el art.7 de la LORTAD tan sólo podrán ser recogidos y tratados en dos casos: cuando lo consienta expresamente el interesado o cuando así lo disponga expresamente una Ley en base a razones de interés general.

Finalmente, en lo tocante a los datos relativos a antecedentes por infracciones penales o fiscales, la LORTAD establece que este tipo de datos tan sólo podrán ser incluidos en los ficheros automatizados de las Administraciones Públicas competentes.

#### *llI.l.6. Principio de seguridad de los datos*

El sexto y último principio inspirador de la LORTAD ha sido, como dijimos al comienzo, el principio de seguridad de los datos. Al comenzar la exposición de los principios que habían inspirado la LORTAD decíamos que el primero de ellos era el principia de pertinencia. Se pretendía -decíamos entonces- que los datos tan sólo fuesen utilizados para las finalidades para las que, originariamente, habían sido recogidos. Pues bien, es evidente que una adecuada protección de este principio exige también una adecuada protección de la seguridad de los datos. En efecto, tan sólo asegurando una estricta seguridad de los datos se podrá impedir que estos lleguen a conocimiento de terceras personas que lo puedan utilizar para finalidades distintas y, en ocasiones, diametralmente opuestas, de aquéllas para las que fueron recogidos.

# **CURSO ACADEMICO 1995 - 1996**

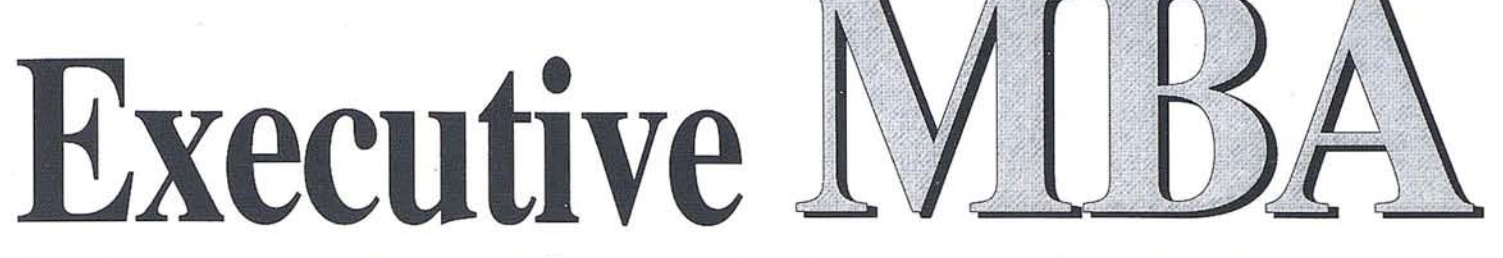

**Master en Dirección yAdministración de Empresas**

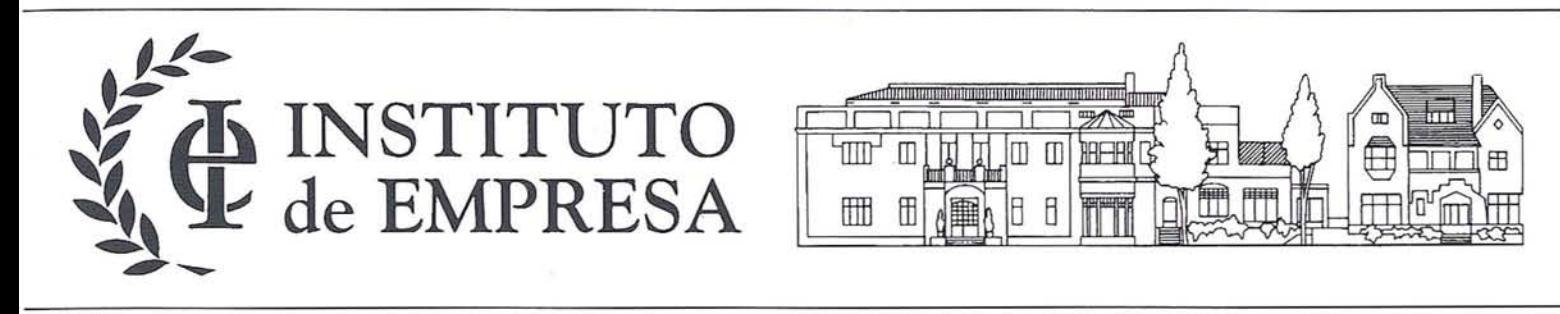

*• Dirigido a:*

Profesionales con una experiencia superior a 3 años que les permita actualizar y optimizar los conocimientos y técnicas de Dirección.

*• Proceso de admisión:*

La selección de candidatos se realiza en base al nivel académico y la experiencia profesional, buscando siempre la formación de grupos homogéneos en cuanto a niveles de responsabilidad, para que el intercambio de experiencias sea enriquecedor.

*• Duración:*

Un año académico en dos convocatorias (Octubre a Junio y Febrero a Diciembre). Horario: Tres días por semana de 18.00 a 22.00 horas, o bien, Viernes tarde - Sábado mañana.

*• Claustro:*

El claustro de profesores está integrado por más de 53 profesores a tiempo completo, 125 a tiempo parcial y 25 profesores visitantes de las principales Escuelas Norteamericanas y Europeas.

> Información: t- $\Phi$  INSTITUTO de EMPRESA

Dirección de Admisiones y Marketing. María de Molina, 11, 13 y 15. 28006 Madrid. Tels.: (91) 562 81 00/08/09 Y411 65 11 /94. Fax: 411 55 03/411 4082.

Así las cosas, no es de extrañar que la LORTAD preste una especial atención a la seguridad de los datos que figuran en ficheros automatizados. Y para garantizar esta seguridad, la Ley establece dos medidas de distinta índole. Así, en primer lugar, obliga al titular del fichero a adoptar todas las medidas necesarias para garantizar una adecuada seguridad de los datos. El art. 9, en efecto establece que "el responsable del fichero deberá adoptar las medidas de índole y organizativas necesarias que garanticen la seguridad de los datos de carácter personal y eviten su alteración, pérdida, tratamiento o acceso no autorizado. La segunda medida que adopta la Ley para garantizar la seguridad de los datos es la de imponer un deber de secreto a todas las personas que, por cualquier motivo, tengan acceso al fichero. Este deber de secreto se contempla en el art. 10, a cuyo tenor, "el responsable del fichero automatizado y quienes intervengan en cualquier fase del tratamiento de los datos de carácter personal están obligados al secreto profesional respecto de los mismos y al deber de guardarlos. Este deber de secreto, por lo demás, no tiene una duración determinada, sino que se impone ad *perpetuum.* Las personas que hayan tenido acceso al fichero, en efecto, están obligadas al secreto después de finalizar sus relaciones. con el titular del fichero automatizado o con el responsable de éste.

#### **lITA. La utilización de datos de carácter personal en actividades de marketing directo**

Hasta aquí la exposición de las distintas medidas que la Ley orgánica de regulación del tratamiento automatizado de datos adopta para una mejor protección del derecho a la intimidad de las personas físicas. Se trata, como se puede comprobar, de una protección amplia y suficientemente adaptada al nivel de protección existente en los restantes países de nuestro entorno.

Pero no.quisiéramos terminar nuestra exposición sin hacer una referencia, necesariamente breve, a un problema específico y sectorial. A nadie se le escapa, en efecto, que uno de los campos en los que mayor aplicación tienen las bases de datos de carácter personal y, en particular, los sistemas de información geográfica, es en el ámbito del *marketing* y, más específicamente, en el ámbito de las actividades de *marketing* directo. Nos estamos refiriendo, claro está, a actividades como la publicidad por teléfono, la publicidad por fax o el *mailing.*

Son sobradamente conocidas las innumerables ventajas que este tipo de actividades publicitarias conllevan para el ejercicio de una actividad empresarial. En efecto, como ya tuvimos ocasión de manifiesto en otro lugar, los métodos de publicidad directa permiten, en muchas ocasiones, una previa selección de los consumidores que, en principio, pueden estar más interesados en la adquisici6n de los productos o servicios en cuesti6n, con el consiguiente ahorro de dinero y esfuerzo.

Asimismo, la presi6n que el empresario puede ejercer sobre el consumidor es mucho mayor, aumentando así el efecto persuasivo de la publicidad; efecto persuasivo que, como ya sabemos, se ve muchas veces disminuido por el distanciamiento entre empresarios y consumidor, distanciamiento que, en la mayoría de los casos, provoca una actitud de indiferencia en este último.

Ahora bien, del mismo modo que reconocemos que los métodos de marketing directo presentan ventajas para los empresarios, debemos admitir también que en numerosas ocasiones aquéllos generan graves inconvenientes para los consumidores. Como ya sabemos, toda publicidad conlleva un cierto grado de molestia. A nadie le gusta, en definitiva, que le interrumpan su programa favorito con anuncios o que varias páginas del periódico que lee por las mañanas estén ocupadas por publicidad. Pues bien, este grado de molestia, implícito en toda publicidad, se ve considerablemente aumentado en el caso de la publicidad directa. En estos supuestos, el consumidor se va a ver sometido a una presión psicol6gica mucho mayor. Además, no cabe olvidar que, en la mayor parte de los casos, el consumidor va a tener que soportar este tipo de publicidad en su propio domicilio o en su lugar de trabajo; de este modo, o biense invadirá su esfera privada, o bien se obstaculizará el desarrollo normal de su actividad.

Así las cosas, no nos debe extrañar que existan una serie de medidas encaminadas a evitar, en lo posible, las molestias que el *marketing directo* puede implicar para los consumidores.

La primera de estas medidas se establece en la propia Ley orgánica de regulación del tratamiento automatizado de datos de carácter personal. Establece este artículo que aquellos ficheros de datos destinados a actividades de marketing direc· to deberán estar compuestos por datos accesibles al público u obtenidos con el consentimiento de los afectados.

La segunda medida de protecci6n de los consumidores frente a las actividades de marketing directo ya no viene establecida en el ordenamiento jurídico. Muy al contrario, es una medida establecida a nivel de autodisciplina o auto- -rregulaci6n, esto es, mediante un acuerdo concluido entre la Unión de Consumidores de España y la Asociación Española de Marketing Directo. Con este acuerdo, estas dos organizaciones han instaurado en España el popular sistema de las listas Robinson. El funcionamiento de este sistema es muy sencillo: aquel consumidor que se sienta especialmente inc6modo por las actividades de marketing directo y que no desee recibir más publicidad en su domicilio tan s6lo deberá inscribirse en una lista; a partir del momento de la suscripci6n, las entidades adscritas a la Asociaci6n Española de Marketing Directo se comprometen a no enviarle más publicidad.

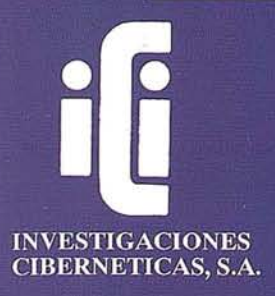

# **EXPERTOS EN INGENIERIA SIG**

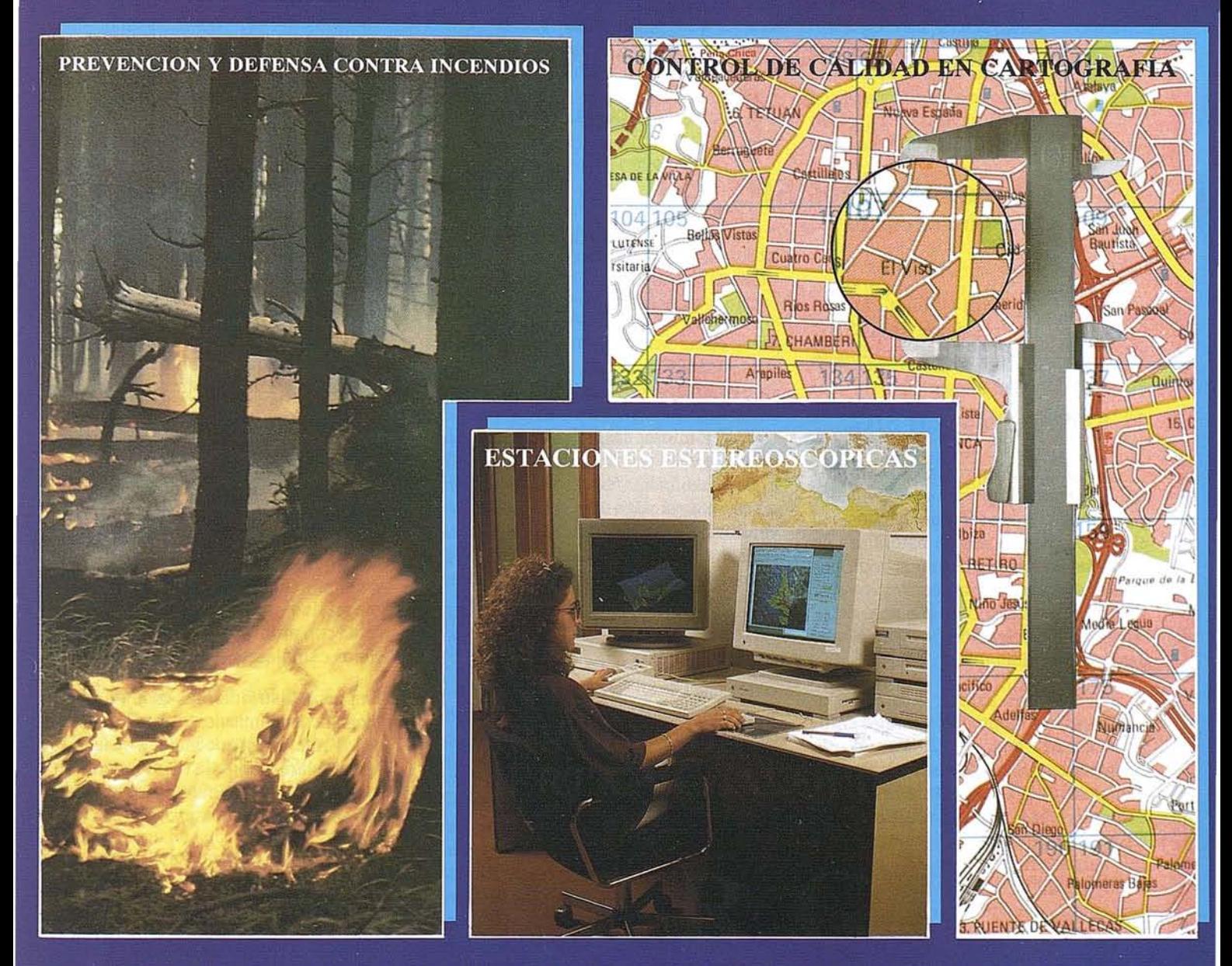

POROUE ADEMAS DE TODOS LOS SISTEMAS DEL **MERCADO CONTAMOS CON UNA TECNOLOGIA** PROPIA. DESARROLLADA TOTALMENTE EN ESPAÑA Y ABIERTA A CUALQUIER NECESIDAD

# IBERGIS

Urb. Parque Real, Bl. 1 - 28080 El Escorial - MADRID Tel.: (91) 890 20 61 - Fax.: (91) 890 75 73

## **CURSO DE VERANO DE LA UN VERSI A COMPLUTENSE SISTEMAS DE INF MACION GEOGRAFICA**

### **El negocio de los SIG y SIG en los negocios: La situación en España**

**D. Jordi Guimet Pereña. Presidente de AESIG.**

#### **1. El Negocio de los SIG**

El sectorSIGabarca, en nuestra opinión, un amplio espectro de actividades y productos, que va ensanchándose en el tiempo, por su misma naturaleza de actividad interdisciplinaria con un potencial de penetración en diversos sectores aún inexplorados y con unas capacidades de aplicación, que se dejan entrever, considerables.

Por ello nos parece necesario delimitar, inicialmente, los posibles componentes del sector SIG, a modo de subsectores que conforman el negocio global de los SIG, considerado aún hoy como un subsector, a su vez, del CAD/ CAM/CAE.

y estos componentes serían:

**Hardware** Software básico Software de aplicaciones Ingeniería y Servicios Cartografía Digitalizada Información Geográfica y Georreferenciable

Bajo esta delimitación, se resaltan ya inicialmente unos productos que no acostumbran a formar parte de otros sectores, pero que el SIG deben considerarse ineludiblemente como parte de la actividad y producción del Sector, y que tratamos en otros apartados: Ingeniería; Cartografía e Información,

La situación actual del sector en nuestro país, según datos derivados de un estudios encargado por ASCAD y elaborado por BDK en 1993, referente al sector CAD/CAM/CAE ( que incorpora, como ya se ha mencionado, el subsector SIG), es el de un crecimiento en SIG, que se cifra en un 20% anual, en un marco de crecimiento (en términos económicos) del global sector CAD que seha visto prácticamente estancado a partir de 1992. Nuestro Sector SIG representa ya algo más del 20% del volumen de ventas del Sector CAD, cifrándose su volumen económico (1992) en unos 7.000 millones de pts.

De esta cifra se estima que la mitad corresponde a componentes Hard, un 25% a Software básico y el resto a Servicios (soft de aplicaciones, formación, etc.). Constatándose una tendencia a incrementar el peso relativo de los Servicios.

La situación de dificultades económicas generales, y de forma particular en las Administraciones Públicas, junto con las disminuciones de precio de los productos Hardware, van configurándose un paisaje diferente en el número y sector, en cuanto al tipo de las empresas que en el mismo operan y en cuanto a la orientación de las mismas.

Así, en estos dos últimos años, y sobre todo desde finales de 1993, se percibe una disminución en el número de empresas que operan en el Sector pero también se percibe, aunque aún no está cuantificada, la posibilidad de un inminente "asalto" del mercado por parte de pequeñas empresas que han reorientado su inicial actividad de producción de Cartografía Digitalizada, bajo contrato con la Administración, hacia actividades y productos de servicios de usuarios final. Que estas empresas van a formar parte del SectorSIG es innegable, pero no de la forma habitual en otros sectores, pués su actividad

de venta de Hard y Soft va a ser relativamente poco importante frente a los servicios que, fundamentalmente, constituyen sus productos a comercializar.

Así no es arriesgado dibujar una vertebración del mercado de la oferta SIG en bases:

- A) Unas pocas empresas de productos horizontales básicos (Hard, soft básico), en especial distribuidoras (productoras o importadoras) de software geográfico que complementan su venta con productos hardware y servicios complementarios.
- B) Empresas distribuidoras en ámbitos geográficos delimitados, como OEM's de los anteriores, que inciden de una forma clara sobre la componente servicios (instalaciones, puesta en marcha, formación, asesoría...).
- C) Empresas que ofrecen soluciones finales, de carácter vertical y especializado, basadas en un SIG, en las que la componente información geográfica representa un alto porcentaje del valor añadido del producto.

Del lado de la demanda, según una encuesta efectuada muy recientemente por el autor de este artículo, entre las empresas más importantes del Sector, el panorama se ajusta bastante a la estructura analizada por F & S en 1992 y previsiones para 93-94 (ver artículo "Presente y Futuro de la información geográfica", el Angel Arévalo Barroso. Revista Catastro, octubre 1993). Según los datos analizados, la demanda en nuestro país está centrada en las Administraciones Públicas, con una cuota del 80%.

Dentro de ella, actualmente son las CC.AA. los clientes más importantes

del sector (representan más del 60% de la demanda de las AA.PP.). Las empresas de servicios públicos (agua, electricidad, teléfono) proveen al mercado con una demanda cifrada en el12%. El resto se reparte entre Universidades y Negocios, siendo este último, como luego analizaremos, un sector emergente. Esta estructura de la demanda, con ligeras variaciones, se ha venido manteniendo los últimos 3 años, y posiblemente se mantenga en los próximos 2/3 años, pués se prevé un incremento de la participación del sector privado-negocios en paralelo con el progresivo incremento del sector público, especialmente la Administración Local, la cual se perfilaba hace unos pocos años como la gran consumidora de productos y servicios SIG, y aún se considera como el sector con mayor potencial de crecimiento a corto plazo, pués las perspectivas iniciales no se han visto cumplidas, esperándose un relanzamiento de la demanda de dicha Administración en cuanto el marco económico empiece a ser más favorable.

#### **2. Elemento para el desarrollo del Sector SIG**

¿Cual es el tamaño o volumen del mercado potencial SIG? ¿Quienes constituyen los clientes inmediatos para nuestro sector? ¿Cómo variar la estructura de la demanda actual e incrementarla?

Nuestro Sector presenta unas características de la oferta y demanda un tanto especiales, que adecuadamente tratadas pueden contribuir a un crecimiento más rápido de algunos sectores potenciales demandantes de la tecnología SIG, como son, en general, las actividades que denominamos "Negocios". ¿Cuales son las acciones que pueden contribuir a "despertar" esta demanda? La respuesta creo que está en reforzar el eslabón entre la "Intuición" de lo que un SIG puede reportar a la organización del negocio y consideración como "Necesidad" para la misma, necesidad a la que se da respuesta a través de formulaciones factibles para la organización. Y para esto último, hacen falta dos acciones concretas: Formación y Disponibilidad de Información.

Estamos hablando de dos mercados diferenciados.

Por un lado, el mercado "vertical", constituido fundamentalmente por grandes Organizaciones, especialmente Administraciones.y algunas grandes empresas de servicios públicos (ver apartado anterior), generadoras de Proyectos y Planes a largo plazo (IGN, ICC, Catastro, Universidades, CTNE, ...).

Otro segmento de mercado, hoy por hoy poco apreciable, lo constituyen los usuarios "Horizontales ", un mercado masivo, orientado alrededor del "Desktop mapping", con proyectos a corto plazo.

Mientras el primero se caracteriza por un volumen de inversión importante, unos medios potentes y con recursos humanos especializados, el segundo, se mueve en un plano de usuario final, en entornos PC o WS pero con aplicaciones menos ambiciosas y con escasa o nula preparación técnica de los usuarios en materia SIG. Así como el primero acostumbra a ser autoconsumidor de su propia información geográfica, el segundo debe acudir a información geográfica externa para fundirla con sus propios datos corporativos.

Estos dos niveles, por otra parte, tienen planteamientos distantes en la . concepción de la inversión económica en productos SIG.

Así, si los primeros invierten en SIG por necesidad, sin que realmente precisen un previo análisis coste/beneficio, los segundos deben plantearse la implantación de sus Proyectos SIG desde la óptica de la rentabilidad económica a corto/medio plazo, lo cual no es fácil ni inmediato. Y téngase presente que el coste de la información geográfica básica acostumbra a ser del orden del 40/ 50% de la inversión total de un SIG, lo que actualmente desencentiva en buena medida un gran número de posibles instalaciones SIG en este ámbito/sector "Horizontal". Adelantamos pués, que el tratamiento futuro que se dé a la información geográfica, en el aspecto de su disponibilidad y generalización de su difusión, va a ser el punto fuerte para el desarrollo de los SIG en dicho sector del mercado de usuarios "Horizontales".

Antes mencionábamos la dificultad de medir la rentabilidad y eficacia de un SIG en una organización de negocios. Probablemente pueden cubrirse algunas

expectativas a corto plazo, brillantes y con bajo coste, en las primeras fases de instalación y uso. Pero también probablemente la curva de rentabilidad-tiempo vaya aplanándose conforme el usuario exige más de su instalación. Y ahí pueden producirse algunas decepciones.

#### **3. El** negocio de **la información**

El Sector SIG no se limita a Hard, soft y Servicios. Por sus especiales características, que ya hemos apuntado, un cuarto elemento y de vital importancia para su desarrollo, de forma especial en el crecimiento del Sector del mercado masivo y horizontal que se describía en el apartado anterior. Así, la información "Geográfica" se convierte en la "Culpable" del desarrollo masivo SIG y a la vez será la "Beneficiaria" de dicho desarrollo.

El mercado SIG precisa información geográfica disponible, especializada, tratada y preparada para incorporarse directa y fácilmente en las BdD de los usuarios finales, según las características del soft SIG utilizado.

Cuando un producto tiene una demanda, lógico es que aparezca una oferta tendente a satisfacer dicha demanda, generándose un mercado. Pero en este caso, la oferta viene muy condicionada por cuanto el producto a ofertar, el dato y la información, es monopolio, en general, de las Administraciones Públicas, quienes no están habituadas ni preparadas para "Comercial" con el producto básico de su actividad, que es precisamente, la información.

Téngase presente que alrededor del 80% desde los datos manejados y almacenados en las diversas Administraciones tiene carácter territorial, siendo, por ello, georreferenciables. Y prácticamente el 100% de la cartografía, cualquiera que sea su escala, es producida por la Administración, pués, entre otras razones de peso, el usuario individual no podría hacer frente a los costes de elaboración de este producto.

¿Cuales son los datos e información generada o en poder de las Administraciones, susceptibles de una amplia difusión e integración en SIG del ámbito privado?

Sin pretensión de acotar, respondemos con un buen número de sistemas de datos que serían (serán) de gran utilidad en el futuro inmediato, además del producto cartográfico. (convencional o digitalizado):

Catastro, Actividades Económicas, Habitantes, Vehículos, Cultivos y Parcelas, Infraestructura, Directorios Diversos, Parques Naturales, Costos, Hidrografía...

En mi opinión todas las Administraciones deben hacer un esfuerzo importante en permitir y facilitar el acceso a sus datos y sobre todo su difusión. Pienso que son poco conscientes de la riqueza que poseen, y no deben tener complejos de "Abrir archivos a la Sociedad", quien les reclama una eficiencia plasmada en servicios de valor para el ciudadano. Las fórmulas de colaboración Sector Privado/ Sector Público pueden ser el instrumento más conveniente para vehinculizar y difundir la masa de información desde las Administraciones hacia el conjunto de la sociedad.

Este proceso puede generar un importante mercado, íntimamente relacionado con el Sector SIG y su desarrollo. Ya empiezan a conocerse ejemplos de esta colaboración pública-Privada, que ha de facilitar la existencia de un mercado de "Producto Información", que creemos será muy importante en el plazo de 3/4 años.

El camino no es fácil, los conceptos "Derechos de propiedad", "Derecho a la intimidad de las personas" (datos personales), salen a relucir constantemente en el debate sobre el tema, y se contraponen con el derecho del ciudadano al acceso a los datos que posee la Administración. Encontrar fórmulas de equilibrio que desbloqueen y venzan la timidez inicial en facilitar dicho acceso es algo que esperamos ver en un plazo no muy largo.

#### **4. SIGs en los Negocios. Mercados emergentes**

En apartados anteriores hemos hecho mención y análisis de los condicionantes para un desarrollo extensivo, "Horizontal" de los SIG, y el mercado de los negocios forma parte de este mercado horizontal, que precisa,sin duda alguna, de la existencia previa, a priori, de información geográfica sobre la que referenciar los datos corporativos, y hacer con ello económicamente viable la utilización de SIG.

¿Cuales son los Sectores de Negocios donde ahora o en el futuro inmediato se estima se incorporan SIGs? ¿Pueden ser diferentes en nuestro país a los que existen o pueden existir en otros países europeos?

No son preguntas de fácil respuesta. En términos generales aventuraríamos que el Sector de los Negocios es aún un terreno totalmente virgen para los SIG. Pero las excepciones, que las hay, aparte de confirmar la regla introducen optimismo en nuestras estimaciones.

En una breve encuesta realizada entre las principales empresas distribuidoras de software SIG, se manifiesta la potencialidad de los siguientes sectores de negocios, expuestos en orden decreciente de interés actual, y que aglutinarán en 1(2 años alrededor de un *15%* del volumen total de negocio SIG:

- 1. Banca
- 2. Seguros
- 3. Marketing General
- 4. Distribución y Transportes
- *5.* Productos Multimedia

Dicha lista no deja de ser estimación de ahora, y sujeta a las incertidumbres derivadas de un mercado que justo se apunta y por ello desconocido en sus posibles pautas de comportamiento.

En cualquier caso no hay que olvidar que el mercado en los negocios necesita un catalizador. Es difícil que en el seno de las empresas surjan ideas concretas que precisen la utilización de un SIG, porque todavía es una herramienta en gran medida desconocida por los responsables de Organización y Sistemas o del Departamento Comercial etc. de las compañías potencialmente usuarias. Posiblemente la intensificación que se viene produciendo desde hace unos dos años en las actividades formativas e informativas en materia SIG vayan calando y acercando a los responsables corporativos al conocimiento de las posibilidades que esta tecnología puede depararles. Pero en estos momentos acostumbran a ser las propias empresas vendedoras quienes están haciendo una labor de propuestas de ideas, basada en SIG, de aplicaciones concretas de usuarios a estas últimas. Y esto va a seguir así aún durante bastante tiempo. En definitiva, conviene hacer un esfuerzo de difusión de la tecnología (labor que, entre otras, asume AESIG y un buen número de organizaciones y empresas) y al mismo tiempo incrementar la cantidad y calidad de "Ideas" que aportar al mercado de los negocios, con soluciones lo más elaboradas posible y con una base de información geográfica incorporada en la propia solución.

Dada la posición de los usuarios potenciales, existe en ocasiones una filosofía de contemplación pasiva del tema, que traducido en pocas palabras responde a la frase "coger el tren en marcha", o "esperar y ver".

Evidentemente tiene ventajas este posicionamiento, y tiene una lógica difícil de rebatir. Pero quienes la adoptan olvidan el valor de ser los primeros, de sufrir experiencias que después, redundan en mayor eficacia de los sistemas quese introducen, de crear un ámbito de cultura SIG que más pronto que tarde se plasmará en generación de ideas y aplicaciones, y otros aspectos quizás inmateriales pero que con toda seguridad otorgan ventajas comparativas a las empresas con más iniciativa en este campo.

Portanto, animamos a unos y a otros a encontrarse desde ya, para "no perder el tren". Unos, poniéndolo a punto, y otros no esperando que se ponga en marcha.

Esperamos que en una futura y nueva ocasión de encuentro, dentro de un tiempo, podamos aportar algo más que palabras y buenos/malos consejos; podamos aportar cifras, sobre un Sector que las necesita y que debe tenerlas.

sintonia en **CADIC GRUPO** ESAS **MADRID** CADIC, S.A. C<sup>o</sup> Valderribas, 93-C 5<sup>a</sup> - Ed. Oficentro **28038 MADRID** Telf. 328 12 16 - Fax. 437 85 88

**VALENCIA** Marqués de San Juan, 5 46015 VALENCIA Telf. 348 86 37 - Fax. 348 86 38

**ARGENTINA** Independencia, 750 - Córdoba - ARGENTINA -Telf. y Fax. (051) 21 11 43

**BOLIVIA** México, 73 1.º - Sta. Cruz - BOLIVIA Telf. y Fax. (03) 34 39 69

**SGRIN, S.A.** 

CADICAUSTRAL, S.A.

**IMAGENY GEOGRAFIA** IMAGE, S.L.

GLOBAL, S.L.

# **"LOS MAPAS COMO ELEMENTO BASICO DE UN GIS"**

D. Ramón M. Lorenzo Martínez. Director del Ctro. Nac. de Infor. Geog.

#### **Resumen**

a utilización de modernas tec-<br>
nologías en el campo de la<br>
información geográfica ha<br>
permitido integrar datos proce-<br>
dentes de distintas disciplinas, realizar nologías en el campo de la información geográfica ha permitido integrar datos proceanálisis espaciales y visualizar los resultados obteniendo nuevas aproximaciones y nuevos puntos de vista del mundo real.

Los Sistemas de Información Geográfica (SIG) constituyen modernos instrumentos de gestión empresarial con gran número de aplicaciones en los distintos sectores de la actividad económica que desarrollan su actividad en referencia directa o indirecta al territorio. Los SIG pueden manejar datos temáticos o espaciales susceptibles ser referenciados o situados geográficamente. El soporte de base de un SIG esta constituido por mapas digitales o en términos mas actuales por bases cartográficas numéricas.

La toma de decisiones en el mundo empresarial y en el de los públicos se realiza en base a grandes volúmenes de información que proporcionan modelos de las realidad social o económica. Hoy ya no es suficiente conocer grandes cifras procedentes de las estadísticas públicas o de la actividad de las empresas en forma de datos cuantificados globalmente. No es suficiente dar una cifra de ventas, es preciso decir donde se producen estas ventas; no es suficiente dar cifras de la renta disponible, es preciso decir como se distribuye sobre nuestra geografía. Así, con el dimensionamiento geográfico, la actividad empresarial conseguirá una mayor eficiencia y eficacia de funcionamiento.

En España el Centro Nacional de Información Geográfica (CNIG) tiene la función de poner a disposición de la sociedad, y de manera muy especial del sector empresarial, la cartografía y datos geográficos básicos, que son necesarios para el desarrollo de su actividad. Las Bases Cartográficas Numéricas (BCNI) y Modelos Digitales del Terreno (MDT) elaboradas por el Instituto Geográfico Nacional (JGN) y comercializadas por el CNIG constituyen el soporte fundamental de referenciación de comercializadas por el CNIG constituyen el so- . porte fundamental de referenciación de los SIG.

#### **Introducción**

La experiencia acumulada por el Centro Nacional de Información Geográfica (CNIG), desde que en el año 1991 inició sus actividades de comercialización' de la cartografía e información geográfica por el Instituto Geográfico Nacional, me permite hacer hoy dos afirmaciones que pueden contribuir al mejor conocimiento de cual es la realidad actual y cuales son las perspectivas de futuro de los SIG en nuestro país.

La primera es que se ha conseguido impulsar la oferta de productos geográficos en soporte digital, inexistente entonces y que hoy están realmente a disposición de las empresas.

En segundo lugar que la demanda de bases cartográficas numéricas y modelos digitales del terreno esta creciendo de manera muy significativa en España, abriendo nuevas posibilidades de negocio en el sector cartográfico y de manera especial en el de los SIG.

La oferta los primeros datos geográficos en soporte digital se realizó en el año 1992 con la Base Cartografía Numérica BCN200 *i* su Modelo Digital del Terreno asociado MDT200, obtenidos a partir de la digitalización de los Mapas Provinciales a escala 1:200.000. Con aquel primer paso hemos iniciado un camino, considero que en colaboración muy próxima con otros organismos de las Administraciones Públicas y con un buen número de empresas, que nos han permitido avanzar en el conocimiento mutuo de disponibilidades de datos, dotación de medios técnicos y también sobre las necesidades de SIG en el mundo empresarial.

Las condiciones en que se ha desarrollado la actividad del sector cartográfico en España han sufrido un gran cambio, como consecuencia del crecimiento de la demanda de cartografía e información geográfica. La transformación producida en el sector en los últimos cuatro años con el desarrollo de nuevos productos de "software" geográfico ha facilitado la utilización de los SIG como nuevos instrumentos de gestión empresarial en sectores muy diversos como la banca, los servicios, transporte, telecomunicaciones, medio ambiente, marketing, distribución y seguros.

La oferta de productos geográficos en soporte digital para su implantación en Sistemas de Información Geográfica, tiene lugar en el marco del rápido desarrollo del mercado SIG, que no es ajeno a una creciente intemacionalización de la oferta de información y prestación de servicios de carácter geográfico.

El objetivo fundamental de la actividad del CNIG está constituido por la comercialización de los productos geográficos, mapas básicos y derivados, elaborados por el IGN. En un sentido general debe destacarse el hecho de que la orientación prioritaria de sus trabajos tiene que estar encaminada a poner a disposición de la sociedad española la información geográfica básica que precisa, mediante la utilización de una vía comercial,similar a la quese viene utili-

zando con enorme éxito en los países mas desarrollados de la Unión Europea, que ha de conducir, también, a la obtención de una cuota determinada de autofinanciación presupuestaria mediante la generación de recursos propios.

El posicionamiento estratégico del CNIG en el mercado de la información geográfica se tiene que establecer como suministrador de datos territoriales de base de ámbito nacional, datos en soporte digital, que con los equipos y "software" adecuados permiten el desarrollo de aplicaciones específicas, de manera destacada en el sector de los SIG. En todos los países avanzados corresponde a la Administración la elaboración de la infraestructura geográfica básica para el posterior desarrollo de aplicaciones de valor añadido, por parte de las empresas, en las condiciones de precio y política de copyright determinadas legalmente.

#### **Desarrollo tecnológico en el campo de la información geográfica**

Debemos tener muy presente que la sociedad actual esta viviendo una auténtica revolución industrial en el mundo de la información y de las tecnologías de la información que nos conduce, ya en un corto plazo de tiempo, hacia la "sociedad de la información". En ella se' constituirá como pilar básico la información como expresión del conocimiento humano. Dentro de este marco la pequeña y mediana empresa, como se afirma en el informe Bangemann, con recomendaciones al Consejo de Europa, sobre "Europa y la sociedad de la información", encontrará instrumentos más efectivos de dirección, organización y comunicación con clientes y proveedores que harán mejorar su competitividad.

Quiero destacar aquí un aspecto vinculado al mundo de la información, en su dimensionamiento geográfico, que surge como consecuencia del rápido progreso tecnológico que hace posible la captación, manipulación, almacenamiento, análisis, transmisión y presentación de grandes volúmenes de datos en aplicaciones multimedia, sin restricción alguna en volumen de datos, espacio o tiempo. Se trata de la reducción del factor geográfico de la distancia, de la globalización de nuestra sociedad. La rueda, el vaporla electricidad o los teléfonos han reducido progresivamente la importancia de la distancia. Este es un nuevo elemento clave que nos sitúa ante el nuevo concepto de la sociedad global de la información o en términos mas actuales de la "aldea global".

Se abre así la puerta de entrada a una sociedad rica en información, en la que cada persona puede tener acceso a cualquier información que precise, cuando, donde y en la forma que quiera. En este enfoque de futuro el mapa, la cartografía en soporte digital, jugara un papel estratégico, convirtiéndose en la infraestructura de referenciación de información, sobre la que pueden situarse datos relativos a la distribución territorial de la población, el medio ambiente, los recursos naturales, la producción industrial, estadísticos o indicadores socioeconómicos, o aquellos otros, denominados aquí sectoriales, que son utilizados por las empresas en sus actividades cotidianas, con la ya citada condición de sersusceptibles de ser referenciados sobre el territorio.

#### **La cartografía como soporte de información**

En un sentido muy general podemos decir que una sociedad moderna y desarrollada tecnológicamente requiere la referenciación geográfica de los datos espaciales.

El mapa desde sus orígenes ha puesto ante nosotros la representación gráfica del territorio. El mapa impreso tradicional representaba los aspectos esenciales del territorio bajo el punto de vista topográfico, en el encontramos carreteras, pueblos, ríos, obras públicas, cultivos y representación del relieve. El mapa nos proporcionaba el único medio de conocimiento de una comarca, de un municipio, de una provincia o de un país. Este

conocimiento, tan sólo puede ser alcanzado, de manera alternativa, porel recorrido de la persona por el territorio, por el reconocimiento pie a tierra, aunque es preciso decir que sin llegar a sustituir al mapa, ya que siempre será necesario para adentrarse en zonas que no se conozcan, planificación itinerarios, o posteriormente para su visualización o estudio en casa o en gabinete de trabajo.

La disposición de cartografía en soporte digital abre la posibilidad de que el mapa no sea únicamente, como deCíamos, un instrumento de conocimiento territorial sino también un instrumento eficaz para que la información gane en su dimensión geográfica, como soporte de referenciación de datos temáticos y sectoriales. El único requerimiento que se precisa para ello es que esos datos puedan situarse geográficamente en algún lugar sobre el territorio, por medio de sus coordenadas geográficas o las unidades administrativas municipales establecidas.

Las Bases Cartográficas Numéricas son en realidad mapas contínuos del territorio, "sin costuras", que a mi modo de ver se van a convertir, o mejor dicho en muchos casos ya lo son, en verdaderos puntos de encuentro de otras bases de datos, que adquieren así el valor añadido de su integración en el marco geográfico. Es preciso por información geográfica toda aquella información que puede referirse o referenciarse sobre el territorio. De hecho cualquier tipo de información manejada por cualquier empresa, tiene la característica de poder ser referenciada geográficamente, mientras que la cartografía es el soporte de integración de la información.

La información geográfica, a través de los SIG, se abre con fuerza a un gran número de usuarios en la sociedad moderna, considerandose ya de manera muy generalizada que ocupará un lugar destacado a disposición de las empresas y organizaciones públicas como instrumento de gestión. Un buen ejemplo de ello son las iniciativas tomadas a nivel europeo por la Dirección General XIII, de la que depende el "mercado europeo de la información", para la creación de la "Infraestructura de la Infor-

mación Geográfica Europea" o la iniciativa de los Estados Unidos en este mismo sentido, que tienen como objetivo el establecimiento de una estrategia en relación con la información geográfica ante la necesidades de la sociedad de la información.

En otras palabras adquiere una prioridad y preocupación política la elaboración y disponibilidad, para las empresas y para los grandes organismos públicos, de cartografía o mapas de base para la creación de SIG en el marco nacional y global europeo. Es preciso aprovechar las posibilidades que pone ante nosotros la tecnología actual en el campo de la información geográfica, que permite desarrollar proyectos SIG entendidos como un instrumento especialmente configurado para capturar, almacenar, analizar, transformar y presentar información relacionada y referenciada sobre el mundo real, de especial aplicación al mundo de marketing en la pequeña y mediana empresa.

Cobra un gran valor la integración de datos procedentes de diversas fuentes a través de ese elemento homogenizador que constituyen los mapas digi tales. En un sentido amplio datos procedentes de diversas fuentes estadísticas, bases de datos sectoriales o datos obtenidos porlas empresas ensu actividad ordinaria pueden ser interrelacionados en un mismo soporte común de dimensión geográfica y territorial.

#### **Los SIG como instrumento de gestión empresarial**

La aplicación de estas tecnologías nos permitendarrespuestas a preguntas esenciales, ¿como se distribuye la información sobre el territorio?, ¿como se interrelaciona los diferentes datos?, ¿cuales son los condicionantes geográficos de la información? Crece el convencimiento de que los SIG facilitan el conocimiento de la realidad territorial, no en vano permiten el análisis global de datos de procedencia multidisciplinar haciendo uso de una base geográfica de referencia única y común para todos ellos. Permiten también construir modelos de los sucesos que tienen lugarsobre el territorio en relación a sus circunstancias geográficas y a sus variables temporales. En definitiva nos aproximan a nuevos modelos del mundo real y de su evolución temporal.

Considero que el valor añadido principal de los SIG, en este momento, es el de facilitar el conocimiento de lo que sucede sobre el mundo real. El que reconocemos en el asentamiento de la población sobre el territorio y en las circunstancias geográficas ysocioeconómicas que lo caracterizan. Los SIG nos permiten visualizar lo que hasta ahora eran indicadores de tipo estadístico, de resultados de ventas, o de volúmenes globales de mercado. Al conocimiento de las cifras de venta de una empresa se añade ahora el concepto de donde lo vende. Al conocimiento de los resultados de cualquier punio de comercialización es posible agregarle cual es su ám**bito** geográfico de influencia y comose interrelaciona con su propia red comercial o la de la competencia.

La información geográfica tiene ya un valor cierto para su utilización como instrumento de marketing en las actividades de la pequeña y mediana empresa como soporte necesario para mejor y apoyar la toma de decisiones, en áreas como las siguientes:

- Sector del transporte: Planificación y optimización de rutas. Gestión de flotas.
- Sector de la distribución: Determinación de la ubicación de centros distribuidores. Posicionamiento de puntos de venta y análisis'de itinerarios de suministro de productos. Racionalización de redes como gasolineras.
- PYMES: Selección de redes de comercialización. Determinación de aéreas de influencia de cada punto de venta. Situación de clientes e interrelación con los puntos de venta.

Seguimiento de la distribución geográfica y de la productividad del personal de ventas.

- Estudios de mercado: Plasmación del ámbito geográfico de los mercados en relación con la distribución territorial de la población y de sus características socioeconómicas. Estudios de segmentación de mercados.
- Sector de las telecomunicaciones: Gestión del espectro redioelectrico sobre modelos digitales del terreno con integración de entidades de población y de mapas de uso del suelo. Planificación de redes de telefonía móvil. Televisión por cable.
- Sector bancario: Localización de red de sucursales en función de las características de la población, de sus niveles de renta y capacidad adquisitiva. Estudio de modelos de mercado potenciales. Seguimiento de la inversión y de los resultados del mercado bancario en su dimensión territorial. Estudio de riesgos en la gestión de seguros.
- Sector sanitario: Distribución geográfica de los estados sanitarios de la población. Seguimiento de la evolución de determinadas enfermedades' infecto-contagiosas. Planificación de la red de asistencia sanitaria en relación con la distribución de la población que recibe la correspondiente prestación.
- Sector de la comunicación: Plasmación en mapas de la información sectorial para su transmisión gráfica hacia los sectores deseados de la opinión pública. Conocimientos de las respuestas y efectos de las campañas de publicidad y promoción en los distintos territorios afectados.
- Servicios de la información (INFO-SERICIOS): Actividades de ocio y tiempo libre. Educación a distancia. Teletrabajo.

Una de las mayores dificultades que se presentaba, hasta fechas muy recientes, para la utilización de sistemas de información geográfica, era la que surgía de la necesidad de contar con técnicos especializados en la integración de datos procedentes de diversas fuentes, su análisis espacial yen el asesoramiento y apoyo a los utilizadores para la visualización de resultados. Hoy las tecnologías SIG se están convirtiendo, de manera progresiva, en mas y mas accesibles a los no especialistas y pueden ser por lo tanto susceptibles de su implementación a nivel de empresas. Estamos ante nuevas aplicaciones y paquetes de oficina que permiten el desarrollo de análisis geográfico sobre ordenadores personales.

En todo caso es preciso considerar y no perder de vista que el requisito necesario para la implementación de un SIG es la existencia de los mapas en soporte digital que cubran de manera contínua la zona objeto de atención. Esta realizada tiene que ser considerada en su faceta económica ya que alrededor del 60% del coste de desarrollo de un SIG es el de adquisición de los datos.

Por ello es preciso hacer una llamada a la atención de todos aquellos profesionales, empresas e incluso organismos de la Administración que tengan entre sus planes la elaboración de un SIG, para que no se lancen al proyecto realizando la digitalización de mapas impresos. Además de resultar una operación costosa, que vulnera los derechos de autor y copyright, imposibilita la normalización y coordinación de ese SIG con los realizados sobre datos geográficos oficiales.

#### **El papel del CNIG en el mercado de la información geográfica**

Planteado el marco general del valor de los datos cartográficos en soporte digital como elemento indispensable para montar un SIG y la importancia que a mi modo de ver es necesario reconocer en el valor añadido de la referenciación geográfica de la información, es preciso, conocer de manera concreta cuales son los productos geográficos y el papel global de las aportaciones que el CNIG está en condiciones de aportar.

Nos referíamos en la primera parte de esta ponencia a la experiencia acumulada en el CNIG durante los últimos cuatro años. Pues bien se trata de poner a disposición de usuarios potenciales de SIG cual es nuestro "saber-hace", cual es el conocimiento de experiencias de empresas y organismos públicos en los proyectos que se han abordado en este campo, cuales son las dificultades encontradas y sus posibles soluciones.

Ha sido una experiencia de aprendizaje en común, en la que nos ha corres- .pondido jugar el papel de impulsores del sector cartográfico, de punto de referencia y divulgación de estas tecnologías en el mundo empresarial español, y de vehículos de contacto con organizaciones europeas en el marco de desarrollo de las tecnologías de la información.

La oferta de productos del CNIG se refiere a bases cartográficas numéricas y modelos digitales del terreno que cubren la totalidad del territorio nacional de manera continua y pueden ser utilizados en proyectos de SIG que tengan como área de influencia en conjunto de la geografía española.

La información está disponible por cualquier forma de acceso indicando unas coordenadas geográficas de cualquier recinto, una provincia, una comunidad autónoma o cualquier otra referenciación geográfica. El CNIG la comercialización a través de licencias de uso para proyectos concretos, sin ningún trámite de tipo administrativo en vía comercial.

La realización de un SIG a nivel nacional que requiera el soporte de referenciación de las grandes cifras del territorio y de plasmación y visualización de datos sobre las redes varias generales, red hidrográfica principal y a nivel provincial, puede hacerse sobre la Base Cartográfica Numérica BCN-200 es un producto de gran valor por contener datos cartográficos de vías de comunicación, núcleos de población y división administrativa hasta el nivel de municipio, que han sido obtenidos por digitalización de la conocida serie de mapas provinciales a escala 1:200.000.

El verdadero inventario territorial español esta constituido por los trabajos del Mapa Topográfico Nacional, a escala 1:25.000, del que se deriva la BCN-25 y MDT-25. Este es el proyecto cartográfico prioritario del IGN la actualidad con un ritmo de producción elevado que permitirá la disponibilidad total en todo el territorio en el año 1998. Será la base de integración de la cartografía española y referencia de SIG de detalle a nivel comarcal.

En cuanto a los modelos digitales del terreno tenemos ya disponible el MDT-200 que cubre el territorio con una malla cuadrada de 200 metros de ancho con una cota en cada uno de sus nodos. En el caso del MDT-25, la malla es de 25 metros, por consiguiente de un gran detalle, con definición exhaustiva de la morfología del terreno, y con aplicaciones muy claras en el sector de las telecomunicaciones y de la telefonía móvil.

Estamos por lo tanto en condiciones de aportar datos para todos los que precisen elaborar un SIG en España. Tenemos el deseo de jugar un papel de apoyo a las empresas también con nuestra' experiencia en soluciones específicas. Para ello yo quiero ofrecerles nuestro CNIG con objeto de que pueda servirles de ayuda en la medida en que lo requieran. Les invito a que cuando inicien un proyecto SIG nos visiten en el CNIG en donde estoy seguro que les facilitaremos información sobre las disponibilidades de datos y el asesoramiento técnico en su utilización. Muchas gracias.

# Descubre el territorio

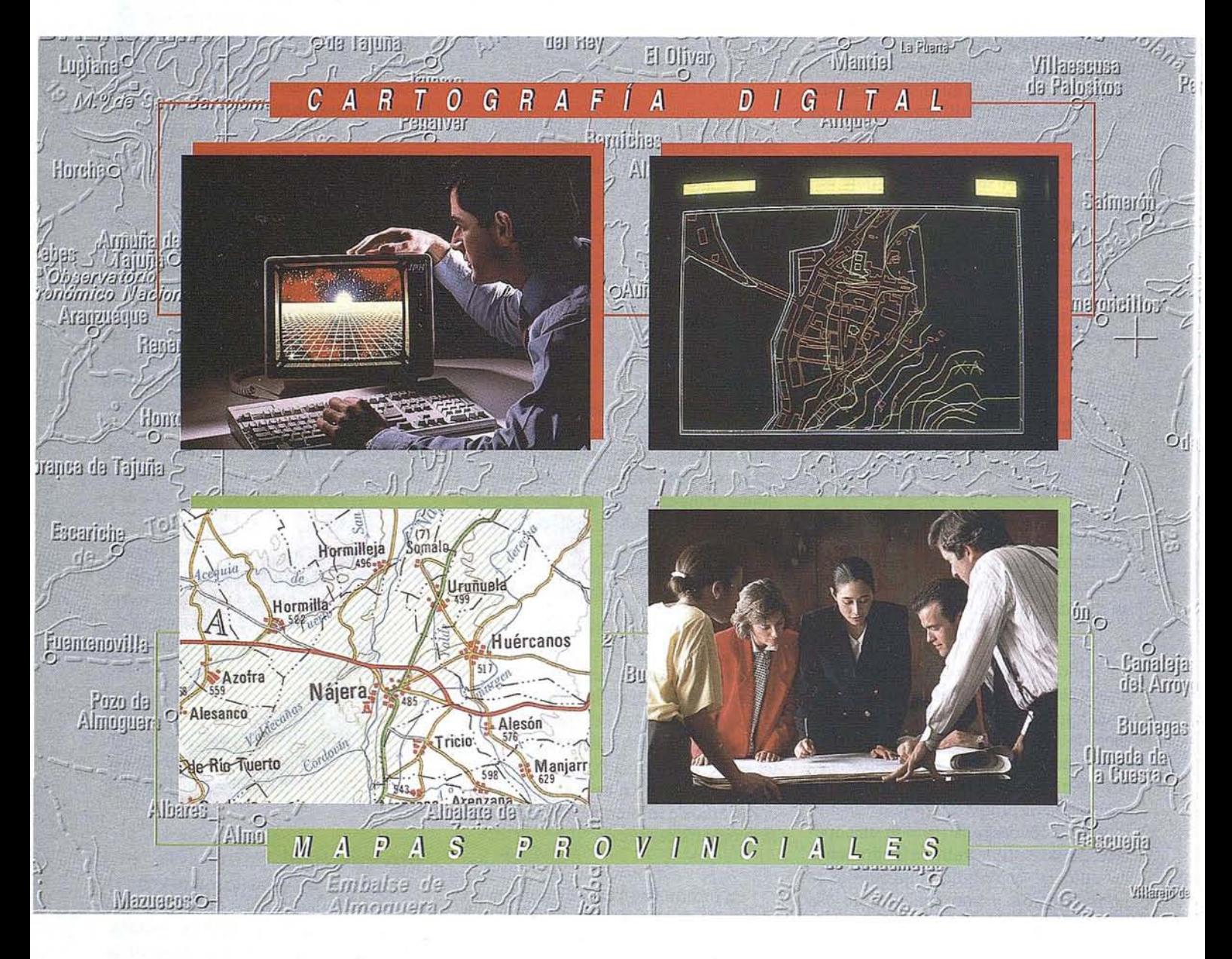

### CENTRO NACIONAL DE **INf**

General Ibáñez ( Fax: (91) 553 29 13 Venta: (91) 5 Servícios Regio

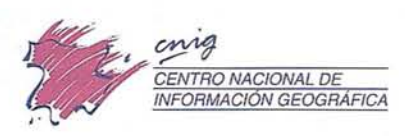

# con nuestros mapas.

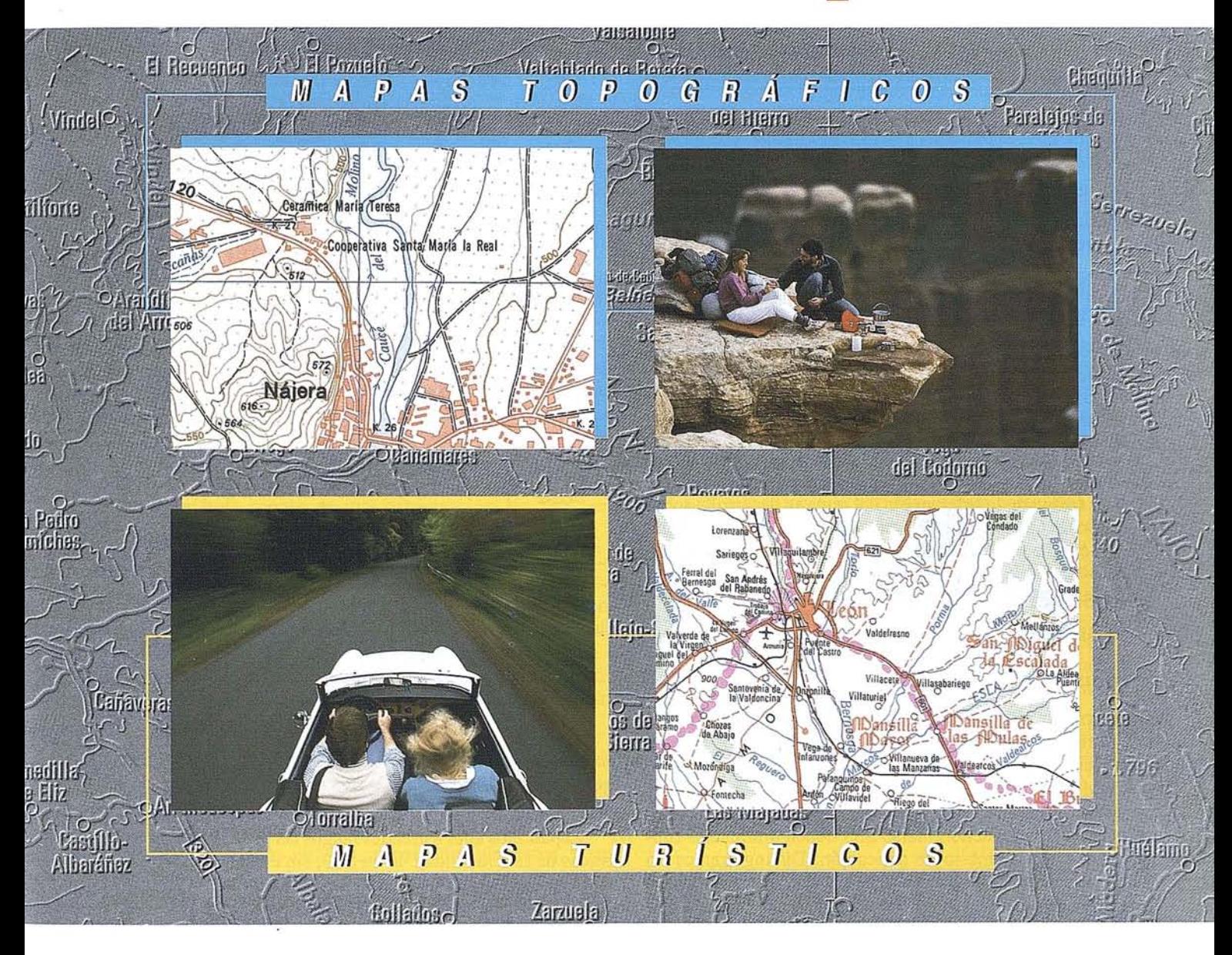

# 1ACIÓN GEOGRÁFICA (CNIG)

- 28003 MADRID. ón: Tel. (91) 536 06 36 Exts. 444 y 484 ntros Provinciales

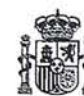

Ministerio de Obras Públicas, Transportes y Medio Ambiente stituto Geográfico Nacional

# El Geomarketing y los Sistemas de Información para la toma de decisiones

D. José Antonio Báguena. Director de ECAS TECNICOS ASOCIADOS.

#### 1. Introducción

Dentro del tema que se analiza, so-bre cual es la información básica para montar un Sistema de Información Geográfica, la presente Comunicación aporta conceptos, definiciones y casos prácticos sobre la integración de tres elementos básicos del SIG: Sistema Informático, Cartografía digital y Bases de datos georreferencias.

Las consideraciones que se aportan en la Comunidad vienen determinadas por la propia formación y experiencia del comunicante que forma parte de un equipo técnico pluridisciplina dedicado a la ingeniería territorial, a los estudios técnicos sectoriales ya la investigación aplicada de los SIG.

Al no tener ningún de compromiso comercial tanto de hard como de software, la orientación del tema se desarrolla sobre los sistemas existentes en el mercado que cubren perfectamente cualquier requerimiento de la empresa adquiriente.

#### 2. Distinción ente SIG, CAD y Desktop Mapping

#### Introducción

El término SIG- Sistema de Información Geográfica- engloba sistemas muy variados. Además se aplica con ligereza a.instalaciones que no son propiamente un SIG. No pretendemos aquí clasificar exhaustivamente tan ancho espectro de aplicaciones; Intentaremos distinguir tres tipos de programas que aunque puedan denominarse SIG tienen diferencias fundamentales en su ámbito de aplicación. Distinguiremos un SIG propiamente dicho, como gran sistema informático que gestiona completamente una base de datos geográficos. Por otro lado delimitaremos las aplicaciones que se han dado en llamar Desktop Mapping (DM)- sistemas de análisis y visualización integrados entre las aplicaciones "Desktop" de ordenador personal. Finalmente distinguiremos los sistemas de Diseño Asistido por Ordenadores (CAD) y sistemas afines.

#### Sistemas de Información Geográfica

Un SIG en sentido completo gestiona una base de datos espacial. Permite la creación y estructuración de los datos partiendo de fuentes de informaci6n como los mapas, la teledetecci6n, bases de datos existentes, etc. Además de posibilitar el análisis, visualizaci6n y edici6n en mapas de la base de datos, un SIG cuenta con herramientas que permiten crear nuevos datos derivados de los existentes.

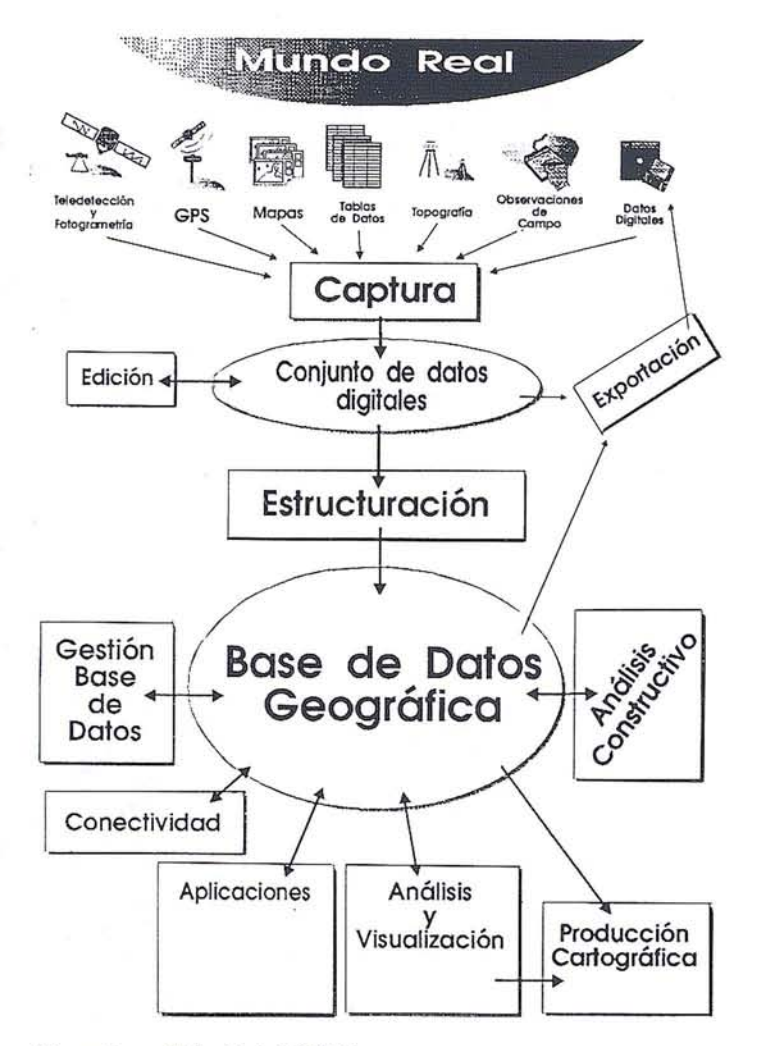

#### Funcionalidad del SIG

Repasemos aquí a grandes rasgos las principales características de funcionalidad de un SIG, sin entrar en detalles que se verán en otras partes del cursos:

- Construir (estructurar) datos geográficos: Mediante datos geométricos existentes en CAD, o capturándolos porDigitalización, vectorización de imágenes, GPS, etc., el sistema permite depurarlos y estructurarlos, topológicamente, asociándolos con bases de datos alfanuméricas. De esta forma se obtienen datos espaciales listos para su uso en el análisis. Hay que señalar que éste proceso tiene un alto coste de interacción entre un operador adiestrado y el sistema..
- Modelado cartográfico: Creación de nuevos mapas a partir de mapas existentes: combinando atributos del terreno como pendiente, vegetaci6n, tipo de suelo, etc. Mediante un modelo matemático se pueden crear nuevas variables,

como un índice de erosionabilidad, de riesgo de incendio, etc.

- \* El SIG nos permite analizar los mapas estructurados en combinación con bases de datos asociadas. Se puede interrogar para seleccionar los datos de interés, ver los resultados interactivamente eligiendo la simbología como función de los atributos asociados y producir cartografía de calidad.
- \* También se pueden preparar aplicaciones ad hoc, como un plan de control de incendios, de evaluación de impactos ambientales, un modelo que prevea la evolución de un incendio o de una inundación, aplicaciones verticales como un sistema de gestión municipal o una aplicación para una empresa eléctrica, etc.

#### **Limitaciones del SIG**

Un SIG es un gran sistema informático cuya implantación en una organización es siempre gradual y costosa. Se requiere siempre la adecuación del sistema al trabajo requerido, mediante programación (frecuentemente realizada por el suministrador del SIG) y recopilación de los datos necesarios (suministrados por otras organizaciones o introducidos por el cliente). Para su explotación es necesaria la concurrencia de programadores junto con los profesionales de área de estudio en cuestión. No son pues, herramientas de usuario final, es decir, para profesionales no conocedores del SIG: un SIG es una herramienta propia de una organización, no una herramienta personal.

#### **Desktop Mapping**

Recientemente han venido apareciendo aplicaciones sencillas de visualización y análisis de datos con componente espacial para sistemas microordenadores con un coste uno o más órdenes de magnitud inferior a un SIG. La denominación habitual de estas aplicaciones en inglés es *Desktop MAPPING* (DM) "Cartografía de escritorio".

En primer lugar, estas herramientas permiten el uso de datos espaciales (posiblemente creados y estructurados con un SIG) por parte de usuarios que no son expertos en programación, cartografía, geodesia, etc. de forma análoga a como estos mismo usuarios utilizan procesadores de textos, hojas de cálculo, bases de datos sin conocimientos de tipografía, maquetación, teoría de computación, etc. Fundamentalmente los DM permiten ver y analizar la estructura espacial de los datos. Por otro lado, estas aplicaciones sirven también de vehículos para la creación de aplicaciones concretas que trabajen con datos espaciales- e.g. una aplicación que gestione un inventario faunístico a una aplicación vertical para banca.

Gran parte de la capacidad de adecuación de estos productos deriva de las posibilidades de integración con otras aplicaciones a través de los mecanismos que proveen los entornos de trabajo como Microsoft Windows, Mac OS, OS/2 PM, Windows NT, X Windows. De ésta manera y junto con aplicaciones específicas se pueden crear entornos de trabajo verticales que resuelven gran parte de los problemas de un determinado profesional, integrándose el análisis y visualización espacial con la preparación de documentos, modelos de cálculo, etc. De la misma manera se pueden incorporar datos no gestionados directamente porel DM, como sonido, imagen de vídeo, fotografías, etc.

Este tipo de aplicación tiene un mercado potencial mucho más amplio que un SIG tradicional, por las mismas razones que lo tienen los procesadores de textos, hojas de cálculo, bases de datos, etc. Permiten crear un modelo geográfico del funcionamiento de un negocio u organización. El hecho de que gran parte de las bases de datos existentes - se estima que más del 85%- contenga un componente geográfico permite que el DM muestre patrones, relaciones y tendencias que de otra manera serían difícilmente detectables. Actualmente el DM se usa en: departamentos de marketing, ventas, distribución y reparto, telecomunicaciones, propiedad inmobiliaria, planeamiento, seguros, servicios de urgencia (bomberos, policía), salud, administración local, etc.

El requisito para explotar éstas aplicaciones es que junto con la aplicación se suministren los datos espaciales básicos referidos al área de interés del cliente de forma ya estructurada. (Mapas de municipios, infraestructura, topográficos, urbanos...). Así vienen a ser herramientas de explotación de los datos que genera un SIG. Normalmente serán usuarios de SIG los que proveerán los datos y las aplicaciones verticales para un sistema DM.

En cuanto al uso de un DM como complemento a un SIG, hay que distinguir que algunas herramientas DM trabajan directamente con las bases de datos de un SIG determinado, mientras que otras requieren un formato propio. En elsegundo caso, si se quiere utilizar el DM como visualizador de un SIG determinado se debe establecer primero un mecanismo que adapte los datos del SIG a los requerimientos y estructuración del DM. En cuanto a la conveniencia o inconveniencia de esta diferencia de estructuras, los DM que utilizan su propia estructura lo hacen porque, como veremos, la estructura de la base de datos de un SIG no es la más adecuada para el uso en un DM; existen modelos que presentan una visión de los datos mas simple y consistente al usuario, además de mantener la independencia del DM de un determinado SIG.

#### **Funcionalidad del DM**

Un DM es una herramienta que se integra en un escritorio informático, de igual manera que procesadores de texto, hojas de cálculo, programas de ilustración, de comunicaciones, etc. Su propó-sito es permitir el análisis y visualización de bases de datos que contienen información espacial. Su ámbito de funcionalidad es más restringido que el de SIG. Vamos a detallar aquí las principales características dentro de ese ámbito que debería incorporar una buena aplicación DM.

Homogeneidad en el tratamiento de los datos: Combinar *datos* alfanuméricos *con cualquier objeto* espacial. Los datos espaciales deben poder integrarse sin importar el sistema de referencia geodésico ni la proyección usada por los diferentes archivos. Todo tipo de objeto espacial (puntual, lineal, extenso) debe ser tratado de forma homogénea, sin distinción por parte de las operaciones disponibles de distintos tipos de conjuntos de datos.

- \* Proporcionar facilidades flexibles de *geocodificado,* esto es, asignar localización espacial a las bases de datos que el usuario puede tener.
- \* Tener la capacidad de incorporar datos en los *formatos* más populares como DXF, IDGS DGN, ArcInfo Export, dBase (DBF), ASCII delimitado, etc.- Nótese que es más interesante la popularidad la popularidad de un formato que el que sea un estándar, como IGES, SET, PDES, STEP, etc.
- Se capaz de representar distintos conjuntos de datos de forma superpuesta como *"capas"* en un mapa.
- \* Debe contar con un *gestor de bases de datos.* En realidad un DM es una extensión de una base de datos.
- \* Permitir la *representaci6n temática* de los datos en la forma más flexible posible. Una función básica de estas herramientas es la determinación de la simbología en función de cualquier expresión de los atributos y/o la geometría.
- \* El sistema debe permitir *diferentes vistas* de los mismos datos: en forma de mapas que los incorporen como una capa, en forma tabular, gráficos, composición cartográfica,...
- El sistema debe proveer facilidades para la preparación de *documentos integrados* (lo cual puede requerir la cooperación con programas de proceso de texto y/o autoedición) generando salidas gráficas con calidad de presentación.
- Idealmente debe funcionar en la *plataformas* más populares: DOS, Windows, Mac, Unix (Open Look, Motif,...) NT, OS/2.
- \* Es necesaria una buena disponibilidad de *mapas y datos del área y temas de interés del usuario.*
- Debe contar con un buen *lenguaje* de desarrollo.
- \* El lenguaje debe posibilitar el uso de los mecanismos de *comunicaci6n entre aplicaciones* que la plataforma provea: DDE, OLE y DLL en Windows, Apple Events y Publish & Subscribe en Mac, RPC en Unix, etc.
- También es importante un lenguaje de *consulta* que combine operaciones espaciales con las tradicionales. (Mejor si está integrado con el lenguaje de desarrollo yes accesible interactivamente).
- \* Así mismo utilidades de *análisis geográfico* (también idealmente integradas en el lenguaje de desarrollo).
- Una utilidad muy interesante es la posibilidad de registrar y superponer imágenes (estructuras de tipo *raster)* a los vectoriales. Así es posible la Digitalización en pantalla y el enriquecimiento del grafismo.

#### **Limitaciones del DM**

Por otra parte, veamos también algunas de las funciones típicas de un SIG que escapan al propósito y capacidad de un DM:

\* No es apto la *creación de nuevos mapas* por digitalización, *escaneado-vectorización,* uso de GPS, o incorporación de datos geométricos no estructurados, pues habitualmente no se cuenta con la capacidad de depuración de los datos, creación de topología y transformación para su correcta localización espacial.

**ARTICULO**

- \* Tampoco se podrán crear nuevos temas *combinando datos* existentes por análisis de superposición. No se cuenta con funciones de manipulación de la topología ni de modelado cartográfico.
- \* No se pueden gestionar *datos tridimensionales.* Esto excluye la creación de vistas perspectivas, análisis de visibilidad, etc. (Aunque se pueden crear aplicaciones que implementen alguna funcionalidad de este tipo, como crear curvas de nivel, aplicar modelos de iluminación,...)
- Un área en la que un DM resulta insuficiente es en el tratamiento de datos de *teledetección,* que requiere capacidad de proceso de grandes cantidades de datos raster. Si que es posible la utilización de productos de teledetección.
- Tampoco se pueden esperar de un DM las capacidades más avanzadas de los modernos SIG, como *"metadatos" de calidad,* control de *concurrencia* dinámico, *variabilidad temporal* de los datos, etc.)

#### **CAD Mapping Systems**

Algunos vendedores de sistemas CAD (Computer Aided Design- programas de delineación y diseño) han pensado que uno de estos sistemas puede evolucionar fácilmente y convertirse en un SIG. Los sistemas que aparecen de esta forma se denominan CAD Mapping Systems (CMS), y habitualmente el vendedor los llama SIG. Normalmente estos sistemas son el resultado de enlazar dos sistemas existentes en el mercado, un CAD y un RDBMS (Relational DataBase Management System- Sistema de gestión de bases de datos relacional). De esta forma los datos alfanuméricos contenidos en las bases de datos se asocian con elementos gráficos de un archivo- dibujo de CAD. Lo cierto es que un CAD presenta unas características que dificultan el desarrollo de un SIG. Un SIG no es la suma de CAD y RDBMS, más bien el RDBMS se halla en el coraz6n del sistema, y las capacidades gráficas, sutilmente diferentes de las del CAD se hallan íntimamente ligadas al RDBMS.

#### **Düerencias SIG-CAD**

AJgunas de las diferencias fundamentales entre la parte gráfica de un SIG y un CAD son:

- Propósitos diferentes: SIG reflejar la realidad. CAD diseñar algo que no existe todavía.
- Ambos tienen un estrato geométrico, pero la creación de estos elementos es distinta: en CAD los crea un delineante, con exactitud, en SIG se toman de mapas o del terreno con un cierto error de imprecisi6n pero mesurable.
- El CAD segmenta los datos en archivos independientes que no comparten un espacio de coordenadas global.

# TOPOGRAFIA - BATIMETRIA - FOTOGRAMETRIA -**CARTOGRAFIA DIGITAL**

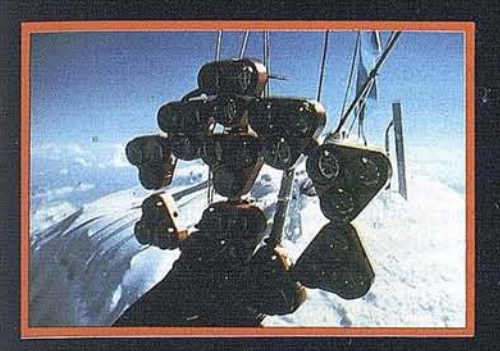

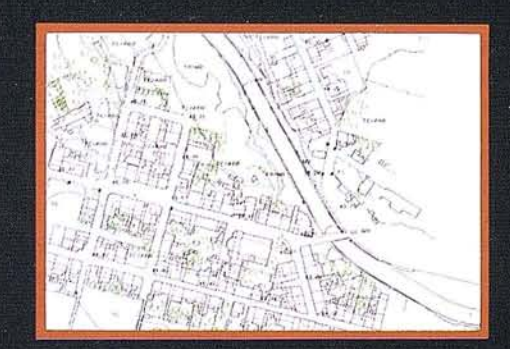

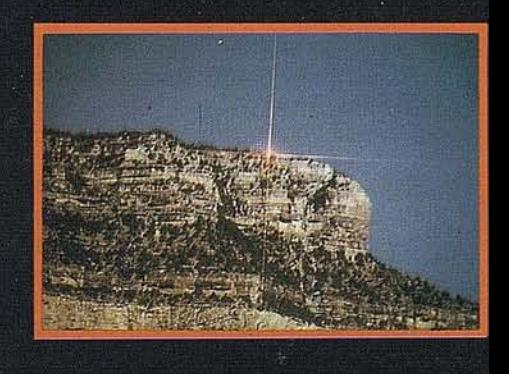

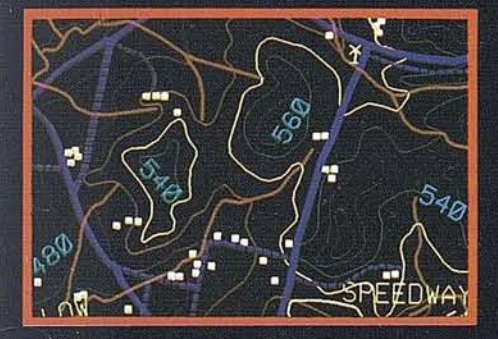

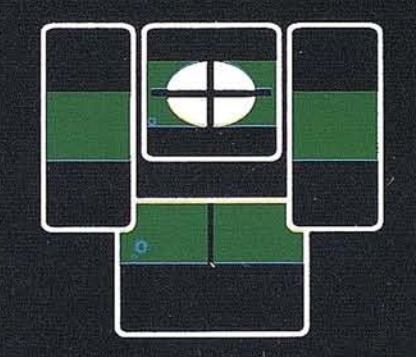

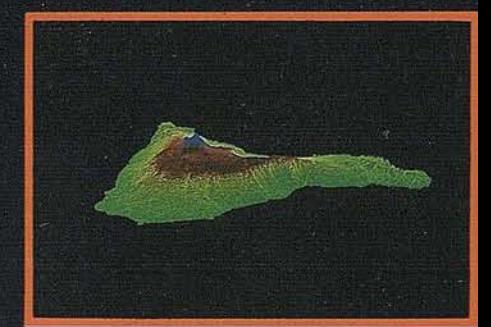

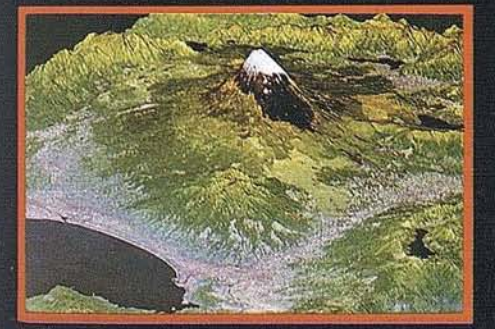

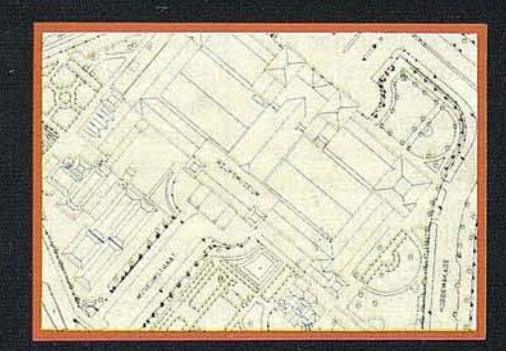

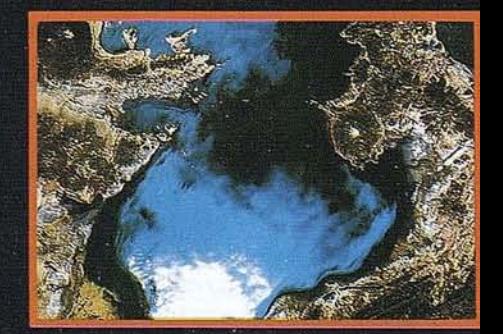

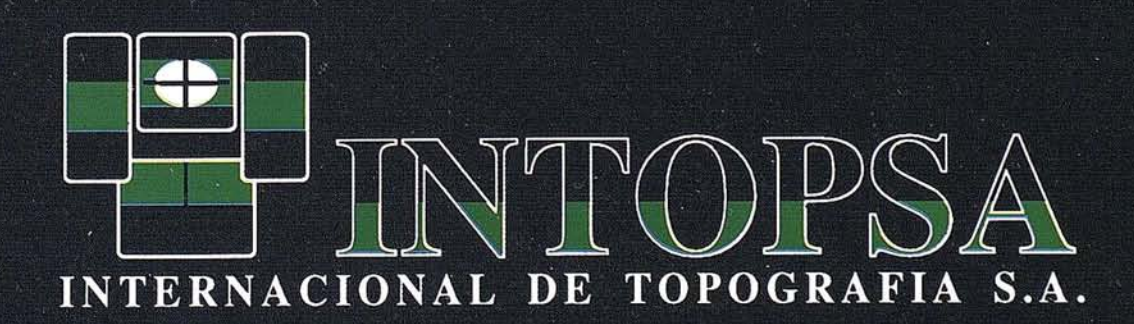

C/General Peron, 5 1ºD - 28020 MADRID Telf.- 555 86 69 - Fax.- 555 89 71

Es SIG los datos conforman un conjunto continuo. (Esto implica diferentes formas de acceso y diferentes problemas de concurrencia)

- La información en un SIG es al menos un orden de magnitud mayor. Los objetos son mucho más complejos, (se estima que la infraestructura municipal requiere entre medio y un Gigabyte por cada cien mil habitantes).
- Los CAD habitualmente permiten el enlace con una base de datos, pero permite una integración suficiente como para responder preguntas que combinen criterios alfanuméricos y espaciales. (No cuentan con un lenguaje de consulta alfanumérico/espacial, ni la posibilidad del análisis de superposición y normalmente el concepto de topología es muy pobre).
- Hay algunos tipos de datos característicos del SIG que un CAD no gestiona: datos raster georreferenciados y con atributos, como los de teledetecci6n, o Modelos Digitales del Terreno, que no se pueden implementar eficazmente con un modelador de s61idos.
- Un CAD separa las entidades geométricas en capas o niveles. En un SIG tal partici6n no debería existir pues complica el mantenimiento de los datos. En SIG aparecen los conceptos de clase de elementos geométricos y tema, que no son correctamente tratados al sustituirse por capas.

#### **Resumen**

Es importante conocer las diferencias entre SIG y DM, ya que es corriente cometer el error-especialmente si se cuenta con importantes recursos- de adquirir un sistema SIG cuando lo que se necesita realmente es un DM. El SIG requerirá una enorme inversión en equipos, personal, adiestramiento y no proporcionará la agilidad de visualizaci6n y análisis que da un DM ni la facilidad de uso de una aplicación vertical.

Debe quedar claro que SIG y DM no compiten por un mismo mercado, sino que tienen ámbitos distintos que se complementan y pueden coexistir en la misma organización.

En definitiva el DM permite a profesionales utilizar en su trabajo y analizar bases de datos geográficas que probablemente se hayan creado con un SIG. Así el DM sirve para proporcionar el acceso a los datos que se producen con SIG, bien dentro de una misma organización o fuera de ella. Hay que tener en cuenta sí se pretende este acople, que si el DM no fiue diseñado para trabajar exclusivamente con la base de datos del SIG de que se disponga, se deberán establecer los mecanismos necesarios para adaptar los datos del SIG a la estructura del DM. Esto se hará normalmente mediante software (posiblemente integrado con la aplicación SIG o bien en el DM) que genere los archivos necesarios para el funcionamiento del DM.

Por otra parte hay que distinguir los sistemas de CAD; de propósito muy diferente al SIG y con limitaciones insalvables para su uso como SIG. CAD y SIG pueden coexistir en una organización, pero normalmente lo harán en departamentos

diferentes. Por ejemplo, un departamento de planeamiento usará SIG para determinar la localización de un nuevo hospital, mientras que el departamento de arquitectura usará CAD para diseñarlo.

**ARTICULO**

En cuanto a los llamados SIG que se basan en un sistema CAD y un DBMS se deben examinar con gran cuidado antes de adoptarlo. Posiblemente s610 sean útiles para usuarios con gran experiencia y grandes cantidades de datos en CAD, y s6lo para actividades muy concretas como la ingeniería civil.

#### **Bibliografía**

Newel, R. G., 1990, *The Dífference Between CAD and G/S:* Computer Aided Design magazine, Abril 1990.

#### **3. Estructura de las bases de datos geográficas**

#### **Introducción**

Vamos a describir aquí la estructura de las bases de datos .geográficas en general, presentando un modelo que es una abstracci6n de los casos más habituales y útiles. Porsupuesto, cada sistema particular tendrá sus particularidades pudiéndose apartar más o menos de lo expuesto aquí.

Para abordar el tema presentaremos primero una idea del contenido y prop6sito de una base de datos geográfica y compararemos las estructuras de diferentes sistemas.

Aquí trataremos únicamente las estructuras de datos de los SIG bidimensionales, que son los más ampliamente difundidos, conocidos y empleados. Estos sistemas gestionan elementos espaciales de cero, una o dos dimensiones sobre la superficie de la tierra, más -en algunos casos- la elevación del elemento. Estos sistemas incluyen habitualmente la posibilidad de gestionar y visualizar modelos tridimensionales de la superficie (continua) terrestre. Las habilidades tridimensionales de estos sistemas son, sin embargo insuficientes para el manejo de objetos tridimensionales complejos o difusos como corrientes de agua, frentes climáticos, estructuras geol6gicas, etc.

Los sistemas CAD actuales que sí tienen características tridimensionales completas son también para la gesti6n de estos geo-elementos complejos: pueden ser capaces de al-· macenarlos y representarlos pero no de realizar ningún análisis que los involucre. Actualmente existen sistemas- los llamados SIG tridimensionales- cuyo objetivo es tratar este tipo de elementos: gestionar los datos de las geo-ciencias de forma integral. Estos sistemas se encuentran en el extremo de la actual tecnología informática: requieren de los computadores más avanzados, son muy costosos y carecen de la madurez que ha alcanzado el desarrollo de los SIG tradicionales; la experiencia en su uso es todavía insuficiente, por lo que la funcionalidad idónea que debiera presentar todavía no se conoce. Así mismo las operaciones de análisis espacial tridimensional todavía no son suficientemente robustas y eficientemente robustas y eficientes en tiempo cómo para poder hacer un uso cómodo y fiable de ellas.

#### **Datos Geográficos**

En primer lugar cabe distinguir dos tipos fundamentales de información geográfica: las *entidades geográficas* y las *variables especiales.* Si bien muchos autores engloban ambos tipos de datos como entidades geográficas, aquí las distinguiremos para clarificar el desarrollo. Las entidades geográficas son elementos que constan de una representación espacialel fenómeno observable- además de una serie de atributos o valores asociados. Las variables espaciales son funciones que adoptan un valor en cada punto del terreno, como por ejemplo la elevación, la pendiente, tipo de suelo o una imagen de satélite. (En este último caso el valor en cada punto sería la intensidad de radiación reflejada en una banda de energía). Las entidades geográficas se pueden clasificar por su representación espacial en puntuales, lineales y extensas. Algunas variables espaciales en lugar de tener una variabilidad continua se agrupan en áreas de valor constante, como por ejemplo el tipo de suelo. Estas variables pueden ser descritas por tanto por la colección de tales áreas, que como atributo tienen el· valor de la variable sobre ellas. Estas áreas se pueden considerar entidades geográficas, así que en algunos casos hay ambigüedad en cuanto a considerar un dato como entidad o variable. En todo caso no es ningún problema, pues por la naturaleza de esos datos no tiene mayor repercusión el considerarlo de uno u otro tipo.

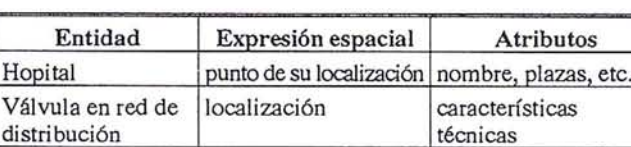

Carretera Línea de su eje Nombre, Tipo de

Río Líneas de sus márgenes Nombre, Caudal

conducción técnicos Término Municipal | Area que comprende | Nombre, Datos

Espacio protegido Area que comprende Nombre,.. Lago Area que comprende Nombre Manzana urbana | Area que comprende | Nombre, Datos

Línea de  $\vert$  Línea  $\vert$  Identificación, Datos

pavimento

demográficos

demográficos

medio

Veamos algunos ejemplos de entidad geográfica:

#### **Funcionalidad requerida**

Para comprender la estructuración de la información que requiere el SIG vamos a establecer algunos ejemplos de operaciones que un SIG debe realizar sobre los datos. Estas son algunas tareas típicas en un SIG:

#### **Selección de datos o áreas de interés**

Comencemos por algo sencillo: seleccionar aquellos municipios con menos de mil habitantes. En esta tarea interviene un tipo de entidades geográficas: los municipios. La tarea se puede realizar operando únicamente con los atributos de éstas entidades. \*

- Algo más complejo: ¿Qué municipios son atravesados por la carretera X?. Ahora se necesitan dos tipos de entidades geográficas: municipios y carreteras y la tarea involucra atributos (nombre de la carretera) y representación espacial. \*
- Otra selección en la misma línea determinar los municipios con. más de dos institutos y población menor de X. Aquí se emplean la entidades geográficas municipios e institutos. El trabajo se puede realizar utilizando únicamente los atributos en el caso de que el nombre del municipio sea un atributo de los institutos; en otro caso se requerirá operar con los elementos espaciales para determinar que institutos se hallan dentro de cada municipio. \*
- Supongamos que se intenta determinar los propietarios afectados por una obra (carretera, edificación) para su expropiación, notificación, etc. O bien las conducciones (agua, gas, elect.) afectadas por la obra. Queremos preguntar el sistema por las parcelas y/o conducciones que son atravesadas por la obra o se encuentran a una distancia determinada. Aquí se opera con entidades geográficas como carreteras edificaciones, parcelas, conducciones, y se necesita un elemento espacial auxiliar: un *buffer* o área que dista menos de un valor dado de una determinada entidad geográfica. \*
- Para determinar el emplazamiento de una carretera deseamos determinar el impacto de diferentes proyectos. Por ejemplo determinar áreas a menos de 30 metros de la vía con cierto tipo de vegetación, uso, etc. O para situar una nueva sucursal de una entidad bancaria deseamos evaluar distintos emplazamientos en función de la renta de las zonas adyacentes, población, situación de otras entidades financieras. Estas operaciones son similares a la anterior en cuanto que hacen uso de un buffer. Pero ahora la complejidad aumenta al necesitarse cruzar el buffer con varios tipos de elementos. \*
- Imaginemos que seamos determinar las zonas propicias para el cultivo de viñedos: Queremos que el sistema muestre las zonas de tipo de suelo X, uso del suelo agrícola, pendiente no superior a15% y orientada hacia el sol. Además posiblemente nos interesen sólo aquellas de determinados propietarios o municipios. Para ello se necesitan entidades geográficas (parcelas, municipios, uso del suelo) y algunas variables espaciales: tipo del suelo, pendiente, orientación. La complejidad de ésta operación radica en que se deben cruzar todos estos elementos para determinar las áreas que nos interesan. \*

#### **Búsqueda de correlaciones**

- Para un estudio de mercado deseamos correlacionar la respuesta a un mailing directo con algunas variables demográficas y económicas disponibles, para discretizar el espacio en distritos a usar por el departamento de ventas y distribución. Se requiere la capacidad la capacidad de aplicar operaciones estadísticas a variables espaciales. \*
- También resultan los SIG útiles en prospección, predicción, estudios naturales. Por ejemplo se pueden encontrar \*

correlaciones entre atributos espaciales y la presencia de un determinado fenómeno. Así se determinó por ejemplo en un trabajo de la *"Roya Society for the Proteccwn of Birds"* Se intentaba determinar la distribución de cierta especie de ave, trabajo que se estimó en 25 años. En la investigación preliminarse encontró una correlación entre una banda energética del Landsat y la localización del ave que resultó muy acertada, eliminando el tiempo previsto de estudio.

#### Otras Operaciones

- Para evitar el potencial de polución de aguas freáticas podemos calcular un índice de riesgo, combinando los datos de profundidad a la capa freática, medio acuífero, tipo de suelo, pendiente del terreno, conductividad hidráulica del acuífero, etc. Se necesita una fórmula que modelice el fenómeno en función de las variables mencionadas yla capacidad de operarsobre una serie de variables espaciales para crear otra nueva.
- Para realizar el reparto diario a una serie de establecimientos, deseamos conocer la ruta óptima (minimizando tiempo, distancia o cualquier otro tipo de coste), contando con la red de vías de la ciudad, o bien de carreteras de la comarca. Aquí se necesitan funciones que, utilizando complejos algoritmos, operen sobre la red compuesta por un tipo de entidades geográficas: vías o carreteras. Son fundamentales las reacciones de conectividad entre los elementos.
- Para disponer un plan de emergencia deseamos saber la zona inundable alrededor de un río para un caudal determinado de éste..., o bien el área de influencia de un escape tóxico... Esta es una tarea muy complicada que requiere un programa que implemente un modelo del fenómeno a simular. Se requiere, pues, un modelo físico-matemático eficientemente computable del sistema y su implementación en un SIG.

#### Bases de Datos Relacionales

Veamos en primer lugar que forma tienen las bases de datos tradicionales, es decir, las que contienen únicamente atributos alfanuméricos.

Los SIG gestionan sus propias bases de datos, pero casi todos prevén algún tipo de comunicación o enlace con las bases de datos existentes para unir atributos alfanuméricos a los datos geográficos. El modelo de base de datos de más éxito en general, y que es el utilizado por casi todos los SIG es el modelo relacional, y es el que describiremos aquí. Se debe notar sin embargo el gran auge que las bases de datos orientadas a objetos están teniendo en los sistemas SIG. Sin duda son más adecuadas éstas a las necesidades del SIG pero en la actualidad no cuentan con la madurez suficiente. En cualquier caso las bases de datos' orientadas a objetos no son incompatibies con las relacionales, yse puedenconsiderar una extensión de éstas.

Una base de datos relacional está compuesta por tablas o relaciones. Una tabla tiene una serie de atributos o columnas yestá formada por tuplas o filas que tienen un valor para cada uno de los atributos. Veamos un ejemplo en que representamos mediante tablas los atributos de algunas entidades geográficas:

#### Tabla Municipio:

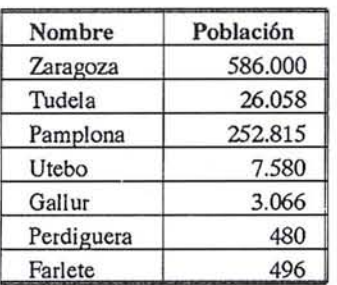

#### Tabla Hospital:

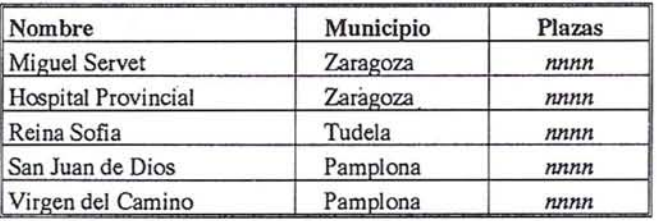

Una entidad de datos (como una entidad geográfica sin representación espacial) viene dada aquí por un conjunto de atributos que constituye una clave primaria, una identificación única de la entidad. En el ejemplo, municipios y hospitales son entidades de datos cuya clave primaria es su nombre. Una tabla que contenga la clave primaria de una entidad y otras columnas, como las del ejemplo, proporciona atributos a las entidades. En el ejemplo se da el caso de que cada fila de cada tabla es la descripción completa de una entidad pero esto no es necesariamente siempre así.

Los componentes de la base de datos son pues muy simples, y las relaciones complejas se modelan a través de una serie de operaciones entre tablas. Estas operaciones pueden estar disponibles como un álgebra relacional o a través de un lenguaje del cálculo relacional. Para el usuario lo más habitual es esto último, yen concreto, el lenguaje más popular de este tipo es SQL-Structured Query Language. Así por ejemplo el siguiente predicado de SQL obtiene los nombres y número de plazas de los hospitales implantados en municipios de más de 100.000 habitantes.

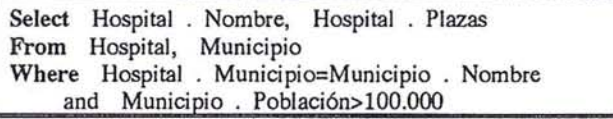

Esta arquitectura es muy flexible y potente. Sin embargo está limitada a la manipulación de valores numéricos y alfabéticos. No podemos por ejemplo determinar la longitud de carreteras que atraviesan un determinado municipio, o las empresas situadas a menos de 2 Km de un río, etc. Un lenguaje como el SQL es una buena base para un lenguaje de acceso enSIG, pero necesita operadores yfunciones que actúensobre

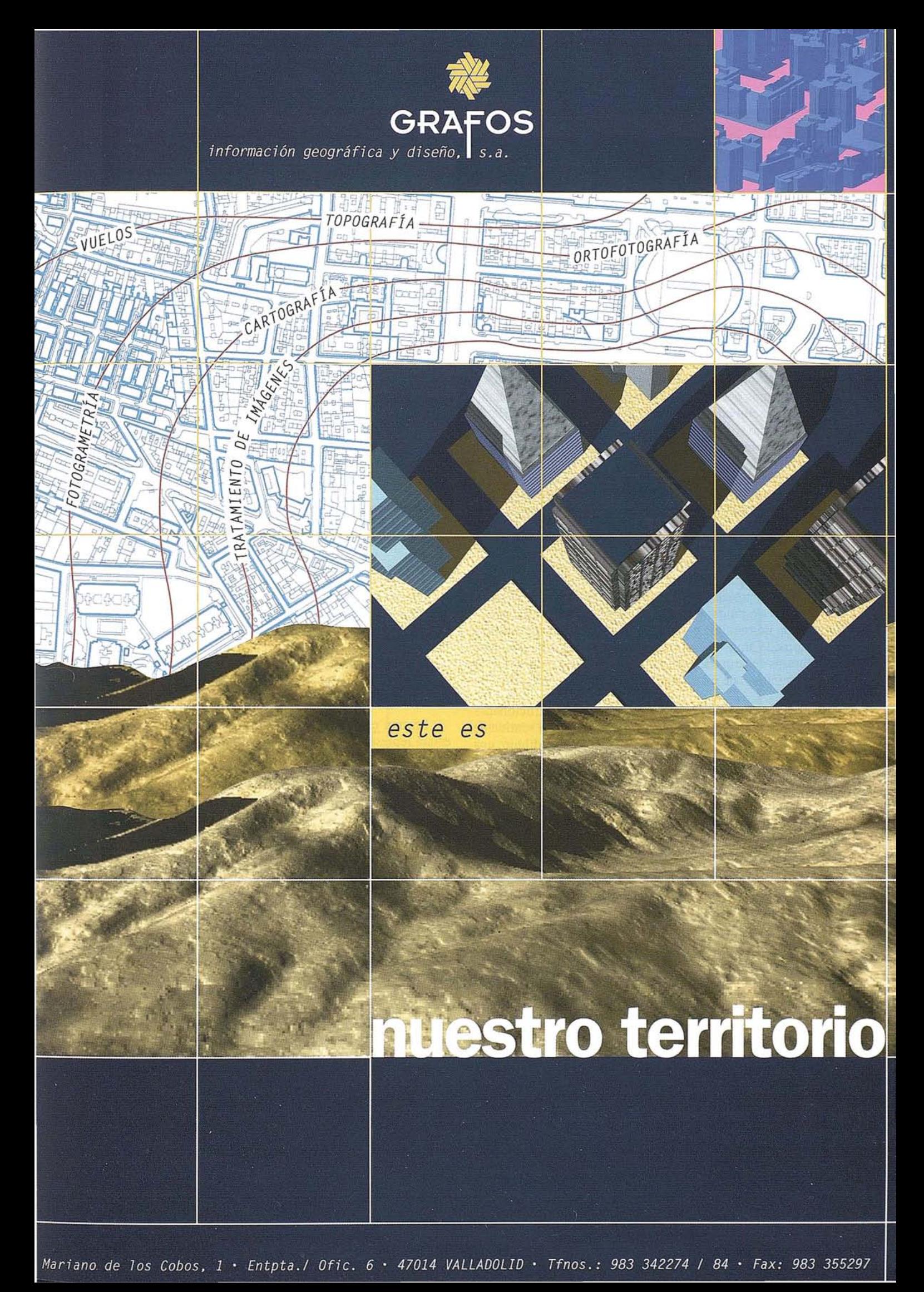

*Mariano de 70S Cobos.* 1 . *Entpta./ Ofie.* 6 . *47014 VALLADOLID' Tfnos.:* 983 342274 / 84 • *Fax:* 983 355297

#### **ARTICUl.O**

la parte espacial de los datos, para determinar por ejemplo si una carretera atraviesa un municipio o cual es su longitud.

#### Bases de Datos de CAD-Elementos Geométricos

En un CAD cada archivo o diseño es una pequeña base de datos que consta fundamentalmente de elementos gráficos. Estos se pueden clasificar en puntuales. unidimensionales, y bidimensionales. Fundamentalmente puntos, líneas o polígonos además de etiquetas textuales. (No consideramos aquí los elementos tridimensionales disponibles en los sistemas actuales). A ésfe tipo de elementos que se encuentran en CAD los llamaremos geométricos, y también se denominan habitualmente vectoriales, por estar definidos por una serie de vectores, como son la localización de los vértices de una línea quebrada. La información vectorial tiene la característica de conservar sus propiedades a cualquier escala de representación. Algunos sistemas de CAD permiten también incorporaren la base de datos imágenes digitales o "mapas de bits", que son mosaicos de pequeños elementos de imagen rectangulares. La estructura de estas imágenes se denomina raster ("rejilla"). En general son estructuras raster las que discretizan el espacio en una retícula regular y almacenan de alguna manera el contenido de cada rectángulo. La distinción entre estructuras vectoriales y *raster* es muy habitual en relación al tratamiento de datos espaciales o gráficos. Por ejemplo la imagen de un monitor o la salida de impresoras matriciales, de chorro de tinta o láser son elementos *raster,* por estar compuestos de pequeños elementos o píxeles, mientras que la forma de trabajo de un trazador de plumillas es vectorial.

Las bases de datos CAD están por lo general particionadas horizontal y verticalmente. Horizontalmente en el sentido de que cada archivo de CAD comprende un diseño o dibujo; una (pequeña) área rectangular u hoja. Verticalmente los elementos gráficos están compartimentadas en capas o niveles: cada elemento está en una única capa.

Estos elementos gráficos nos servirán para la descripción espacial de entidades geográficas pero no de variables espaciales. La división en capas del CAD puede servir para diferenciar los distintos tipos de entidades (municipios, ríos, espacios naturales en la ilustración). La separación en capas nos obligaría a duplicar una línea que, como en el ejemplo, sea a la vez límite de un municipio y curso de un río. La división en hojas nos obliga a delimitar claramente el área de estudio e incluir en el mismo archivo CAD todos los datos de interés.

Aunque no es fundamental en CAD, casi todos los sistemas avanzados permiten que éstas entidades gráficas tengan algún atributo alfanumérico asociado. En particular pueden tener un identificador que sirva de enlace con tablas de datos.

Sin embargo las bases de datos CAD no cuentan con posibilidades de acceso análogas a las de las bases de datos Relacionales. Habitualmente no permiten realizar una interrogación con criterios espaciales para determinar que objetos gráficos la cumplen, y mucho menos incluir condiciones sobre los datos alfanuméricos que puedan estar asociados a los gráficos. Las necesidades de un SIG se parecen concep-

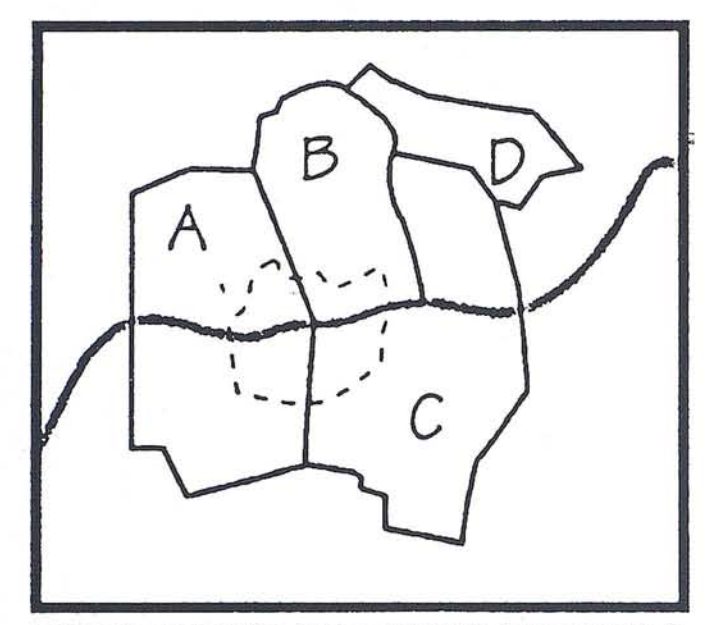

tualmente mucho más a las de una base de datos que a las de un sistema CAD.

#### Elementos Geométricos con Atributos

La idea presentada antes de unir atributos alfanuméricos a elementos gráficos del tipo de los usados en CAD puede ser suficiente para diseñar una sencilla base de datos geográfica si se establece un sistema de archivo que gestione las particularidades de las coordenadas geográficas y no se estructura la información en hojas y capas, sino en conjuntos de datos superponibles.

En una estructura de este tipo cada entidad geográfica estará representada por un elemento geométrico y los atributos alfanuméricos asociados.

Los distintos tipos de entidades geográficas estarían representados por conjuntos de datos con atributos y geometría homogéneos. Así por ejemplo el conjunto de los términos municipales (un tipo de entidad geográfica) tendrían una serie de atributos comunes (nombre del municipio, población, etc) y una representación geométrica homogénea (polígonos que encierran el término).

#### Tablas de datos con objetos espaciales

Esta sencilla estructura de datos (atributos con geometría) puede servir de implementación para un modelo de base de datos geográfica que nace de manera natural de ella y resulta muy útil por su sencillez y flexibilidad.

El modelo que vamos a describir es una extensión natural de una base de datos relacional. La información estará estructurada en la (la veremos como) tablas al igual que enel modelo relacional. Las tablas correspondientes a los conjuntos de datos homogéneos descritos antes. A los tipos de atributos habituales-números y textos- que aparecen en las tablas se añade aquí uno nuevo: el objetivo espacial, de forma que cada tabla pueda tener como máximo una columna de este tipo, que representa el elemento geométrico asociado a los atributos, es decir la parte espacial de la entidad geográfica. De ésta manera una tabla puede contener elementos geográficos completos,

incluyendo atributos y geometría. Por ejemplo:

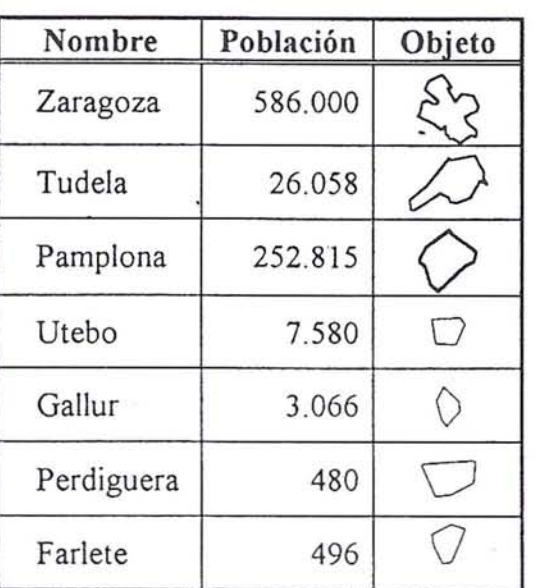

#### Tabla Municipio:

Tabla Carretera: Nótese que esta estructura sigue siendo insuficiente para

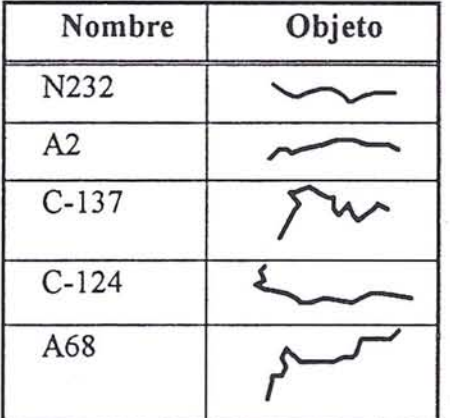

la gestión de variables espaciales con variación continua como elevación, imagen de satélite, etc. En todo caso se podrían añadir tablas de tipo especial cuya representación espacial fuera una estructura raster, como puede ser una imagen de teledetección.

Para ser útil esta estructura se debe contar con un medio de acceso que combine los atributos y la geometría, teniendo en cuenta que los objetivos tienen como referencia común un espacio geométrico, y por tanto existen relaciones implícitas entre los objetos espaciales: una carretera atraviesa un municipio contiene un hospital, una carretera enlaza con otra, etc. La forma habitual y más versátil y más versátil de proporcionar esta funcionalidad es mediante un lenguaje de acceso que proporcione operadores y funciones espaciales. Habitualmente este lenguaje es una extensión del SQL visto antes.

Dado que se ha incorporado el objeto espacial como un nuevo tipo fundamental de datos bastaría extender de funciones y operadores disponibles en el lenguaje para operar sobre datos numéricos y textuales con otros operadores y funciones que operen sobre objetos espaciales. Las funciones pueden extraer atributos como la longitud de un objeto lineal o el área de uno extenso, o pueden construir un objeto que sea la unión o intersección de otros dos, etc. Se pueden definir operadores lógicos que determinen si dos objetos se intersectan, uno está incluido en otro, etc.

Así por ejemplo para seleccionar el nombre y longitud de las carreteras que atraviesan el municipio de Zaragoza.

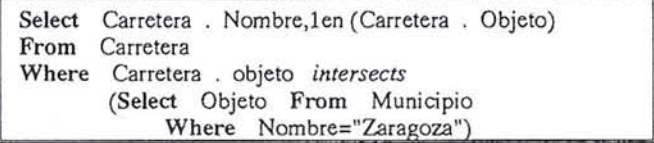

Aquí "len" es una función que opera sobre un objeto, calculando su longitud; "intersects" es un operador lógico que determina si un objeto intersecta o corta a otro.

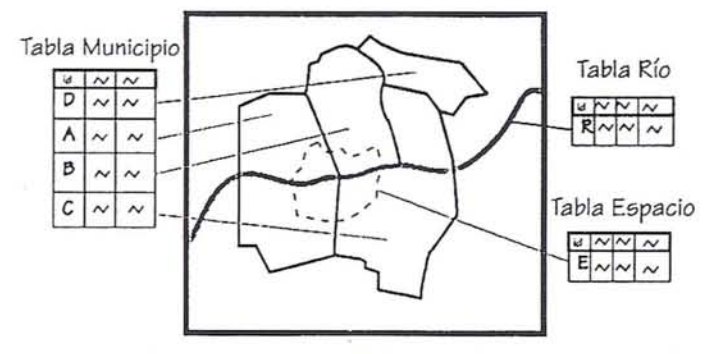

Representación de un mapa con municipios, un río y un espacio natural en el modelo de tablas con objetos.

Con esta estructura, el usuario que visualiza y analiza los datos trabaja sobre elementos de máxima sencillez. La abstracción de manipular la expresión espacial de los datos como objetos gráfico-un tipo más de atributo- permite un modelo sumamente simple y útil. Independientemente de la estructura subyacente de los datos la visión de éstos como tablas es la forma ideal para un sistema de análisis y visualización como son los llamados *Desktop Mapping.*

Sin embargo la estructura que hemos descrito para dar soporte a estas "tablas con objetos" limita las posibilidades del sistema y en algunos casos afecta a su eficiencia. Para que las operaciones espaciales, esto es, la determinación de las relaciones geométricas de los objetos sean eficientes, las tablas tienen que estar dotadas de un sofisticado mecanismo de indexación espacial.

#### **Limitaciones**

De los requisitos funcionales que hicimos a un SIG quedan algunos sin resolver, o cuando menos su eficiencia temporal es muy limitada o se requiere una considerable programación. Algunas limitaciones se deben a la estructura descrita y otras al modelo de datos.

El modelo visto no soporta de forma natural variables espaciales, es decir, datos como la altimetría o imágenes de

satélite. Así no resultan realizables, o bien requieren comandos uoperaciones especiales,-no integradas en el modelolas tareas que involucran el cruce de variables espaciales -para determinar áreas de interés, o para crear nuevos datos combinando variables-.

La estructura de datos no mantiene de forma explícita las relaciones entre los objetos - un objeto es vecino de otro, está contenido, lo cruza, etc- hay tareas que se dificultan o necesitan de estructuras internas auxiliares que permitan acceder eficientemente a algunas de estas relaciones. Las tareas que resultan difíciles en este sentido son las que necesitan acceder a un gran número de relaciones entre objetos (relaciones de todos los objetos con todos los demás) ya que si sólo se requieren relaciones de un objeto (incluso con todos los demás) el uso de índices espaciales puede resolver eficientemente el problema. Ejemplos de tales tareas son operaciones complejas sobre redes lineales, como la búsqueda de caminos mínimos, determinar que llaves aíslan una sección, simular los cambios de presión al cerrar una válvula, generación de viajes en una red viaria. También resulta difícil el cruce de distintas clases de objetos, o algunos modelos físicos o simulaciones (clima, hidrología, contaminación). Estas limitaciones se: pueden solventar mediante estructuras de datos espaciales más complejas, manteniendo no obstante el modelo de trabajo de tablas con objetos espaciales; no es por tanto una limitación inherente al modelo descrito.

Otra limitación se desprende del hecho de que esta estructura carga toda la gestión de los elementos espaciales el usuario. Esto no supone ningún inconveniente para los elementos puntuales, pero si para los lineales y extensos. Si el usuario desea modificar la delimitación de un término municipal debe manipular el o los polígonos que lo definen. Pero además debe ocuparse de modificar todos los elementos colindantes con él que lo requieran, como los municipios vecinos, límites comarcales, provinciales, autonómicos, nacionales, pero posiblemente no el cw:so de un río que coincida con el antiguo término. Esta limitación, aunque no es estrictamente intrínseca el modelo de tablas con objetos, no resulta fácil de obviar sin complicar el modelo; por lo común la solución involucra no solo estructuras de datos más sofisticadas, sino además que el usuario acceda a ellas y las manipule interactivamente.

#### **Estructura de las Bases de Datos Geográficas con Topografía**

Un SIG requiere una estructura de datos que permitan realizar eficientemente todas las operaciones detalladas más arriba así como la gestión completa de la base de datos geográfica, combinando de forma homogénea conjuntos de entidades geográficas y variables espaciales.

#### **Geometría y Topología**

Para poder responder eficientemente a las cuestiones que involucren la relación topológica entre elementos (qué elementos colindan con uno dado, cuales lo cruzan,...) así como para optimizar el almacenamiento de la geometría (límites municipales coincidentes...) es necesario que la base

de datos contenga de forma explícita estas relaciones. Así pues aparecen dos estratos en la parte espacial de la base de datos: el dominio geométrico que contiene la descripción de los objetos espaciales, y el dominio topológico que contiene las relaciones entre éstos.

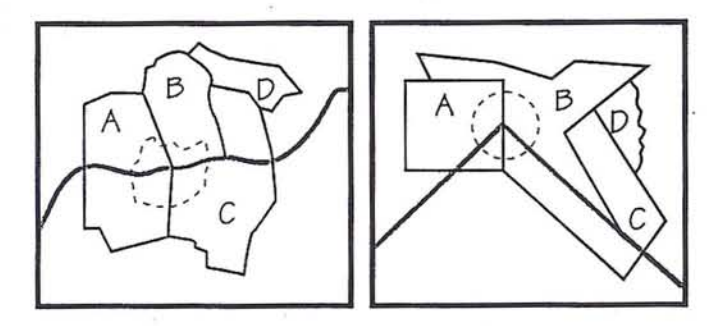

Los dos mapas constan de una serie de polígonos de línea continua (municipios), otro de línea a trazos (espacio protegido) y una línea más ancha (un río). Los elementos que los componen son arcos (líneas geométricas) que hemos dotado de simbología para su representación gráfica. Cada mapa es geométricamente diferente, pero ambos son topol6glcamente equivalentes; la 1opologia Impliclta en cada una de las geometrias es la misma. (por ejemplo, el área O colinda con By C, el rio atraviesa A y C y delimita parte de B, etc.).

Supongamos que queremos responder a una cuestión del tipo de la sexta planteada anteriormente; necesitamos la delimitacióri de los términos municipales, la de un espacio natural y los cursos de agua, para saber qué municipios se ven afectados por el espacio, por los cursos, etc. En primer lugar tendremos una serie de líneas que componen estas delimitaciones. Estas son entidades geométricas, pero no geográficas. La única información asociada a la geometría es el tipo de elemento representado: límites administrativos, de espacio natural, un curso de agua,... Estos tipos de elementos geométricos se denominan clases (de elementos). La mejor forma de clasificación de la geometría es que cada elemento pueda pertenecer a una o más clases; así, en el ejemplo anterior se observa una línea que es a la vez división municipal y curso de agua. Sin embargo algunos sistemas SIG compartimentan la geometría en clases exclusivas (capas, coberturas), obligando, en casos como el anterior, a duplicar algunos elementos. Esta situación plantea dificultades a la hora de modificar la geometría ya que el operador debe tener en cuenta las coincidencias de elementos y reproducir los cambios en todos.

Para responder al tipo de cuestiones planteadas antes es necesario que el sistema componga la estructura topológica de esta geometría, y es en el dominio topológico donde las entidades geográficas tienen su expresión espacial. En nuestro caso la conexión de las líneas que son límites administrativos -entidades geométricas- delimita una serie de áreas -entidades topológicas- que son la expresión espacial de los ténninos municipales-entidades geográficas.

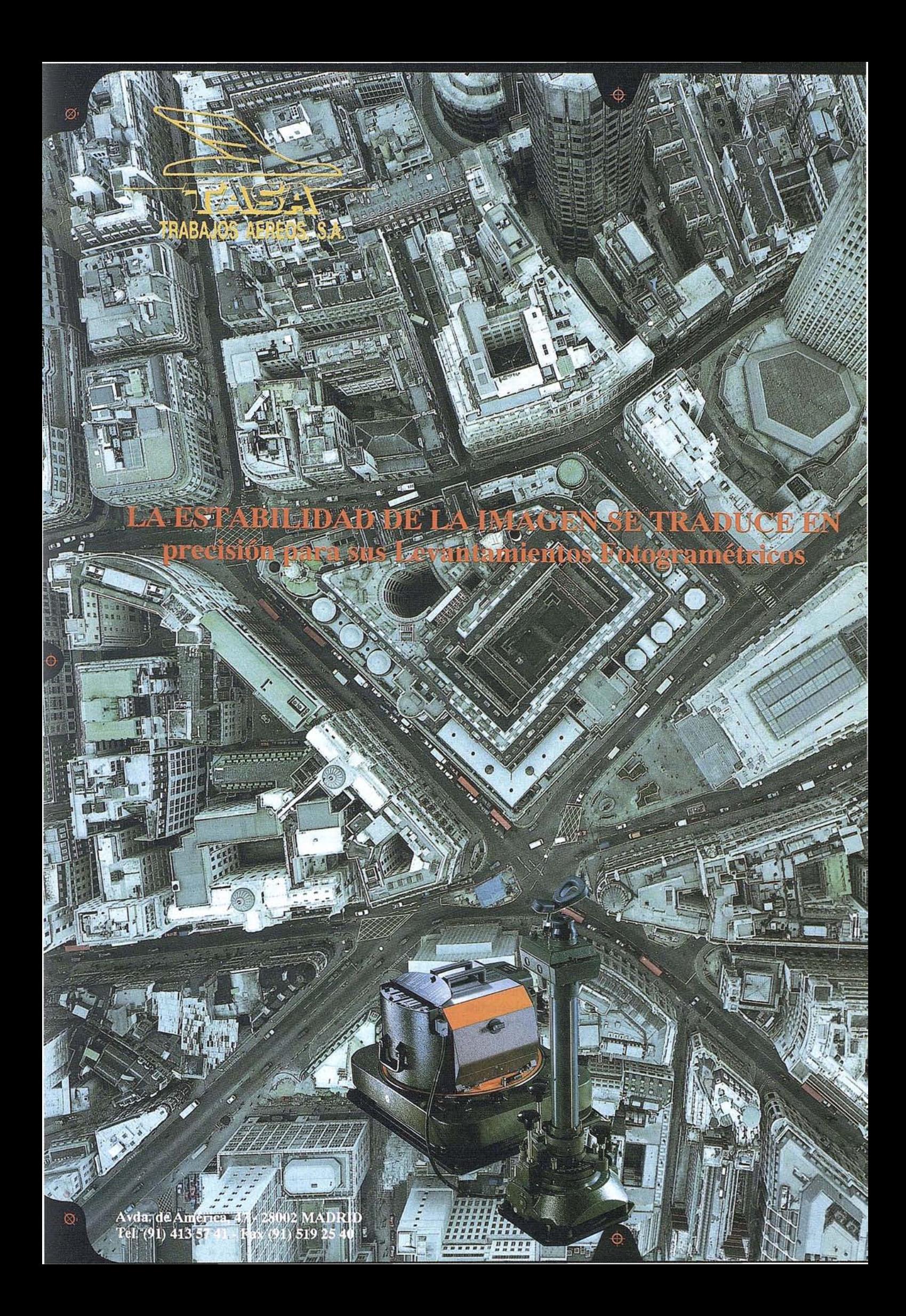

Como por ejemplo, aquí tenemos la forma en que se estructuran las líneas que delimitan unos polígonos o áreas:

Topologia de Jos límites

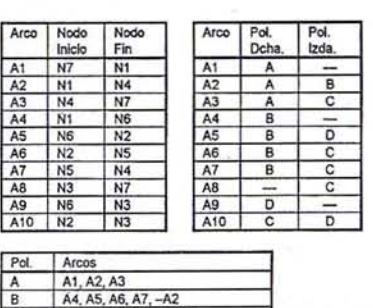

 $-47 - A6$  A<sub>10</sub> A<sub>8</sub> $-A3$ 

D A9, -A10, -A5

municipales.

Una geometría vectorial como la del ejemplo está compuesta por líneas y puntos. Como paso previo a la estructuración topológica el sistema dividirá las líneas en arcos asegurando que los arcos que se van a estructurar conjuntamente solo interseccionan entre sí en los extremos, llamados nodos. Un tipo especial de elemento puntual existente en la geometría son los puntos de etiquetado, mostrados en el ejemplo: son entidades gráficas con texto que sirven para proveer de identificadores a los elementos topológicos que el sistema compondrá (polígonos en nuestro caso). Estos identificadores serán el nexo de unión de los elementos espaciales con los atributos alfanuméricos. De no existir los puntos de etiquetado, los identificadores de la topología deben ser introducidos interactivamente por un operador, o bien ser "inventados" por el sistema. .

Los elementos topológicos que pueden construirse sobre la base de una geometría de líneas y puntos como la vista pueden ser de tres tipos:

- Areas extensas (polígonos o regiones): Están delimitadas por arcos que componen su frontera. Estos arcos establecen la conectividad entre las áreas: cada arco separa dos regiones colindantes.
- \* Líneas (redes lineales): Compuestas por arcos conexos; conectadas por nodos, que pueden unir un número arbitrario de arcos y por tanto de líneas.
- Entidades puntuales: Su topología es trivial (inexistente). La composición topológica únicamente les asigna un identificador. \*

#### **El** Tema

Hemos distinguido dos estructuras espaciales. Una es un conjunto de elementos geométricos y la otra es el conjunto de elementos que sus relaciones topológicas delimitan. Cada uno de estos elementos tendrán un identificador único asociado que permitirá asociarle atributos contenidos en tablas de datos como las vistas antes. Esta conjunción de elementos espaciales y atributos es lo que se llama tema. Un tema es pues

una colección de entidades geográficas homogéneas. La representación espacial puede ser, como hemos visto, mediante elementos estructurados topológicamente sobre una geometría vectorial; en tal caso el tema se llama tema vectorial.

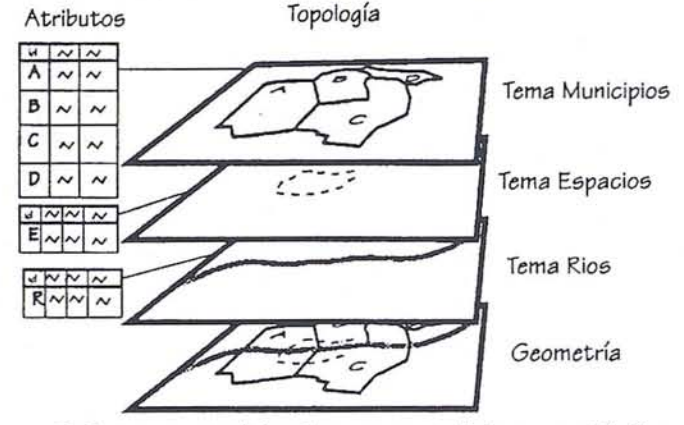

Cada tema vectorial se basa en parte de la geometría (los elementos pertenecientes a una o más clases). Así la misma geometría puede ser compartida por varios temas; en el ejemplo se aprecia que un arco de la geometría pertenece a la clase hidrografía, construyendo parte de un río pero también pertenece a los límites administrativos, delimitando dos municipios.

Usualmente los temas vectoriales se pueden clasificar en poligonales (o de áreas), lineales (o en red) y puntuales, según el tipo de los elementos topológicos que lo componen.

Un tema cuyas entidades cubran totalmente una parte del espacio sin solapamiento, como tipos de suelo, puede considerarse una variable espacial. El valor de la variable en un punto es el de los atributos de la entidad que contiene al punto.

Además de la estructura vectorial con topología, caben otras posibilidades en cuanto a la estructura de los temas, dictadas por la necesidad de gestionar variables espaciales del tipo de altitud, pendiente, imagen de satélite, etc.

#### Temas "Raster"

Los datos provenientes de teledetección y fotogrametría son de tipo raster: imágenes constituidas por pequeños elementos regulares; pequeños rectángulos dispuestos en filas y columnas. En cada uno de éstos elementos se dispone de un valor (intensidad de la imagen), de forma que constituyen auténticas variables espaciales. La forma natural de almacenar esta información es como una matriz que contenga los valores de cada celdilla. Una tal matriz representando valores de una variable discretizada en elementos regulares es una estructura raster genética tal como se emplea en un SIG.

Una estructura raster se puede usar para contener cualquier variable espacial y se usa de hecho como implementación alternativa a la vectorial para los temas. Un tema de este tipo se llama tema raster. El espacio es discretizado en pequeños rectángulos o cuadrados, de forma que el tamaño que tiene estos elementos es fundamental y determina la resolución.

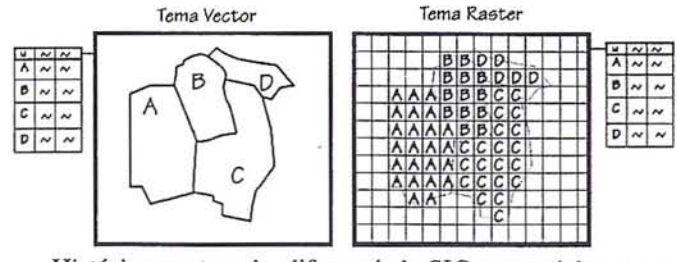

Históricamente se ha diferenciado SIGs vectoriales y raster. Actualmente los principales sistemas SIG combinan ambos tipos de estructura.

#### Temas "TIN"

Otra estructura que se utiliza para implementar variables espaciales es el *TIN-TriangulatedlrregularNetwork* (Red de Triangulación Irregular), diseñada en 1978 por Peuker y sus colaboradores. Es una estructura vectorial topológica similar a la de los temas vectoriales, con la excepción de que las áreas siempre son triángulos y no se necesitan gestionar islas o agujeros. Se usa fundamentalmente cuando la variable espacial se debe interpolar a partir de una colección de muestras puntuales, como por ejemplo altitudes. El TIN mantiene todos los puntos muestrales, y puede incorporar otros rasgos importantes como líneas de ruptura en el caso de la altimetría. Se adapta eficientemente a la densidad de detalle de cada área, a diferencia de las estructuras raster que contienen una densidad de detalle uniforme en todo el área. Algunas operaciones se pueden realizar eficientemente sobre un TIN. Por ejemplo operaciones usuales sobre la altimetría como cálculo de pendientes, visualización tridimensional, cálculo de perfiles. En cambio su complejidad debido a que contiene explícitamente las relaciones topológicas dificulta su gestión, y algunas operaciones disponibles en raster no son posibles actualmente. Partiendo de un TIN se puede interpolar eficientemente una matriz de valores (estructura raster) del tamaño deseado. Así, además de servir como implementación de una variable espacial, el TIN sirve de estructura intermedia para interpolar un tema rater a partir de muestras puntuales.

Cuando la muestras corresponden a una variable discreta (como tipo de suelo) la estructura que se crea no es una triangulación basada en los puntos sino su dual: una colección de polígonos que cubren el espacio de forma que cada polígono contenga uno de los puntos muestrales. El valor del atributo dentro de cada polígono se considera constante. Una partición de este tipo del espacio se denomina teselación. La más útil es la teselación de Dirichlet (también diagrama de Voronoi o polígono del Thiessen). La propiedad fundamental de esta tesalación es que el polígono correspondiente a un punto muestral contiene el área que está más cercana a ese punto central que a cualquier otro. Así al utilizar esta estructura como variable espacial 'asignamos a cada punto el valor del punto muestral más cercano.

La triangulación dual de la teselación es la triangulación de Delaunay, triangulación basaba en los puntos que tiene la propiedad de que el círculo circunscrito de cualquiera de sus triángulos no contiene ningún otro punto muestra!. Esta tnangulación es usada habitualmente para los TIN.

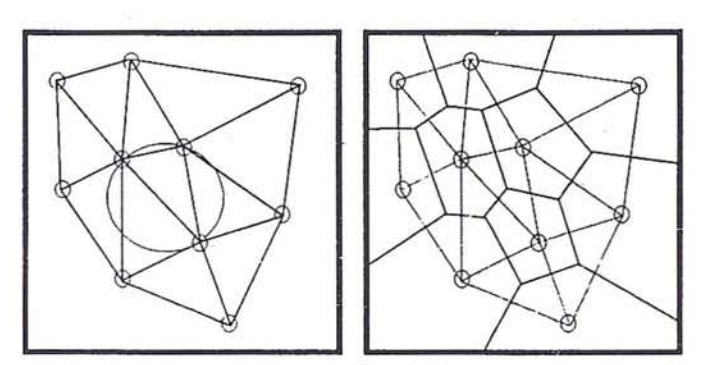

A la izquierda tenemos la triangulación de Delaunay para 10 puntos y el circum-cfrculo de uno de los triángulos. A la derecha vemos los polfgonos de Thlessen para los mismos puntos,

Si se prevee trabajar con muestras de variables discretas como el tipo de suelo, será conveniente que el SIG disponga de herramientas para crear un tema vectorial de áreas a partir de un conjunto de puntos muestrales, que sea la teselación de Dirichlet de éstos.

#### Temas MDT

Cuando un tema representa la altimetría del terreno (una variable espacial) se suele denominar MDT (modelo digital del terreno) o MDE (Modelo digital de elevaciones). La implementación puede ser raster o TIN. Un MDT puede ser creado si se disponen de datos de altimetría como pueden ser las curvas de nivel o puntos acotados. Para general el MDT se necesitan herramientas que generen un tema raster o bien un tema TIN a partir de los datos de altimetría. También es frecuente que los SIG cuenten con otras herramientas especializadas para tratar los MDT. Por ejemplo utilidades para preparar vistas perspectivas del terreno, en las cuales un tema que contenga la altimetría determina la forma del terreno mientras que otros que contengan planimetría o una imagen de satélite se pueden *proyectar-drapping-* sobre él. Otras utilidades pueden generar un tema de pendientes a partir de un MDT, o calcular cortes el terreno-perfiles-o bien calcular el área visible desde un punto-cuencas visuales-, cuencas hidrográficas, etc.

#### Temas, temas y más Tema

De esta forma del tema es un concepto unificador entre los distintos tipos de datos geográficos por una parte y entre las diferentes estructuras de datos que les dan soporte por otra.

El tema, conjunto de entidades geográficas homogéneas, es el equivalente en una base de datos geográfica a las tablas de las bases de datos tradicionales. Contiene todo los elementos para que se pueda interrogar eficientemente; cada elemento tiene una serie de atributos como en una tabla, tiene una relación topológica con los otros elementos del mismo u otros temas que compartan la misma geometría y tiene una expresión geométrica que permite cuantificar su área, perímetro longitud, posición, etc.

#### Análisis de superposición

La operación mas importante que realiza un SIG es el análisis de superposición. En éste dos o más temas (e.g. tipO suelo, pendiente) se combinan para crear otra intersección de

ambos. (Tradicionalmente este proceso se ha hecho superponiendo hojas transparentes). El nuevo tema contendrá las intersecciones de los elementos de los temas combinados, combinando también los datos asociados. Es un proceso que involucra las geometrías y las topologías. En la topología que se deriva cada elemento tendrá asociados los atributos de todos los elementos que lo han generado (tipo suelo X, pendiente Y). Esta topología derivada puede ser interrogada para responder a preguntas como ¿Qué áreas tienen tipo X y pendiente Y?. Las geometrías combinadas se pueden usar para cuantificación de elementos, como la superficie de pendiente Y% dentro de cierto municipio, o la longitud de un río que atraviesa un municipio.

La superposición es un trabajo computacionalmente muy costoso cuando los temas están en formato vectorial, e involucra habitualmente la interacción de un operador. En cambio se realizan muy rápidamente y de forma automática si los temas son *raster,* pero el resultado estará afectado de un error debido a la discretización.

#### Creación de nuevos temas

A veces, combinando temas existentes se intenta crear una información completamente nueva; Hemos mencionado ya la utilidad de herramientas que permitan calcular un tema de pendientes a partir de uno de elevaciones. En general un conjunto de herramientas que permitan operar flexiblemente sobre los temas para generar otros son muy útiles. A estos procesos se les suele denominar modelado cartográfico.

En el caso de un modelo basado en parámetros existentes del terreno(pendiente, tipo, vegetación, elevación, etc.) que nos permita evaluar, por ejemplo un índice deerosionabilidad, riesgo de incendio, de contaminación etc. Las herramientas necesarias para hacer este tipo de análisis debe permitir que en una superposición como la vista antes los atributos se combinen según una determinada fórmula. Por ejemplo asociados a los temas a combinar podemos tener demasiadas valoraciones numéricas y estas se pueden combinar con distintos pesos para el cálculo del valor deseado. Normalmente no se cuenta con un modelo perfecto para la combinación de los temas sino que bien se debe ajustar a una determinada región o coyuntura, o bien se debe crear completamente. Así pues es un trabajo de refinamiento interactivo, en el que se harán análisis *raster-* poco precisos- para ajustar el modelo, y luego se calculará con precisión en forma vectorial.

#### Visualización

Para poder representar gráficamente los elementos espaciales de un tema vectorial, sea sobre un monitor gráfico o sobre papel (Jo cual es una operación básica de análisis), se les ha de asignar una determinada simbología. Porsimbología entendemos aquí los atributos gráficos como el tipo (forma) de las líneas, su grosor, el color, las tramas de relleno, la forma de los símbolos, etc. Así en los ejemplos anteriores se han representado municipios, espacios y ríos con tres tipos de líneas diferentes. La simbología no forma parte de los elementos espaciales, si bien cada elemento geométrico puede tener asociada una simbología por defecto. No consideraremos la simbología como parte de la base de datos geográfica. La

simbología se elige en el momento de realizare una representación gráfica (mapa) y puede hacerse genéricamente en función de la geometría o del tema, de cuatro maneras fundamentales:

- Simbología por defecto de la geometría: Cada elemento se representa con una tipología propia por omisión, almacenada junto con la geometría. Este tipo de representación no tiene especial interés y no se encuentra en todos los sistemas.
- Simbología por clase: Es una forma de representación en función de la geometría, representando homogéneamente todos los elementos de una misma clase. Suele ser la forma básica de ver la geometría; Se utiliza una tabla de simbología, que puede ser particular para un usuario o para un trabajo, que asocia las clases que se desean representar con la simbología que las distingue.
- Simbología por tema: Los elementos de un conjunto de temas seleccionados se presentan con grafismo uniforme para cada tema. Esta forma de representación es análoga a la anterior y se puede asimilar a la anterior ya que es corriente que. un tema utilice elementos geométricos de una sóla clase, por lo que un sistema puede facilitar sólo uno de los dos métodos.
- Simbología en función de los atributos: Se establece para uno o más temas la simbología en función de los atributos de cada elemento. Esta constituye una representación temática, o mapa temático y admite múltiples variantes. Los valores de los atributos que van a determinar el grafismo pueden ser individuales, contínuos o agregarse en intervalos de valores. Estos valores pueden controlar aspectos como el color (o atributos individuales de éste), grosor y tipo de líneas, forma y tamaño de los símbolos, o incluso pueden parametrizar la generación de símbolos especiales que sean pequeños gráficos locales a cada elemento.

#### Materialización de las Bases de Datos Geográficas

En la sección anterior hemos generalizado una estructura de base de datos geográfica. Ahora discutiremos las formas en que esa estructura se puede materializar en los sistemas concretos existentes. Distinguiremos dos apartados en la materialización: implementación y modelo de interacción. Por implementación entenderemos la forma en que un SIG determinado hace'efectiva la base de datos sobre el soporte de un sistema operativo. Independiente de esta implementación el SIG presentará de una manera determinada los datos al usuario, formando un modelo o paradigma con el que interactuar. Ya henías discutido un modelo tal al hablar de la forma de ver los datos geográficos en tablas relacionales con objetos espaciales como un atributo más.

#### **1m**plementación

Las estructuras para una base de datos geográfica descritas se pueden implementar de infinitas maneras; cabe distinguir

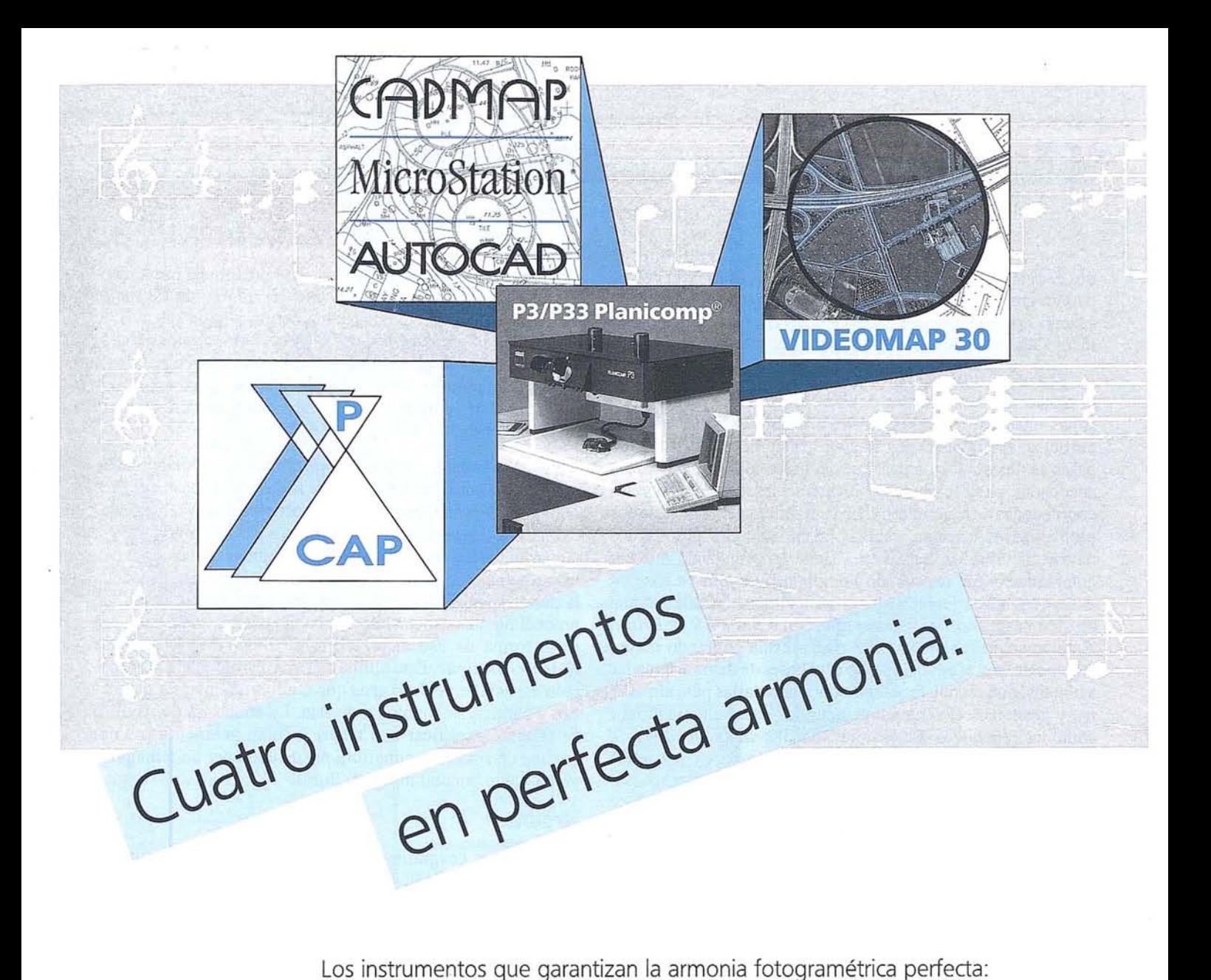

\_ El módulo de orientación y medición fotogramétrica P-CAP de entorno nuevamente diseñado<br>**.P. .......** Funciones fotogramétricas avanzadas contenidas en CADMAP<br>y en los programas de mando para MicroStation y AUTOCAD y en los programas de mando para MicroStation y AUTOCAD **.P. ...**<br>Sistema económico de superposición **VIDEOMAP 30** 

de alta calidad de imagen y

restituidores analíticos de gran precisión Planicomp® P3 y P33

Estos instrumentos ofrecen exactamente lo que se necesita: Alto rendimiento y calidad ininterrumpida en la producción.

**Carl Zeiss - Cooperación a largo plazo a <b>Carl Zeiss S.A.**<br> **Carl Zeiss S.A.**<br> **Carl Zeiss S.A.**<br> *Avia de Burgos 8* 

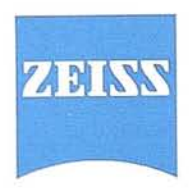

División de Fotogrametría Avda. de Burgos, 87 28050 Madrid Tel. (91) 7670011 Fax (91) 7670412

dos estrategias fundamentales, partiendo del supuesto de que para la gestión de los atributos alfanuméricos se utilizará un sistema convencional de bases de datos, siendo este habitualmente alguno de los ya disponibles en el mercado.

Sistemas Integrados: llamaremos así a aquellos en que el almacenamiento de los datos espaciales se implementen sobre una base de datos convencionales al igual que los atributos. Hasta ahora los sistemas integrados han utilizado bases de datos relacionales, que de forma conceptual parecen adecuadas para representar la estructura topológica y las coordenadas de la geometría. En la práctica esto plantea serios problemas de eficacia, especialmente en los accesos a los datos por criterios espaciales. Tiene la ventaja de mostrar automáticamente una visión homogénea de toda la base de datos geográfica. Debido a las dificultades pocos sistemas han elegido hasta ahora esta estrategia, como *System* 9 de *Prime.* Actualmente los sistemas integrados están cobrando mayor relevancia, con el advenimiento a las bases de datos orientadas a objetos, que reúnen las condiciones necesarias para almacenar y gestionar eficientemente tanto los datos alfanuméricos como los espaciales. El sistema *SmaUWorld,* de *SmallWorld Systems Ltd* utiliza esta técnica, estando todos los datos soportados por una base datos orientada a objetos que además presenta otras innovaciones muy importantes en sistema de control de la concurrencia.

Sistemas Híbridos: para optimizar el rendimiento de acceso y análisis espacial, estos sistemas implementan las estructuras espaciales usando directamente el sistema de archivos del sistema operativo. Estos archivos de formato propio al sistema suelen incorporar sofisticados mecanismos de acceso espacial. La mayor parte de los sistemas de SIG se han diseñado según este esquema.

#### **Paradigmas de Interacción**

Independientemente de la implementación que se haga de la base de datos geográficas, el sistema presenta una visión de ésta al usuario, que constituye un modelo en el que el usuario puede acceder y manipular los datos. Vamos a repasar los principales modelos de interacción disponibles en los SIG, dejando de lado modelos poco consistentes particulares a un sistema determinado.

El concepto de tema que hemos definido es análogo al de tablas con objetos espaciales descrito más arriba. Así un SIG puede presentar al usuario una visión de los temas como tablas con objetos espaciales, posibilitando una explotación sencilla de los temas mediante un lenguaje como el descrito. Un sistema que presenta esta visión es *Maplnfo,* de *Maplnfo Corporation,* que no tiene estructura topológica explícita- se encuadra en los llamados *Desktop Mapping-* pero sí cuenta con una estructura espacial avanzada para realizar búsquedas espaciales eficientes, economizar espacio en disco y realizar algunas operaciones de análisis geográfico.

Algunos sistemas presentan una visión completa de los temas, incluyendo la estructura tipológica y geométrica de éstos, como colección de tablas relacionales. Así se permite en control total de la base de datos dentro de un modelo homogéneo y bien conocido. El coste de este control total es

una elevada complejidad de uso. Este modelo es implementado por ejemplo por *EPS Prime Meridian,* de *Essential Planning Systems Ltd,* un sistema con topología y temas de todo tipo que introduce la noción de servidor de datos geográficos: actúa como un servidor de base de datos geográficos a través del lenguaje  $S^2QL$ . Nótese que los sistemas de implementación integrada, presentan autonómicamente este modelo de uso.

Es más usual sin embargo que el usuario no disponga de una visión homogénea en tablas de la base de datos geográfica completa. Normalmente se puede acceder como tablas relacionales a los atributos alfanuméricos de las entidades y a tablas de enlace con los elementos espaciales, que contienen los principales atributos geométricos de éstos. Para acceder a la parte espacial con detalle y operar sobre ella se necesitan procedimientos especiales, ajenos al sistema relacional. Tal es la forma de uso de *ArcInfo,* de *Enviromental Systems Researchlnstitute.* Este último sistema, estructura la información espacial en coberturas que compartimentan la geometría y contiene la topología de ésta. La cobertura de ArcInfo se pueden identificar con temas (con su geometría propia) aunque en rigor una cobertura puede contener un tema poligonal o uno puntual mas otro lineal.

#### **Resumen**

Los datos geográficos son *entidades geográficas* (un río, un término municipal, un hospital, etc) y *variables espaciales* (elevación, pendiente, etc).

Las bases de datos relacionales presentan un modelo simple y muy potente de uso de los datos alfanuméricos; todos los datos se estructuran en *tablas* o relaciones de atributos de tipo textual y numérico.

Los sistemas CAD se limitan a gestionar *objetos vectoriales.*

Nótese que la *simbología* (grafismo) que se pueda aplicar a los objetos vectoriales no forma parte de una base de datos geográfica.

En enlace entre objetos vectoriales y atributos en tablas de datos puede resultar una forma sencilla de base de datos geográfica para aplicaciones limitadas.

Para los usos más genéricos de las bases de datos geográficas esta estructura no basta. Cuando se requiere la gestión integral de una base de datos geográfica, con capacidad de creación y combinación de los datos, y posibilidad de operaciones complicadas es necesaria la estructuración tipológica de los datos geométricos.

El modelo de datos de un SIG, basado en *temas* o coberturas cubre todas éstas necesidades. Los temas tienen atributos como las tablas y tienen también una expresión espacial.

En cuanto a su estructura los temas pueden ser:

\* *Temas vectoriales:* contienen objetos como áreas (términos municipales, tipo de suelo), líneas (red de conducción, carreteras) estructurados topológicamente.

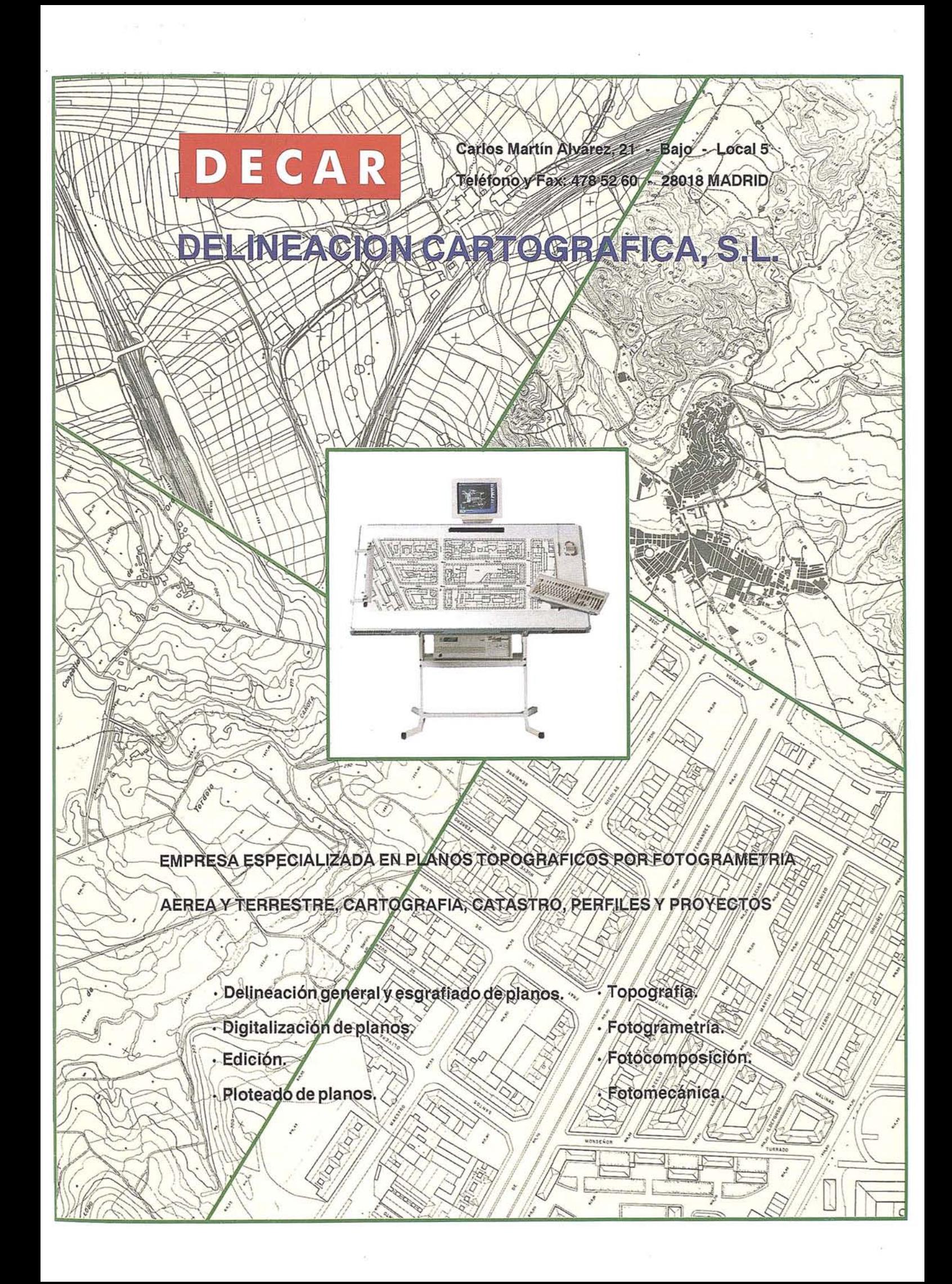

- \* *Temas raster:* contiene la información discretizada en una cuadrícula. Están caracterizados por el tamaño de los elementos. No tienen estructura topología pero se pueden combinar y modelar muy eficientemente.
- *Temas TIN:* es un tipo de tema vectorial que contiene una triangulación sobre un conjunto de puntos o muestras. Útil para interpolar una variable continua a partir de los puntos.

En cuanto a su contenido, un tema puede contener entidades geográficas o variables espaciales indistintamente.

Un caso particular de tema es el MDT: representa la elevación; una variable espacial. Su estructura suele ser raster oTIN.

La estructura en temas de una base de datos geográfica se materiaiíza en una *implementación* y un *modelo* de utilización.

La implementación puede ser *integrada,* cuando un sistema de base de datos tradicional se emplea para almacenar todos los datos, o *híbrida* si los datos espaciales se almacenan en archivos propios.

En cuanto al modelo de utilización, el más sencillo para el usuario es el modelo relacional extendido con objetos espaciales como un atributo mas, interpretando los temas como tablas.

Otro modelo, más complejo pero homogéneo y coherente, es el que representa toda la informática como tablas de datos alfanuméricas.

Por último, el modelo mas habitual pero menos útil sería un modelo híbrido en el que la gestión de los datos espaciales es independiente de los atributos mediante un sistema de comandos propio.

#### **Bibliografía**

- Bosque Sendra,J., *1992,SistemadelnformaciónGeográfica:* Rialp, S. A., Madrid.
- Burrough, P. A., 1986, *Principales of Geographical Information Systems for Land Resources Assesment:* Clarendon, Oxford.
- Calvo Melero, M., 1993, *Sistemas de información geográfica digitales, Sistemas geomáticos:* IVAP, Vitoria.
- Healeym, R. G., 1991, *Database Management Systems:* Longman Group, Essex.
- Sacks-Davies, R., McDonell, K. J. Ooi, B. C., 1987: *GEOSQL-a query language for geographical information systems.* Royal Melbourne Institue of Technology, Melbourne.

#### **4. LOS REQUERIMIENTOS BASICOS PARA LA IMPLANTACION DE UN SIG**

Se considera que un SIG consiste en un conjunto de hardware, software y demás periferia, que transforma datos georreferenciados en información sobre localizaciones, interrelaciones espaciales y relaciones geográficas entre la entidades (fijas o dinámicas), que ocupan un espacio en el medio natural o en el modificado.

Dos características deberían resaltarse:

- La estructural que define el SIG en términos de *j* en qué consisten? ¿de qué está compuesto?
- La funcional, que define el SIG en términos de ¿qué hace?, ?cómo lo hace?

La evolución de los SIG en los últimos 17 años muestra una tendencia a la especialización según el objeto a tratar. Debido al contenido de estas conferencias se incidirá sobre los Sistemas de Información Geográfica de mayor versatilidad para las aplicaciones del Geomarketing, aunque presenten también posibilidades para la ingeniería y el medio ambiente.

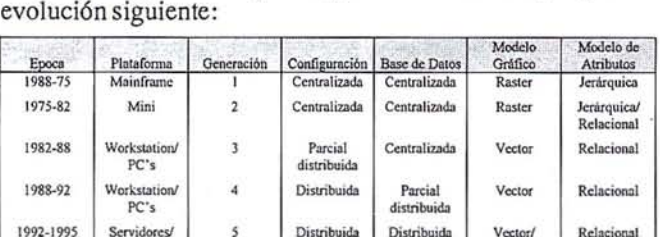

**Raster**

Estamos ya en la quinta generación de SIG, según la

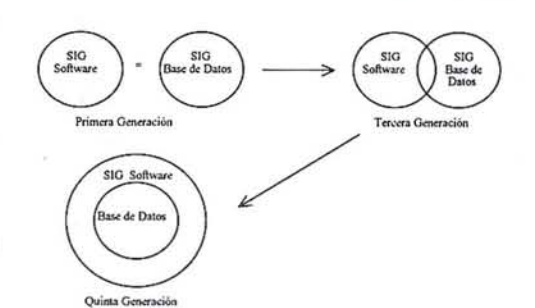

**Workstation** *PC's*

Antes de enumerar las necesidades básicas para la implementación de un GIS, debemos señalar que se trata de una herramienta de trabajo dentro del Sistema de Información para la toma de Decisiones en la empresa. Este es su verdadero fin y no sólo el realizar informes más o menos vistosos.

En general nos referiremos a la modalidad de Desktop que es la mayor implantación actual en el mercado.

Los tres elementos fundamentales para implementar un SIG, se agrupan en los siguientes apartados:

- SISTEMA INFORMATICO
- SOPORTE DE MAPAS DIGITALES
- BASES DE DATOS GEORREFERENCIADAS

Aunque no se cite como elemento material, el personal técnico de desarrollo y manejo del SIG es la pieza fundamental para la gestión del Sistema de Información Geográfica.

El resto de elementos (Sistema informático, Mapas digitales y Bases de datos geográficas) tienen una fuerte interrelación, en el sentido que el dimensionamiento del Sistema informático es, entre otros elementos, función de la escala de trabajo y el tamaño de la Base de Datos a utilizar (Gráfico nº1), que a su vez son variables dependientes de otros factores derivados del tipo de negocio.

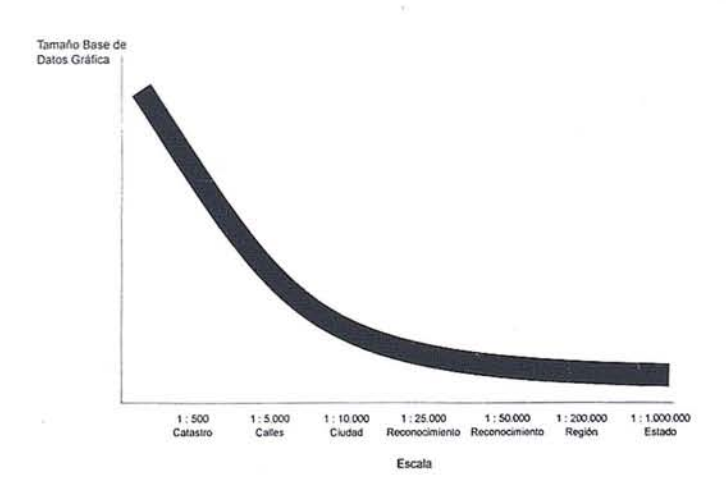

#### 4.1. ESTRATEGIA DE IMPLANTACION DE **UN SIG**

Teniendo en cuenta que un SIG es una herramienta de trabajo dentro de un Sistema de Información para la toma de Decisiones, su implantación es suficiente compleja como para obligar a un programa de implantación, cuyo esquema decisional se muestra en el gráfico nº2.

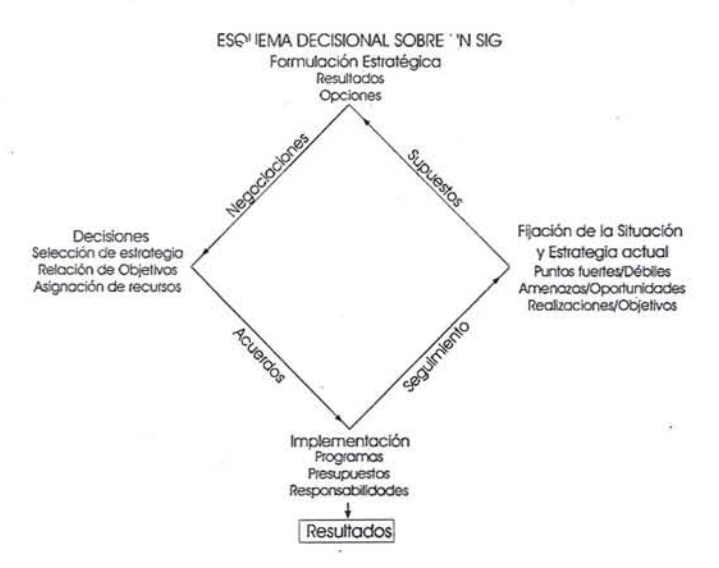

#### 4.1.1. Bases de datos georreferenciadas y cartografía digital

Existe un mercado de datos e información que tiene unas características propias tanto por el lado de la oferta como por el lado de la demanda de información. Como todo mercado de reciente formación, la oferta crea la propia demanda, en el sentido de que la escasez de información en España, junto al desconocimiento de su existencia, ha limitado hasta ahora el crecimiento de la demanda. Es a partir de la reciente existencia de información georreferenciada y cartografía digital, cuando se ha producido un espectacular crecimiento en la demanda.

**GRÁFICO Nº 3** 

MERCADO DE LA INFORMACIÓN

OFERTA

#### DEMANDA

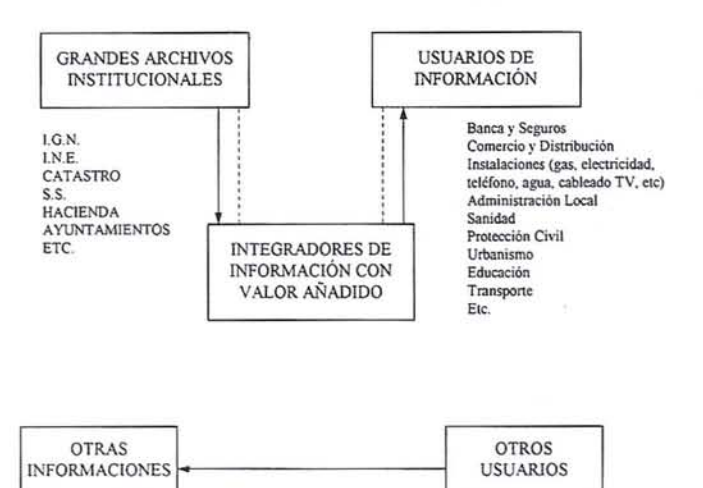

Sobre la estructura y el funcionamiento del mercado de la información, habría que establecer cual es el comportamiento de sus componentes principales. (Gráfico nº3)

Pero la información sobre los sucesos relevantes no sólo está en el mercado ya que la gran mayoría del conocimiento de los hechos proviene de los datos proviene de los datos internos de la empresa. Es precisamente la integración de datos internos y externos la que proporciona una visión completa para preparar la toma de decisiones, y únicamente esta operación se puede conseguir mediante la utilización de un  $SIG. (Gráfico<sub>n94</sub>)$ 

GRAFICON°4

#### ESOUEMA FUNCIONAL SIG

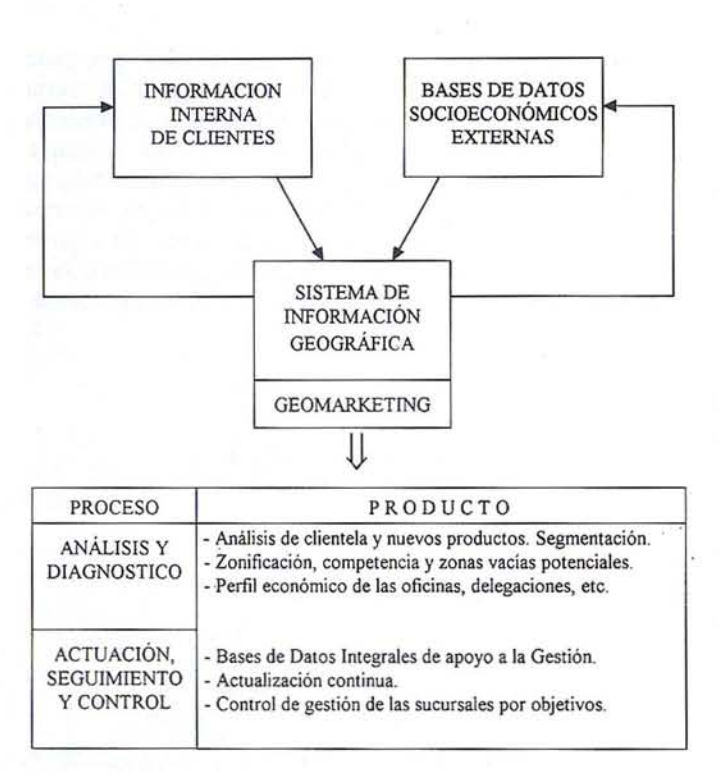

Un SIG permite analizar relaciones sobre bloques de información que sería imposible, incluso observar, con los mismos datos sin la concurrencia de un Sistema de Información Geográfica.

Con la correcta implementación informativa, un SIG puede dar respuestas acertadas a la pregunta de:

¿Cuál es nuestra área de mercado?

¿En dónde se puede abrir una oficina?

¿Qué tipos de productos se pueden ofrecer principalmente?

¿Cómo se puede evaluar las cualidades de un producto?

¿Cuales son los perfiles socioeconómicos y demográficos de nuestra 'área de mercado?

No obstante, hay que advertir que es precisamente la falta de información específica la que impide la implementación de un proyecto SIG, pues desde el punto de vista informático todos los sistemas dan respuestas adecuadas a las necesidades. La falta de transparencia de la oferta de información georre-ferenciada, pero también la confusión entre DATOS-INFORMACION-CONOCIMIENTO-DE-CISION, son dos cuestiones fundamentales, a las que habría que añadir los escenarios alternativos de costes/rendimientos por la implantación de un SIG.

#### **4.1.2. Otros elementos relevantes en la implantación de un SlG**

Solamente se hace sucinta referencia a cuestiones que, siendo imprescindibles, no suelen venderse en el paquete integrado que se suele ofertar. .

En primer lugar hay que citar toda la problemática derivada de la conexión eficiente del SIG con el sistema informático ya establecido. No suele ser fácil el compromiso, pero es imprescindible que la relación GIS-HOST funcione.

En segundo lugar la mayoría de los Sistemas a la venta son o tienen nomenglatura anglosajona, y no siempre están adaptados al mundo latino. Esto es especialmente grave para las direcciones postales. La complejidad del nombre de las calles, la casuística, de su numeración y la frecuencia de sus modificaciones, hacen difícil la georreferenciación de los sucesos en las áreas urbanas, lo cual obliga a disponer de programas adicionales que asignen y garanticen tal asignación, para lograr la ubicación física de grandes archivos.

En tercer lugar, resaltar la importancia de la depuración de los datos después de haber pasado por el SIG, siendo este el primer estadio del proceso de mantenimiento de las bases de datos georreferenciadas, que es un problema que no se evalúa en un principio.

Por último, pero no lo último, el personal técnico. No suele ser fácil conseguir el perfil completo que corresponde al personal encargado de un SIG.
# 2 modelos a elegir

**o;:.**

Desde su lanzamiento en 1992, el SR299, sensor GPS de doble frecuencia de Leica, ha sido objeto de diversas mejoras. En 1994, Leica inauguró un centro de producción y desarrollo en California, y su primer producto .acaba de ver la luz en 1995: el SR399, un sensor geodésico de doble frecuencia, que se fabrica y promoci0na paralelamente al SR299.

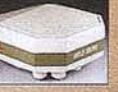

# **Sensor topográfico SR299:** para múltiples tareas

Sensor de doble frecuencia para medidas de fase. Permite emplearse en cualquier tipo de levantamiento GPS. La técnica de cuadratura ayudada de código asegura una muy buena relación señal - ruido y un fiable seguimiento de satélites con el código P encriptado (AS).

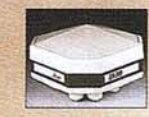

**Sensor geodésico SR399**<br>Observable adicional, **provedad** Observable adicional, seguimiento mejorado:

- Código P sobre L1 y L2  $\blacksquare$  Medidas sobre la fase de portadora L1 y L2 con longitud
- de onda entera, incluso con AS **• Posicionamiento de código** diferencial inferior a O,Sm
- sobre L1 y L2, incluso con AS ■ Excelente relación señal ruido
- EMC de línea base: 5mm + 1ppm

2*modelos* a

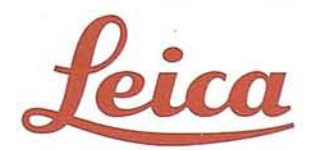

Leica España, SA . Basauri, 17· Edificio Valrealty· 28023 Aravaca .(Madrid)

GEO 62-95

# **Características, aplicaciones y tendencias del mercado de la geografía comercial de EE.UU.**

Nora Sherwood Bryan Business Geographics Magazine, GIS World Ine. Fort Collins CO, EE.UU.

## Resumen

Imercado "de la geografía<br>
comercial" en EE.UU. se dife-<br>
rencia en algunos aspectos del<br>
mercado tradicional de siste-<br>
mas de información geográfica ("Geocomercial" en EE.UU. se diferencia en algunos aspectos del mercado tradicional de sistegraphic Information Systems", o "GIS"). Entre estos aspectos se incluyen los requisitos de datos, la orientación hacia la aplicación, la integración tecnológica y la escala de implementación. Los requisitos de datosson, en su mayoría, de tipo urbano y los ficheros informáticos de calles, los códigos postales, los límites censales y otras características de la ciudad son muy importantes. Además, la capacidad para integrar datos geográficos y geodemográficos externos con registros es esencial. Las aplicaciones deben estar orientadas de manera preponderante hacia el flujo de trabajo y hacia el vocabulario del usuario. La mayoría de las implementaciones son independientes, pese a que están comenzando a desarrollar soluciones de alcance empresarial.

Durante la presente exposición, se describirán análisis de aplicaciones actuales.

Se revisarán las tendencias de las empresas dedicadas a la geografía comercial. En general, se espera que la importancia de la geografía comercial dentro del mercado global de progra-

mas de GIS aumente rápidamente en lo que queda de la década, de 5,8% en el año 1992 hasta 14,6% en el año 1997. Actualmente, la geografía comercial constituye la quinta fuente de ingreso más importante de los programas de GIS; para 1997, se espera que ocupe el tercer lugar.

# Requisitos de datos

La mayoría de los usuarios de sistemas tradicionales de informacióngeográfica ("Geographic Information Systems", o "GIS") han participado en algún tipo de gestión de terrenos con sus instalaciones. Por ejemplo, las ciudades deben manejar información sobre calles, parques y, a veces, sobre servicios públicos. Los comandos manejan información acerca de terrenos agrícolas y distritos especiales. Los departamentos de recursos naturales manejan información concemiente a cotos de flora y fauna, suelos, hierba, etc.

Por lo general, los usuarios de sistemas de geografía comercial no administran predios ni instalaciones. La tierra es el contexto para los datos que les interesan. Por ejemplo, los cambios son el contexto en donde ubicar clientes. Los códigos postales son el contexto para los datos de ventas. Las zonas censales son el contexto de la información demográfica. Aunque algunos expertos creen que casi el 80% del costo de la implementación de los sistemas GIS está relacionado con la recolección y el mantenimiento de datos geográficos, puede que esto no se aplique a los usuarios de sistemas de geografía comercial. Los usuarios de sistemas de geografía comercial adquieren datos geográficos,

no los crean. Hoy en día, la demanda de este tipo de datos está en aumento y la escala de precios disminuye rápidamente. De hecho, nuevas investigaciones han demostrado que los usuarios están invirtiendo casi el 15% del presupuesto destinado a los sistemas GIS en la categoría llamada "datos". Esto es especialmente aplicable a los usuarios de sistemas de geografía comercial.

Sin embargo, lo que realmente interesa a estos usuarios es la capacidad para unir información característica intenia o externa con datos geográficos. Porejemplo, una forma de unión común consistiría en analizar la información característica de los clientes. Para llevar a cabo este análisis, se podría asociar el fichero de datos del cliente con el fichero de una calle, como por ejemplo el fichero UR TIGER. Otro ejemplo sería analizarlas ventas por zonas, zonas que se basan en los límites especificados por los códigos postales. Para realizar este análisis se necesitaría asociar los datos, aportados por el código postal, con los límites especificados por los códigos postales.

# Sistemas orientados hacia la aplicaci6n

Muchas de las implementaciones GIS tradicionales consisten en una caja básica de "herramientas". Si los usuarios utilizan estas herramientas en forma . adecuada, pueden llevar a cabo cualquier análisis geográfico. Sin embargo, el aprendizaje y uso de estas "cajas de herramientas" es complicado. Por lo general, lasimplementaciones de geografía comercial están diseñadas a medida para satisfacer necesidades específicas.

Esto significa que se incluyen sólo aquellas funciones que son absolutamente necesarias y que el flujo, la salida y la entrada de esas funciones se controlan dentro de los límites de las mismas aplicaciones.

Generalmente, el vocabulario que se utiliza en cada aplicación se adapta a las necesidades del cliente. En lugar de utilizar palabras como "punto", "polígono", "superposición" y "zona intermedia" el usuario se encuentra con términos que van de acuerdo con el contexto de la aplicación, tales como "dirección", "zona comercial" y "área de influencia dominante".

### A) *El mercado* de *los sistemas GIS*

Esta mayor facilidad de manejo para el usuario ha sido muy importante es la aceptación de la geografía comercial por parte del sector privado.

## **Integración tecnológica**

Si se aprovechan al máximo sus ventajas, la orientación hacia la aplicación de la geografía comercial puede dar como resultado que la tecnología geográfica se integre de tal manera a una aplicación que el usuario no se dé cuenta de que está utilizando un sistema "GIS". Por ejemplo, un suscriptor de seguros puede llevar a cabo un análisis geográfico con el fin de estudiar el riesgo asociado a una propiedad particular sin llegar a sospechar jamás que está utilizando un sistema GIS. Esta tendencia es importante y será clave para conver-tir la tecnología de geografía comercial en una tendencia ampliamente utilizada. Muchos expertos concuerdan en que la tendencia de enfatizar el uso por sobre la tecnología, integrada en las aplicaciones existentes, hará que la tecnología geográfica sea de uso común. La siguiente cita extraída de la revista *Fortune*

destaca la importancia de esta tendencia:

Los editores de la más reciente revista del ramo (de la industria de mapas), publicada hace nueve meses, descartaron la idea de utilizar el acrónimo GIS como parte del nombre de la revista, y optaron por utilizar la expresión *Geografía comercial.* Cada vez más empresas descubren que la geografía comercial se está convirtiendo rápidamente en una necesidad (Tetzeli 1993).

# **Tendencias**

En general, se espera que la importancia de la geografía. comercial dentro del mercado global de los programas de GIS aumente rápidamente en lo que queda de la década, de 5,8% en el año 1992 hasta 14,6% en el año 1997 (GIS World 2(2) 1993). En cuanto a dinero, se espera que este sector del mercado aumente de 10 millones de dólares en el año 1990 a 200 millones enel año 1997. Actualmente, la geografía comercial constituye la quinta fuente de ingresos más importante de los programas de GIS; para 1997, se espera que ocupe el tercer lugar. Sin lugar a dudas, la geografía comercial es el componente del mercado de la tecnología geográfica de más rápido crecimiento.

Los usuarios de los sistemas de geografía comercial tienden a diferenciarse, en varios aspectos, de los "usuarios de sistemas GIS tradicionales" (Sherwood Bryan, 1993).

Es menos probable que los usuarios de sistemas de geografía comercial utilicen sistemas basados en UNIX  $y$  is más probable que utilicen sistemas basados en ordenadores personales.

Es más probable que los usuarios de sistemas de geografía comercial

consideren que "el desconocimiento de sistemas GIS y sus usos" seael principal impedimento para la expansión industrial.

Es probable que los usuarios de sistemas de geografía comercial inviertan menos dinero en instalaciones, programas y datos de sistemas GIS que los usuarios de sistemas GIS tradicionales.

La industria de la tecnología geográfica debe tomar en cuenta estas diferencias (GIS World 2 (2) 1993).

Es preciso que los datos sean cada vez más económicos hasta que alcancen precios accesibles. Esto ya se está convirtiendo en una realidad.

Es preciso que la funcionalidad y el desempeño de los programas de GIS se perfeccionen constantemente, pero que se mantengan dentro de los límites operacionales de los ordenadores personales.

La industria de sistemas GIS debe continuar esforzándose al máximo para dar a conocer al mercado empresarial los usos y beneficios de la tecnología geográfica.

# **Bibliografía**

- BRYAN, Nora Sherwood, "Putting business GIS users under the microscope", *Business Geographics,* Septiembre/Octubre, 1993.
- GIS World Inc., *GIS Strategies,* Vol. 2, No. 2., 1993.
- TETZELI, Rick, "Mapping for DolIars", *Fortune,* Octubre, 18, 1993.

This article originally appeared in the GIS in Business 94- Europe conference proceeding.

# **«TECNICAS** CARTOGRAPICAS REUNIDAS

Se funda en 1991 y gracias a la alta tecnología de su personal que cuenta con más de 15 años de experiencia en el sector de » la Topografía y **Carlografía Digital, se** mantiene lider en este campo.

La alta tecnología de nuestros equipos nos hacen ofrecer las mejores soluciones a los problemas de nuestros clientes, asegurando la oferta de la más amplia y completa gama de productos.

En el corto espacio de tiempo desde su creación Técnicas Cartográficas Reunidas ha participado en los proyectos más importantes de la Cartografía Española.

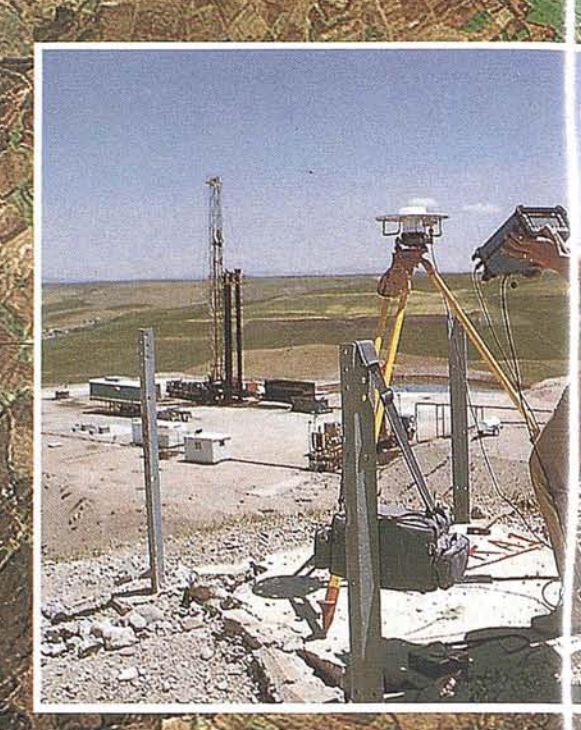

TOPÓGRÁFIA Levantamientos taquimetros Apoyo Fotogramétrico Revisión de Campo

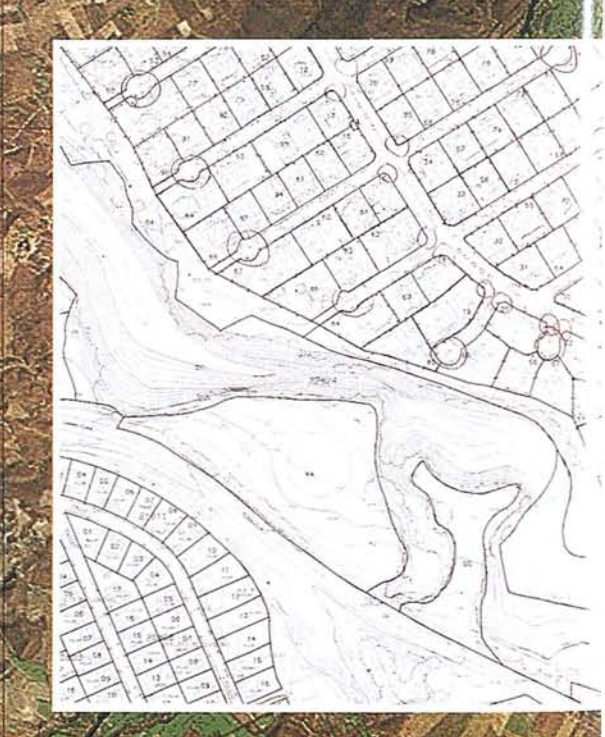

CÁTASTRO Rústico Urbano

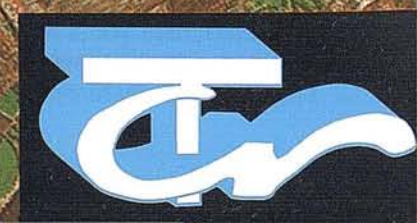

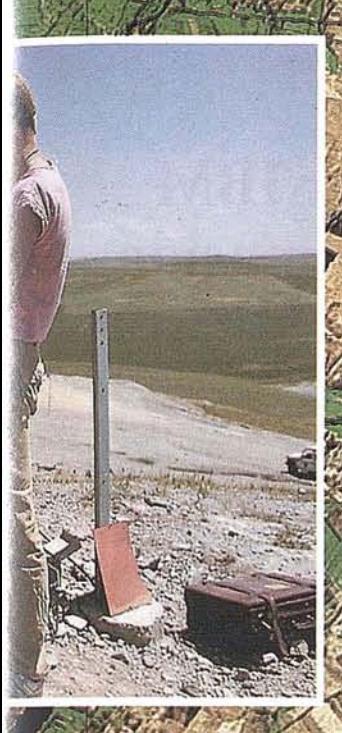

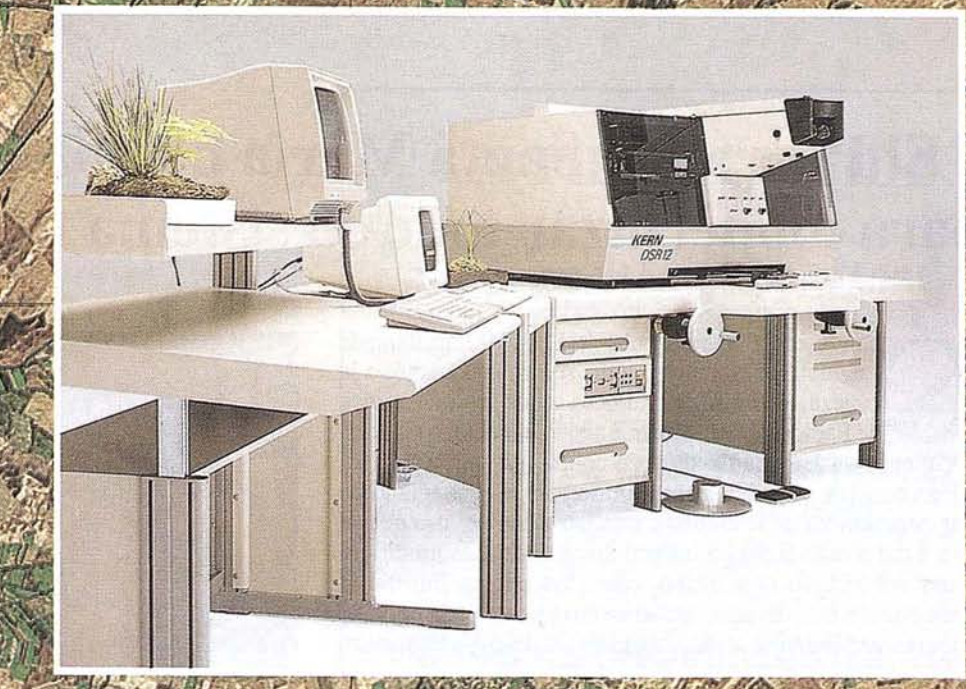

CARTOGRAFIA DIGITI Cartografía Múmerica artografía Analítica

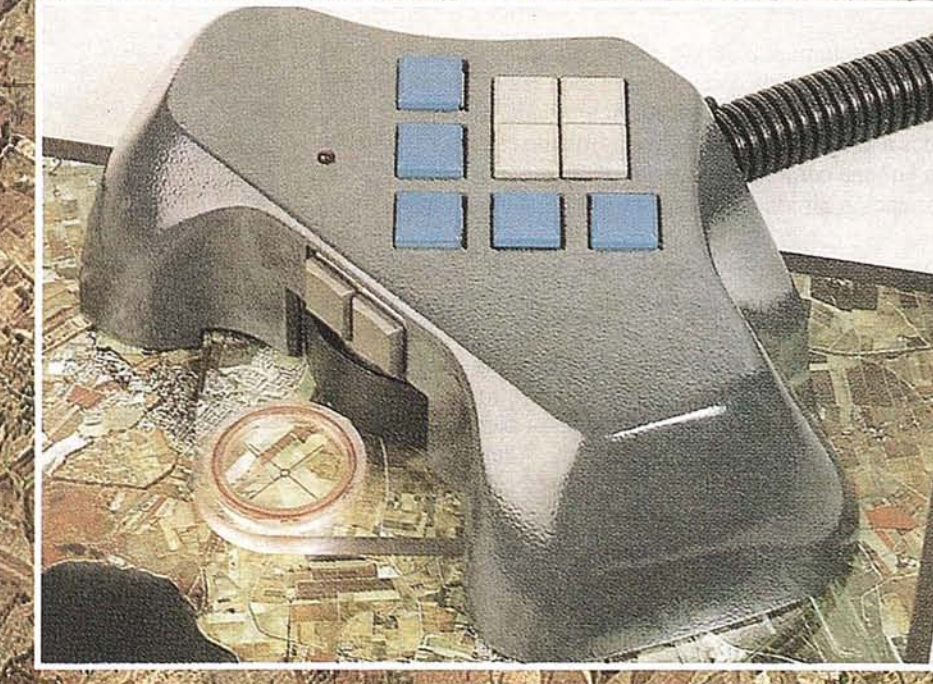

DIGITALIZACION Catastral<br>Rústica y<br>Urbana

Técnicas Cartográficas Reunidas

Ventura Rodríguez, 11 - 1º izda.<br>Telefs.: 541 24 50 - 541 25 29 Telefax: 541 25 13 **28008 MADRID** 

# **El Puerto de Santa María ha optado por IBM para modernizar todo su sistema de información**

Ley del Suelo, mucha gente se echó las manos a la cabeza. A partir de entonces todos los municipios de España debían ponerse a redactar el Plan General de Ordenación Urbana de acuerdo con la nueva legislación. Ley del Suelo, mucha gente se echó las manos a la cabeza. A partir de entonces todos los municipios de España debían ponerse a redactar el Plan General El Plan consiste en ordenar el territorio para adecuar el medio a las necesidades de la ciudad e intentar prever el uso que se le va a dar a cada finca en los próximos años. Las modifica- . ciones del antiguo documento, como las nuevas figuras de reparcelación o la del aprovechamiento tipo de cada parcela, suponían una ardua tarea para el personal del Ayuntamiento.

El Puerto. de Santa María, una localidad de 69.656 habitantes y 15.600 hectáreas de superficie (3.000 de ellas urbanizables), fue la primera ciudad de España en redactar y adaptar su Plan de Ordenación Urbana a la nueva legislación. Además, esta necesidad surgía al mismo tiempo que la revisión del catastro, el censo de las fincas del municipio, que debe hacerse cada ocho años y que también debe adaptarse a la nueva ley. A partir de ahora los datos deben coincidir con los de urbanismo.

El Ayuntamiento se vio en la necesidad de acometer el diseño de un sistema que manejara toda esa información para agilizar las gestiones de su política urbana. Enseguida puso manos a la obra. En cuanto tuvo aprobado el Plan de Ordenación Urbana comenzó a trabajar para construir una fuente de información rápida y eficaz para todos los ciudadanos.

Hasta ahora la información geográfica y del catastro se encontraba dividida en los archivos de dos edificios situados en el centro del Puerto. Por un lado estaba el Palacio de Valdivieso, un antiguo caserón del siglo XVII que albergaba toda la información sobre urbanismo. Por otro lado, el Ayuntamiento -el antiguo Cargador de Indias- donde se guardaba toda la información sobre el catastro. Además, se creó el Centro Informático con los ordenadores centrales para dar servicio al conjunto del Ayuntamiento.

"El hecho de tener dos bases de datos en sitios diferentes hacía muy difícil el trabajo del personal del Ayuntamiento", dice Francisco Gálvez, director de Informática del Ayuntamiento del Puerto de Santa María. "Conocer las normas de edificabilidad en cada parcela, los propietarios de las parcelas vecinas o los plazos de la construcción eran gestiones que requerían mucho tiempo y trabajo al personal del Ayuntamiento. Por otro lado, con la nueva ley, los habitantes del Puerto necesitan acceder rápidamente a esta información", continúa Gálvez. "Si una persona quiere construir una vivienda tiene que saber cuanto antes el número de plantas que puede levantar, cuándo se le termina el plazo para la edificación'y qué otras cosas puede hacer en su parcela".

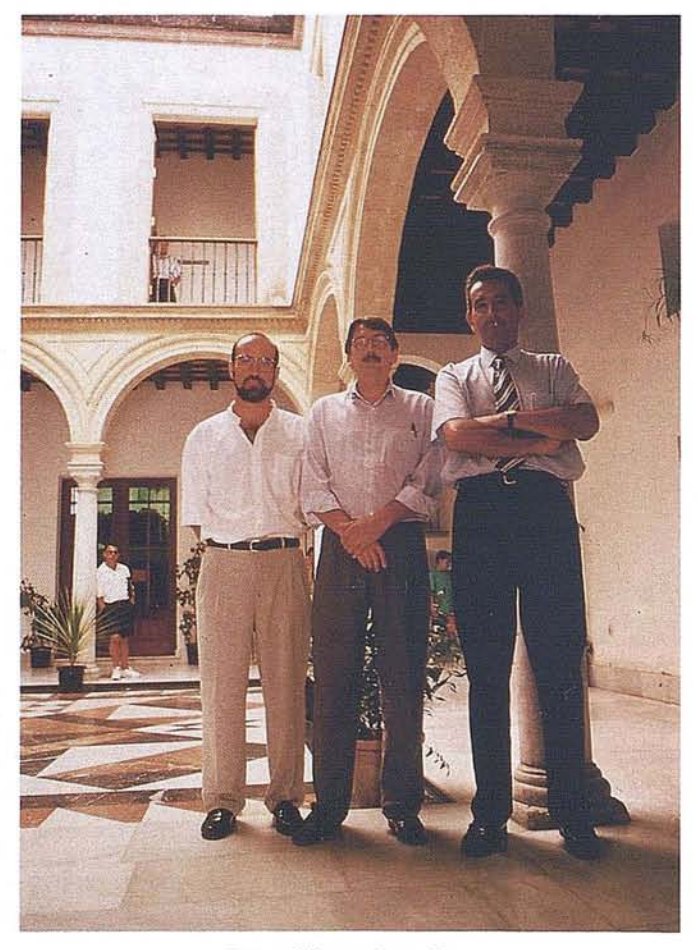

Foto cedida por Jorge Roa.

## **Compromiso con mM**

El Ayuntamiento comenzó a plantearse cómo hacer que esas gestiones fueran solucionadas de manera rápida y sencilla.

La propuesta de IBM consistía en enlazar desde el principio los tres edificios, el de informática, el Ayuntamiento y el palacio de Valdivieso, mediante un gran anillo de fibra óptica. Lo que se pretendía, además de la adquisición de un Sistema de Información Geográfica (SIG), era dar o requerir del ciudadano toda la información que precisa, en un solo lugar, independientemente de las instalaciones municipales donde se encuentre el origen de la información.

"Necesitábamos tener una base de datos íntegra, que se fuera actualizando de forma inmediata desde cualquier área municipal", explica Gálvez. "IBM daba la solución global,

# Gracias al IBM SIGAP se ha creado una única base de datos que recoge toda la información relativa al catastro y los planos de la ciudad digitalizados

# **"**

integrando el hardware y el software que necesitábamos con la interconexión de los edificios".

El Ayuntamiento seleccionó la solución de IBM, además, por dos razones adicionales: porque era la compañia que disponía de un SIG que mejor se adaptaba a la problemática del Ayuntamiento y "porque fue la única compañía que propuso un acuerdo de colaboración para la mejora de las aplicaciones con la experiencia de urbanismo de nuestro Ayuntamiento", cuenta. "Por otro lado, ya poseíamos tres AS/400 de IBM que nos han dado muy buen resultado y pensamos que tenersiempre el mismo proveedor evita muchos problemas de mantenimiento". Hasta el momento el equipo informático consta de tres AS/400 y un RS/6000, aunque pronto llegará otro RS/6000.

# Una única base de datos

La base de datos catastral, que incluye el Impuesto de Bienes Inmuebles (IBI), y en definitiva toda la información que se va modificando día a día, ya existía en un ASj400. Por su parte, la información gráfica, (los planos de la ciudad digitalizados) se guardan en un RS/6000. El SIG de IBM, denominado SIGAP (Sistema de Información Geográfica para Administraciones Públicas) relaciona ambos y constituye así una única base de datos.

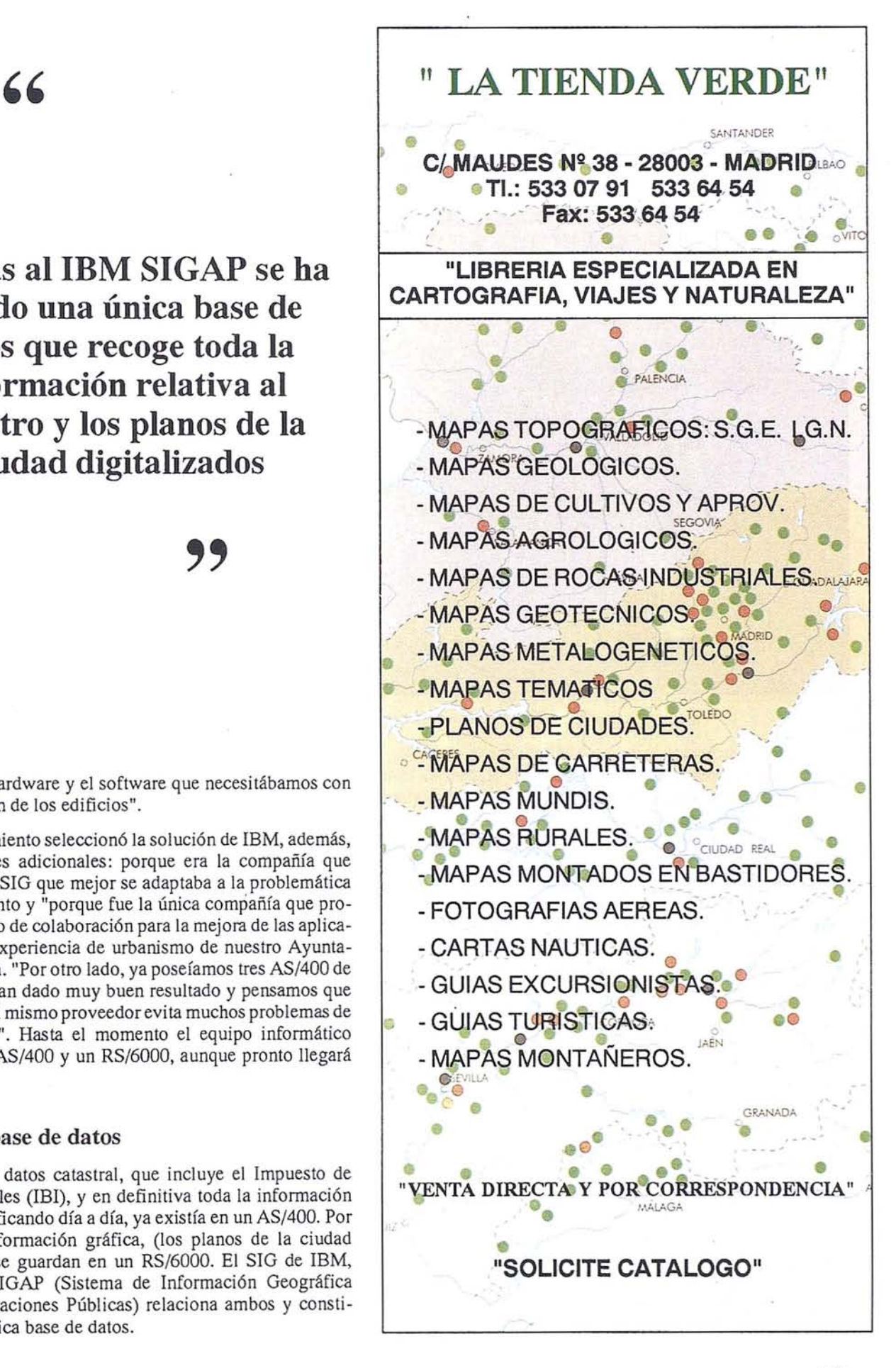

# **ART CULO**

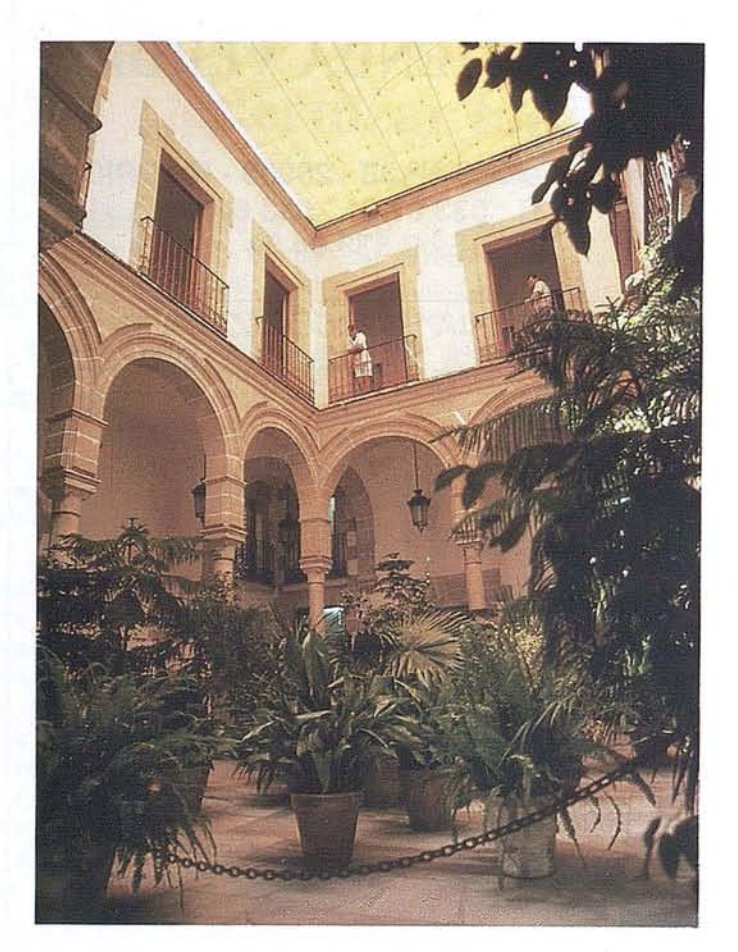

Foto cedida por Jorge Roa.

Ahora, desde cualquiera de los ordenadores de la red, se pueden hacer consultas de una forma muy sencilla: cuando en la pantalla aparece el gráfico de parcelas se pincha con el ratón en la que interesa y automáticamente se puede obtener toda la informaci6n del catastro. Por ejemplo, cuántas personas viven en la casa, la utilidad que se le está dando a la finca, e incluso datos estadísticos como el nivel de formaci6n de los ocupantes, la edad, la proporci6n de mujeres y hombres, etcétera.

"El número de usuarios de la red es pequeño todavía. Todo depende de los que se vayan enganchando", explica Francisco Gálvez. "En principio queremos que haya absoluta disponibilidad de los sistemas para todos los usuarios. Aquel empleado que vaya a conectarse será configurado en Token Ring y podrá utilizar el IBM SIGAP".

Los empleados responsables han seguido un programa específico de formaci6n para aprender a manejar el sistema.

### **Diseñar las ciudades**

Pero el sistema no sirve s6lo para agilizar trámites. También resuelve otro tipo de problemas. Por ejemplo, existe la teoría de que en el centro de los casos urbanos reside la gente mayor. A la hora de construir un centro para la tercera edad habría que tener en cuenta datos sobre el área donde se concentran más ancianos, las facilidades de acceso para llegar al centro o las condiciones de edificaci6n del inmueble: el número de plantas, si dispone de ascensor, escaleras, etcétera. Como la base de datos puede relacionar todos esos temas, en pocos segundos podría decidirse cuál es el lugar ideal para instalarlo. Lo mismo ocurriría a la hora de construir una escuela, poner una estafeta de correos o un ambulatorio. Conocer estos datos de antemano ayuda a calcular la rentabilidad de este tipo de proyectos.

"Es un producto muy versátil y que puede hacer prácticamente todo lo que se quiera", afirma José Luis Martín, ge6grafo urbanista del Ayuntamiento. Basta una sencilla consulta al ordenador para distribuir, por ejemplo, las paradas del autobús en funci6n del número de escolares que vivan en una zona. Averiguar d6nde es más aconsejable situar un kiosco de prensa, o el número de bancos o cabinas de teléfono que son necesarias en un área concreta.

Otro de los aspectos que la nueva Ley del Suelo exige es averiguar el aprovechamiento tipo del terreno, es decir, el número de viviendas por superficie. Aunque se trata de una informaci6n de mucha utilidad en urbanismo, no se suele hacer porque requiere, por lo menos, que un equipo de cuatro o cinco personas se dedique durante un año entero a esa labor. El IBM SIGAP lo hace en cuesti6n de segundos. "Lo más interesante es el volumen de informaci6n que se maneja. Sin este sistema sería impensable poder hacer todos estos cálculos a mano", afirma Martín.

### **Una máquina de control**

La aplicaci6n que permite al Ayuntamiento rentabilizar la inversi6n en poco tiempo está encaminada a evitar el fraude. Muy a menudo, las superficies declaradas no coinciden con la superficie real del inmueble. Ahora es fácil detectar estos casos porque dentro del ordenadorse dispone de los datos reales de cada parcela. En la cartografía aparece el volumen construido, la utilización y todo lo relacionado con esa parcela y su propietario. Otro fraude muy frecuente es el de aquellas personas de las que no se tiene referencias en el Ayuntamiento y no figuran como propietarios porque nunca han declarado un terreno. "Ahora es muy fácil detectarlo. El sistema es una máquina de control", sentencia Martín.

Los gráficos se elaboran mediante fotografías aéreas que luego se someten a un proceso del que posteriormente se sacan los datos definitivos. Esta informaci6n se contrasta con la base de datos alfanumérica y se comprueba que todas las parcelas que se ven durante el vuelo aparecen registradas. Así se evitan, por ejemplo, los frecuentes fraudes a las agencias inmobiliarias.

# GESTIÓN DE LA ENCUESTA DE INFRAESTRUCTURA Y **EQUIPAMIENTO LOCAL CON GIS SYSTEM9**

J.Ramón Travé Bernabéu UNISYS España

omo resultado del estudio de las necesidades infor-<br>
máticas de las diferentes Diputaciones provinciales<br>
en cuanto a lo que refiere a la Encuesta de Infraestructura, y tras una evaluación en la que han<br>
ntervenido tanto p máticas de las diferentes Diputaciones provinciales en cuanto a lo que refiere a la Encuesta de Inintervenido tanto personal de los servicios técnicos de varias diputaciones, como analistas especializados en sistemas de información geográfica (GIS) de Unisys, se ha llegado a una serie de conclusiones que intentan aportar una solución que permite la correcta explotación de Encuesta de Infraestructura y Equipamiento Local (E.LE.L.), así como también, y haciendo un extensivo uso de los datos contenidos en la misma encuesta, conseguir una explotación ulterior de los mismos de modo que el sistema no sólo sirva para generar información administrativa, sino que además ofrezca al usuario el exponente máximo de la explotación de un GIS.

Así pues, la aplicación no para en la simple gestión y obtención de información alfanumérica basada en los 44 cuadros de la E.LE.L., sino que paralelamente provee al usuario de posibilidades de análisis a nivel de inversión, repartos de riqueza, crecimiento en dotaciones, población, etc..., con la consiguiente obtención de resultados en forma de informes y planos temáticos.

Se ha intentado además ofrecer un amplio abanico de posibilidades futuras a la hora de implementar nuevas funcionalidades que muy bien podrían ser desarrolladas por el propio personal de las diferentes diputaciones, y para ello se ofrece en la aplicación base algunos módulos ya desarrollados en modo estándar (no dedicados a un organismo en concreto), y que pueden servir de horma o patrón.

La tarea no ha resultado sencilla, pues el proceso informático a realizar ha debido contemplar una serie de aspectos que van desde la captura de información alfanumérica proveniente de los cuadros oficiales de la encuesta o bien de la conversión de los mismos si ya residían en algún soporte digital, pasando por la captura o conversión de información gráfica desde variados sistemas o formatos.

Es este último aspecto, que es el de mayor relevancia, al usar un GIS para gestionar la encuesta, este no puede actuar como mero almacén de información alfanumérica en su base de datos relacional, sino que debe conjuntar tanto datos alfanuméricos que no disponen de representación gráfica y para los cuales se han creado tablas especiales, como de la información gráfica presente que debe contener todos los hechos y situaciones reales de los equipamientos a nivel municipal.

Pongamos un ejemplo, uno de los cuadros de la E.LE.L. versa sobre las carreteras y comunicaciones, pues bien, la aplicación no deberá buscar los datos referidos al estado o longitud de las mismas en tablas alfanuméricas, sino que lo buscará en la representación gráfica pudiendo al mismo tiempo obtener información sobre el entorno mediante análisis de continuidad y/o adyacencia con otras realidades del territorio, y todo ello basado en la georeferenciación de todos y cada uno de los elementos de la base de datos.

El kid de la cuestión radica por tanto en el método y la capacidad del sistema para capturar información tanto a nivel gráfico como alfanumérico, así como en la consolidación de esta información en la base de datos. Para la consecución de esta aplicación, Unisys optó por desarrollarla sobre el sistema de información geográfica System9, el cual aporta sobradamente las herramientas de base necesarias para la captura y explotación de los datos.

La aplicación debe trabajar con una diversidad de datos gráficos que tanto en el origen como en el resultado final están repartidos en diferentes escalas de trabajo. Así pues, la selección de zona de trabajo inicial así como la representación temática, fruto de diferentes análisis, puede realizarse sobre un plano a escala 1:200.000.

Cuando el usuario trabaja a nivel comarcal, y por tanto el nivel de detalle debe ser mayor, el sistema salta de forma transparente, y presenta una imagen basada en una escala 1:50.000 o 1:25.000 dependiendo de la disponibilidad de cartografía.

Pero es el nivel de municipios el que proporciona la fuente de abastecimiento de datos para la explotación de la encuesta. Aquí la escala de representación de datos es normalmente 1:1000 o 1:2000. Igualmente de forma transparente el usuario visualiza y gestiona tanto la encuesta como toda una batería de aplicaciones anexas que se verán más adelante. Es también a este nivel donde se producen la mayor cantidad de alteraciones o modificaciones de la base de datos que se desprenden del proceso de actualización de datos alfagráficos. Es aquí donde un GIS cobra realmente importancia para la explotación de la E.LE.L., pues cualquier nuevo servicio, equipamiento, elemento, etc... es digitalizado junto con sus atributos alfanuméricos, despreocupando al organismo sobre la captación de información alfanumérica con el formato oficial de los 44 cuadros de la encuesta.

Obviamente esto tiene un efecto adicional y enormemente importante, pues los datos que se desprenden en los resultados finales bien listados o grafiados por el trazador (plotter) son reales, pues son extraídos del terreno, y no de una tabla de contenido exclusivamente alfanumérico. De algún modo lo que se ve es lo que se tiene. Cualquier ampliación de un servicio en metros lineares o en superficie así como en número, son inmediatamente asumidos en los complejos análisis espaciales que tienen como finalidad la obtención de detallada información en el formato oficial de la encuesta.

La aplicación se ha diseñado originalmente de modo que cumpla con las exigencias de la E.LE.L. para lo cual se la ha dotado de los siguientes módulos:

- 1. Módulo de Generación de Listados (MGL)
- 2. Módulo de Alteración y/o Creación de Comarcas (MAC)
- 3. Módulo de Valoración de Necesidades (MVN)
- 4. Módulo de Reparto de la Inversión (MRI)
- 5. Módulo de Estudio Socioeconómico (MES)
- 6. Módulo de Consultas Generales (MCG)

Pero veamos de una forma sucinta el alcance y particularidades de cada uno de estos módulos.

## **1. Módulo de Generación de Listados (MGL)**

Se trata básicamente de la capacidad de obtener información de la base de datos en formatos predeterminados y con condiciones selectivas. Estos formatos predeterminados coinciden lógicamente con la salida oficial del MAP para la Encuesta.

Existen los siguientes criterios de selección:

- \* *Selección de ámbito de trabajo:*
	- 1. Por nombre y código de municipio (Uno o más)
	- 2. Por nombre de comarca.
- \* *Selección del tipo de información:*
	- 1. Por número(s) o índice(s) de cuadro de la E.LE.L.

En base a una lista que incluye el número de cuadro de la Encuesta de Infraestructura así como su descripción, el usuario puede seleccionar uno o más cuadros.

2. Por epígrafe.

Igualmente ofreciendo un elenco de actuación basado en los siguientes epígrafes:

> *Pavimentación Abastecimiento Saneamiento y depuración Residuossólidos Alumbrado Equipamientos*

# **2. Módulo de Alteración** y/o **Creación de Comarcas (MAC)**

Es normal que toda Diputación trabaje asiduamente a nivel de consulta con una serie de comarcas predefinidas pero además, con este módulo, se pueden generar nuevas comarcas a petición del usuario, disponiendo también de la posibilidad de actuaiizar (incluir o excluir) municipios en las mismas'.

# **3. Módulo de Valoración de Necesidades (MVN)**

Este módulo viene a recoger mediante la generación de listados y la obtención de planos temáticos las necesidades de tipo económico de cada municipio en base a la creación o substitución de equipamientos e infraestructuras urbanas para lo cual se deberá seleccionar el ámbito de trabajo, así como el tipo de información que se desee obtener.

**ARTICULO**

Esto se lleva a cabo mediante los siguientes pasos:

- \* *Selección de ámbito de trabajo:*
	- 1. Por nombre y código de municipio (Uno o más)
	- 2. Por nombre de comarca.
- \* *Selección del tipo de información:*
	- 1. Por epígrafe.
		- *Pavimentación Abastecimiento Saneamiento y depuración Residuos sólidos Alumbrado Equipamientos*

Una vez seleccionado el epígrafe, el programa da paso al desglose del mismo, así por ejemplo en el caso de *Pavimentación,* aparecen los siguientes subgrupos:

> *Carreteras Acceso a núcleos Núcleos incomunicados Reposición de pavimentaciones Ampliación de pavimentaciones*

Lógicamente, la formulación para cada cuadro de la Encuesta varía según la Diputación. Esto básicamente refiere en cuanto a los precios de reposición o de compra de los diferentes elementos. No obstante la aplicación ofrece unos precios basados en unas variables modificables por el usuario.

# **4. Módulo de Reparto de la Inversión (MRI)**

Así como el módulo anterior recogía las necesidades económicas por municipio, este, informa sobre el reparto de los fondos una vez aplicados unos parámetros específicos reflejados en las fórmulas a tal efecto creadas.

El flujo de este módulo pasa por definir el ámbito de trabajo (Provincia o Comarca), así como la alimentación de unas variables que aportan la cantidad porcentual de determinadas cuotas en cuanto a:

- Valor de Habitantes
- Valor de Núcleos
	- Valor de Necesidades
	- Esfuerzo de Inversión

Así mismo se precisan unos índices de ponderación, los cuales pueden ser modificados de forma interactiva. Estos índices son:

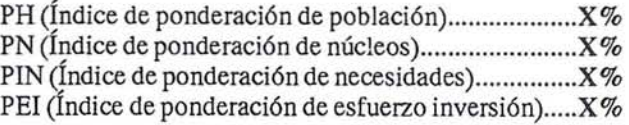

Como resultado de las diferentes operaciones se obtienen los siguientes informes:

- Informe con capital repartido por municipio.
- Informe con capital repartido por municipio y necesidades globales del municipio.
- Informe con capital repartido por municipio y necesidades desglosadas (Epígrafes de necesidades)

Además se generan los siguientes temáticos:

- Temático de reparto de capital en base a unos intervalos ya predefinidos si bien estos podrán modificarse a petición.
- Temático de Inversión

# 5. Módulo de Estudio Socioeconómico (MES)

Este módulo se encarga de efectuar un análisis a nivel provincial o comarcal para *comparar* la situación socioeconómica de los municipios de la provincia o de una de sus comarcas en base a tres parámetros básicos:

- Situación de la infraestructura y equipamiento básico  $\bullet$ municipal
- Capacidad económica y financiera municipal
- Situación socioeconómica del municipio

Como resultado de este módulo se emiten tanto listados alfanuméricos como mapas temáticos necesarios para la comparación del estudio.

# 6. Módulo de Consultas Generales (MCG)

Debido al carácter informativo de este módulo, así como a la variedad de parcelas de interés del mismo, se puede decir que no se trata de un único módulo, sino de varios, teniendo como factor común de los mismos la finalidad de obtener principalmente información temática.

Así, entre el amplio espectro de posibilidades de estos módulos, se pueden destacar los siguientes:

- Consulta temática de densidad de población: \*
- *Consulta temática por edades:* \*
- *Consulta temática* de *dotación* de *agua por municipio.* \*
- *Consulta temática sobre la tasa* de *paro:* \*
- *Consulta temática sobre el estado* de *la pavimentación.* \*
- *Carreteras:* \*
	- Inventario de carreteras existentes en un municipio o en toda la provincia.

La funcionalidad de este apartado permite la visualización de Toda la Red de carreteras o selectivamente la Red del estado, Red de la Comunidad, Red Diputación ó el Resto de la Red., así como un Informe

con los códigos, longitudes y puntos kilométricos de las mismas.

- Núcleos o municipios atravesados por una carretera
- Impacto ambiental

Esta funcionalidad permite al usuario conocer que carreteras atraviesan zonas protegidas o bien que zonas protegidas son atravesadas por las distintas carreteras.. Para ello se facilitan varios métodos de acceso.

- Protección Especial Integral

Parajes Naturales Excepcionales Complejos Naturales Excepcionales Yacimientos de Interés Científico

- Protección Especial Compatible

Parajes Sobresalientes Complejos Serranos de Interés Ambiental Espacios Forestales de Interés Recreativo Complejos Litorales de Interés Ambiental Paisajes Agrarios Singulares Complejos Ribereños de Interés Ambiental Zonas Húmedas Transformadas

- Hidrografía: \*
	- Generando información alfa-gráfica que contiene como informe escrito una relación de ríos, pantanos y puertos, (si procede) de toda la provincia, de un municipio concreto, o de un polígono definido interactivamente por el operador.
	- Control de vertidos, dando la posibilidad al operador de efectuar cuatro tipo de operaciones distintas:
		- Inventario gráfico de vertederos incontrolados
		- Proximidad a acuíferos de determinado vertedero
		- Proximidad a núcleos de determinado vertedero
		- Proximidad a cultivos de determinado vertedero
- Planes Territoriales:
	- Urbanismo. Se genera un plano temático de la provincia, indicando por colores o tramas las revisiones del planeamiento urbanístico en base a diferentes estados:
		- Municipio sin planeamiento y sin iniciar su tramitación.
		- Municipio sin planeamiento y con una figura de tramitación.
		- Municipio con figura de planeamiento aprobado definitivamente.
		- Municipio que ha revisado una vez su planeamiento.
		- Municipio que ha revisado más de una vez su planeamiento.

Esta utilidad puede funcionar de manera que se muestren estas figuras a la vez, o seleccionando una de ellas, obtener los municipios que cumplen esa condición de forma gráfica y alfanumérica.

Nuevas consultas son muy sencillas de implementar dada la potencia yfacilidad de uso del módulo de desarrollo (ATB) de System9.

# **NOTICIAS**

# NUEVO LffiRO SOBRE LA GESTION DE PROYECTOS SIG

Hace unos meses salió a la luz un interesante libro en lengua inglesa. Managing Geographic Information System Projects (Gestión de Proyectos de Sistemas de Información Geográfica) de W. Huxhold y A. Levinsolm, que será una buena referencia para los profesionales SIG de todo el mundo. El Dr. Huxhold es una de las figuras más conocidas del campo SIG norteamericano como jefe del SIG municipal del Milwaukee durante más de 10 años, como presidente de la Asociación de Sistemas de Información Urbanos y Regionales (URISA), y como director del Departamento de Planificación Urbana de la Universidad de Wisconsin. El Sr. Levinsolm es uno de los más conocidos consultores de sistemas de información en Canadá donde ha sido asesor del gobierno y de empresas durante 15 años. En el presente libro los autores han conseguido comprimir en 250 páginas las experiencias de ambos durante muchos años de trabajo en la gestión de la tecnología en los EE.UU. y Canadá. La clara y directa presentación de la materia resulta de haber sido impartida por los autores a más de 300 directivos durante varios seminarios de tres días en el Centro de Gestión de Banff desde el año 1987.

El temario del libro está basado en casos reales en norteamérica, territorio con amplia experiencia -positiva y negativaen la puesta en marcha de proyectos SIG. Sin embargo, los autores hablan en términos genéricos -organismos y usuariosaplicables a cualquier país. El enfoque a lo largo del libro es la gran importancia de la *planificación* inicial, que afecta a todo el proyecto durante muchos años mientras que la selección de máquinas y software -frecuentemente tratada como prioritaria- es más trivial y efímera, fácilmente modificable según la tecnología emergente. Otro de los mensajes destacables es que los proyectos SIG son fundamentalmente sobre personas y organismos: un objetivo primario es montar y preservar un equipo humano competente, motivado, y con el apoyo político necesario para garantizar que el proyecto aguante los inevitables cambios administrativos, económicos, etc.

*Referencia:* Managing Geographic Information Sys- Incluido: tem Projects, por W. Huxhold y A. Levinsohn. Nueva York: Oxford University Press, 1995, 247 pp. (ISBN 0-19-507869- 1).

# CURSO INTENSIVO DE GESTION DE PROYECTOS SIG

A medida que el campo SIG español madura nos damos cuenta de que muchos proyectos de sistemas de información fallan, por múltiples razones pero sobre todo por falta de planificación y de gestión adecuadas. Los profesores de este curso han sido testigos de numerosos éxitos y fracasos durante los últimos 15 años y ahora nos contarán como se puede evitar el fracaso. *¡Se aprende de los errores, pero mejor que sean los de otros!* El curso -impartido en varios países a más de 300 profesionales- ha sido pensado para los que ya trabajan o que esperan trabajar con SIG, y su programa intensivo garantiza el máximo rendimiento sin tiempo perdido. Por otro lado la situación geográfica de la ciudad monumental de Cáceres garantiza un ambiente tranquilo y relajante para todos.

El programa contempla entre otros temas la planificación, puesta en marcha y seguimiento de proyectos; evolución estructural de los organismos usuarios; estudio de necesidades del usuario; interfases del usuario; definición de beneficios/costes; tecnología emergente; estudio de casos yejercicios en grupo.

Organización: Departamento de Geografía y Ordenación del Territorio, Universidad de Extremadura, con la cooperación de la Asociación Española de Sistemas de Información Geográfica (AESIG).

Profesores: Dr. WiUiam Huxhold, Director del Departamento de Planificación Urbana, *Universityof Wisconsin,* EE.UU.; Ex-director del SIG de la ciudad de Milwaukee.

> AlIan Levinsohn, Profesional Certificado de Sistemas de Información, Profesor del *Banff Centre for Management,* Canadá; Consultor durante 15 años del gobierno y de empresas de aquel país en temas de la información territorial.

> Dr. Michael Gould, Profesor de SIG, investigador en centros I&D y consultor en empresas comerciales en EE.UU. y España durante 12 años.

Tasa de 100.000 ptas.

- inscripción. 85.000 ptas. socios AESIG (inscripción realizada antes del 6 de Noviembre).
- Servicio de TRADUCCION SIMULTANEA profesional, Inglés-Español.

Desayunos y almuerzos los tres días.

Cocktail de bienvenida.

Un 40% de descuento en alojamiento en el Hotel Meliá Cáceres (\*\*\*\*).

Documentación del curso incluyendo ejemplar del libro de los profesores Huxhold y Levinsolm (1995).

Plazas limitadas, asignadas rigurosamente por orden de inscripción.

Para más información contactar, con Michael Gould, telf. (927) 24 96 00 ó fax (927) 24 88 58.

# **ART CULO**

# CONEX ÓN **DE LA INFORMACION ALFANUMERICA CON LA INFORMACION CARTOGRAFICA EN LOS SISTEMAS GIS**

### Jose San Leandro Ros

Director Departamento de Cartografia SOFTWAREAG ESPAÑA SA

# INTRODUCCION

Si en algo se diferencia un Sistema de Información Geográfica de un Sistema de Cartografía es en la conexión que existe entre la información gráfica (cartográfica, de esquemas, etc.) y otra información que contiene todos los detalles que son interesantes para la gestión de aquella. Esto deriva del hecho de que la representación gráfica de los elementos reales, siendo fundamental para saber donde están y que forma tienen, es bastante limitada para llevar otras informaciones acerca de los mismos. Esta otra información, comúnmente llamada *alfanumérica,* tiene una gran variedad de fuentes, procedimientos de acceso, métodos de consulta y mantenimiento, *propietario(s),* etc.

Como ejemplo, una aplicación SIG puede tener la información alfanumérica en ficheros tipo Xbase (dBIII, dBIV, FoxPro, etc.). Estos tipos de aplicaciones corresponden a casos donde la información alfanumérica esta accesible en la misma máquina donde están los datos (carto)gráficos, que son usadas por personal experto, tanto en las aplicaciones en si como en el manejo de la maquina propiamente dicha.

Existen otros casos donde la información alfanumérica a asociar a los datos (carto)gráficos es considerada *información corporativa.* Pensemos en la gestión de instalaciones de distribución de energía

eléctrica, de suministro de gas, de agua, etc., Ó en aplicaciones de tipo catastral Ó de gestión urbanística.

En este otro tipo de aplicaciones la información alfanumérica tiene una importancia capital para la organización, a tal punto que estas organizaciones han tenido que mecanizar esta información mucho antes que preocuparse de la información gráfica.

En estas organizaciones los aspectos relativos a la captura, mantenimiento, gestión, puesta a disposición de los usuarios, etc. de la información alfanumérica es un problema ya resuelto, con unos procedimientos muy depurados para todas las operaciones necesarias.

La llegada de los SIGs ha supuesto un reto muy fuerte para estas organizaciones ya que la integración con lo ya existente ha sido (es) un problema de no fácil solución. Intentaremos dar aqui algunas razones para que esto haya ocurrido.

Inicialmente los SIGs se han presentado como *sistemas especiales que resuelven problemas especiales.* Había (hay) razones que abocan a esta aproximación. Consideremos solo dos:

- a) los datos que le son particulares son gráficos, lo que significa habitualmente: complejos, de difícil descripción (modelización) y, generalmente, muy grandes (desde el punto de vista de almacenamiento informático).
- b) la representación de estos datos gráficos implica utilizar equipos de entrada/salida que no son los

habituales de las instalaciones de Informática.

Estos dos puntos justifican la evolución de los SIGs hasta fecha reciente, con un mercado dominado por fabricantes de sistemas especializados en este sector.

La evolución ha sido, sin embargo, paradójica. La inversión alrededor de los SIGs que se han implementado ha superado, en general, en dos ordenes de magnitud la inversión sobre los propios SIGs, y, sobre todo, con presupuestos que superan muchas veces los presupuestos dedicados al mantenimiento de los datos corporativos. Es decir, lo que empezó siendo una inversión en equipo informático especializado se ha transformado en una inversión casi comparable a la inversión en sistemas informáticos para la gestión de la organización. Adicionalmente los SIGs ha creado la necesidad de disponer de personal experto en tecnologias, perifericos, algoritmos, etc. cada vez más creciente en número y complejidad.

En resumidas cuentas, que lo que empezó siendo un sistema para resolver cierto tipo de problemas de orden técnico se ha transformado en un sistema que consume cuantiosos recursos, que maneja información cara, y que además ha empezado a tener la categoría de corporativa, que requiere inversiones adicionales en equipos y software, y que requiere personal especializado.

La perspectiva general de la situación desgraciadamente no acaba

# **A RT I e u LO**

aquí. Los SIGs habituales siguen adoleciendo ciertas características básicas de un Sistema de Información : las relacionadas con la gestión de la información (carto)gráfica, con la gestión de los usuarios y con el coste de desarrollo de aplicaciones. En efecto, la práctica común actual dice que si se han de gestionar datos que son muchos y caros es mejor ponerlos en un gestor de base de datos. Las razones para esto están en la misma base del desarrollo de los gestores de base de datos (SGBDs): por un lado separar los datos de los programas que hacen su tratamiento, por otro permitir aplicar mecanismos de acceso a los datos de un forma independiente del desarrollo de los programas de aplicacion, asi como todo un conjunto de procedimientos para la propia gestión (backups, controles de acceso, etc.) de forma independiente.

Además cualquiera de los gestores de bases de datos actuales ofrecen uno ó varios lenguajes de 4ª generación que permiten reducir los costes de desarrollo y mantenimiento de las aplicaciones informáticas que gestionan estos datos. Por último, el control de los usuarios, no solamente los accesos a recursos sino a aplicaciones, es un problema perfectamente resuelto en ciertos sistemas operativos yen·vías de solución en otros.

La razón principal de porqué los SIGs actuales siguen sin ser Sistemas de Información, en su accepción más común, salvo contadisirnos casos, es porque no gestionan la información gráfica con un gestor de base de datos." A nuestro juicio hay dos razones que justifican esta situación; una es puramente técnica: los datos gráficos son difíciles de modelar en bases de datos, sobre todo si se pide prestaciones. La segunda es de marketing: tradicionalmente los fabricantes de paquetes SIG no han sido

fabricantes de gestores de bases de datos, y han desarrolladó unos diseños de los ficheros para la información gráfica especializados para cierto tipo de operaciones; de esta forma se garantizan su continuidad en el mercado. Asi, por ejemplo, todo el tratamiento de topologia se hace sobre ficheros especializados. Esta solución tiene el grave inconveniente de que los datos están *pen*sados para ciertos sistemas y no constituyen *información* facilmente utilizable fuera de los mismos. Muchos de estos procesos, sin embargo, pueden realizarse utilizando las propiedades y ventajas que ofrecen los gestores de bases de datos; para ello se necesita una *modelización* adecuada de los datos. Es fácil entender que los fabricantes de SIGs tradicionales no tengan un excesivo interés en portar sus aplicaciones de forma que estas funcionen sobre SGBDs: simplemente no es su negocio.

Todo lo dicho hasta ahora es para poner de manifiesto el impacto que tiene en los SIGs la parte SI (Sistema de Información): en muchos casos la problematica derivada de estos aspectos es igual ó supera la derivada de la parte gráfica, y como la consideración de Sistema de Información está intimamente ligada al acceso a la información alfanumérica.

# **Como hacer la conexion entre los dos tipos de información**

La forma tradicional de conectar informacion alfanumerica con la informacion alfanumérica asociada es añadir un campo a la información gráfica queactue como *clave externa* de la información alfanumérica. De esta forma, cuando se desea acceder a la informacion alfanumerica de un elemento grafico, el sistema gráfico accede al gestor de datos donde está

ésta última, la extrae (usando la clave externa), y la presenta. De una forma similar, cuando se quiere hacer una presentacion grafica a partir de datos alfanumericos (p.e. indicar en rojo los transformadores instalados entre 1/1/90 y 1/1/94 que han fallado mas de tres veces), el sistema grafico accede a la informaciÓn gráfica, hace la selección, obtiene las claves externas de los elementos correspondientes y los presenta utilizando funcionalidades graficas.

Esta solución adolece de un problema formal que puede ser aceptable para muchas instalaciones, pero totalmente inaceptable en otras: se trata de la *integridad referencial.* Esta propiedad se refiere, en nuestro caso, a la garantia que ofrece el sistema de la *congruencia* de los datos. En lenguaje de aplicacion esta propiedad significa que todos los elementos graficos que tengan que tener informacion alfanumerica asociada, efectivamente la tengan y además no se incongruente. Ejemplo, que todos los transformadores deben tener numero de serie, con fecha de instalación, suministrador, etc. y que no hay dos transformadores con el mismo numero de serie, ni provenientes de fabricantes que no son los autorizados. Otro ejemplo de Catas-tro puede ser que no exista parcela sin propietario ni propietario sin parcela.

Una forma de solventar este problema es la de colocar la información gráfica en un gestor de base de datos y hacer que todas las operaciones de estos datos sean *transaccionales.* La idea básica de la transacción es la de operación que, aunque tenga que ver con varios tipos de datos, de ficheros de bases de datos ó de tablas dentro de estas bases de datos, se realiza como un todo. Es decir, si se da de alta una parcela en un mapa, obligato-

riamente es necesario dar los datos alfanumericos (al menos los minimos) correspondientes a la misma. *Elsistema, (no una persona), a partir de este momento, garantiza que la informacion es congruente.* (Notese que en lo dicho en el parrafo anterior, una parte (la que se hace con los datos alfanumericos) es transaccional, pero las otras (las que tienen que ver con los datos graficos) no.

Aparte de este tipo de problema formal, existe al menos otro tipo de problema de facto: si se sigue el esquema explicado más arriba que se puede describir como el *que manda es el sistema gráfico,* todas las operaciones se inician en la parte gráfica, entonces es necesario *reescribir* gran número de las aplicaciones de tratamiento de la información alfanumérica. Esto es paradójico debido a que gran parte de la inversión realizada sobre la información alfanumérica es precisamente en el desarrollo y mantenimiento de estas aplicaciones.

# **Como hacer que toda la información** esté **disponible para cualquier usuarios**

Una solución para este problema, utilizando la tecnologia disponible actualmente en cliente/ servidor, es tan simple como la de ponerla en un servidor y la de proveer un método de comunicación entre las estaciones cliente y el servidor. Esta solución adolece de algunos problemas operativos tales como el tamaño del canal de comunicacion: si las estaciones cliente deben sacar datos del servidor para operaciones estandard tales como hacer un zoom de una ventana, estamos hablando de megabits, con lo

que quedan excluidos todos aque-Hos usuarios remotos cuya conexion es a través modem. Esto se corresponde con la situación actual de los SIGs en donde es dificil encontrar alguno que soporte el concepto de *usuario remoto:* a final, para usar la informacion grafica ó cualquier aplicación que utilice esta información es necesario *desplazarse* hasta el centro donde se encuentra el SIG. Claramente lo contrario de que cualquier usuario pueda tener acceso a la información y funcionalidades del SIG.

De nuevo este tipo de problemática está muy adaptada a ser resueltada por procedimientos de Sistemas de Informacion tradicionales, lo que tiene la enorme ventaja de poder utilizar los canales de comunicaciones ya establecidos. Esto requiere de algun soporte adicional, aparte de que es necesario cambiar los terminales habituales para la información alfanumérica por otros con capacidad de presentacion e interactividad graficas. Este soporte es el de ficheros de datos gráficos necesarios para tener tiempos de respuesta razonables en la interactividad gráfica.

Otra posible solución es la de conectar el sistema grafico (el SIG) con el gestor de base de datos corporativo. Desde un punto de vista conceptual, hay dos posibles soluciones basadas en el concepto *de quien inicia la operacion:* los candidatos son el sistema gráfico Ó el sistema informático asociado al gestor de base de datos. Ambos tienen ventajas e inconvenientes: si el sistema grafico es el que lleva la iniciativa no es necesario disponer de los datos gráficos en el gestor de base de datos, pero entonces la integridad referencial exigirá un tipo de programación el en SIG muy elaborada

y, posiblemente, muy sujeta a fallos. Por otra parte, si la iniciativa esta en aplicaciones desarrolladas sobre el gestor de base de datos, incluyendo los datos gráficos, la integridad referencial será fácil de conseguir. Además en este último caso, si se dispone de modelos de datos adecuadamente diseñados, será posible realizarfunciones complejas que involucren datos graficos y alfanuméicos (ejemplo: escuelas que esten a menos de 500 metros de lineas de alta tensión) utilizando lenguajes de programación evolucionados (4GLs). Muy posiblemente el coste de desarrollo y mantenimiento de aplicaciones, en este ultimo caso, será muy inferior, entre otras cosas porque para los desarrollos será posible utilizar personal no especializado en graficos.

### **Resumen**

En las secciones precedentes se ha tratado de hacer incapie en un aspecto que esta empezando a ser habitual en los SIGs, una vez que se han superado las fases iniciales de instalación y carga de datos gráficos: la preocupacion por el acceso a los datos alfanumericos asociados. Esta preocupacion hace reconsiderar a los SIGs más como SIs· que como sistemas especificas aislados, lo que abre todo una problemática no suficientemente considerada hasta fechas recientes.

En nuestra opinión es necesario volver a repensar los SIGs considerando más su parte SIs, adaptarlos al uso de base de datos para transformar los datos en información, y tratando de utilizar todas aquellas técnicas ya depurados en Jos Sistemas de Información tradicionales.

# **NOTICIAS**

# **Líderes del GIS Forman Equipo con Bentley para Ofrecer Una** Solución GIS Abierta

**Cuarenta y Cinco Desarrolladores de Software Independientes (ISDs) Capitalizan Sobre la Programabilidad del GIS, la Integración del CAD, y los Avanees en Precios de MicroStation GeoGraphics**

*BentleySystems, Inc. Lúierenservicios y productos profesionales de diseño asistido por ordenador a ingenieros, arquitectos, dibujantes y organizaciones cuyo éxito global se basa en el CAD y el GIS, ha anunciado que cuarenta y dnco fabricantes de software independientes han expresado su intenci6n de proporcionar aplicaciones GIS para Micro-Station GeoGraphics™, producto de GIS completo para usuario final y plataforma de desarrollo. Esta amplia demostración de soporte de la industria ocurre justo dos meses después del anuncio del* producto y subraya la fuerza del entor*no MDL (MicroStation Development Language) queMicroStation GeoGraphics aporta al mercado de GIS.*

La programabilidad de MicroStation GeoGraphics permite a los fabricantes proporcionara los usuarios personalizaciones y todas las nuevas aplicaciones, específicas a sus necesidades de GIS. Los usuarios de GIS, una comunidad que utiliza ya ampliamente MicroStation® para tareas de cartografía, incluyenlos gobiernos centrales y locales, las agencias de estado y federales y los departamentos de transporte, las compañías de servicios públicos y otras organizaciones de planificación de terrenos y de administración de instalaciones.

**El** vicepresidente de marketing de producto de Bentley, Yoan Etiel, comentó: "Todas las industrias de software, en algún momento, hacen la transición desde productos propietarios y caros a soluciones abiertas, programables, asequibles y producidas en volumen. Para la industria del GIS, este anuncio marca este punto de transición. MicroStation GeoGraphics amplia las

capacidades del GIS al permitir a estos ISDs, así como a los usuarios, personalizar y programar libremente sus entornos de GIS". "MicroStation Geo-Graphics también proporciona la mejor integración CAD/GIS de la industria y, gracias a su amplio mercado, un nuevo punto de precio/prestaciones para un GIS profesional y abierto." añadió.

Los primeros cuarenta y cinco fabricantes que se comprometen hacia MicroStation GeoGraphics están ubicados en los Estados-Unidos, Europa y Canadá. Los fabricantes fueron llamados a la acción por la arquitectura programable del producto, lo que les permite proporcionar aplicaciones avanzadas que no eran posibles con los tradicionales sistemas de GIS. Proporciona por ejemplo, más de 2.500 funciones MDL, de las cuales 350 son específicas del GIS. MicroStation GeoGraphics y sus capacidades han ampliado la base de ISD de MicroStation al atraer a varios fabricantes líderes que no soportaban antes MicroStation.

Etielsiguió sus comentarios sobre el soporte de los fabricantes: "La combinación única de la tecnología y programabilidad del GIS en MicroStation GeoGraphics permite a la industria circundante añadir valor a las soluciones de usuarios. Los usuarios recibirán pronto más detalles sobre los planes de la aplicación de estos cuarenta y cinco fabricantes y otros que se unirán a los que soportan MicroStation GeoGraphics".

MicroStation GeoGraphics ofrece a los desarrolladores de aplicaciones "la independencia de la plataforma". Los datos creados con las aplicaciones MicroStation GeoGraphics son directamente portables en las diferentes plataformas, posibilitando mantener entomos heterogéneos e intercambiar información con una variedad de productos de empresas terceras. También, las aplicaciones desarrolladas en cualquier plataforma MicroStation GeoGraphics son portables a otras plataformas MicroStation GeoGraphics.

# **Acerca de MicroStation GeoGraphics**

MicroStation GeoGraphics, software completo de GIS basado en MicroStation, sirve tanto de herramienta CAD/ GIS para usuario final como plataforma de desarrollo para nuevos productos DAS/GIS y su personalización. Ofrece también a los ISDs y a los usuarios, la administración integrada de la geometría relacionada con el CAD y la información relacionada con el GIS, un precio que permite a las organizaciones equipar totalmente a todos los usuarios, y la potencia de programación del entorno MDL y MicroStation BASIC. MDL y MicroStation BASIC son utilizados por más de 600 ISDs y miles de usuarios en el mundo.

MicroStation GeoGraphics permite a los usuarios entrar, validar, administrar; analizar y visualizar la información geográfica. Las características GIS específieas incluyen el mapeado y apunte temáticos conducidos por los datos, el análisis espacial, el diseño basado en características y la limpieza de la geometría. Contiene herramientas de bases de datos incorporadas así como enlaces ODBC a bases de datos como Microsoft Access, Microsoft SQL Server, Oracle e Informix. También, MicroStation GeoGraphics tiene la capacidad de administrar datos vectoriales, datos raster y atributos no espaciales.

MicroStation GeoGraphics es compatible con la gama de productos MicroStation, compartiendo los mismos formatos "look and feel" y de ficheros. También funciona con sistemas más antiguos como la suite de aplicaciones MGE de Intergraph Corporation. MicroStation GeoGraphics puede leer y escribir ficheros MGE y está diseñado para coexistir con y complementar las instalaciones de estos sistemas.

La versión beta del producto ya está disponible, las entregas en volumen están previstas para el último trimestre del año.

# APLICACION DE LAS NUEVAS TENDENCIAS EN LA TECNOLOGIA SIG EN LA GESTION DE RECURSOS HIDRAULICOS DEL SEGURA

D:Francisco Cabezas Calvo-Rubio Ingeniero de Caminos. Responsable del Dep. Técnico de CH del Segura

D.José Antonio Vera Gomis Ingeniero de O.P. Responsable del Sistema CH del Segura.

> Víctor González Marroquín Dr. Ing. de Minas. INTERGRAPH España.

# Introducción

La planificación de recursos hidrológicos en la Cuenca del Segura es una ardua tarea con la que se enfrentan a diario los servicios técnicos de la Confederación Hidrográfica. En efecto, las características climáticas de la zona hacen que coexistan tanto extremas sequías, agravadas por cultivos muy exigentes en agua como desastrosas inundaciones debidas a lluvias torrenciales, cuyos efectos deben ser previstos y paliados en la medida de lo posible.

En estas circunstancias, el disponer de información buena y actualizada se presenta como un tema crítico para desarrollar una buena planificación de recursos hidráulicos. Desde 1986 los servicios técnicos de la CH del Segura han venido desarrollando un SIG hidrológico basado en los siguientes elementos:

- Base de datos Geográfica que incluye tanto datos vectoriales como raster. En este concepto se incluyen las bases de datos no gráficas, algunas de las cuales estarán enlazadas con la información gráfica.
- Integración entre el SIG hidrológico y las entradas proporcionadas por sensores de calidad de agua *(SAICA)* como de información hidrológica (SAIH).
- Herramientas hidrológicas que permiten explotar toda la información de modo óptimo. En esta categoría se incluyen el tratamiento de imágenes así como una herramienta específicamente desarrollada con el objeto de conocer la respuesta de una Cuenca o Subcuenca ante una variación brusca del flujo de agua.

Para su realización y explotación se utilizan técnicas de vanguardia en el tratamiento de la información que serán descritas detalladamente en este artículo.

# Descripción del SIG del Segura

El SIG de CH del Segura comprende un importante conjunto de datos, que constituye la Base de Datos Geográfica, explotada a través del entorno MGE de Intergraph. La Base de Datos Geográfica se organiza en base a mapas 1:50.000. El diccionario (datos y sus relaciones) se puede observar en el esquema de la figura 1. Este diccionario incluye tanto datos específicamente hidrológicos tales como sondeos, estaciones de medida o acuífe-

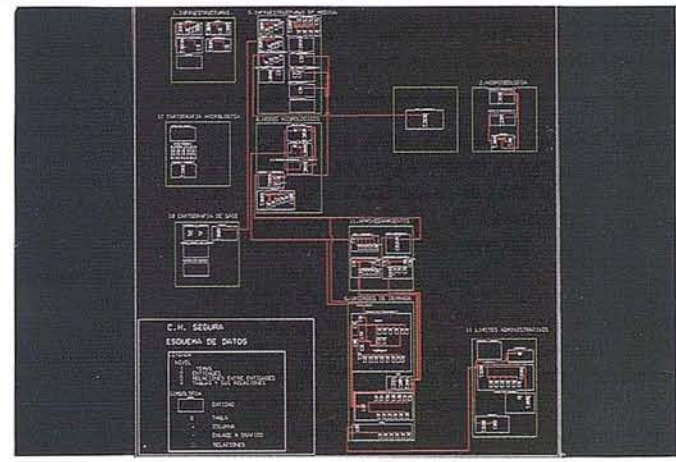

Figura 1: Diccionario de Datos de CH del Segura

ros, con representación gráfica directa o que no la tienen pero que pueden enlazar con la posición geográfica a través de las relaciones que hemos mencionado (series de valores, censo). Se incluye en la Base de Datos información cartográfica de propósito general que sirve como referencia.

Otro tipo de información que se incluye en la Base de Datos Geográfica, sin enlaces a RDBS(\*), son las imágenes LANDSAT TM (figura 2). Estas imágenes son tratadas a través del módulo de imágenes de MGE para hacer mapas temáticos multitemporales de los que CH del Segura puede extraer información para la planificación (UDAS, etc).

Los modelos digitales del terreno (DTM), cuyo uso proporciona la base de la herramienta hidrológica que se verá más adelante, están asimismo incluidos como elementos imprescindibles cara a obtener un producto completo. El origen de estos modelos son las curvas de nivel, escala 1:50.000, del Servicio Geográfico del Ejército. Se ha utilizado el módulo de MGE especializado en el tratamiento de DTM para triangular y obtener

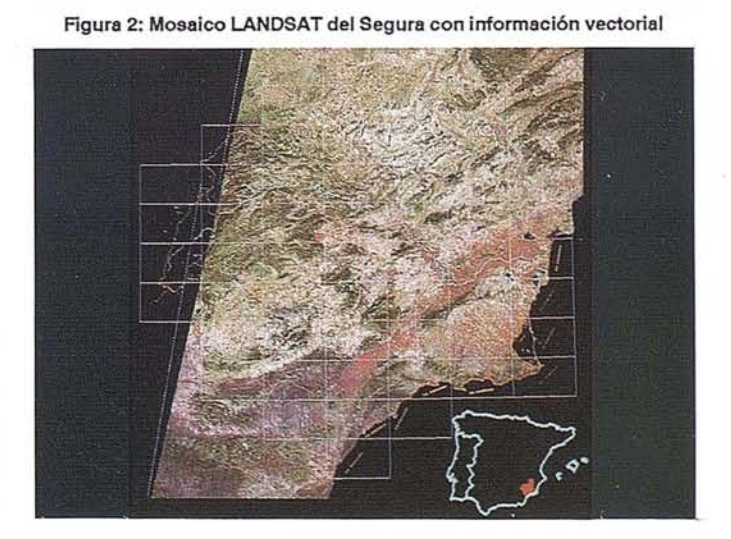

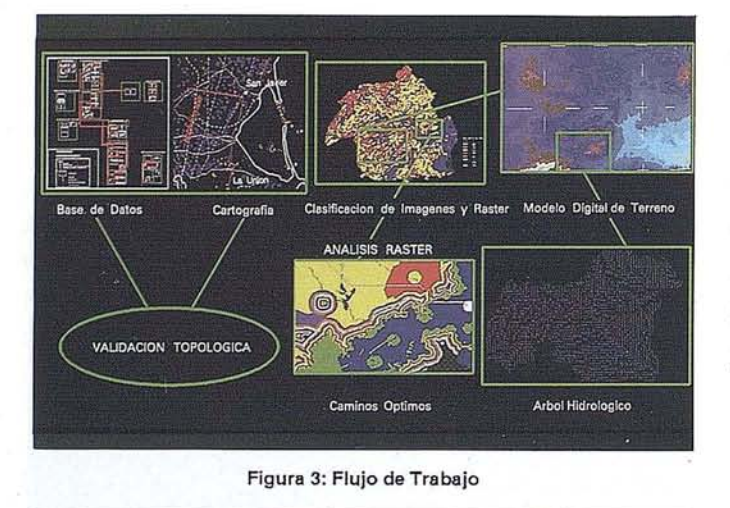

el formato raster o rejilla que es la base de los cálculos hidrológi-

La referencia bibliográfica (1) detalla los aspectos relacionados con el conjunto de CH del Segura. De todos modos creemos interesante ofrecer datos que dan idea del volumen total de información que actualmente se está manejando:

- 200 Mb de información geográfica vectorial.
- 3 Gb de información con soporte raster.
- Se manejan 12 Categorías Temáticas en base a las cuales se realiza la planificación.
- 228 Entidades (66 con representación gráfica) se han definido en el diccionario de datos. Los enlaces entre Entidades gráficas y Entidades no gráficas (como series) se efectúa a través de enlaces de tablas (joins) y vistas.

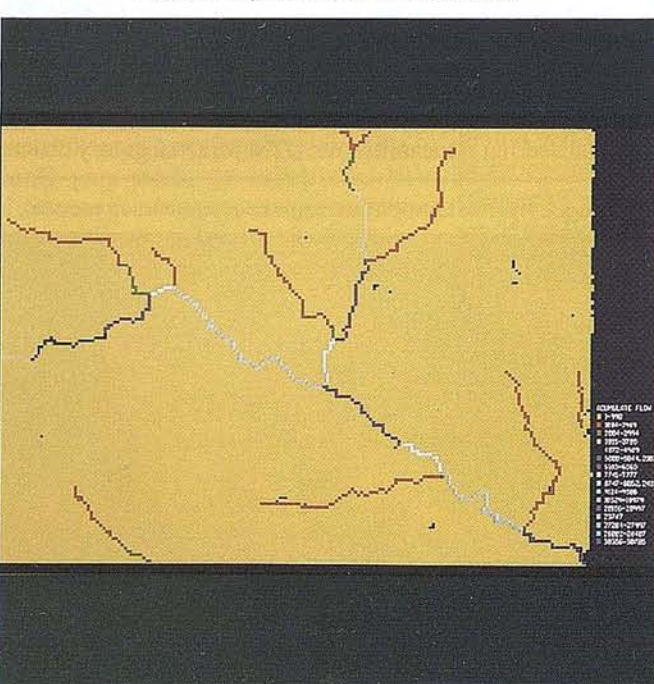

Figura 4: Flujo acumulado en cada celdilla

Se está ampliando esta información con una Base de Datos de Ortofotos que cubrirá a diversas escalas el territorio que corresponde a la CH del Segura.

La **figura** 3 resume el flujo de la información que se utiliza en CH del Segura. En ella se puede ver el esquema de datos, ya reflejado en la **figura 1,** la información geográfica con base vector y RDBS, la información raster que incluye tanto las imágenes como los temáticos basados en este tipo de formatos y los modelos digitales del terreno. MGE como entorno de tratamiento de datos integrado permite unificar todas estas fuentes de información, aunque los tratamientos para obtener resultados de validación y análisis sigan caminos diferentes.

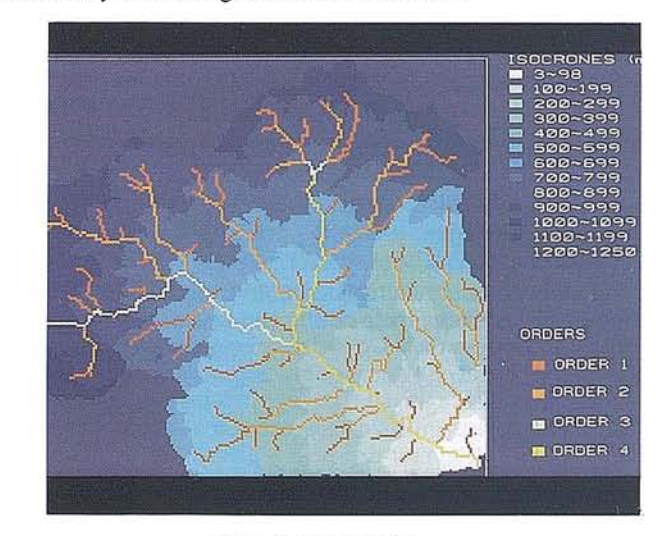

Figura 5: Order Fluvial

- La información vectorial debe ser geométricamente depurada y los enlaces con RDBS corregidos y confirmados. Una vez realizada esta operación se dota a los sistemas de nivel 3 de topología (full topology) para continuar validaciones de alto nivel (topológicas) y se realizan complejos análisis territoriales en tiempo real, usando la herramienta de MGE denominada Dynamo.
- La información raster se obtiene desde una imagen, por clasificación, a partir de otras informaciones vectoriales, escaner, etc. Su valor no sólo es el gráfico; existen tratamientos directos sobre formato raster a través de algebra de rejillas que dotan este tipo de análisis de una gran potencia. CH del Segura usa el Mapalgebra de Dana Tomlin (2) para realizar análisis como el indicado en la **figura** 3 donde se calcula un camino óptimo entre dos puntos. Este tipo de análisis unido al de las series temporales LAND-SAT se emplean para mejorar el cálculo de los valores asignados a la demanda, coeficientes de rotación y superficies.
- El DTM es el elemento básico de cualquier cálculo hidrológico. En la **figura** 3 se representa el tree que se obtiene con la herramienta hidrológica a partir del DTM.

La integración de estos tres flujos se produce en la representación conjunta y/o en las transformaciones entre raster y vector y viceversa.

cos.

# **La Herramienta hidrológica de eH del Segura**

Para realizar los cálculos hidrológicos se ha desarrollado una herramienta a medida cuyos principios teóricos están explicados en la referencia (3) y sobre todo en la (4).

La base de este algoritmo, definido sobre un DTM en modo rejilla, es el comportamiento de una celdilla respecto a sus ocho vecinas. Este comportamiento sigue el principio de que un único flujo sale de cada celdilla a su vecina más baja, considerando los aspectos (orientaciones) para resolver indeterminaciones.

La resolución de estas indeterminaciones y la eliminación de hayos es una primera validación quese realiza. Sin embargo esto no es suficiente. Del mismo modo que al mezclarse un gran volumen de hilos finos aparecen nudos de modo espontáneo, en estos modelos aparecen bucles de realimentación. La explicación es confusa. La calidad del modelo digital del terreno influye, pero no de modo definitivo.

Quizás se podría aventurar una explicación en el campo de lo fractal. El terreno responde a este tipo de modelos y al realizar un DTM estamos filtrando ese efecto. Una red de drenaje es un fractal, por lo que se pretende desde un DTM, que simula una realidad fractal que es el terreno, obtener otra realidad fractal filtrada. Evidentemente esto produce anomalías, tal y como se conoce desde siempre en la ejecución manual de trees y que se han resuelto en la práctica utilizando las habilidades hidrológicas del operario. Éste toma las decisiones hidrológicamente coherentes en los lugares donde la aplicación mecánica de la metodología fallaba.

Un enfoque práctico de este hecho nos ha llevado a proporcionar a la herramienta potencia y facilidad de edición que permiten al operador reflejar su habilidad hidrológica resolviendo los bucles de modo adecuado. Hasta ahora nuestra experiencia de uso nos ha confirmado que esta es la vía adecuada.

A continuación hablaremos de los productos que se pueden obtener con esta herramienta.

El primer producto que se obtiene de la explotación de la herramienta es el valor acumulado en cada celdilla de la rejilla de las celdillas que aportan flujo aguas arriba (figura 4). Este producto es útil tanto como producto final y como producto intermedio que ayuda a la depuración del tree.

El segundo producto es el orden fluvial, tomando como partida un número mínimo de celdillas acumulado (figura 5).

El último grupo de productos se refiere al cálculo de cuencas vertientes. El sistema permite señalar un punto y conocer la

Figura 6: Isocronas y Subcuenca de la Cabecera del Guadalentfn.

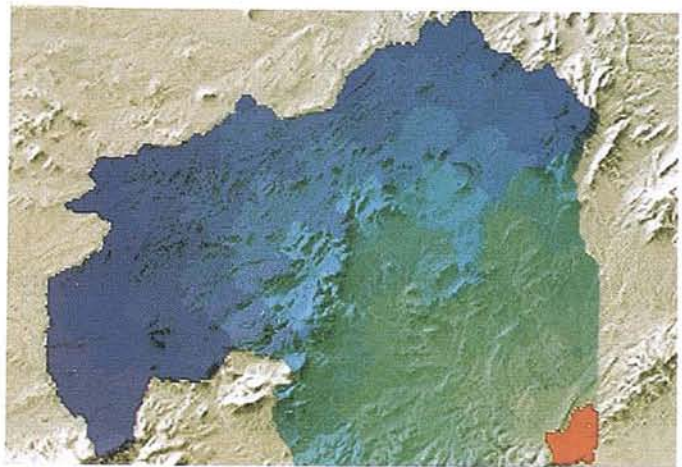

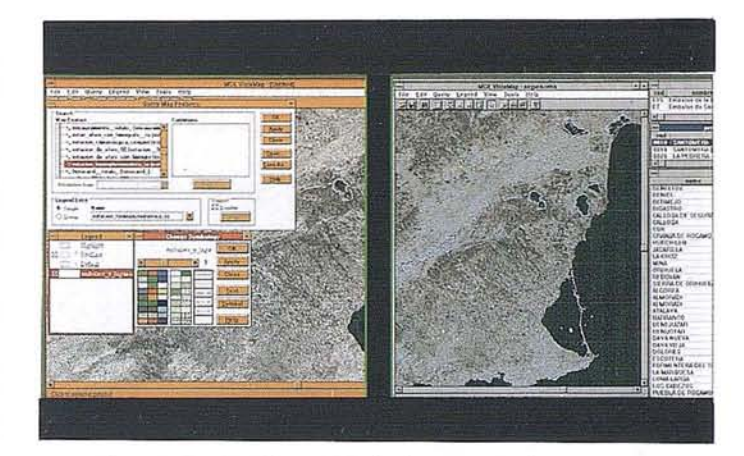

Figura 7: Explotaci6n sel SIG desde un puesto de consulta.

cuenca que vierte, junto a las curvas isocronas (tiempo que tarda una gota que cae en una celdilla de la cuenca e llegar al punto de vertido) obtenidas desde el conocimiento de la velocidad de flujo en cada celdilla. Mediciones sobre el área total o conversiones a vector son resultados inmediatos. La **figura** 6 representa la cabecera del Guadalentín y su cuenca vertiente proyectada en el relieve. Un histograma de dichas isocronas nos proporciona la curva de respuesta de la cuenca.

### **Explotación de la Información del SIG**

Las posibil idades técnicas y el abaratamiento de la tecnología permiten pensar hoy en puestos de consulta de un SIG que han de ser por definición baratos, muy fáciles de usar, capaces de soportar sistemas de seguridad y de interactuar con aplicaciones de propósito'general tales como procesadores de textos, hojas de cálculo, etc.

La generalización del mundo Windows ha facilitado enormemente la aparición de productos que atienden esta función. Dentro del mundo MGE, VISTAMAP permite la explotación controlada de los datos raster y vectoriales enlazados con base de datos (figura 7) y es un producto Windows con 10 implica en cuanto al intercambio de datos. El uso de un índice geográficamente referenciado, continúo y sensible a la escala de visualización facilitará enormemente el uso de información voluminosa y compleja a un usuario final sin necesidad de un conocimiento especifico a mayores. Este índice geográfico basado en Ortofotos se está realizando y se espera que pueda estar operativo en breve. .("') RDBS ... Base de Datos Relacional.

### **Bibliografía**

- (1) Aplicación de un SIG como herramienta de ayuda a la planificación en la Confederación Hidrográfica del Segura F. Cabezas y J.A. Vera. CH del Segura - 33001 MURCIA -SPAlN.
- (2) Geographic Information System and Cartographic Modeling C. Dana Tomlin. Prentice Hall NJ 07632.
- (3) Automated derivation of stream-channel networks and select catchment characteristics from digital elevation models. JHigg y otros. LEEDS LS 9JT UK
- (4) Developing a spatially distributed unit hydrograph by using GIS. David R. Maidment. AUSTIN TX 78712 USA

# **NOTICIAS**

# INTERGRAPH INTRODUCE EN EL MERCADO ESTACIONES PARA TRABAJO TRIDIMENSIONAL CON EL COSTE DE PC AVANZADO

# El hardware incorpora tecnología de gráficos avanzada para grandes usuarios y profesionales

- Cristóbal Medina, directorde la división IntergraphComputer Systems, *"con estas nuevas estaciones de trabajo de gama alta y media, los usuarios verán cubiertas sus exigencias a un menor coste que el de las workstations Unix tradicionales, con la ventaja añadida de disponer de interfaz Windows".*
- Las estaciones de trabajo TDZ, de gama alta, son las primeras del mercado que integran en su diseño procesadores gráficos OpenGL, hasta ahora característicos de las máquinas de más alta gama. Equipadas hasta con seis procesadores Pentium a 100Mhz, disponen de hasta 34 Mb de VRAM y 32 Mb de memoria de textura, y soportan hasta 16.8 millones de colores.

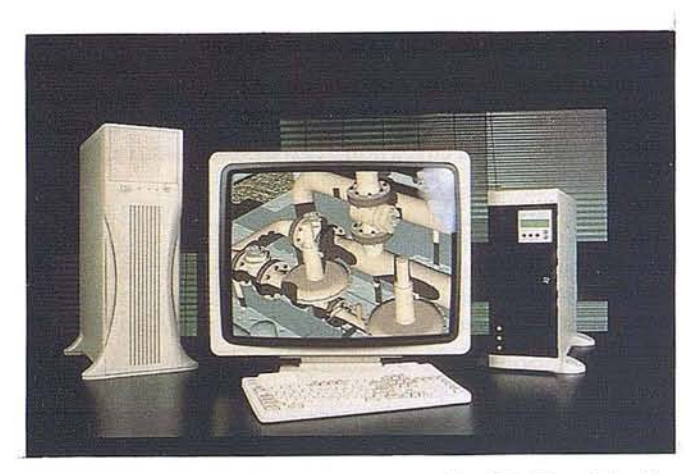

• Las nuevas estaciones de gama media ID-30 y ID-4Ú, orientadas al mundo CAD y de diseño en 2D y 3D en entornos profesionales, incluyen hasta dos Pentium a lOOMhz y aceleradores gráficos G91, con 4Mb de VRAM o G95, con hasta 8 Mb de RAM para Windows.

Intergraph, empresa líder en el desarrollo de sistemas gráficos para la gestión empresarial, ha lanzado al mercado dos nuevas líneas de estaciones de trabajo basadas en Pentium, que combinan el rendimiento y las capacidades gráficas características de las gamas media y alta, con la arquitectura abierta y el coste del PC.

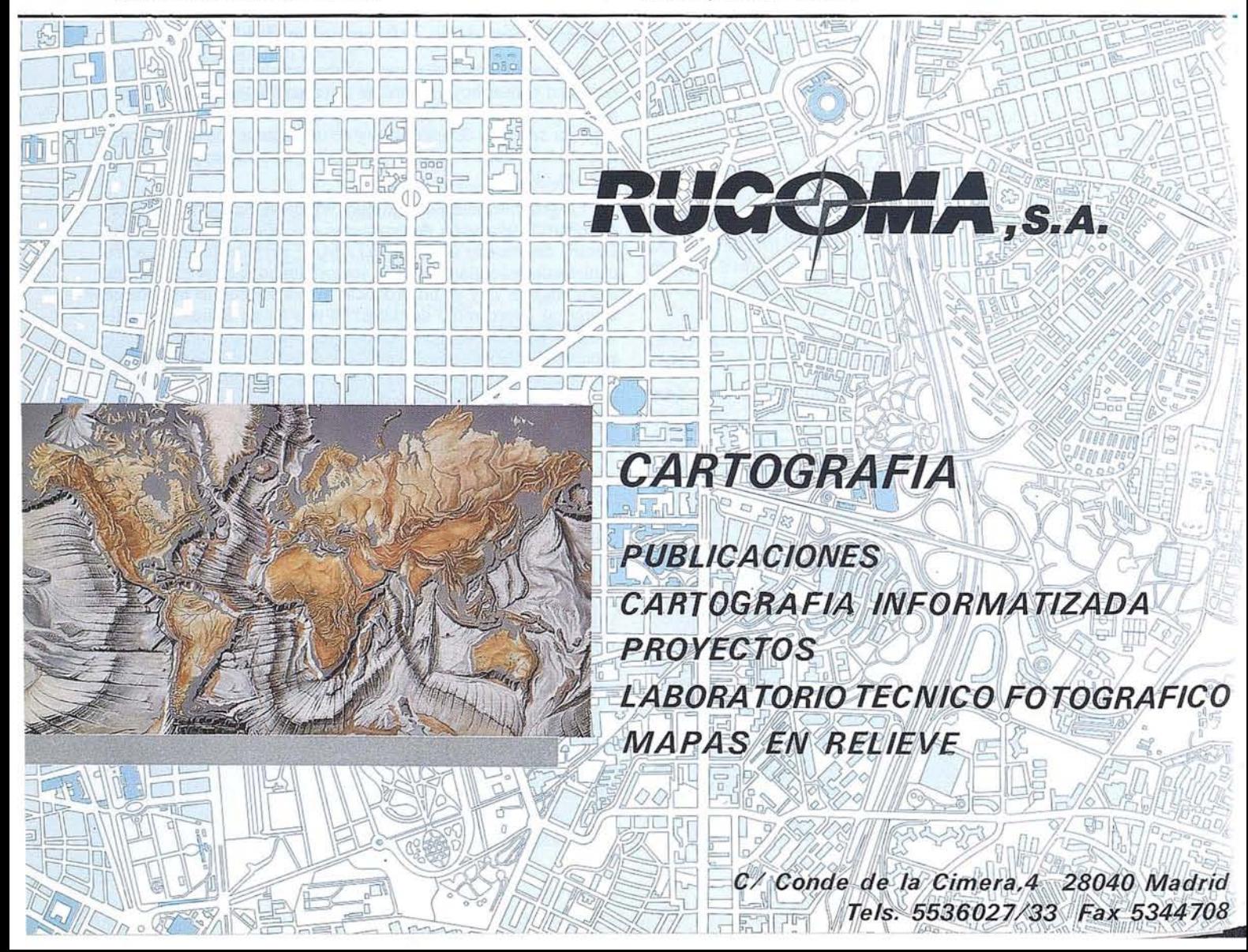

# **NOTICIAS**

# **Océ presenta nuevos trazadores de inyección de tinta en** color de gran formato y alta resolución

cé aumenta su gama de trazador de trazadores de inyección de tinta de gran formato con la introducción de los nuevos trazadores en color Océ 5100C. Disponibles en formatos A1 y A0, ofrecen alta calidad en color, trazado desatendido y gran productividad, a un precio moderado y accesible.

Los trazadores Océ 5100C ofrece planos e imágenes brillantes y atractivas. Con una resolución en color de 360 puntos por pulgada y de 720 ppp en monocromo (la mayor resolución actual del mercado), producen líneas y curvas suaves y detalladas, rellenos sólidos y perfectos degradados de color, con una gran calidad de trazado y una excelente legibilidad, incluso con los textos y líneas más pequeños. Ideales para aplicaciones CAD como arquitectura, ingeniería y diseño mecánico, poseen además un intérprete PostScript opcional para ficheros raster GIS, pósters e ilustraciones.

"Las nuevos trazadores en color Océ 5100C ofrecen a los usuarios una combinación perfecta entre precio y calidad, ya que ofrecen alta calidad de trazado y funciones muy avanzadas con un precio moderado", comenta Françoise Hien, Product Manager Internacional de Océ.

Los trazadores de inyección de tinta en color Océ 5100C poseen distintas funciones que ahorran tiempo y que hacen el trabajo más fácil y cómodo para el usuario.

Al recibir un fichero, cambian automáticamente al interface y formato de datos que se está utilizando. Además, seleccionan el mejor origen del plano, y rotan y escalan el fichero automáticamente para que éste encaje en el papel.

El software Océ Plot Director permite a cada usuario de la red enviar colas de dibujo y controlar el trazador a distancia, mientras que la alimentación por rollo reduce aún más las vistas al trazador. El cortador integrado corta automáticamente los planos terminados al tamaño exacto. Estas funciones avanzadas permiten que el usuario se concentre en su trabajo, libre de interrupciones, mientras el Océ 5100C traza.

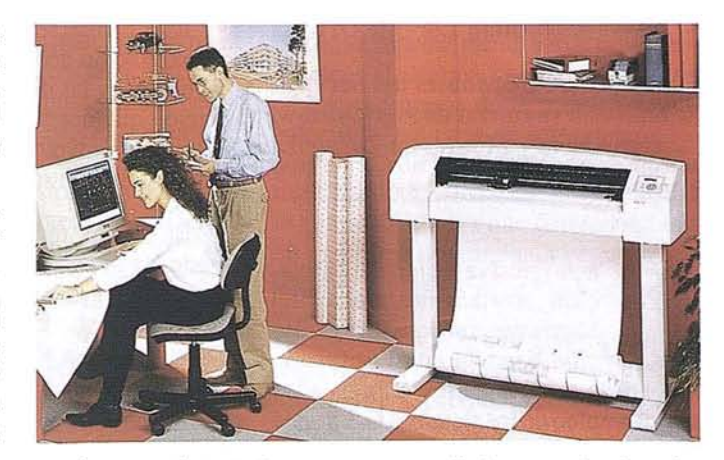

Los usuarios pueden escoger entre distintos modos de velocidad de trazado y calidad de impresión: borrador, normal, alta calidad y presentación. El sistema de impresión de los Océ 51OOC elimina el efecto "banding" de otros trazadores, evita las áreas en blanco y optimiza la velocidad de trazado. En modo normal, un típico plano Al se realiza en tan sólo 3 minutos (monocromo) y 5 minutos (color). Además, los Océ 5100C son capaces de realizar planos de hasta 15 metros de largo.

Gracias a su elevada velocidad de transmisión de datos (hasta 500 KB por segundo), el ordenador se libera casi instantáneamente. Estos trazadores están equipados con un potente controlador RISC y una memoria de 5MB, ampliable hasta 32MB.

Los Océ 5100C evitan el gasto innecesario de consumibles. Su función de ahorro de papel coloca los planos según su tamaño, reduciendo el consumo hasta un 30%; además, los cartuchos de tinta son transparentes, lo que permite controlar el nivel de tinta en cada momento. La amplia gama de consumibles Océ incluye desde rollos de papel normal de bajo coste hasta film poliéster de alta calidad.

# **NUEV**A GAMA **DE IMPRESORAS SEIKO**

taca Comunicaciones, S.A., distribuidor para España de las impresoras de color de Seiko Instruments<br>presenta las nuevas soluciones para<br>obtener copias de alta calidad especialtaca Comunicaciones, S.A., distribuidor para España de las impresoras de color de Seiko Instruments . presenta las nuevas soluciones para mente diseñada para entorno de estaciones de trabajo bajo UNIX.

La solución se basa en los nuevas modelos ColorPoint 2 que integran dos tecnologías en la misma impresora, el modelo ColorPoint 2 incorpora tecnología de transferencia térmica y punto variable, el modelo Profesional ColorPoint 2 integra transferencia térmica y su-blimación.

Ambos modelo son PostScript nivel 2 original de Adobe, por tanto, se pueden conectar a todo tipo de ordenadores, el desarrollo especial para entornos UNIX se basa en el software CH-Copy desarrollado específicamente para estas impresoras y para plataformas de SUN, Silicon Graphics, HP-9000, IBM y Digital.

El CH-Copy es independiente de la aplicación, permite imprimir imágenes en 8 ó 24 bits, es muy fácil de usar, permite visualizar previamente la imagen a imprimir WYSIWYG (what you see is what

you get), e incorpora otra serie de funciones de usuario como incorporación de logo, permite imprimir varias imágenes en la misma hoja...

Las impresoras incorporan de serie la conexión Ethernet bajo protocolo TCP-IP lo que las hacen óptimas para ser conectadas a redes heterogéneas.

Todos los modelos están también disponibles para trabajar en formato raster, son más baratas y muy indicadas donde se necesitan copiasmuy rápidas.

# **APLICACION DE LOS SISTEMAS S.I.G. Y G.P.S. A LA LUCHA CONTRA INCENDIOS FORESTALES**

### Juan Lorente Ortillés

Ingeniero de Montes del Servicio Provincial de Agricultura, Ganadería y Montes de Zaragoza

a progresiva mejora de la rela-<br>
ción prestaciones/precio del<br>
Hardware, unida a una evolu-<br>
ción paralela en el Software,<br>
han hecho posible en los últimos años ción prestaciones/precio del Hardware; unida a una evolu ción paralela en el Software, que el empleo de lossistemas G.LS. esté sobrepasando los límites de las empresas y gabinetes dedicados a la obtención automatizada de cartografía sobre papel, para sustituir a la cartografía tradicional como herramienta de consulta cotidiana en múltiples disciplinas. Un buen ejemplo de lo dicho es la evolución de aplicaciones del tipo de visualización de datos espaciales, como es Arc View, desarrollado al amparo del entorno Windows y las nuevas aplicaciones que sin duda se desarrollarán bajo las nuevas versiones de este entorno.

Otro tanto cabe expresar acerca de la generación del uso de los sistemas de posicionamiento global (G.P.S.), con la aparición de receptores de prestaciones mayores y precios más asequibles.

Ambas técnicas se están introduciendo progresivamente en la gestión forestal y más concretamente en la prevención y extinción de incendios forestales, tema en el que la posibilidad de captar, integrar y actualizar constantemente múl tiples capas de información georeferenciada hace de esta combinación de sistemas una magnífica herramienta de apoyo a la toma de decisiones.

El objeto del presente artículo es la exposición de algunas conclusiones sobre la experiencia que se está desarrollando en los Servicios Forestales de la Diputación General de Aragón y de las ventajas y. utilidades, que desde el punto de vista del técnico forestal no especializado en el uso de los S.LG., tiene la aplicación de estos sistemas como complemento o incluso como sustitución de la cartografía y métodos tradicionales.

Igualmente se pretende hacer una aproximación acerca del conjunto y la estructura de las distintas capas de información que pueden y deben ser manejadas globalmente en la gestión asociada a la lucha contra incendios forestales.

En primer lugar, la distribución y el grado de activación de los medios en cada área geográfica debe decidirse objetivamente en función de una constante actualización cartográfica de los valores que para dichas áreas adquieran los índices de peligro de incendios. El cálculo de estos índices se realiza en función de varios parámetros climáticos (temperatura, humedad relativa y precipitaciones principales) del momento actual yde los días precedentes, cuya disponibilidad' viene asociada a una serie de localizaciones puntuales, correspondientes a la situación de las distintas estaciones meteorológicas que proporcionan los datos,

La obtención de isolíneas que representen la variación geográfica de estas variables exige la extrapolación en longitud, latitud y altitud, de los datos climáticos puntuales disponibles, a la totalidad de la superficie a gestionar. La solución objetiva de este problema pasa necesariamente por el empleo de aplicaciones informáticas en las que la topografía es la principal capa de información a explorar.

La utilidad de la información topográfica no se limita a la extrapolación de variables climáticas, sirviendo además para los fines gue seguidamente de detallan.

La inclusión de la capa topográfica en cualquier representación cartográfica sirve como referencia o "telón de fondo" para una mejor localización de cualquier elemento representado. Esta función queda perfectamente complementada empleando como sistema de coordenadas de todas las capas de información, el sistema utilizado en la proyección UTM. Así mismo, es procedente la inclu-. sión en las representaciones gráficas, de la cuadrícula de 1 km x 1 km empleada habitualmente como referencia en los planos topográficos a escala 1:50.000 y 1:25.000 editados tanto por el Instituto Geográfico Nacional como por el Servicio Geográfico del Ejército.

Por otra parte, el empleo de aplicaciones, que partiendo de la capa topográfica, permitan delimitar las cuencas visuales de una serie de puntos predeterminados, permite racionalizar el diseño de la red de puestos fijos de vigilancia contra incendios o los itinerarios a seguir por los medios de que se disponga para la vigilancia móvil.

En caso de emplear detectores automáticos basados en sensores de infrarrojos, la información topográfica permite una primera aproximación sobre la posible localización de un foco de incendio mediante el cálculo analítico de la intersección de la dirección en que llega la radiación IR detectada, con la superficie del terreno,

La topografía, la naturaleza y estado de desidratación de los combustibles, la humedad relativa, la temperatura y la dirección y velocidad del viento son los parámetros básicos que definen la propagación de los incendios forestales, Estas son, consecuentemente, las capas de información que explotan las aplicaciones que simulan la evolución de los incendios forestales en el tiempo y en el espacio.

Entre la variables enumeradas, la dirección y velocidad del viento sólo pueden conocerse puntualmente, mediante el empleo de estaciones meteorológicas. La necesidad de extrapolar estas variable a la totalidad del territorio hace preciso el desarrollo de aplicaciones que partiendo de los datos puntuales disponibles sobre los parámetros del viento, y en función de la topografía, simulen el comportamiento del viento a nivel de superficie. Por otra parte, y debido a que en la realización de prospectiva sobre la evolución de los incendios forestales tan importante es. el análisis de las circunstancias climáticas actuales como el de los cambios previstos en las mismas, estas aplicaciones . deben servir igualmente para simular los cambios previstos a nivel comparable a la distribución de vientos actual.

Finalmente, la superposición de la capa de información topográfica con la capa de información referida a las infraestructuras lineales disponibles, permite la estimación de la pendiente en los distintos tramos de estas, que a su vez es un parámetro necesario para definir la transitabilidad de cada tramo por parte de las distintas clases de vehículos de empleo habitual en incendios forestales.

La citada capa de infraestructuras lineales (cortafuegos, vías de acceso, etc) debe proporcionar la información acerca de la naturaleza de las mismas, materializada en forma de base de datos con un registro asociado a cada uno de los tramos diferenciados. En dicho registro se contienen los datos referentes al tipo de firme, anchura, pendiente y transitabilidad por parte de distintos tipos de vehículos. La explotación de esta capa de información va unida al empleo de aplicaciones que determinen los itinerarios más rápidos para el acceso al incendio de los distintos tipos de vehículos.

Tan necesarias como la anteriormente citada, son una serie de capas representativas de entidades puntuales empleadas habitualmente, entre las que figuran los puestos fijos de vigilancia, puntos de carga de agua, pistas de aterrizaje y helipuertos, estaciones meteorológicas, repetidores, parques de bomberos, bases de cuadrillas de extinción o puntos de combustión y emisión de humo controlados (basureros, etc).

Sin despreciar la labor que los receptores G.P.S. pueden desempeñar en el inventario de esta serie de entidades puntuales de localización fija, es necesario resaltar especialmente la gran utilidad de este medio para conocer, automáticamente vía enlace de radio o incluso mediante la transmisión oral de las coordenadas porel mismo método, la localización de los focos de incendio o la medición de los frentes de fuego mediante helicópteros dotados de posicionadores y la localización de los medios de extinción desplegados, sin que los errores del orden de un centenar de metros debidos a la ausencia de correcciones tenga una importancia significativa respecto a las proporciones de las superficies incendiadas.

Es preciso resaltar la dificultad tradicional que la aplicación de vigilancia mediante aeronaves ha tenido para informar correctamemte sobre la localización de los incendios incipientes, y que ha sido perfectamente resuelta mediante los sistemas G.P.S.

También resulta de gran utilidad para el manejo de medios aéreos la inclusión de las coordenadas de algunas infraestructuras puntuales (puntos de agua, helipuertos y pistas de aterrizaje principalmente) en la memoria de puntos destino disponible en los aparatos posicionadores o navegadores.

Otra capa de información cuya disponibilidad es prioritaria habida cuenta de la importancia del rayo como causa de inicio de un porcentaje nada despreciable (hasta el 70% en algunas comarcas) de incendios forestales corresponde al inventario de descargas eléctricas producidas por las tormentas, obtenido mediante detectores de la señal de radar emitidas por aquellas. La superposición práctica en tiempo real, de las descargas detectadas con los mapas de riesgo de ignición es una información de gran ayuda para racionalizar la movilización de medios de detección y extinción (aeronaves de reconocimiento, cuadrillas, etc)

La información referente a los combustibles forestales, obtenida en función de la cartografía existente acerca de la cobertura vegetal y los trabajos de ordenación de combustible efectuados, proporciona otro de los datos a explotar por parte de las aplicaciones informáticas que simulan la propagación de los incendios forestales.

No obstante, en el momento actual y debido al estado de desarrollo y sobre todo el suficiente ajuste de los citados programas de simulación a las condiciones del clima y vegetación mediterráneo, las previsiones sobre comportamiento del fuego efectuadas por personas expertas siguen teniendo la máxima ponderación.

Para ello es necesario añadir al sistema la disponibilidad de fuentes de información directamente interpretables, como pueden ser las ortoimágenes espaciales a escala 1:100.000 para un primer diagnóstico de situación y la fotografía aérea, a escalas entre 1:10.000 y 1:30.000 para la información de detalle. La posibilidad de asociar imágenes gráficas o incluso secuencias de vídeo a puntos concretos de una capa de información permite la disponibilidad de las mismas de forma inmediata.

Otra capa de información puntual de gran utilidad para la interpretación y correcta localización de las alarmas de incendio, especialmente las de procedencia ajena al sistema, es la superposición de los perímetros de términos municipales con una capa de información toponímica, con la posibilidad de emplear utilidades para "resaltar" en pantalla el conjunto de puntos que correspondan a un topónimo dentro de un determinado término municipal.

En la capa referente a perímetros de los términos municipales, la asociación mediante los estándar "ARC-INFO" y "DBASE" de un registro a cada polígono correspondiente a su vez a un término municipal, en el que aparecen los campos que recogen toda la información necesaria para la localización de medios (nombres, teléfonos, direcciones, canales de radio, etc), de ayuntamientos, autoridades, técnicos forestales, guardas forestales, guardia civil, bomberos, Cruz roja, etc) permite la rápida movilización de los distintos órganos competentes.

Una posible mejora de lo antedicho, puesta en práctica por algunas Comunidades Autónomas, es la conexión entre ordenador y sistema telefónico de modo que una vez conocida la localización de un incendio, basta con "pinchar" en esa localización para desplegar un menú de teléfonos que se van marcando según se vaya eligiendo por parte del operador, que transmite la alarma a todos los destinos.

La aplicación de los sistemas G.I.S. y los sistemas G.P.S. a la lucha contra incendios forestales supone pues un importante avance en la precisión y rapidez de localización de focos incipientes, de movilización de medios y de disponibilidad de información que garantice el empleo racional de los mismos durante la extinción. Puesto que la disponibilidad de información actualizada y georeferenciada, que permita la toma de decisiones en un tiempo mínimo es un factor clave del que depende la eficacia en la actuación contra incendios forestales, es incuestionable la necesidad de avanzar en el desarrollo, aplicación y generalización del empleo de ambos sistemas.

# **PUBLICACIONES TECNICAS**

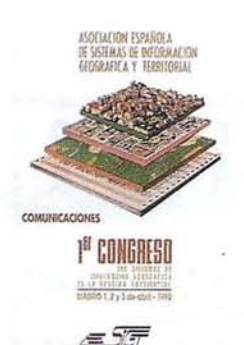

Titulo: l' Congreso S.1.G. Autores:AESIG. Precio: 1.000 ptas. Ref.: 00101

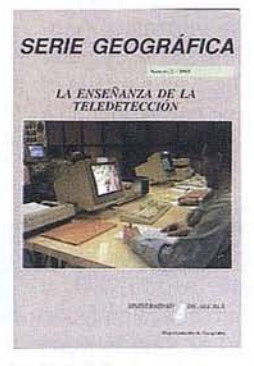

Titulo: La Enseñanza de la Teledetección. Autores: Univ. Alcalá de Henares. Precio: 2000 ptas. Ref.: 00106

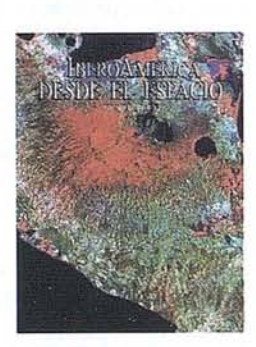

Titulo: Ibero América desde el Espacio. Autores:Cart. Marítima Hispana. Precio: 9.850 ptas. Ref.: 00121

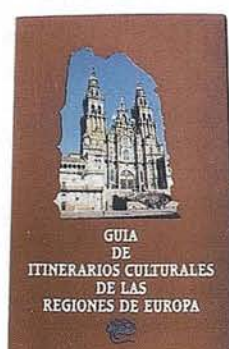

Titulo: Guía de los itinerarios culturales de la regiones de Europa. Autores:Delegación permanente paraelTurisrmdelaAR.E Precio: 3.500 pras.(c/u) Ref.: 00126 00127

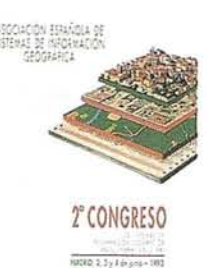

**JEIS** 

Titulo: 2" Congreso S.1.G. Autores:AESIG. Precio: 1.000 ptas. Ref.: 00102

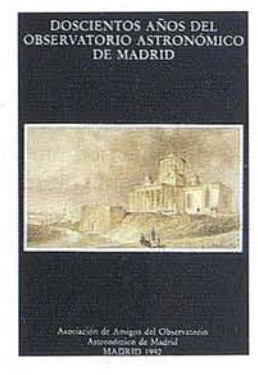

Titulo: 200 Años del observa· torio de Madrid. Autores:Asoc. Amigos del obser**vatorio.** Precio: 2000 ptas. Ref.: 00107

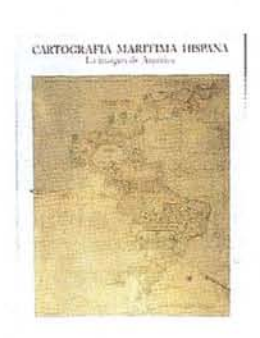

Titulo: Cartografía Marítima Hispana. Autores: I.G.N. Precio: 9.850 ptas. Rcf.: 00122

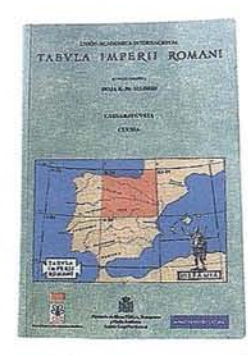

Titulo: Tabula Imperi; Romani hoja K·30 (Madrid) Autores: J.G.N. Precio: 2500 ptas. Ref.: 00128

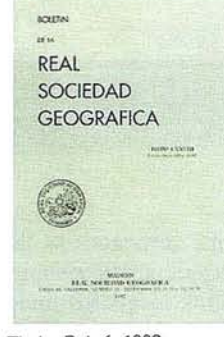

Titulo: Boletín 1992 Autores:Real Sociedad Geográfica. Precio: 1.500 ptas. Rcf.: 00103

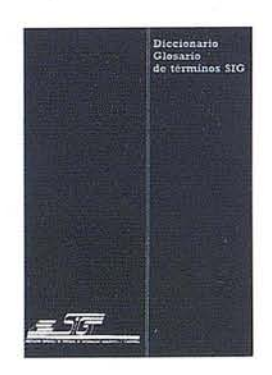

Titulo: DiccionanoGlosariode terminos S.1.G. Autores:AESIG. Precio: 1.000 ptas. Ref.: 00108

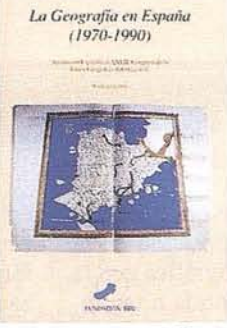

Titulo: La Geografía de España (1970.1990). Autores:Asoc. Geográfica. Precio: 3.000 ptas. Ref.: 00104

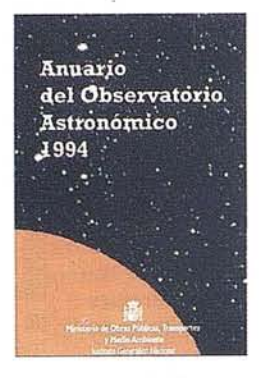

Titulo: Anuario de Observatorio Astronómico 1994. Autores: Inst. Geo. Nacional. Precio: 800 ptas. Ref.: 00109

 $\begin{array}{l} \mbox{CARTOGRAF1A DE GALLIC1A}\\ \mbox{Here is in}\end{array}$ 

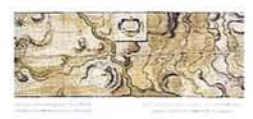

Titulo: Cartografía de Galicia. Autores:I.G.N. Precio: 3.000 ptas. Ref.: 00124

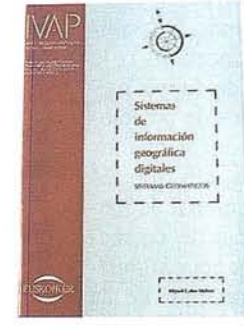

Tirulo: Sistemas de Información Geográfica Digitales. Alttores:Miguel Calvo Melero. Precio: 4.000 ptas. Ref.: 00131

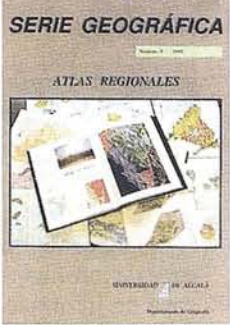

Titulo: Atlas Reg. Ponencias Alttores:Univ. Alcalá de Henares. Precio: 2.000 ptas. Ref.: 00105

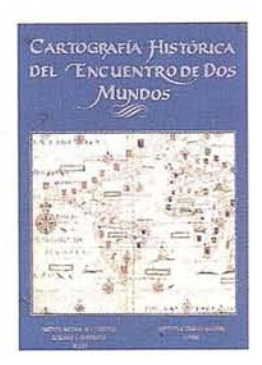

Titulo: Cart. Histórica del encuentro de dos mundos. Autores: I.G.N. Precio: 9.000 ptas. Ref.: 00120

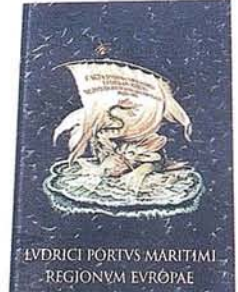

MEDITÉRRANEVM Titulo: Ludrici portus maritimi regionum europae medite-

rraneum mare occidentale. Autores:Delegación del Turismo de la Comisión Interme· diterránea de la CRPM. Precio: 10.000 ptas. Ref.: 00125

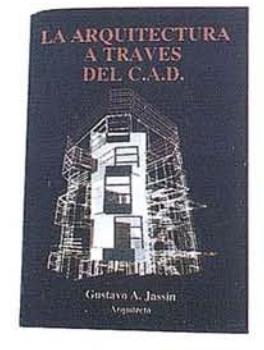

Titulo: La Arquitectura a través del CAD. Autores:Gustavo A. Jassin. Precio: 3.000 ptas. Ref.: 00132

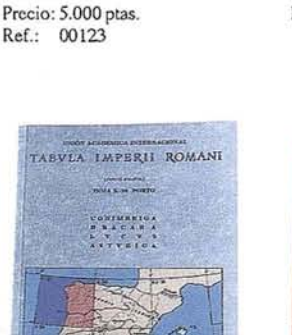

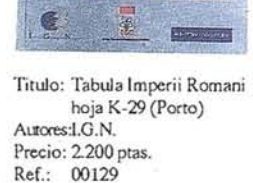

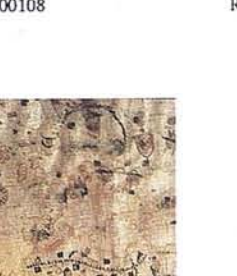

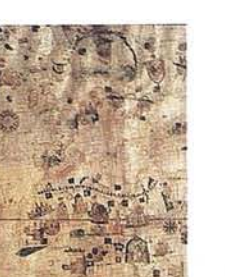

Titulo: La imagen del Mundo 500 años de Cartog. Autores: I.G.N.

# **PUBLICACIONES TECNICAS**

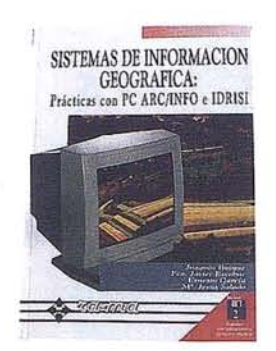

Titulo: Sistemas de Información Geográfica. Prácticas con PC ARC/INFOeIDRISI. Autores: Joaquín Bosque. Precio: 4.950 ptas. Ref.: 00133

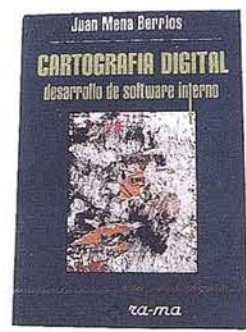

Titulo: Cartografía Digital. Desarrol lo de soflWare intcmo. Autores: Juan Mena Berrios. Precio: 3.200 ptas. Ref.: 00134

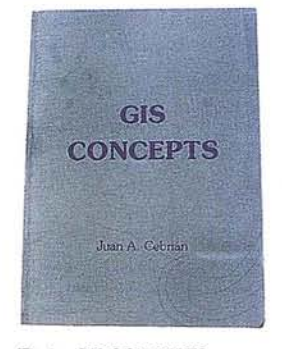

Título: GIS CONCEPTS. Autores: Juan A. Cebrián. Precio: 3.000 ptas. Ref.: 00135

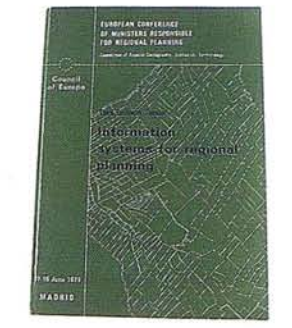

Titulo: Information Systems for Regional Planning.<br>Autores:Council of Europe. Precio: 750 ptas. Ref.: 00136

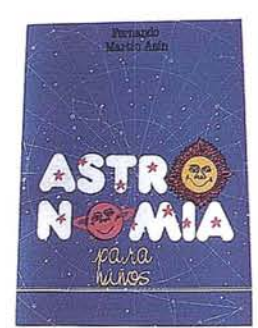

Titulo: Astronomia para niños. Autores:Fernando Martín Asin. Precio: 1.945 ptas. Ref.: 00137

# **BOLETIN DE PEDIDO A MAP & P<sup>2</sup> Santa María de la Cabeza, 42 -28045 MADRID** SIG CONSULTING

Telf-fax: 91-527 22 29 91-5286431

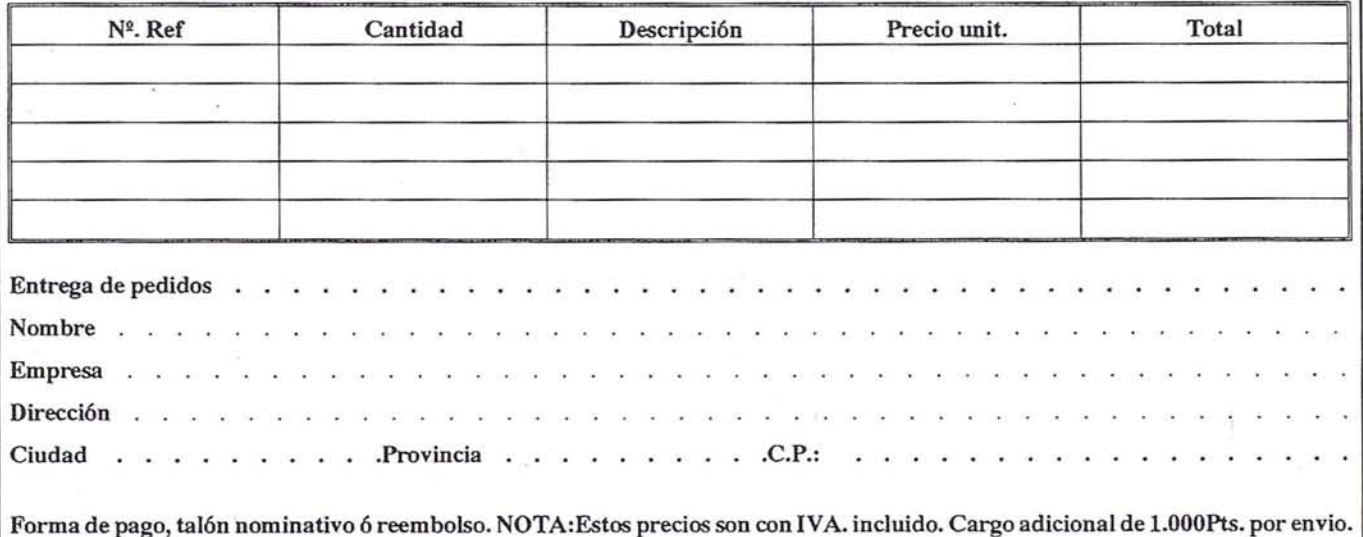

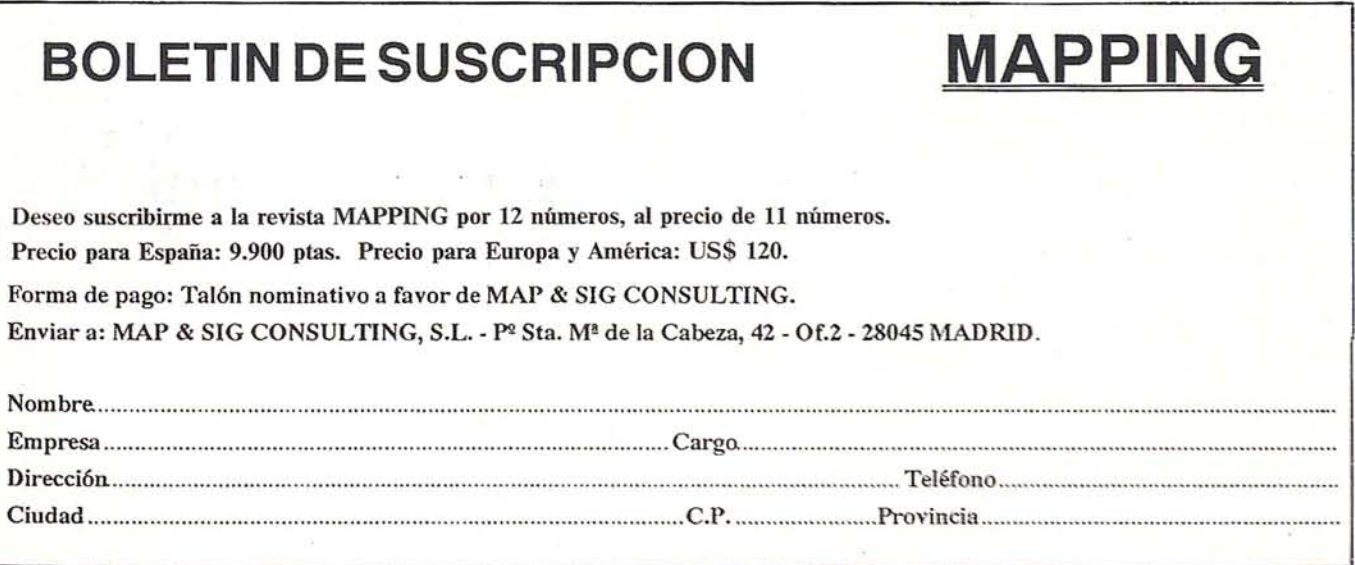

# **NOTICIAS**

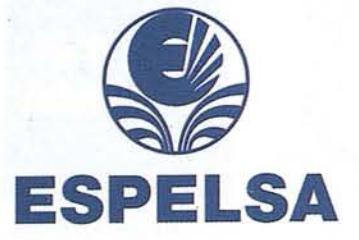

# LANZA AL MERCADO ACE, PRODUCTO AVANZADOPARALAEDICIONY PRODUCCION CARTOGRAFICA

ESPElSA, empresa encuadrada en la División Industrial de GRUCYCSA (FCC), anunció recientemente en la 17<sup>ª</sup> Feria Internacional de CArtograffa celebrada en Barcelona un nuevo producto, ACE (Advanced Cartographic Environment) desarrollado por la empresa Canadiense "Les Services CartoGraphiques 2+1", con el fin de ofrecer a los profesionales de la Cartograffa y los SIG una autentica solución para la Producción Cartográfica de Alta Calidad. A través de una interfase de usuario sencilla y herramientas avanzadas de edición y producción. ACE permite generar mapas de alta calidad de manera fácil e intuitiva reduciendo el tiempo de producción hasta en un 60% con respecto a los paquetes informáticos tradicionales.

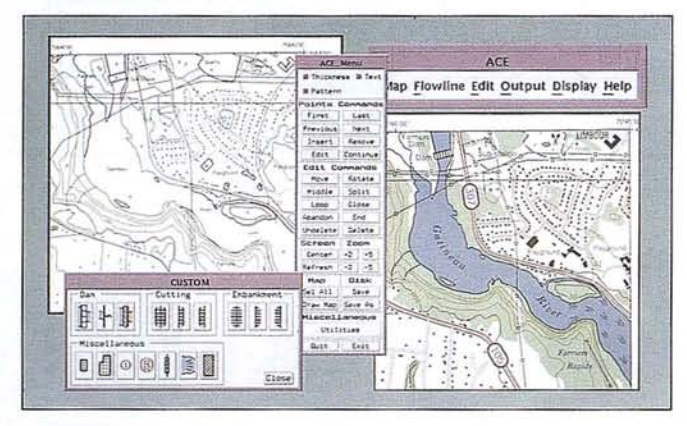

ACE es un producto de gran versatilidad que permite generar mapas de forma completamente informatizada a partir de herra-mientas altamente especializadas. Está orientado a los profesio-nales del mundo de la cartografía y de los SIG y es de fácil aprendizaje lo cual permite al usuario concentrarse en el diseño del mapa final y no en el manejo del software.

ACE ofrece al mundo de la cartografía una solución definitiva permitiendo que el proceso de producción sea mas eficiente reduciendo los costes, mejorando los procesos de control de calidad a través de sus propias herramientas de control, y facilitando el trabajo de producción mediante el uso de una interfase de usuario intuitiva. Sus muchas funcionalidades incluyen:

- Flexibilidad en cuanto a su manejo;
- Funciones de creación y producción de cartografía muy especializadas;
- Trabaja directamente sobre una gran variedad de formatos de datos (MicroStation, AutoCAD, ARC/INFO, PCL, TIFF, ERDAS, etc.);
- Entorno multiplataforma (Windows 3.1, 95 y NT, OS/2, Macintosh, Unix y Open VMS);
- Herramientas para el establecimiento de los procesos de control de calidad;
- Interfase WYSIWYG (el proceso cartográfico en la pantalla es exactamente igual al producto cartográfico final en papel);
- Extensas librerías de símbolos;
- Capacidad para la generación de simbología propia de forma sencilla;
- Establecimiento de prioridades cartográficas;
- Generación de macros para la realización de tareas automáticas;
- Manipulación de datos tanto vectoriales como raster;
- Edición avanzada de Textos y Toponirnía.

ESPELSA también es distribuidora del software de tratamiento de imágenes PCI, desarrollado en Canadá y líder en el mercado de la Teledetección. PCI ofrece un amplio espectro de opciones para la clasificación de imágenes, generación DEM y Ortoimágenes, tratamiento de imágenes radar, fotogrametría, análisis multiespectrales, modelado raster, y correcciones geométricas. Es multiplataforma y acepta múltiples formatos de datos. Próximamente ESPELSA comercializará en España un nuevo producto llamado ORTOENGINE, (también desarrollado por la compañía canadiense PCI), especializado en la ortorectificación interactiva de fotograña aérea...

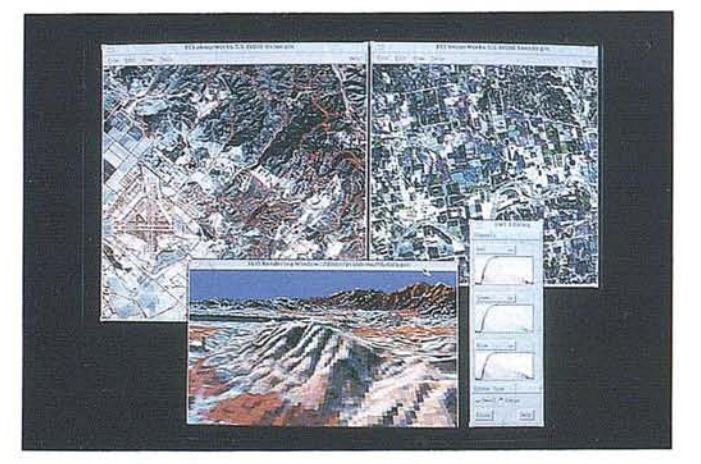

A su vez, ESPELSA posee una amplia experiencia en el campo de los  $SIG y$  la Teledetección ofreciendo a sus clientes soluciones innovadoras en el sector de las Tecnologías de la Información relacionadas con:

- Diseño e Implementación de Sistemas.
- Análisis Necesidades de Usuario.
- Integración de Sistemas.

---~~-------------------~--

- Desan:ollo de Aplicaciones a medida.
- Diseño y Generación de Bases de Datos Geográficas.
- Formación y Soporte Técnico.

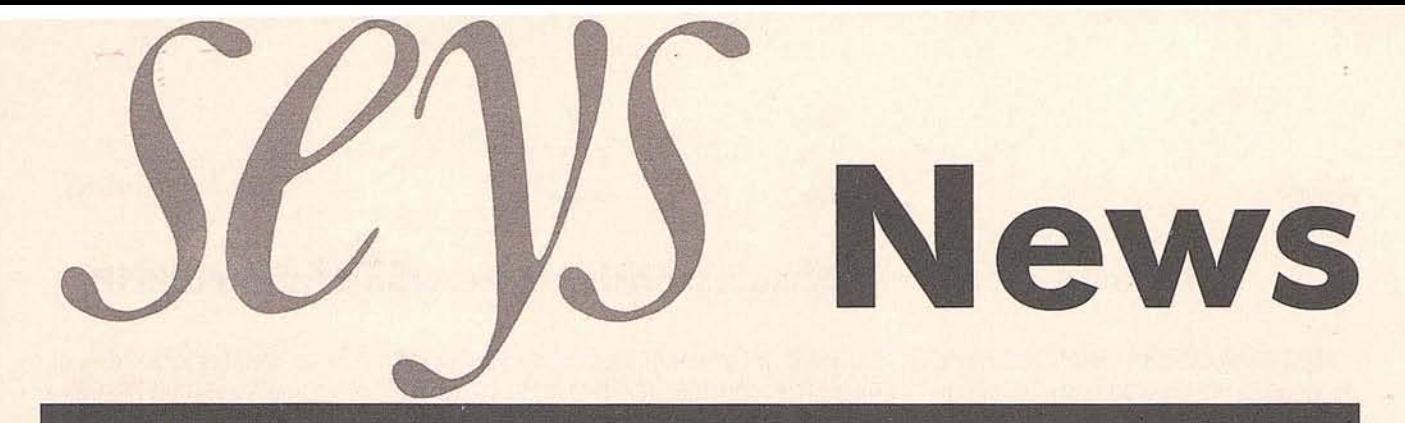

**Septiembre 1995**

**VOL III Núm 11 Ejemplar Gratuito**

**SEYS News es el órgano informativo de:**

**seys**

*Semiconductures* y *sistemas, S.A.*

C/ *Córcega, 95-ent. 08029 BARCELONA Tel:439.88.03 Fax:419.29.00*

*Parque Tecnológico de Madrid Edif."Centro de Empresas" C/Isaac Newton, 1 28760 TRES CANTOS (Madrid) Tel:803.72.44 Fax:803.* 86. 68

# **EDITORIAL**

SEYS, integrador de sistemas profesionales de CAD/CAM/CAE (hardware y software) en las áreas de mécanica y AEC, creó en Octubre de 1993 la primera, y hasta ahora la única, publicación gratuita y no editorial del sector del diseño, fabricación e ingeniería asistida por ordenador.

A igual que el año anterior, este número de Septiembre de SEYS NEWS coincide con INFORMAT, que este año se celebra del 13 al 16 en el nuevo recinto ferial de Barcelona

*Noticia*

# **Autodesk OPEN '95**

El punto de encuentro del CAD Y la Multimedia, tuvo lugar este año el hotel Torrequebrada de Bena1mádena (Málaga) del 5 al 7 de Julio.

Esta es la cita anual del canal de distribución de los sectores del CAD y la Multimedia en España, donde este año se presentaron importantes novedades, además de interesantes conferencias.

Destacaron conferencias como la estrategia y futuro de Autodesk, productos de Autodesk, canal de distribución, marketing de Autodesk, además de la exposición de desarolladores y fabricantes, demostraciones de ABC, MCAD, GIS, etc. Todo ello entre barbacoas en los jardines del hotel, buffet libre, espectáculos, Casino, piscina, jacuzzi, etc.

SEYS fue galardonada por Autodesk en reconocimiento a su especialización; premio que recibió en su nombre CarIes Aparicio de manos de Sonia Palau.

Hay que elogiar la magnífica organización que cuidó hasta el más mínimo detalle (recepción, identificación, logística, recepción de llamadas, transporte, y obsequios varios), además de la magnifica atención dispensada por todos el personal del hotel y de Autodesk.

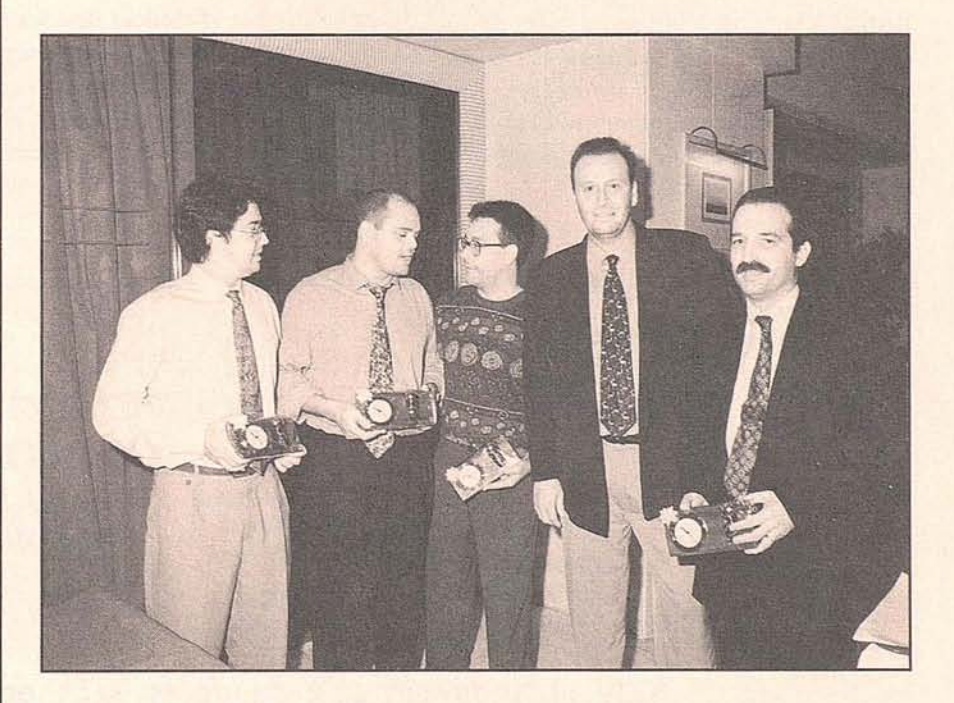

 $\mathfrak{c}$ 

IBM ha decidido vender su factoría de Valencia por unos 30.000 millones de pesetas. La planta española, con alta productividad y más de 400 empleados, ya no entra en los planes de la multinacional americana.

# **INTERGRAPH apuesta por AutoCAD 13**

Antes del verano, Intergraph inició una agresiva campaña publicitaria promocionando su Pentium para AutoCAD 13, incluyendo un descuento especial si se justifica su adquisición para tal fin.

### *Producto*

# **Nuevas tabletas OCE**

OCE Graphics ha lanzado al mercado, antes del verano, su nueva generación de tabletas digitalizadoras correspondientes a la Serie 4600. Estas tabletas, de tamaños A4, A3 y A2, se caracterizan principalmente por su elevada resolución de 2.540 líneas por pulgada, lápiz o cursor sin cable, y lápiz sensible a la presión hasta 256 niveles.

### *Noticia Producto*

# **IBMseva Obsolescencia de las workstation de HP**

A partir del próximo mes de noviembre del presente año, las estaciones de trabajo HP 9000 modelos 715/33, 715/50 y 725/50, así como todas las opciones asociadas y actualizaciones quedarán obsoletas. Hewlett-Packard sin embargo, continuará dando soporte de estos productos hasta el 1 de Septiembre de 2 001.

Para estos usuarios, SEYS ha establecido un programa de actualización competitiva a partir de 1.372.000,- Ptas.

*Noticia*

# *Noticia* **Primera edición de Autodesk KICK-OFF 195**

Del 7 al 9 de Julio, tuvo lugar en el hotel Torrequebrada (Benalmádena) la primera edición del Autodesk KICK-OFF '95.

Esta es la primera reunión anual que Autodesk celebra con aquellas empresas de su canal de distribución que se han destacado por su dedicación y excelentes resultados en la comercialización de sus productos durante 1994.

SEYS fue una de las seis empresas invitadas en las personas de Valentín Salles y señora, y Carles Aparicio y señora.

En la apretadísima agenda de actividades, este evento también contó con la presencia del Dr. Cosimo Chiesa, quién impartió el seminario «Fidelización del Cliente: Ventaja estratégica de los 90».

*Noticia*

# **La piratería, un gran fraude empresarial**

Según la BSA, la piratería informática es la tercera práctica ilegal más frecuente de las empresas españolas.

Según el informe «Prácticas ilegales en las empresas españolas» realizado por Vox Pública, un 13% de los empresarios (sobre una muestra de 400 compañías de más de 100 empleados) reconoce la existencia de software ilegal en sus organizaciones. Un 75% de las fuentes consultadas, estiman que el mayor porcentaje de ilegalidad se da entre las empresas del sector público y la administración en general.

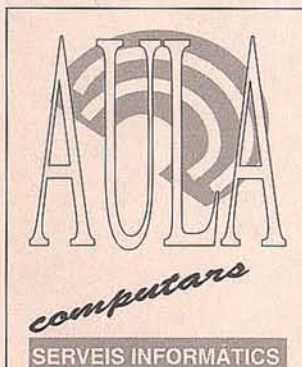

*<sup>2</sup>* **seys News**

FORMACIÓ: **Multimedia** Disseny Gráfic Autoedició AutoCAD Gestió comerciol **Ofimática** Comtabilidat VENDA D'ORDINADORS I PERIFERICS CONSUMIBLES I MANTENIMIENTO

GIRONA 11 08980 Sant Feliu de Llobregat Barcelona Te!. 666 25 01 Fax 685 22 21

# **CAD \1.13 MICROSTATION V.S**

*Grups reduits, programa complert* o *puntual, cursos* 700 *horas* 85000 *pts tot inclos*

**BAIX LLOBREGAT ELS CURSOS MÉS PROFESSIONALS**

*Producto*

# **Autodesk VIEW**

*Producto*

Este nuevo producto de Autodesk para Windows, está orientado tanto a los usuarios de CAD como a los que no lo son, y necesitan visualizar, marcar dibujos, imprimir y relacionar documentos.

-Visualizador total de archivos DWG, desde la versión 9 a la 13.

-Soporte de espacio Papel/Modelo, Big Fonts, ReíXs, Hyperlinks, Capas, Bloques, etc.

-Comparador de archivos DWG.

-Visualizador de 150 formatos de ficheros (gráficos y alfanuméricos).

-Marcado de zonas e impresión vector/revisiones.

-Línea roja y anotaciones sin modificar el original.

-Mismo visualizador de WorkCenter. -Personalizable (soporte DDE)

*Technical News*

# **AutoCAD 13 no incorpora IGES**

Con la aparición de la aplicación AIT (AutoCAD IGES Traslator) 5.2, AutoCAD 13 ya no dispone de esta posibilidad por si mismo, como en anteriores versiones. Si pese a ello invocamos la orden de entrada o salida, AutoCAD \_contesta: *Comando suspendido.*

AIT 5.2 puede adquirirse a un precio de 195.000,- Ptas.

> S E PARA

Sistema de alimentación interrupida S A I - U P S

SU

G U <sup>R</sup> IDA <sup>D</sup>

INFORMÁTICA

# **TangoPRO 3.00**

Esta nueva versión 3.00 del popular programa de diseño de circuitos impresos TangoPRO, incorpora las siguientes novedades:

Trazado punto a punto; se pueden añadir líneas y arcos (sin información de conectividad) a los nets. Estos se consideran nets, permitiendo introducir cambios de último momento sin perder la conectividad del circuito. La orden *Reconnect nets,* regenera la lista de conexiones.

Admite trazado manual de pistas en T, sin necesidad de terminar en pad.

Se eliminan automáticamente las conexiones redundantes durante el trazado manual.

Los polígonos incluyen información de conexión, pudiendo utilizarse como final de pistas.

Al añadir pistas a pads no pertenecientes a nets, obliga a que automáticamente éstos pertenezcan al net.

Mediante pulsación de un botón pueden eliminarse los estilos de pads no utilizados en la placa.

Puede modificarse el net asociado a un plano de alimentación.

Importación y exportación de ficheros P-CAD. Opción válida para TangoPRO SCH y TangoPRO PCB.

Se permite en las biblioteca los pines comunes. Son pines que aparecen varias veces en el esquema pero que tienen el mismo pad asociado.

Se utiliza un único formato ASCII, para PCB y SCH. Cada programa extrae la información necesaria de ese fichero. De este modo todos los atributos de net escritos en SCH pueden pasarse a PCB.

Las bibliotecas pueden grabarse en ASCII, para facilitar la manipulación, o binario, como el resto de programas.

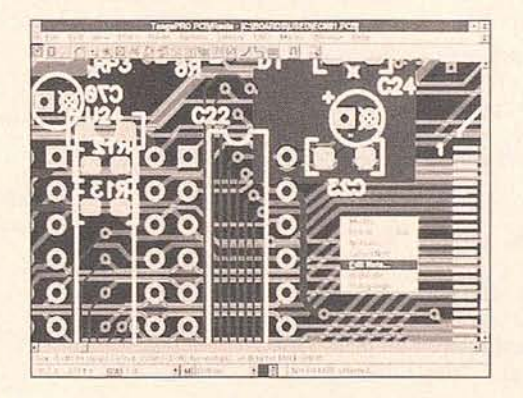

.. INVERTER electrónica s,l. Aragón, 157, 6° 08013 Barcelona Tel. (93) 265 66 76 Fax (93) 265 53 03

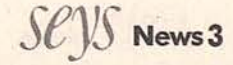

# **REPTEXT.LSP**

REPTEXT.LSP es una rutina de AutoLISP que busca y sustituye texto en un dibujo, incluso dentro de bloques, dimensiones y atributos.

```
(defun c:reptext ( / sslist ss count en bdata nen)
(setvar «cmdecho» O)
(setq oldtxt F
      txttoo F
      dimtoo F
      blktoo F
)
(while (or (not oldtxt) (< (strlen oldtxt) 1))
       (setq oldtxt (getstring T «\Texto a buscar: «)
             newtxt (getstring T «\Remplazar con: «)
     \lambda)
(if (not newtxt) (setq newtxt «»»
(while (not (or txttoo dimtoo blktoo))
   (prompt «\Seleccionar la operacion deseada:»)
   (initget «Si No»)
   (setq txttoo (getkword «\Proceso de texto normal? <S> : «)
         sslist '((-4. «<OR»))
   )
   (if = txttoo \&No)(setq txttoo F)
         (setq sslist (append sslist '((0 . «TEXT»)))
              txttoo T
   )
   (initget «Si No»)
   (setq dimtoo (getkword «\nProcesa dimensiones? <N>: «))
   (if = dimtoo \times Si))(setq sslist (append sslist '((0 . «DIMENSION»))))
        (setq dimtoo F)
   )
   (initget «Si No»)
   (setq blktoo (getkword «\nProcesa bloques? <N>: «))
   (if (= blktoo «Yes»)
         (progn (initget «Si No»)
               (setq sslist (append sslist '((O . «INSERT»»)
                 atttoo (getkword «\Procesa atributos? <N> : «)
        )
        (setq blktoo F)
  )
   (if (f = atttoo \times Si)) (setq atttoo F)))
(setq sslist (append sslist '((-4 . «OR>»))))
```

```
(prompt «\Debe seleccionar las entidades a procesar.»)
)
(setq count (1- (sslength ss))
      blist (list)
)
(prompt «\Procesando:-\n»)
(repeat (sslength ss)
      (setq en (ssname ss count)
            count (1- count)
      )
       (entscan en oldtxt newtxt)
       (prompt (strcat «\r» (itoa count) « left. «))
)
(prompt «\rDone «)
(setq count O)
(if ( (length blist) 0) (prompt «\Procesando bloques:-\langlen»))
(while (and (>(length \, \, \text{bits}) \, \, 0) (setq bname (nth count blist)))
      (setq count (1+ count)
            bdata (tblsearch «BLOCK» bname)
            nen (cdr (assoc -2 bdata))
      )
      (while (and nen
                 (/= (cdr (assoc 0 (entget nen))) «ENDBLK»)
             (entscan nen oldtxt newtxt)
            (setq nen (entnext nen))
     )
       (princ (- (length blist) count)) (prompt « left. \langle r \rangle)
)
(prompt «\rHecho «)
(if (or dimtoo blktoo)
       (progn (prompt «\nRegenerando el dibujo.»)
            (command «_.regen»)
)
(princ)
)
(defun entscan (en oldtxt newtxt / ed et 2f tmp)
(setq ed (entget en)
      et (cdr (assoc 0 ed))<br>2f (cdr (assoc 2 ed))
            (cdr (assoc 2 ed)))
(cond ((and (= et «TEXT») txttoo) (swaptext en oldtxt newtxt))
       ((and (= et «DIMENSION») dimtoo)
```
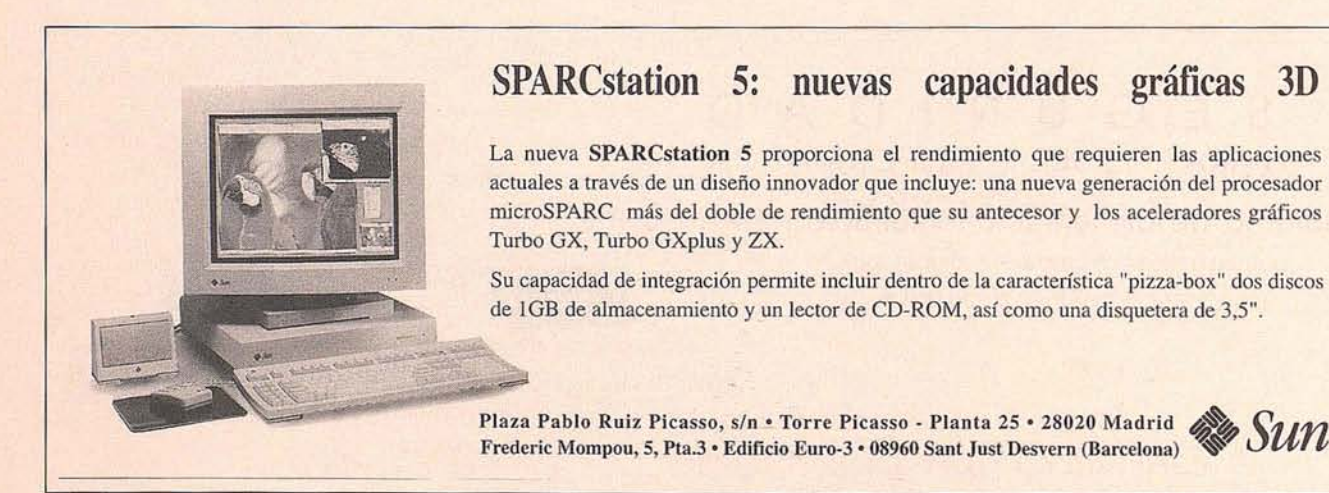

*<sup>4</sup>* **seys News**

(while (not (setq ss (ssget sslist)))

```
(progn (swaptext en oldtxt newtxt)
                                                                           (repeat (1+ (- (strlen line) oldlen)))(if (setq tmp (chklist blist 2f))
                                                                                  (if (= (strcase (substr line charpos oldlen)) oldstr)
                         (setq blist tmp)
                                                                                     (setq line (streat (substr line 1 (1- charpos))
                                                                                                  newstr
                                                                                                   (substr line (+ charpos oldlen))
      )
                                                                                            )
        ((and (= et «INSERT») blktoo)
                                                                                           charpos (+ charpos (strlen newstr))
              (progn (if (setq tmp (chklist blist 2f))
                                                                                   \lambda(setq blist tmp)
                                                                                )
                 )
                                                                                  (setq charpos (1+ charpos))
                   (if (and atttoo (cdr (assoc 66 ed))))
                          (attsean en oldtxt newtxt)
                                                                           (setq line line)
                                                                           )
           \mathcal{L}\mathcal{E}ì
\lambda(setq itemlist F)
(defun attscan (ename otxt ntxt / edata parent etype)
                                                                           J,
(setq edata (entget ename)
                                                                           )parent edata
       etype «INSERT»
                                                                           (prine)
)
(while (and ename (/= etype «SEQEND»»
       (setq ename (entnext ename))
       (if ename (setq edata (entget ename)
                                                                                 eharpos 1
                         etype (cdr (assoc 0 edata))
                                                                           )
      )
        (if (= etype «ATTRIB») (swaptext ename otxt ntxt))
)
(entmod parent)
)
                                                                                           \lambdaD
(defun swaptext (ename otxt ntxt / edata oldt newt edata)
                                                                                )
(setq edata (entget ename)
      oldt (assoc I edata)
                                                                           )
)
                                                                          (setq line line)
(if oldt
                                                                           )
    (progn (setq newt (cons 1 (swapstr (cdr oldt) otxt ntxt))
             edata (subst newt oldt edata)
        )
         (entrnod edata)
                                                                                 (setq itemlist F)
   \mathcal{E}\mathcal{E}\lambda\mathcal{L}\lambda(defun swapstr (line oldstr newstr / charpos oldlen)
                                                                          (princ)
(setq oldlen (strlen oldstr)
      oldstr (strcase oldstr)
      charpos 1
\lambda
```
(defun ehklist (itemlist itemname) (if (member itemname itemlist) (setq itemlist (append itemlist (list itemname))) (defun swapstr (line oldstr newstr / charpos oldlen) (setq oldlen (strlen oldstr) oldstr (strease oldstr) (repeat (1+ (- (strlen line) oldlen)) (if (= (strcase (substr line charpos oldlen)) oldstr) (setq line (strcat (substr line 1 (1- charpos)) newstr (substr line (+ charpos oldlen)) charpos (+ charpos (strlen newstr)) (setq charpos (1+ charpos)) (defun chklist (itemlist itemname) (if (member itemname itemlist) (setq itemlist (append itemlist (list itemname)))

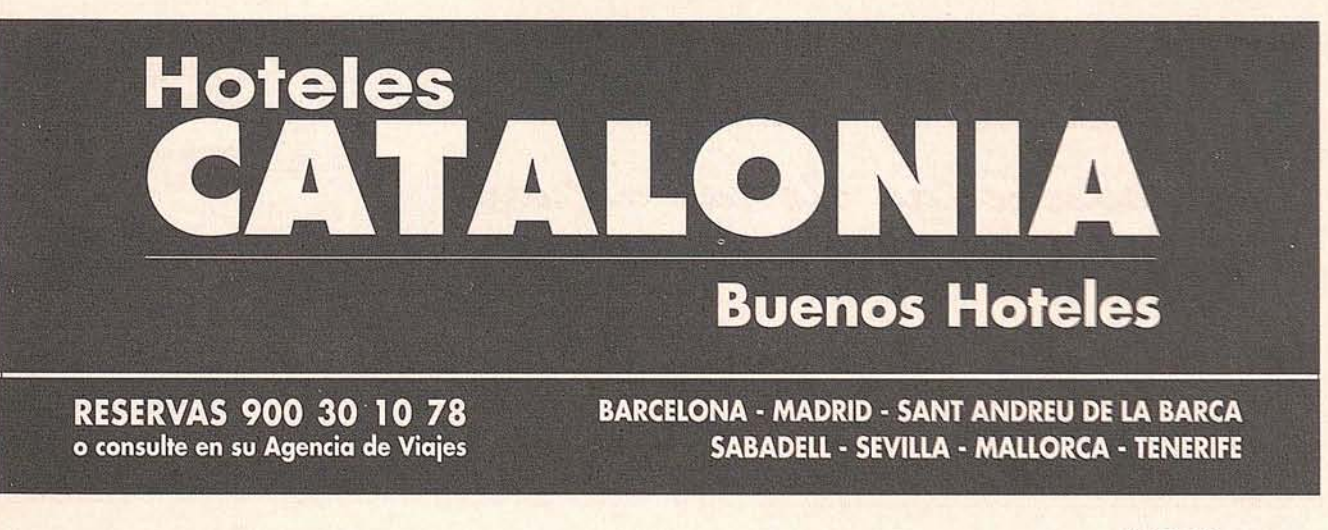

**seys NewsS**

*Producto*

### *Producto*

# **CORE de SOFTDESK**

CORE es la aplicación de interface estándar de Softdesk para todas las aplicaciones complementarias de AutoCAD 13.

- Complemento soporte de red.

- Liencia de red con capacidades de licencias flotantes.

-Administrador de símbolos, para controlar, grabar y recuperar conjunto de símbolos gráficos.

- Estandarizada el interface para todos los productos Softdesk.

-Administrador de prototipos para el control de información y estándares de proyectos.

-Capacidades de control de capas.

-Generacion de listados.

-Capacidades para la anotación.

*NOTICIA*

# **SOFTDESK compra ARRIS**

Después de la última adquisición de Softdesk, que fué la compañía Foresght (Drafix CAD), ahora ha adquerido Aritek Sistems, Inc. (Arris CAD). Y la perspectiva figura IdeaGraphix, Inc.

# **ADVANCED DESIGN: Módulo de diseño lineal y obra civil**

Aplicación principal, complementaria de AutoCAD 13, referida al diseño de carreteras, autovías, autopistas, ferrocarriles, canales, etc

-Elementos geométricos en planta:

-rectas y arcos (múltiples métodos) -recuaciones de P.K.

-cIotoides (transición, inflexión, vértice, ovoide)

-espiral cuadrática, sinusoidal, cosenosoida

-Definición y diseño interactivo de cualquier alineación fija o móvil, nudos y enlaces.

-Acceso multi-usuario a la información de las alineaciones.

-Cálculo de cualquier P.K., azimut y offset en cualquier alineación.

-Cálculo automático de puntos en eje con extracción de cota desde el DTM.

-Diseño gráfico interactivo de las lindes de expropiaciones.

-Generación automática de longuitudinales.

-Generación e interpolación automática con resolución de conflictos de los diferentes estratos por calicatas, DTM o manualmente en transversales.

-Generación de suelo (vegetal, arcillas, ...) para análisis de volúmenes por estrato.

-Visualización gráfica de los estratos dinámicamente y analíticamente.

-Generación automática de estratos geológicos en longitudinal.

-Generación de rasantes gráfica y analíticamente.

-Secciones tipo con relación bidireccional con la planta y el alzado (Transition Lines).

-8 líneas de transición por lado en las secciones tipo.

-Entrada de diferentes estratos por calicatas y múltiples TIN's.

-Taludes automáticos para cada estrato.

- -Peraltado (cinco métodos por normas AASTHO).
- -Corrección de curvas por promedio de áreas y fórmulas de prismoides. -Listados.

-Capacidades enlazadas de intercambio.

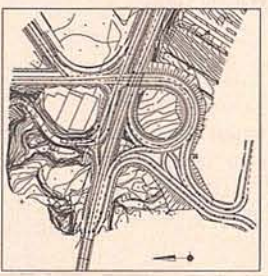

**ORDENADORES Y PLOTTERS (M)**  $H_{\text{EVALUATE}}$ Aproveche las ofertas actuales junto a nuestro servicio y .. ; Olvidese de las plumillas!  $\circledcirc$ BEWLETT **INFORMATICA** Distribuidor Autoritzado<br>Informática Personal **93 - 789 08 55\* FAX 93 - 789 03 81** INDUSTRIAL IN2 SA Arquímedes, 239 - 08224 TERRASSA<sup>6</sup> **seys News**

*Producto*

# **ViewBase 57: Módulo TDM (Technical Document Management) de 50FTDE5K**

ViewBase es la aplicación referida a la busqueda, visualización, línea roja, toma de medidas e impresión de imágenes escaneadas, dibujos de AutoCAD, ficheros híbridos ráster/vector y otros documentos.

Soporta TIFF G4, CALS, G4, CITy corre extensos RCL2.

Iconos configurables, vistas alzadas instantáneas, vistas aojo de pájaro, lista de proceso, soporte de clipboard.

Vistas de dibujos AutoCAD con 3D, espacio papel, Xref's y estilos de linea.

También soporta ficheros MicroStation (.dgn).

Visualiza más de 100 procesadores de textos, hojas de cálculo, gráficos y ficheros de bases de datos en formato original sin necesitar la aplicación original.

Administrador de red de licencias flotantes, fichero de protección, plateo en red compartido y cola de impresión.

Utiliza un administrador de base de datos incluido/enlazado a la aplicación del usuario.

Acceso desde CAD Overlay ESP y RAStation EDIT a la línea roja de ViewBase para las revisiones de una instalación en red.

**A.M.**

**applied** m.,' **ine.**

### *Producto*

# **HVAC es el módulo de aire acondicionado**

HVAC es la aplicación complementaria de AutoCAD 13 referida al diseño de planos de calefacción, ventilación y aire acondicionado de SOFTDESK.

Conducciones redondas, rectangulares y ovales disponibles en lineas dobles, 3D, o con líneas simples inteligentes que pueden convertirse en dobles o 3D.

-Separación automática por capas de los conductos de alimentación, retorno, de descarga u otros tipos.

-Tomas, difusores y grifos, pueden ser colocados en la superficie de cualquier conducto, incluyendo conductos verticales.

-Herramientas de edición para el cambio de tamaño, forma y orientación de las líneas simples.

-Enlace bidireccional con aplicaciones de análisis: Elite Ductsize, Trane Equal Friction y Vari Trane.

-Interface con APEC SUPER-DUCT II para el cálculo de tamaños de conductos.

-El cálculo de tamaño de conductos ofrece un interface en forma de letrero de diálogo para el cálculo por segmentos del tamaño de los conductos.

-Difusores, tamaños y características se especifican en tablas personalizadas. -Difusores totalmente paramétricos.

-Rápidas herramientas de diseño de conductos flexibles 3D.

-El espesor del material se puede especificar en base a su tamaño, tipo de presión y forma.

-Generación automática delista de materiales.

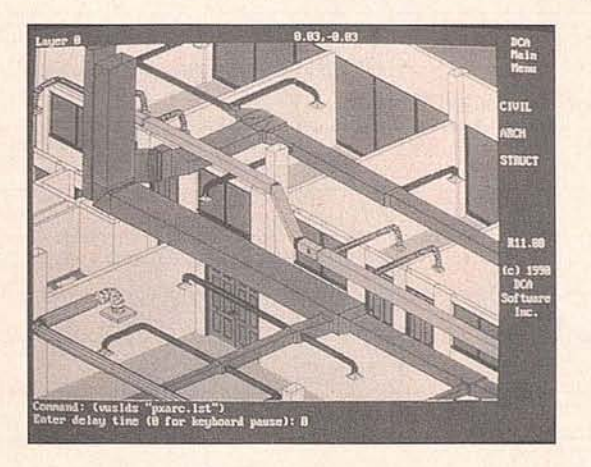

# PRECIOS ESPECIALES PARA LOS CLIENTES DE SEYS

Distribuidor oficial MoviLline y MoviStar ( G.S.M. )

- \* Ofertas G.S.M.
- \* MoviLine desde 20.000 pts.

Centre de Noves Tecnologiías Prac Tecnológico del Vallés 08290 Cerdanyola Barcelona Te!. (93) 582 02 20 Fax (93) 580 13 54

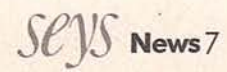

*Noticia*

# **IV Congreso AESIG**

La IV edición del Congreso de la Asociación Española de Sistemas de Información Geográficos tiene lugar en Barcelona este mes de Septiembre paralelamente a la 17" Conferencia Internacional de ICNACI.

*Noticia*

# **Arquitectura «High Level»**

Entre otras, el edificio L'Illa Diagonal de Moneo y Sola Morales, ha obtenido el premio FAD de arquitectura. El estudio de arquitectura de Sola Morales, es quién recientemente ha realizado el proyecto del nuevo Gran Teatro del Liceo de Barcelona, cuyo desarrollo informático (3D, texturas, materiales, renderización y animación) fue realizado por SEYS, como ya anunciamos en nuestro núm. 8 de SEYS News.

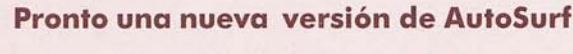

La próxima versión de AutoSurf, que será la 3.0, incorporará todas las prestaciones de ADX sin limitaciones, que en la actualidad presenta AutoSurfintergrado

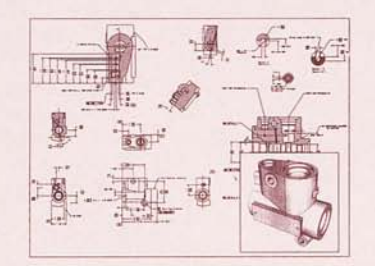

### *Noticia*

*Producto*

# **El mercado de las workstation crece un 21 %**

Con un parque de 3.000 usuarios y un volumen de negocio anual de casi 7.000 millones de pesetas, según fuentes de Sedisi, el mercado nacional de estaciones de trabajo crece a menor ritmo que el resto de los paises de nuestro entorno. Pése a ello, el mercado nacional de estaciones de trabajo crecerá en un porcentaje superior al 21%, según los datos facilitados por Sedisi.

**Con objeto de asegurar la recepción gratuita y continuada de SEYS News, remitan fotocopia del boletín debidamente rellenado a SEYS.Fax 93/419 29 00**

**Boletín de Suscripción Gratuita SEYS News n° .11 . Nombre Cargo** SEYS New:<br>Nombre<br>Nombre Cargo Cargo Cargo Cargo Cargo Cargo Cargo Cargo Cargo Cargo Cargo Cargo Cargo Cargo Cargo Cargo Cargo Cargo Cargo Cargo Cargo Cargo Cargo Cargo Cargo Cargo Cargo Cargo Cargo Cargo Cargo Cargo Cargo **Empresa Departamento** - 11 - **Domicilio CódigolPoblación Provincia** Código/Población<br>
Provincia<br>
Provincia<br>
Provincia **Teléfono Fax Telex <sup>1</sup> 1Ir----------,I Ir----------, Actividad de la empresa** Teléfono<br>
Fax<br>
Actividad de la empresa<br>
Areas de interes **Áreas de interes** O AIRE ACOND. O FLUIDOS O ELECTRICIDAD O ELECTRÓNICA  $\Box$  GIS O TOPOGRAFÍA O ING. CIVIL O AROUITECTURA O ESTRUCTURAS **D** MECÁNICA

*<sup>8</sup>* **seys News**

# **ER Mapper 5.0 Helping people manage the" earth Fully integrated mapping on your pe for just US\$2,900\***

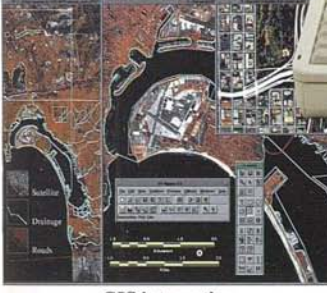

**GIS** integration

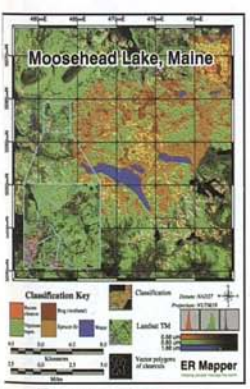

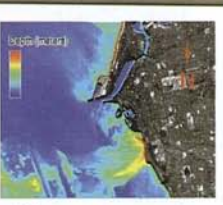

Loxion Muncivisity

Water management

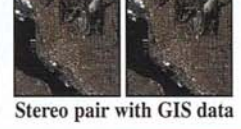

Map production

ars Process Utilities 미국용미비정의 최 여전한

**ENTER' The World's most** 

Pricing may v

powerful fully integrated mapping software for **PC Platforms for just US\$2,900\* ER Mapper 5.0 UNIX US\$14.900** 

ER Mapper on the internet http://www.ermapper.com

Seismic enhancement

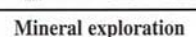

Ebagoola 1:100.0

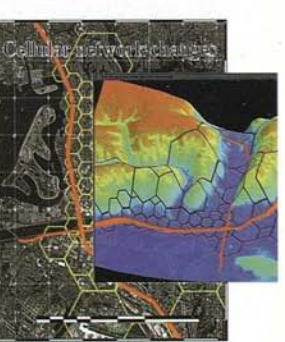

**Telecommunications** 

Forest management Road network updating

Road Network Update

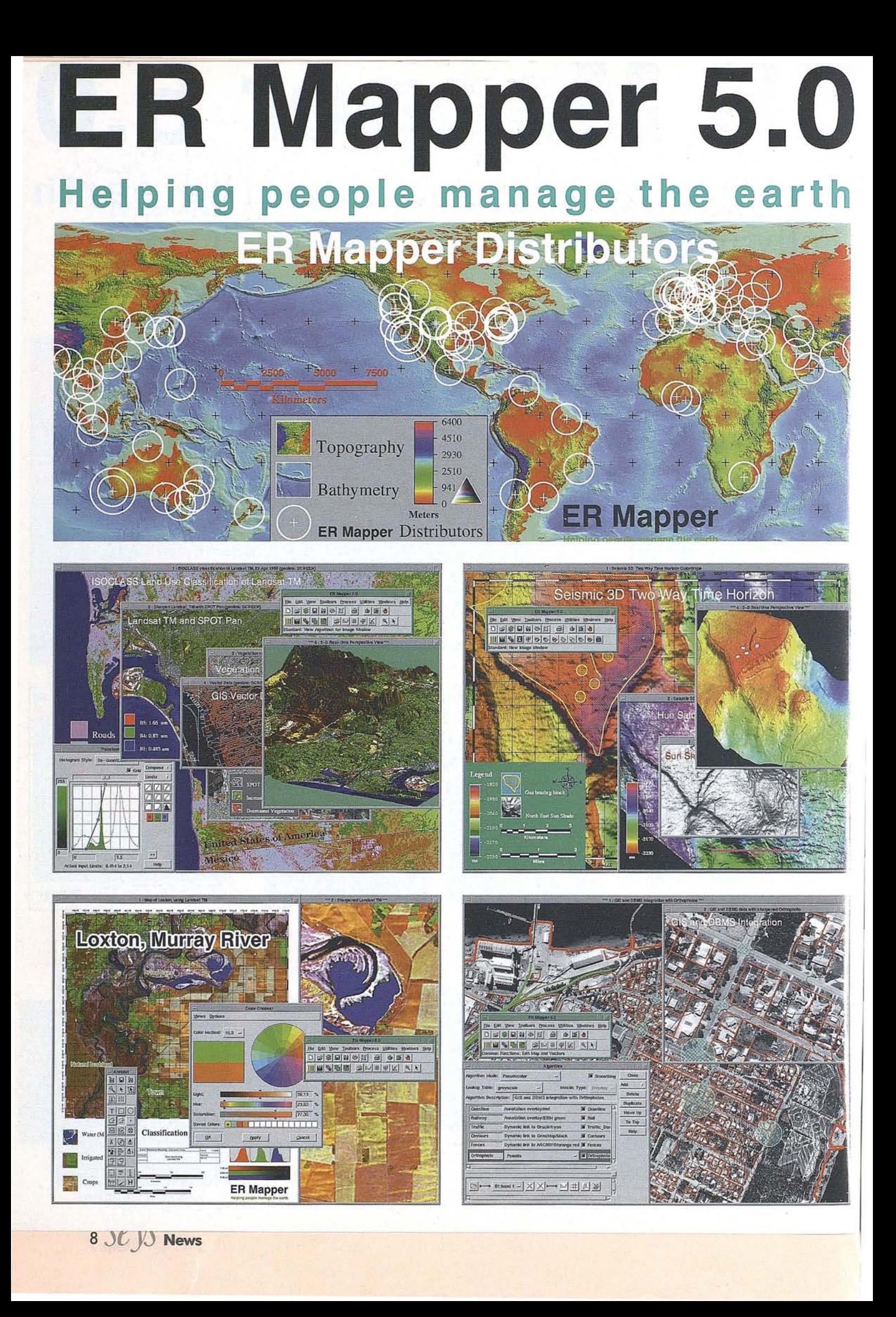
## **ER Mapper information request form**

For more information on ER Mapper please complete this form and fax it to your nearest regional office. Fax this form to the ER Mapper Office in your region:

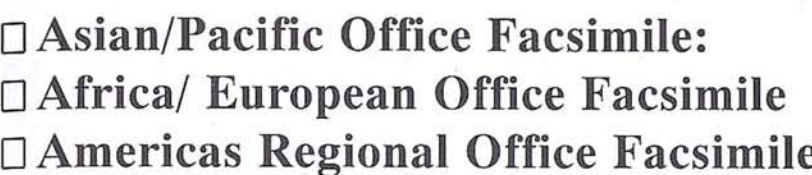

+61 9 388-2901 (Australia)  $+44$  1784 430-692 (UK)  $\text{+}1\,619\,558-2657\,\,\text{(USA)}$ 

Yes! please send me an ER Mapper information pack including:  $\Box$ Unix or  $\Box$ PC CD-ROM (Including Free data viewer!)

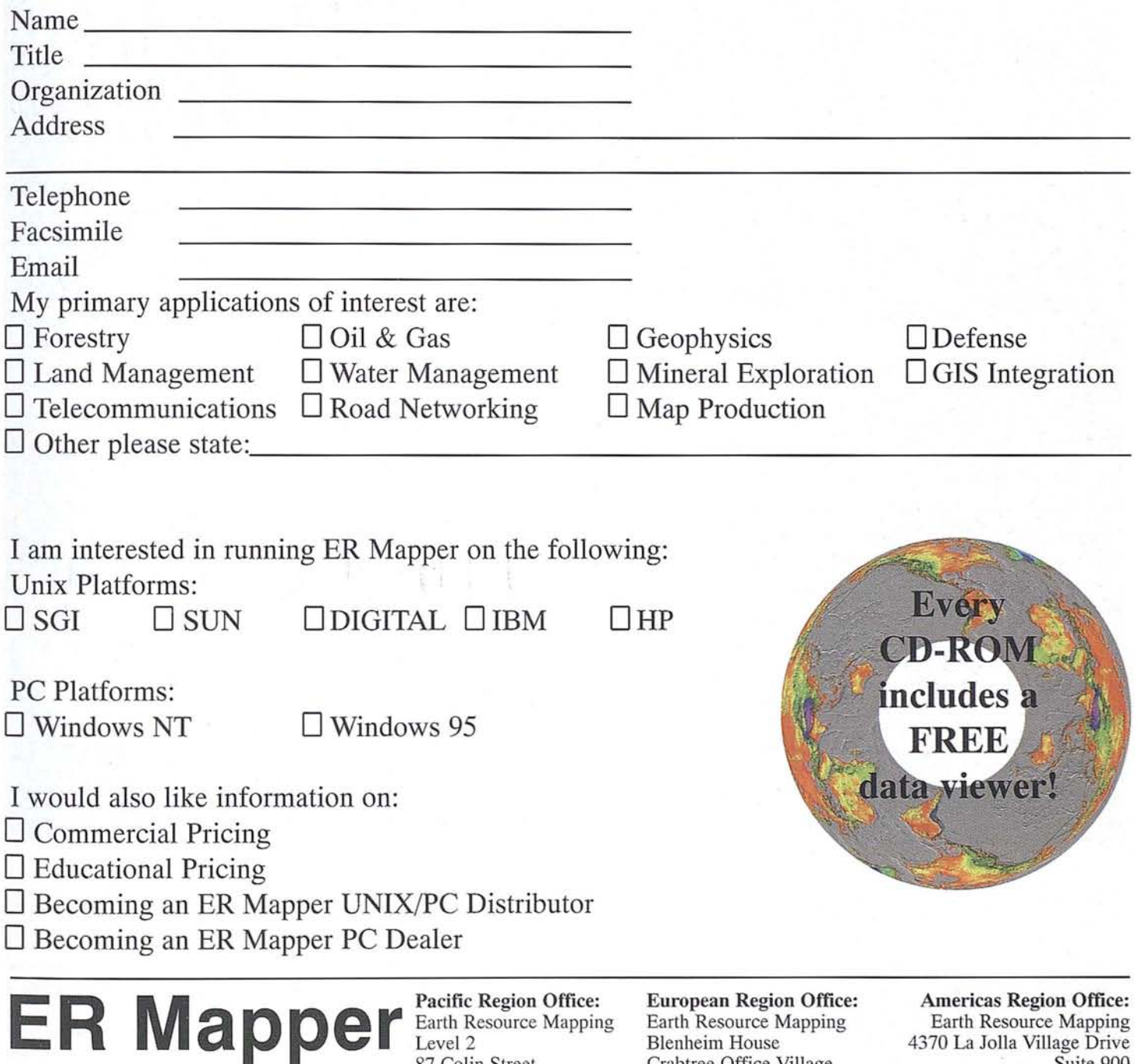

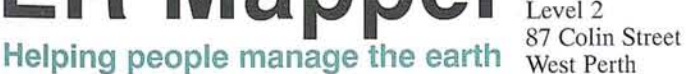

Level 2

Telephone: +61 9388-2900 Telephone: +44 1784430-691 Telephone: +1 619558-4709 Facsimile: +61 9 388-2901 Facsimile: +44 1784 430-692

Blenheim House 4370 La Jolla Village Drive Crabtree Office Village Suite 900<br>
Eversley Way, Egham San Diego, CA Western Australia 6005 Surrey, TW20 8RY, UK 92122-1253, USA

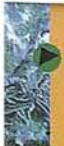

Conversión de datos Teledetección, tratamiento de imágenes de satélite

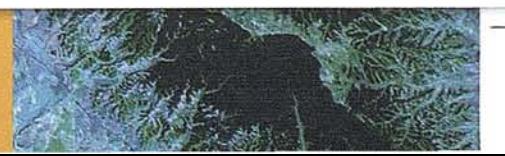

TRABAJOS CATASTRALES, S.A.

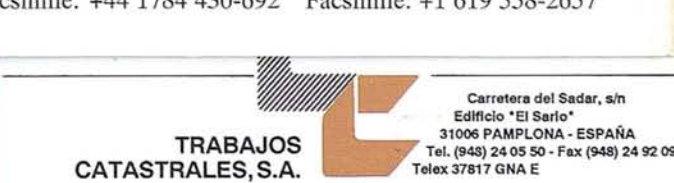

## **Free data vlewlng made easy...**

*Every* **ER Mapper 5.0** *CD-ROM now includes a free data viewer. The viewer is yours to keep even ifyou choose not to purchase* **ER Mapper.**

### **ER Mapper 5.0 Helping people manage the earth**

### **View al! types of data free!**

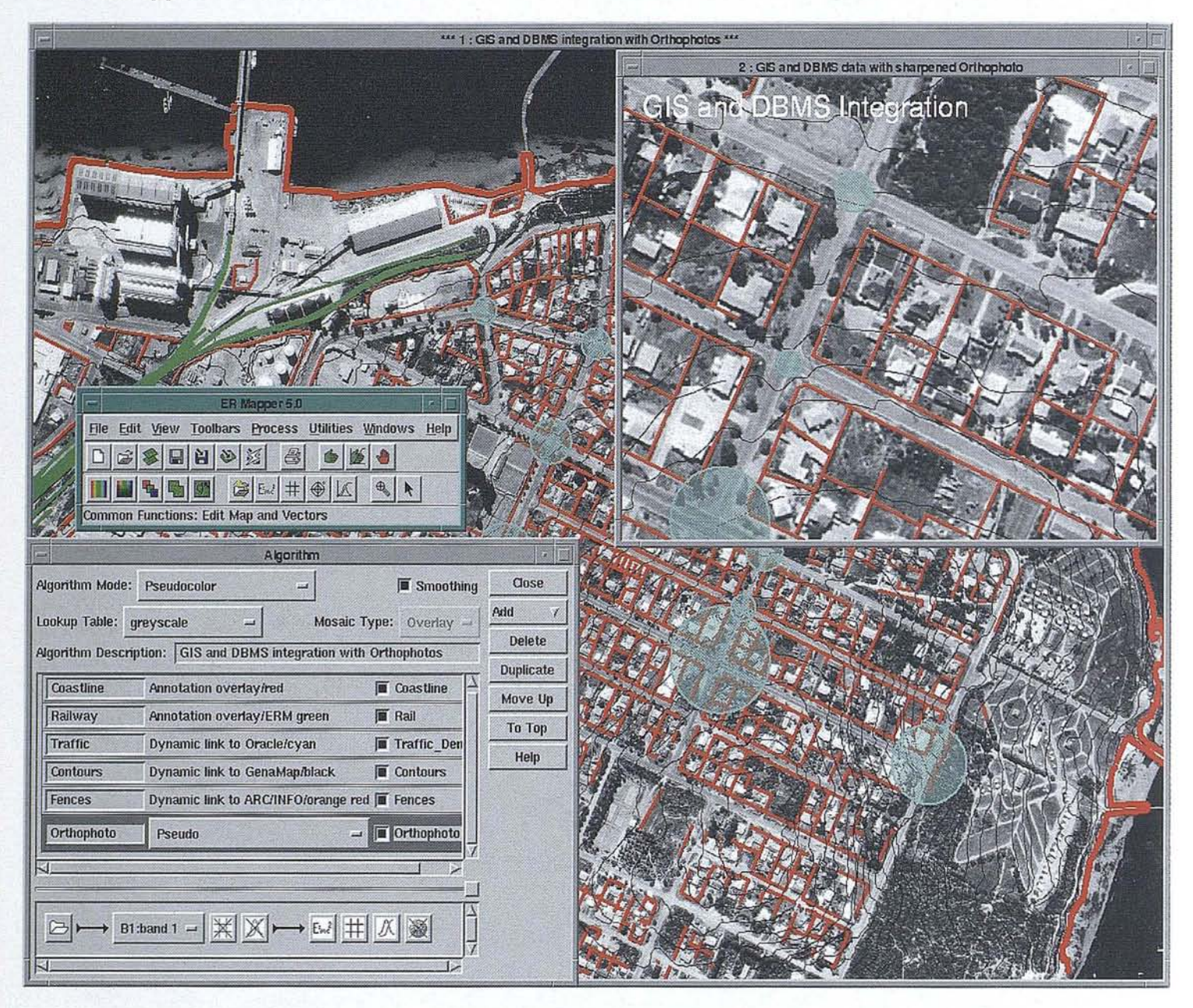

ER Mapper is fully supported worldwide by 215 distributor offices. Distributor enquiries welcome. All brands, company names and product names are trademarks or registered trademarks of their respective holders. Product specifications subject to change without notice.

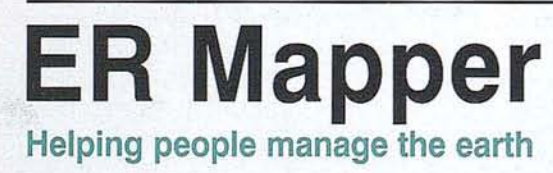

Pacifie Region Offiee: Earth Resource Mapping Level 2 87 Colin Street West Perth Western Australia 6005 Telephone: +61 9 388-2900 Facsimile: +61 9 388-2901 Facsimile: +44 1784 430-692 Facsimile: +1 619 558-2657

European Region Office: Earth Resource Mapping Blenheim House Crabtree Office Village Eversley Way, Egham Surrey, TW20 8RY, UK Telephone: +44 1784 430-691 Telephone: +1 619558-4709

Americas Region Office: Earth Resource Mapping 4370 La Jolla Village Drive Suite 900 San Diego, CA 92122-1253, USA

### **Data viewing with ER Mapper**

**ER Mapper** *provides complete integration ofraster imagery and vector based data in a . single, easy to use product.* 

**ER Mapper** *Resellers can also supply a*  $wide$  *range* of *data* for *different applications.* 

### **Free Data Viewing**

ER Mapper offers free data viewing - any ER Mapper CD-ROM can be used to load the free data viewer onto your PC or Unix computer.

The free viewer enables viewing (but not processing or editing) of raster and vector data. You can import data from over 129 formats when using ER Mapper as a free data viewer.

### **Data Supply**

ER Mapper Resellers can provide data to you for the area you are interested in, for the date or dates most appropriate to your application.

In addition, ER Mapper Resellers can discuss the different capabilities of different satellite imagery, and recommend data best suited to your application.

### **Import any data format**

ER Mapper supports import of over 129 data formats and exports to a wide range of formats.

Both raster and vector data may be imported and exported.

Common vector formats, such as the DXF format, can be directly integrated without importing, using the unique ER Mapper Dynamic Links.

### **Editing of ARC/INFO coverages**

ER Mapper has direct support for ARC/INFO coverage format. You can use the powerful ER Mapper annotation tools to directly edit ARC/INFO and other formats.

### **Application specific algorithms**

Data can be processed in different ways, depending on the application requirements.

For example, Telecommunications users can estimate concrete densities from a satellite image, whereas Water Management users can calculate variations in acres of water, from the same image.

### **ER Mapper Application Guide**

Every copy of ER Mapper ineludes the extensive Application Guide (on-line and in hardcopy manuals), which covers how to process data for a wide range of applications.

### **Sorne of the the data available frorn ER Mapper Resellers ¡neludes:**

- Scanned Airphotos
- DEMs (Digital Terrain Maps)
- High resolution satellite imagery
- Radar data (airborne and satellite imagery)
- SPOT Panchromatic (1 band, 10 meter resolution)
- SPOTXS
- (3 bands, 20 meter resolution)
- Landsat TM (7 bands, 30 meter resolution)
- Landsat MSS (4 bands, 80 meter resolution)
- Vector data (Road centerlines, etc)
- Seismic data
- Airborne Magnetics
- Gravity
- Radiometrics

**CD-ROM** includes a **FREE** data viewer!

Every

## **3-D visualization** made easy...

If the world was flat, you wouldn't need to look at it in 3-D. ER Mapper 5.0 - your complete 3-D visualization and image processing solution.

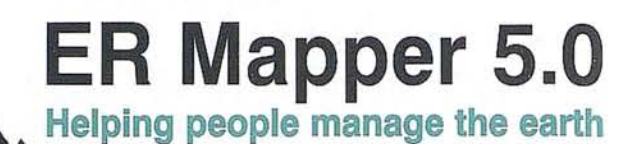

Landsat TM sharpened with SPOT Pan draped over a Digital Terrain Model

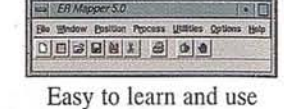

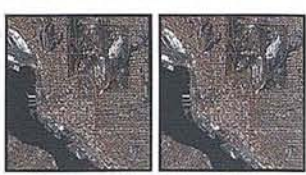

Stereo pair with GIS data

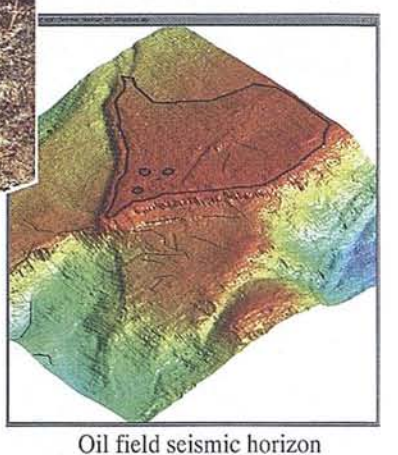

### 3-D in the real world

Check flood paths and drainage areas. Evaluate line of sight problems for radio antennas. Observe visibility of proposed developments. See faults lines in seismic horizons. Whatever your application, ER Mapper's 3-D capabilities adds a new dimension to your understanding.

View all your data in 3-D, including raster imagery, ARC/INFO vectors, and information gathered from the 129 ER Mapper imports and dynamic links.

### True real-time, 3-D stereo fly-through

View your imagery and vector GIS data in perspective and fly-through modes. Our high speed software generates true 3-D perspectives - even on PCs and other computers that don't have real-time graphics hardware. You also get real-time flythrough, in stereo, on some platforms.

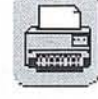

### Print stereo pairs and perspectives

Think of ER Mapper as your high-tech aerial photographic unit - use it to print stereo pairs which can be viewed through a normal aerial photo stereoscopic viewer. This makes it simple to provide field users with integrated GIS data and imagery, in a familiar format.

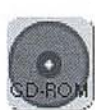

### Try before you buy!

Ask for your free CD-ROM today. Each CD-ROM contains ER Mapper, full on-line manuals, tutorials and example images. Available world-wide for HP, Digital, IBM, Silicon Graphics and Sun workstations, and for PCs running Windows NT or Windows 95.

ER Mapper is fully supported worldwide by 215 distributor offices. Distributor enquiries welcome. All brands, company names and product names are trademarks or registered trademarks of their respective holders. Product specifications subject to change without notice.

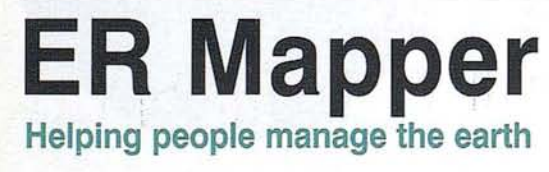

**Pacific Region Office:** Earth Resource Mapping Level 2 87 Colin Street West Perth Western Australia 6005 Facsimile: +61 9 388-2901 Facsimile: +44 1784 430-692 Facsimile: +1 619 558-2657

**European Region Office:** Earth Resource Mapping **Blenheim House** Crabtree Office Village Eversley Way, Egham Surrey, TW20 8RY, UK Telephone: +61 9 388-2900 Telephone: +44 1784 430-691 Telephone: +1 619 558-4709

**Americas Region Office:** Earth Resource Mapping 4370 La Jolla Village Drive Suite 900 San Diego, CA 92122-1253, USA

### ~-u **Vlsuallzatlon** wltn~apper **5.0**

*You're planning a pipeline in difficult terrain) you want to see how topology may have influenced collection of airborne geophysical data, you want to see how visible a planned development will be...*

### **Extend your data**

We're all very used to interpreting information in two dimensions. For so long that's all we've had. We've got used to confining ourselves to the amount of information we can show in two dimensions but in a three dimensional worId, three dimensional viewing is the cIearest choice!

### **Visualize**

Simple things like interpreting data highs and lows. It takes work trying to visualize colors as magnitudes and three dimensions from a two dimensional image. At last you can clearly and effortlessly "see" it. Whether you're interested in finding areas with high risk from slippage, positioning a road, locating water sheds, planning a ski slope - now you can "see" to make your decision.

### **Mission planning**

Now, mission planners, pilots, emergency services can see what they're going to be dealing with. You can fIy across the terrain for a cIoser look or a change of point of view. At last an obvious and intuitive way of looking at your data - why wonder what you're going to find when you can just take a look?

### **Clarify data interaction**

You can also integrate other information with the terrain. For example, you might want to monitor areas with high fire risk by showing dry vegetation from a Landsat TM sateIlite image and gas pipeline vector maps over your elevation information. Or you might want to drape seismic data over time-depth information, or geophysical data over elevation.

### **Get the picture**

Whether you are visualizing subtle faulting that might affect oil flow rates, or planning new services, whether you are investigating the interaction of data with the terrain or integrating a range of different types of data, 3-D wiU always cIarify the situation.

### **Realtime stereo perspective and flythrough**

Any algorithm with height information (for example, elevation, bathymetry, seismic horizons, etc) can be displayed on screen in real time. You get both perspective and flythrough, and both can be viewed in fuIl stereo (requires stereo glasses).

### **Stereo hardcopy**

The ER Mapper hardcopy engine can generate stereo pairs from any algorithm with a height layer. You can integrate different types of data and then generate hardcopy that can be viewed through a normal stereo viewer. So you can give your vector and other data a depth dimension.

### **Selected features**

### **Real-time 3-D flythrough and perspective**

- automatic 3-D viewing of any algorithm with an intensity layer
- fuIl integration of data such as GIS and DBMS information
- mouse controIled rotating, panning and zooming
- bird's eye overview
- fog simulation
- adjustable light transmission and reflection characteristics
- adjustable velocity and turn rate
- tme stereo images using LCD-stereo glasses

### **3-D perspective**

- available on all platforms
- user-specified perspective viewpoint

### **3-D stereo hardcopy**

• left and right hardcopy stereo image pairs on any hardcopy device

## **Crop monitoring made easy...**

*Monitoring agricultural resources is easy with* **ER Mapper 5.0** - *your complete crop monitoring and image processing solution.*

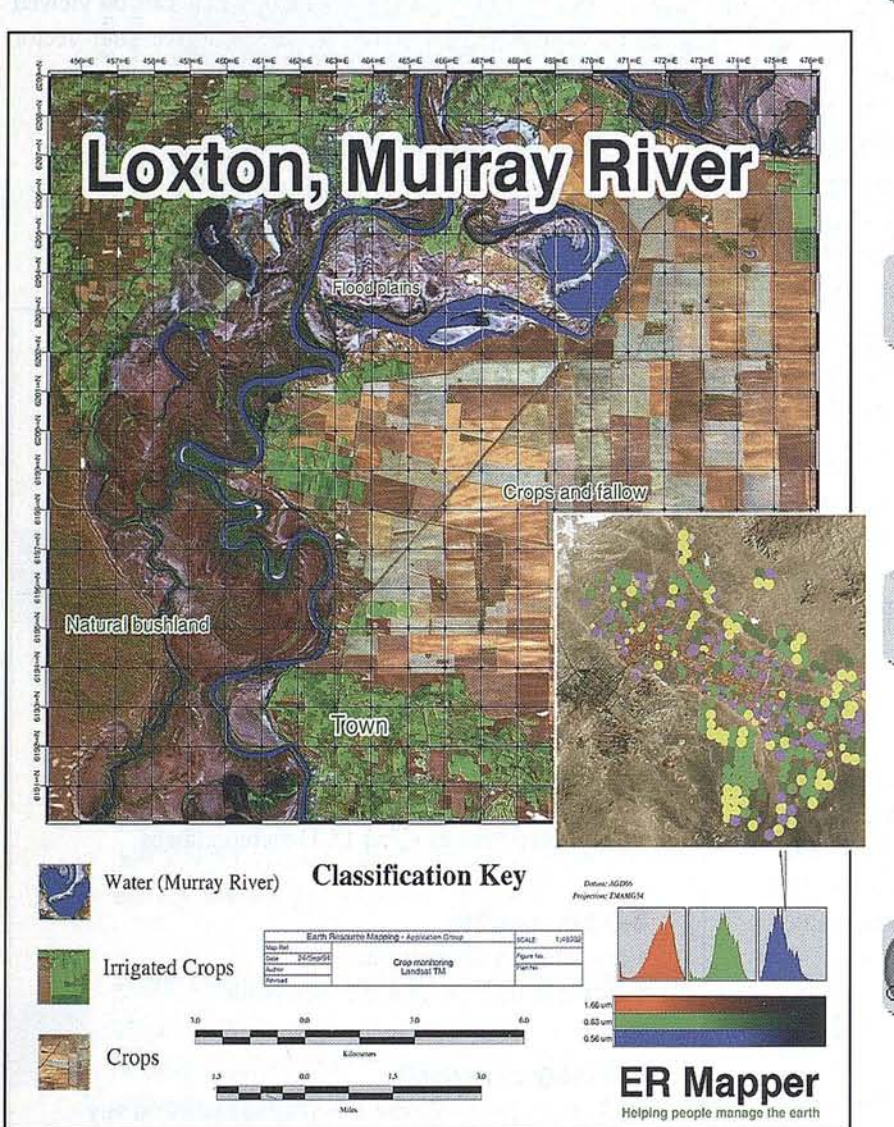

## **ER Mapper 5.0**

Helping people manage the earth

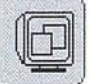

### **Identify and monitor erops**

Using satellite images and airborne photos, identify different crop types, locate insect, pest or storm damage, look for water logged or salt damaged areas and identify different types of soils. Highlight changes in crop yield and soil erosion ayer time. Compute acreage, yield and other statistics for crops.

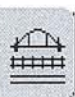

### **Monitor biomass**

Estimate crop yield for marketing, exports, imports and pricing forecasts. Produce upto-date, accurate information to help guide agricultural and rural development planning. Integrate raster, vector and database information easily.

### **Easy to use**

It is easy to carry out every step of your monitoring, from ISOCLASS classification, raster to vector conversion for input into GIS systems, integration with ARC/INFO and other GIS systems, through to printing stunning quality maps to the 243 hardcopy device formats that ER Mapper supports.

### **Try before you buy!**

Ask for your free CD-ROM today. Each CD-ROM contains ER Mapper, ful! on-line manuals, tutorials and example images, Available world-wide for HP, Digital, IBM, Silicon Graphics and Sun workstations, and PCs running Windows NT or Windows 95.

ER Mapper is fully supported worldwide by 215 distributor offices. Distributor enquiries welcome. All brands, company names and product names are trademarks or registered trademarks of their respective holders. Product specifications subject to change without notice.

### **ER Mapper Helping people manage the** earth

Pacific Region Office: Earth Resource Mapping Level 2 87 Colin Street West Perth Western Australia 600§ Telephone: +61 9 388-2900 Facsimile: +61 9 388-2901 Facsimile: +44 1784 430-692

European Region Office: Earth Resource Mapping Blenheim House Crabtree Office Village Eversley Way, Egham Surrey, TW20 8RY, UK Telephone: +44 1784430-691 Telephone: +1 619 558-4709

Americas Region Office: Earth Resource Mapping 4370 La Jolla Village Drive Suite 900 San Diego, CA 92122-1253, USA Facsimile: +1 619 558-2657

## **Crop monitoring with ER Mapper 5.0**

*You need to monitor crop health) predict harvest volumes and water requirements ¡or irrigation) plan and evaluate rural development schemes...*

### **Agricultural resource planning**

One of the major challenges for the agricultural industry today is maintaining the output of currently productive land while also minimizing land degradation. In some countries the focus is on agricultural and rural development programs to provide for a growing population. Digital remote sensing technology can help assess and monitor new and established agricultural production. Large and often inaccessible regions can be monitored quickly, efficiently and economically.

### **Identify crops**

In very arid regions, by enhancing subtle detail in satellite images, you can identify cropped areas in irrigation circles simply by applying a contrast stretch. In semi-arid areas, where you must separate agricultural or cropped areas from natural vegetation, supervised or unsupervised multi-spectral classification is more useful. The spectral signature of many crops differ so that you can differentiate between crops such as wheat, barley, vegetables, grassland and fallow areas, and different stages of crop development.

### **Estimate crop yield**

The Landsat red and infrared bands are sensitive to plant vigor. You can incorporate these bands in vegetation indices such as the Normalised Difference Vegetation Index (NDVI) or the Perpendicular Vegetation Index (PVI) to estimate the biomass. ER Mapper contains a library of indices and band-ratios for you to apply or you can construct your own. This means that by comparing images of different dates the vegetative biomass can be monitored throughout the growing season. In fact, stress within crops can often be recognised in satellite images before it is noticeable on the ground.

### **Extract and integrate information**

You will want to integrate this information into other systems. ER Mapper converts raster regions to vector polygons which can then be exported to a GIS system. Alternatively vectors can be displayed over the raster image and edited using our annotation system. You can also integrate data from GIS products, vector files, databases or tabular or point data right into ER Mapper using the 129 imports/exports supplied. Or use one of the direct links that reach into GIS systems without importing the data. Our link to ARC/INFO even lets you edit your feature and attribute data.

### **Top quality maps**

Finally, create maps to provide information to decision makers in a coherent and systematic form. ER Mapper's map composition system has a library of flexible map items such as grids, north arrows, text and title blocks, and automatically generated classification legends. And with ER Mapper's built-in PostScript compatible print engine, you get stunning PostScript quality hardcopy on 243 devices, including laser printers, electrostatic plotters, inkjet plotters, film, color separations, dye sublimation printers, TIFF and PostScript. Printouts larger than your device are automatically strip printed.

### **Selected features**

### **Classification**

- ISOCLASS unsupervised classification
- supervised classification
- flexible training region specification
- easy-to-use graphical interface
- all parameters fully definable, intelligent defaults
- region manipulation and masking
- Kappa/Cohen's K accuracy statistic and confusion matrix
- Region areas and other statistics

### **Scattergrams**

- scattergrams linked to image windows
- image windows linked to scattergrams

### **Data integration**

- direct editable link to ARC/lNFO coverages
- dynamic links to ARC/lNFO, GenaMap, Intergraph, Oracle and GRASS data
- 129 data import and export functions
- automatic mosaicking, even with different cell sizes and data types
- interactive image merging

### **Raster to vector processing**

- raster region to vector polygon conversion
- vector polygon to raster region conversion

### **Image analysis**

- vegetation indices, including NDVI, PVI and SBI
- density slicing
- greyscale and false colour images

### **Map composition**

• grids, legends, north arrows, title blocks and much more.

All brands, company names and product names are trademarks or registered trademarks of their respective holders. Product specifications subject to change without notice.

# **Data fusion**

*You decide to use the Brovey transform to enhance aLandsat TM satellite image with a mosaic of nine sharpened SPOT Pan images. Only ER* Mapper 5.0 *provides a complete data fusion and image processing solution* - *without 1,000*'s *ofmegabytes of temporary disk files.*

### **made easy... ER Mapper** 5.0 Helping people manage the earth

1 Mosaic the nine SPOT Pan images together. Generate a 15,000 by 15,000 pixel 225Mb temporary image file. by 15,000 pixel 225Mb temporary image file.

2Sharpen the SPOT Pan mosaic temporary disk file. Generate another 225Mb temporary image file.

3Because other products can't process and merge images of different resolutions, you will have to regrid the 28.5-meter Landsat TM to 10-meters. Picking only 3 bands, a 675Mb temporary image file is generated.

4combine the Landsat TM and SPOT Pan using the Brovey transformo Generate a 900Mb floating point temporary image, or run the Brovey transform twice - once to get the data range, and again to generate a scaled byte 675Mb temporary image file.

View the resultant temporary image. Not correct? You must start all over again.

### The result? 1,800Mb of temporary image files

Four temporary image files. A massive 1,800Mb (1.8Gb) of temporary disk space consumed. And if you want to recreate the results, either save the output temporary image, or regenerate the temporary disk files.

Don't be fooled by the GUI - ask if temporary image files are created at each step of processing (some products use file flowchart icons to represent these temporary files).

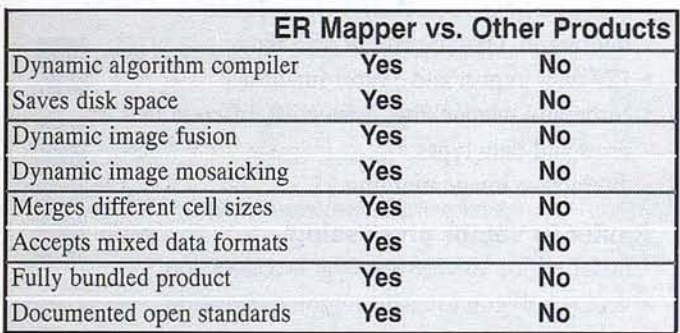

### Other products consume disk space **ER Mapper saves time and disk space**

1 Use the GUI to create a virtual dataset, containing the 7 Landsat TM bands, and the algorithm instructions to feather, mosaic and sharpen the Use the GUI to create a virtual dataset, containing the 7 Landsat TM nine SPOT Pan images into a single band. The virtual dataset is a 8-band 10-meter image, which is created on demand from the original images.

2Load the Brovey transform algorithm, and click on the dataset icon to use your new virtual dataset.

3 Simply press GO to view the results, or select Print to generate a map. *. Also,* you can save your algorithm to regenerate it at any time.

### The result? No temporary image files

No wasted disk space. How is this possible? The unique ER Mapper dynamic algorithm compiler analyzes your processing instructions, reducing them to machine code, then executes it. ER Mapper's true floating point pipeIined algorithm processing is not limited by memory, and wastes no disk space.

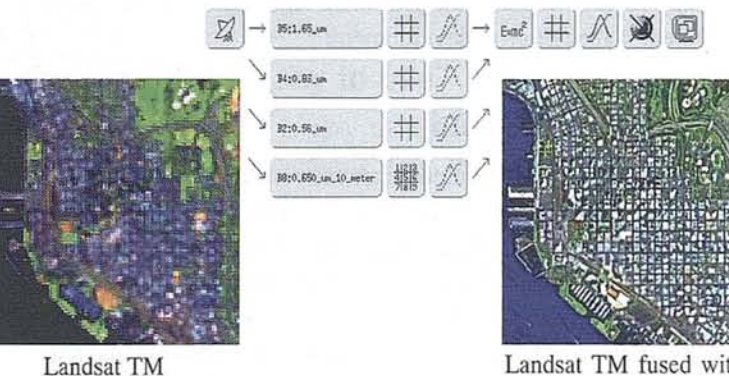

Landsat TM fused with SPOT Pan using the Brovey transform

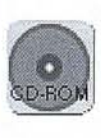

### See the difference for yourself

Ask for a free ER Mapper evaluation CD-ROM. lt contains the complete ER Mapper software, and ineludes the Brovey transform and 268 other algorithms, along with sample images and tutorials. Available for Unix and PC platforms.

ER Mapper is fully supported worldwide by 215 distributor offices. Distributor enquiries welcome.

All brands, company names and product names are trademarks or registered trademarks of their respective holders. Product specifications and release dates subject to change without notice. ER Mapper 5.0 expected release date Fall 1994. AII ER Mapper 5.0 features used in this cxample, excepl automalic fealhering, are availablc in ER Mappcr 4.1 for Unix.

### **ER Mapper** Helping people manage the earth

Pacific Region Office: Earth Resource Mapping Level 2 87 Colin Street West Perth Western Australia 6005 Facsimile: +61 9 388-2901 Facsímile: +44 1784 430-692 Facsimile: +1 619558-2657

Telephone: +61 9 388-2900 Telephone: +44 1784 430-691 Telephone: +1 619558-4709 European Region Office: Earth Resource Mapping Blenheim House Crabtree Office Village Eversley Way, Egham Surrey, TW20 8RY, UK

Americas Region Office: Earth Resource Mappíng 4370 La Jolla Víllage Drive Suite 900 San Diego, CA 92122-1253, USA

### . **Data fusion with ER Mapper 5.0**

*Images are seldom in the same format or resolution. That's why ER Mapper enables you to integrate different types of data interactively, without temporary image files.*

### **Merge data automatically**

No one dataset ever tells the whole story. Instead different types of data have different advantages. For example, SPOT satellite data has high geographic resolution, Landsat TM has high spectral resolution and radar (SAR) data contains textural information. You'lI want to combine them and take advantage of their different features.

There are different ways to combine your data. For example, you can sharpen an RGB Landsat TM image by draping it over a SPOT dataset shown as intensity. Or you can use the Brovey transform to combine the SPOT and Landsat together mathematically.

### **Don't ever regrid again!**

Whatever you choose to do - with ER Mapper you do it without regridding your data because ER Mapper automatically merges and mosaics any data over the same region, regardless of cell size. In fact, ER Mapper always works with original data even when it's performing complex enhancements. You never have to regrid again - it will become a nightmare of the past. Work directly from the data, letting ER Mapper take care of the integration for you.

### **Preserve accuracy**

Because you don't have to regrid or write to intermediate disk files you don't lose or corrupt data by repetitive calculation. ER Mapper's dynamic algorithm compiler works directly from original data, calculating the image in real time. You get to see the results of the processing you choose immediately so you can fine tune it painlessly.

### **Save disk space**

And because you don't have to regrid you save disk space. Conventionally, to fuse an airphoto with a Landsat scene you would have to either regrid the Landsat dataset to airphoto resolution requiring huge amounts of disk space or regrid the airphoto to Landsat resolution, losing the detail! And then each time you added an additional step of processing your image processing software would write to an additional file. Once you try real time processing you'lI wonder how you ever did without it.

automatically overlapped and merged, even if they have different cell sizes, formats and number of bands. For example, you might want to combine multiple airborne magnetic surveys for a region which:

- have different data cell sizes in the X or Y dimension
- have different data formats
- have different values used for NULL cells
- are partially overlapping.

### **Data fusion**

When any of the aboye characteristics of your datasets are different, ER Mapper will automatically merge, clip, subsample, super-sample, rescale and mosaic as necessary.

This means it is also easy to combine different types of data, for example to drape Landsat TM data over higher resolution SPOT panchromatic data.

### **Virtual datasets**

ER Mapper introduces an exciting new concept to image processing - Virtual Datasets. This means that you can take any algorithm (an algorithm defines a view into data, for example, Principal Components) and use it as though it was a real dataset.

The data is computed on demand. This results in fast processing, large disk storage savings, and very powerful processing of data. Any algorithm can be made into a virtual dataset.

A number of benefits result from this unique ER Mapper feature:

- Disk storage requirement reductions. A view into Landsat TM data might define a virtual dataset with 15 or 20 bands of data (principal components, vegetation indexes, true/false layers indicating the presence of water or cloud, and so forth). The data is computed when required on demand.
- Data simplification. A virtual dataset can offer simple views into complex datasets.
- New virtual data types can be constructed, for example a virtual dataset of 10 meter resolution with 7 bands can be constructed from a combination of Landsat TM and SPOT panchromatic datasets.

### **Evaluation copy available**

A free CD-ROM is available to try ER Mapper. Sample data and algorithms are supplied on the CD-ROM.

An unrestricted one month evaluation copy of ER Mapper is also available, for users who wish to try ER Mapper with their own data before they buy. The evaluation copy includes software, manuals, tutorials, support and sample images.

### **Mosaicking**

Mosaicking is a powerful feature whereby multiple datasets are

# Forest management

made easy...

Mapping and monitoring valuable forest resources is easy with ER Mapper 5.0 your complete forest management and image processing solution.

## **ER Mapper 5.0**

Helping people manage the earth

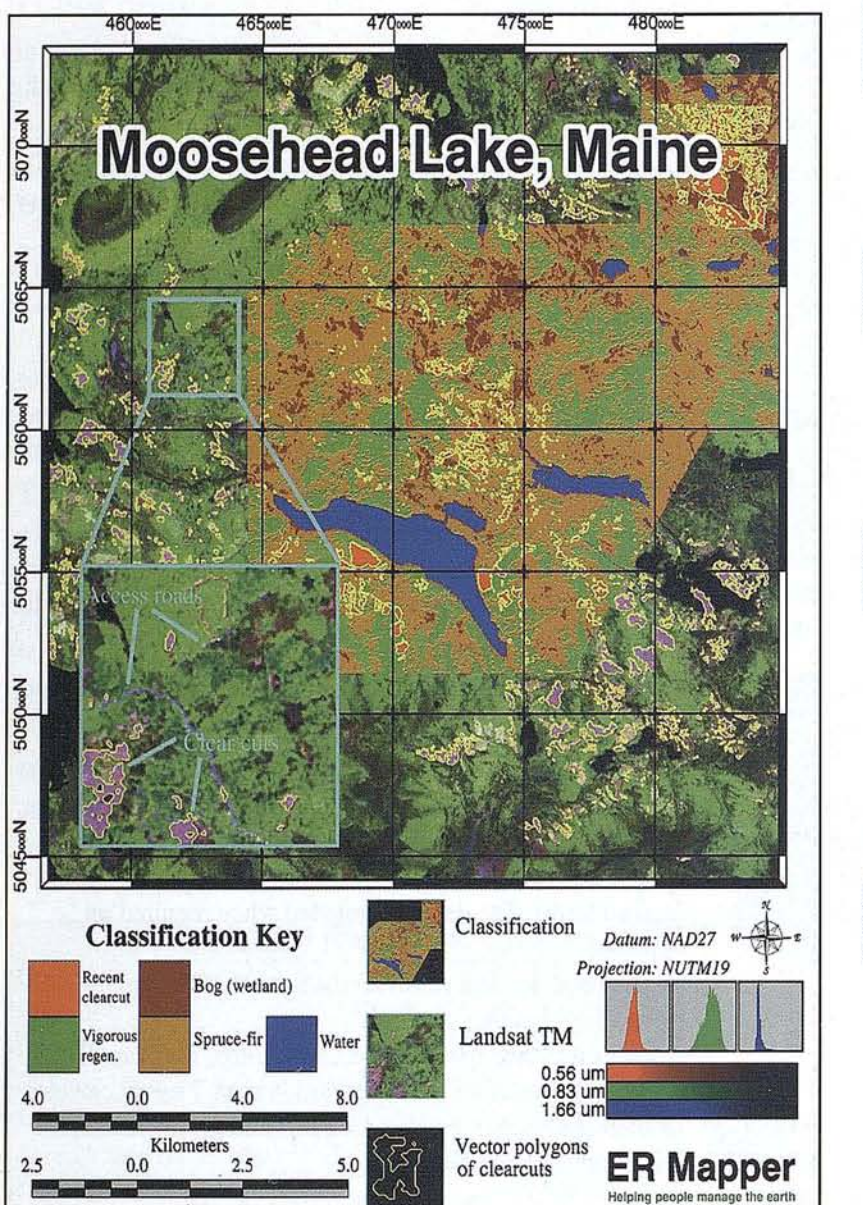

### **Classify raster images**

Analyze your forest resources for crown closure, species, stand type or vigor, with powerful and easy-to-use supervised and unsupervised image classification.

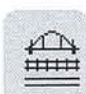

 $\boxed{6}$ 

### **Manage resources**

Combine data from any source, for example, databases or GIS products, including an editable link to ARC/INFO coverages. Convert raster regions to vector polygons. Calculate polygon statistics.

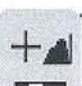

### **Flexible map production**

Produce accurate maps from a regional to a local level. Highlight forest stands or change. Add grids, z-scales, text, automatic classification keys, and north arrows quickly and easily. Get high quality output to all devices from our built-in PostScript compatible hardcopy engine.

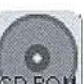

### Try before you buy!

Ask for your free CD-ROM today. Each CD-ROM contains ER Mapper, full on-line manuals, tutorials and example images. Available world-wide for HP, Digital, IBM, Silicon Graphics and Sun workstations, and PCs running Windows NT or Windows 95.

ER Mapper is fully supported worldwide by 215 distributor offices. Distributor enquiries welcome. All brands, company names and product names are trademarks or registered trademarks of their respective holders. Product specifications subject to change without notice.

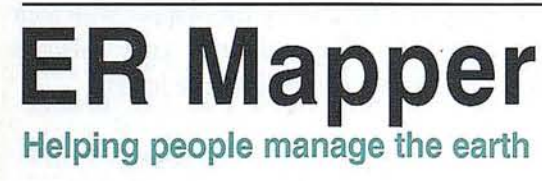

**Pacific Region Office:** Earth Resource Mapping Level<sub>2</sub> 87 Colin Street West Perth Western Australia 6005 Telephone: +61 9 388-2900 Facsimile: +61 9 388-2901

**European Region Office:** Earth Resource Mapping **Blenheim House** Crabtree Office Village Eversley Way, Egham Surrey, TW20 8RY, UK Telephone: +44 1784 430-691 Facsimile: +44 1784 430-692

**Americas Region Office:** Earth Resource Mapping 4370 La Jolla Village Drive Suite 900 San Diego, CA 92122-1253, USA Telephone: +1 619 558-4709 Facsimile: +1 619 558-2657

## **Forest management with ER Mapper ·5.0**

*You* have vast areas of forest to manage. *You want to know your timber reserves, tree health, species types. You want to monitor changes over time and have an up-to-date picture at all times...*

### **Raster image processing**

Because they cover very large areas, forests are we11 suited to being investigated using sate11ite and airborne image data. With ER Mapper, you can easily rectify and classify your raster images and carry out processing such as Principal Components Analysis, vegetation indexes, and other transformations.

### **Automatic image mosaicking**

Cloud free data can be scarce. You'11 need to be able to create composite images from any data available. Using ER Mapper's interactive mosaicking you can combine your image data any way you want. ER Mapper works directly from your original image files without ever having to create intermediate disk files - even if the images are of different resolutions or data types.

### **Classify forests**

You can combine your familiarity with the region and your specialized knowledge of vegetation and land cover characteristics with ER Mapper's powerful classification abilities to get the information you need. For example, you can carry out a preliminary classification to identify bare rock, ice and open water and mask them out. Then you can classify the vegetation that's left to assess crown closure, species type, tree vigor, and other important variables. Use scattergrams to analyze images in spectral space, and to define and fine tune training regions. Assess the classification accuracy against ground truth using confusion matrices and other techniques.

### **Change detection**

Once you have a customized classification scheme you can use it on any number of images. You can compare classifications, overlay and combine images, and perform spatial modelling operations to detect changes with time. Thus, you can monitor projects or highlight changes due to planting programs, harvesting, fire or disease.

### **Unequalled data integration**

You will have other data to integrate such as land ownership, soil type, and cultural and recreational data. ER Mapper can display any number of sources of data over your base image from databases, GIS systems, vector files or tabular or point data.

To make it easy for you we have direct links to GIS systems and an editable link to ARC/INFO coverages. This means you can edit ARC/INFO feature and attribute data directly without even having to import it!

### **Raster to vector conversion**

You might also want to take your thematic information from classifications or other techniques into your GIS system. So you'Il convert your raster regions to vector polygons and export them. Fu11 on-screen annotation is also available.

### **Top quality maps**

From all this you'll want to produce maps. As well as regional maps you '11 need local maps to give to staff for ground truthing data and carrying out accuracy assessments on classifications. ER Mapper's map composition is flexible and easy-to-use, producing top quality output to 243 different hardcopy devices.

### **Selected features**

### **Classification**

- ISOCLASS unsupervised classification
- supervised classification
- flexible training region specification
- easy-to-use graphical interface
- all parameters fully definable, intelligent defaults
- region manipulation and masking
- Kappa/Cohen's K accuracy statistic and confusion matrix

### **Scattergrams**

- scattergrams linked to image windows
- image windows linked to scattergrams

### **Data integration**

- direct editable link to ARC/INFO coverages
- dynamic links to ARC/INFO, GenaMap, Intergraph, Oracle and GRASS data
- 129 data import and export functions
- automatic image mosaicking
- interactive image merging
- user extendable

### **Raster to vector processing**

- raster region to vector polygon conversion
- vector polygon to raster region conversion

## GIS integration made easy...

Processing and integrating all of your GIS, database and raster data is easy with ER Mapper 5.0 - your complete GIS integration and image processing solution.

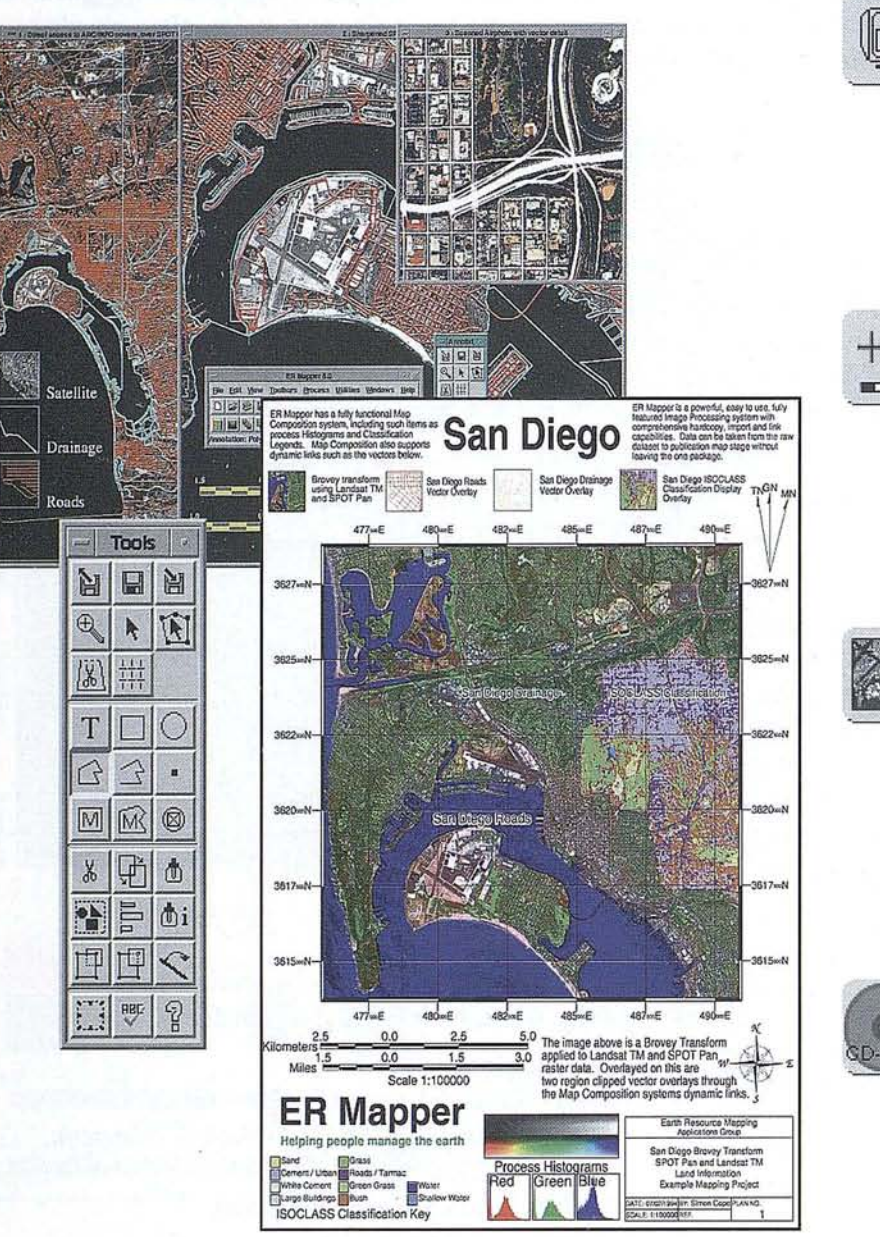

## **ER Mapper 5.0**

Helping people manage the earth

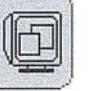

### Update your database

Using up-to-date satellite images, detect changes such as road network additions, urban expansion or vegetation depletion. Draw and edit vectors over a raster backdrop using on-screen annotation. Update your database quickly and easily.

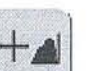

### **Edit ARC/INFO coverages**

View and edit features and attributes in your ARC/INFO coverages using the on-screen vector annotation tools. Also links to GenaMap, Intergraph and GRASS GIS systems and 129 import and export utilities. Extendable to link to your own data formats.

### **Manage resources**

Combine raster, GIS and database information for resource management, facility site selection, and land use planning. Search images for desired thematic classes such as soil or vegetation type, water quality or land use. Convert raster regions to vector polygons. Calculate polygon statistics.

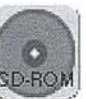

### Try before you buy!

Ask for your free CD-ROM today. Each CD-ROM contains ER Mapper, full on-line manuals, tutorials and example images. Available world-wide for HP, Digital, IBM, Silicon Graphics and Sun workstations, and PCs running Windows NT or Windows 95.

ER Mapper is fully supported worldwide by 215 distributor offices. Distributor enquiries welcome. All brands, company names and product names are trademarks or registered trademarks of their respective holders. Product specifications subject to change without notice.

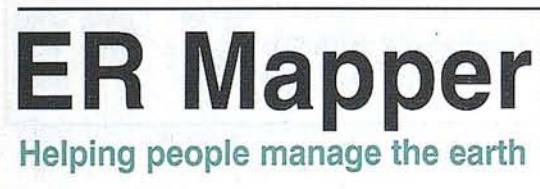

**Pacific Region Office:** Earth Resource Mapping Level 2 87 Colin Street West Perth Western Australia 6005 Telephone: +61 9 388-2900

**European Region Office:** Earth Resource Mapping **Blenheim House** Crabtree Office Village Eversley Way, Egham Surrey, TW20 8RY, UK Telephone: +44 1784 430-691 Telephone: +1 619 558-4709

**Americas Region Office:** Earth Resource Mapping 4370 La Jolla Village Drive Suite 900 San Diego, CA 92122-1253, USA Facsimile: +61 9 388-2901 Facsimile: +44 1784 430-692 Facsimile: +1 619 558-2657

## **GIS integration with ER Mapper 5.0**

*You have GIS data. You need to manipulate it, enhance it and put it into*  $context.$  How can raster, vector and *database data integration help you? ..*

### **Put your data in context**

You have a lot of very interesting data - maybe lease boundaries, drill hole positions, census data, emergency services locations or land ownership data. You want to know how these relate to the physical characteristics of the area. Where are the rivers and urban areas and what is the vegetation like? You could build up a vector landbase to try and get a meaningful context - or you can use a true to life picture of the terrain from a satellite image or airphoto to give you an immediate realistic reference for your data.

### **Update your database**

More than just sitting there as a backdrop, you can use current satellite or airphoto imagery to update aging GIS information. Raster image classification provides an automated way of detecting new information, saving you time and money and protecting your GIS investment. For example, use classification to identify changes in road systems, urban expansion, pollution and soil degradation effects. If you're using scanned data, show the digitized document under your vector data to validate your rasterizing process.

### **Edit ARC/INFO coverages**

Because we know that one of the biggest problems in image processing and GIS is data integration, ER Mapper comes with 129 import and export utilities to convert files into ER Mapper format for display. Then, to make it even easier, we've added direct links to common GIS systems and an editable link to ARC/INFO coverages. This means you can edit ARC/INFO feature and attribute data directly without even having to import it!

### **Enhanced decision making**

Some information is hard or impossible to come by in vector format whereas up-to-date satellite data is readily available. It makes sense to use raster images combined with sophisticated enhancement techniques to identify vegetation types, soil types or pollution effects as you need.

Also, you might want to combine your raster, vector and database information to help you with complex decisions. For example, classifying a raster image for vegetation types, water quality or land use, and combining this information with vector or database data such as soil type, slope, ownership data or emergency services locations, can help you with site location decisions.

### **High quality output**

And, of course, using ER Mapper's built-in PostScript compatible print engine, you get stunning PostScript quality hardcopy to 243 devices, including laser printers, electrostatic plotters, inkjet plotters, film, color separations, dye sublimation printers, TIFF and PostScript. Printouts larger than your device are automatically strip printed.

### **Selected features Classification** • ISOCLASS unsupervised classification

- supervised classification
- flexible training region specification
- easy-to-use interface
- default parameters
- a11 parameters fully definable

### **Data integration**

- direct on-screen editing of ARC/INFO features and attributes
- dynamic links to ARC/lNFO, GenaMap, Intergraph, Oracle and GRASS data
- dynamic links to AutoCAD, GenaMap, Geoimage and PostScript files
- 129 imports and exports
- automatic mosaicking and fusing of data
- user extendable

### **On-screen annotation**

• easy-to-use vector annotation

**Raster to vector processing**

• object color attributes, 78 fonts to choose from

### • raster region to vector polygon conversion

- **Warping**
- raster dataset warping
- automatic vector warping from multiple sources
- digitizer support for ground control points selection

# **Land use monitoring made easy...**

*Classifying, updating and mapping land use is easy with* **ER Mapper 5.0** - *your complete land use monitoring solution.*

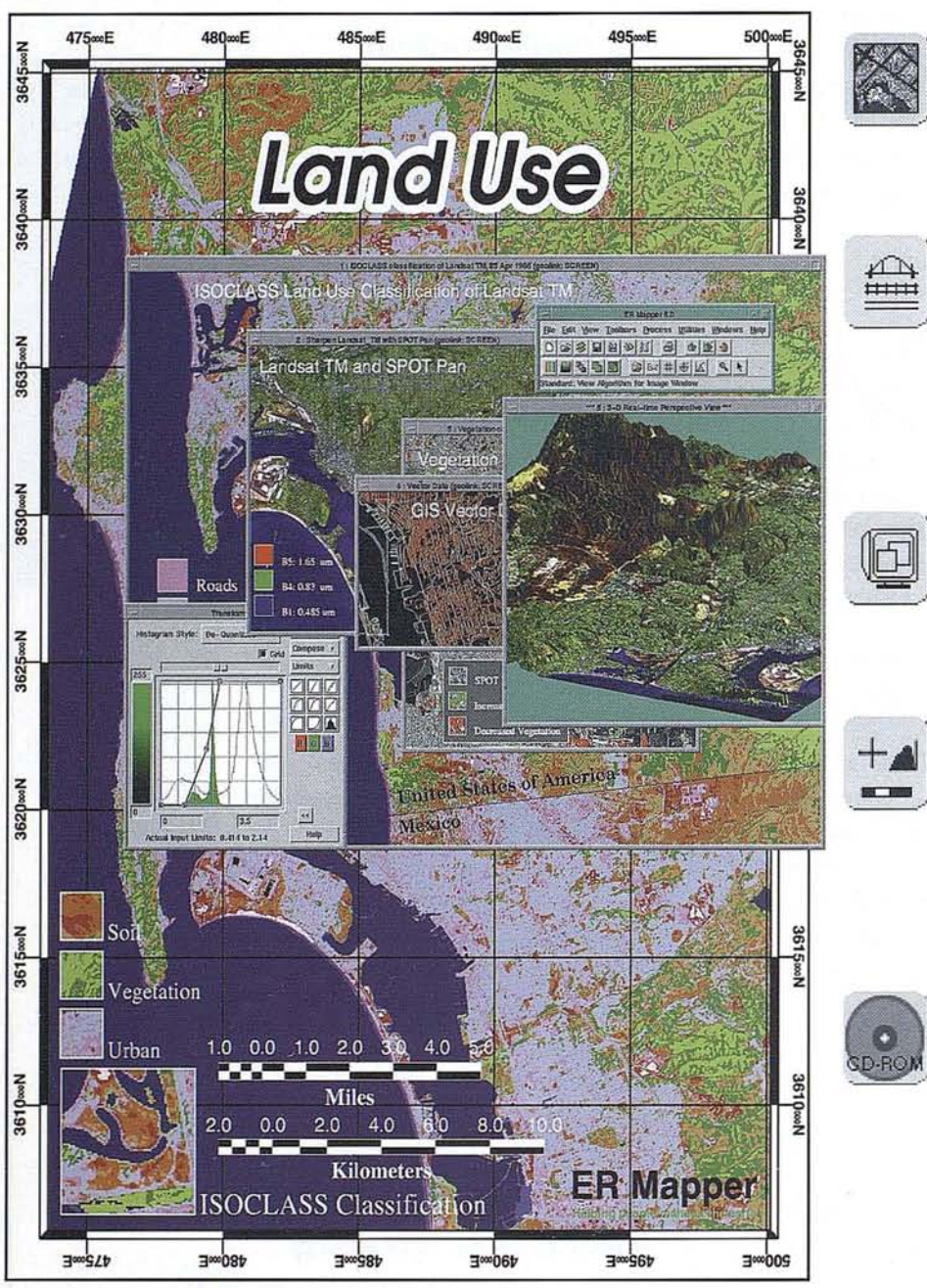

## **ER Mapper 5.0**

**Helping people manage the earth**

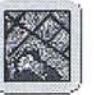

### **Classify land use**

Use supervised Bayesian or ISOCLASS classification with satellite imagery to detect land covers and create land use maps.

### **Update vector GIS data**

AutomaticaIly create vector polygons from land classifications to get accurate land use maps over wide areas. Edit vector data. Integrate with GIS systems such as ARC/lNFO and GenaMap.

### **Monitor change**

Use image enhancement techniques to monitor variations such as vegetation cover changes or salt and erosion problems.

### **Produce maps**

Create finished maps including scale bars, grid lines, keys, north arrows, text and more. Output to 243 hardcopy devices with PostScript quality print using the built-in hardcopy engine.

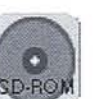

### **Try** before **you buy!**

Ask for your free CD-ROM today. Each CD-ROM contains ER Mapper, full on-line manuals, tutorials and example images. Available world-wide for HP, Digital, IBM, Silicon Graphics and Sun workstations, and PCs running Windows NT or Windows 95.

ER Mapper is fully supported worldwide by 215 distributor offices. Distributor enquiries welcome. All brands, company names and product names are trademarks or registered trademarks of their respective holders. Product specifications subject to change without notice.

### **ER** Mapp **Helping people manage the earth**

Pacifie Region Offiee: Earth Resource Mapping Level<sub>2</sub> 87 Colin Street West Perth Western Australia 6005 Telephone: +61 9 388-2900 Facsimile: +61 9 388-2901 Facsimile: +44 1784 430-692 Facsimile: +1 619558-2657

European Region Offiee: Earth Resource Mapping Blenheim House Crabtree Office Village Eversley Way, Egham Surrey, TW20 8RY, UK Telephone: +44 1784 430-691 Telephone: +1 619 558-4709

Americas Region Offiee: Earth Resource Mapping 4370 La loIla Village Drive Suite 900 San Diego, CA 92122-1253, USA

## **Land use monitoring with ER Mapper 5.0**

*You need to monitor water resources and quality. You want to assess drought relief applications. You want to track the effects of flooding...*

### **Improve your planning tools**

Environmental awareness is increasing. Resources are becoming always more scarce. Society is demanding systematic and accountable planning, and closer monitoring and management of resources. More and more information and more powerful and versatile information analysis tools are needed to make informed decisions.

ER Mapper has powerful land-use c1assification, data integration, and image enhancement capabilities. It helps make resource management tasks easy.

### **Manage water resources**

Monitor water quality and reserves. Track changes over time. Estimate runoff into water catchments from slope and land use information. Estimate irrigation needs from crop maps.

### **Monitor agricultural programs**

Verify crop acreages for management plans or incentive programs.

### **Monitor land degradation**

Find potential pollution from radioactivity fallout using radiometric data. Monitor erosion, landslides, soil migration over time. Highlight salt and salinity caused by rising water tables and the resulting stress changes in crops.

### **Plan infrastructure**

Assess the need for infrastructure such as roads for communication and transport. Quickly and accurately calculate the area of different types of crops to estimate the bulk of crop harvests.

### **Manage disasters**

Monitor post disaster damage. Assess the impact of hurricanes, fire and flood. Monitor long term drought effects to accurately assess relief funding requirements.

Monitor levels of fire risk taking into account the volume and dryness of vegetation, the terrain, and history of fires.

Map areas for planning food production and distribution.

### **Update infrastructure maps**

In poorly mapped areas use high resolution SPOT images or airphotos to record roads, fence lines, permanent or seasonal waterways, and communities.

### **Selected features**

### **Flexible classification**

- using cIassification techniques with satellite 01' airphoto images you can distinguish land uses such as different crops and vegetation, and water bodies
- data from different dates can be brought together and manipulated to highlight changes
- a choice of classification techniques including Bayesian supervised c1assification and ISOCLASS unsupervised classification
- training region editing
- prior probabilities
- Kappa/Cohen's K accuracy statistic and confusion matrix

### **Data integration**

- all sorts of data, for example from databases or GIS systems, can be combined to increase your overal! view
- directly edit ARC/INFO coverages
- dynamic links to ARC/INFO, GenaMap, Intergraph, Orade and GRASS data
- 129 raster and vector data import and export functions

### **Map production**

- professional map composition system with grids, north arrows, scale bars, text labels, and much more
- high quality hardcopy output to all 243 supported hardcopy formats using the built-in PostScript compatible engine

## Map production made easy...

Creating cartographic quality maps is easy with ER Mapper 5.0 - your complete mapping and image processing solution.

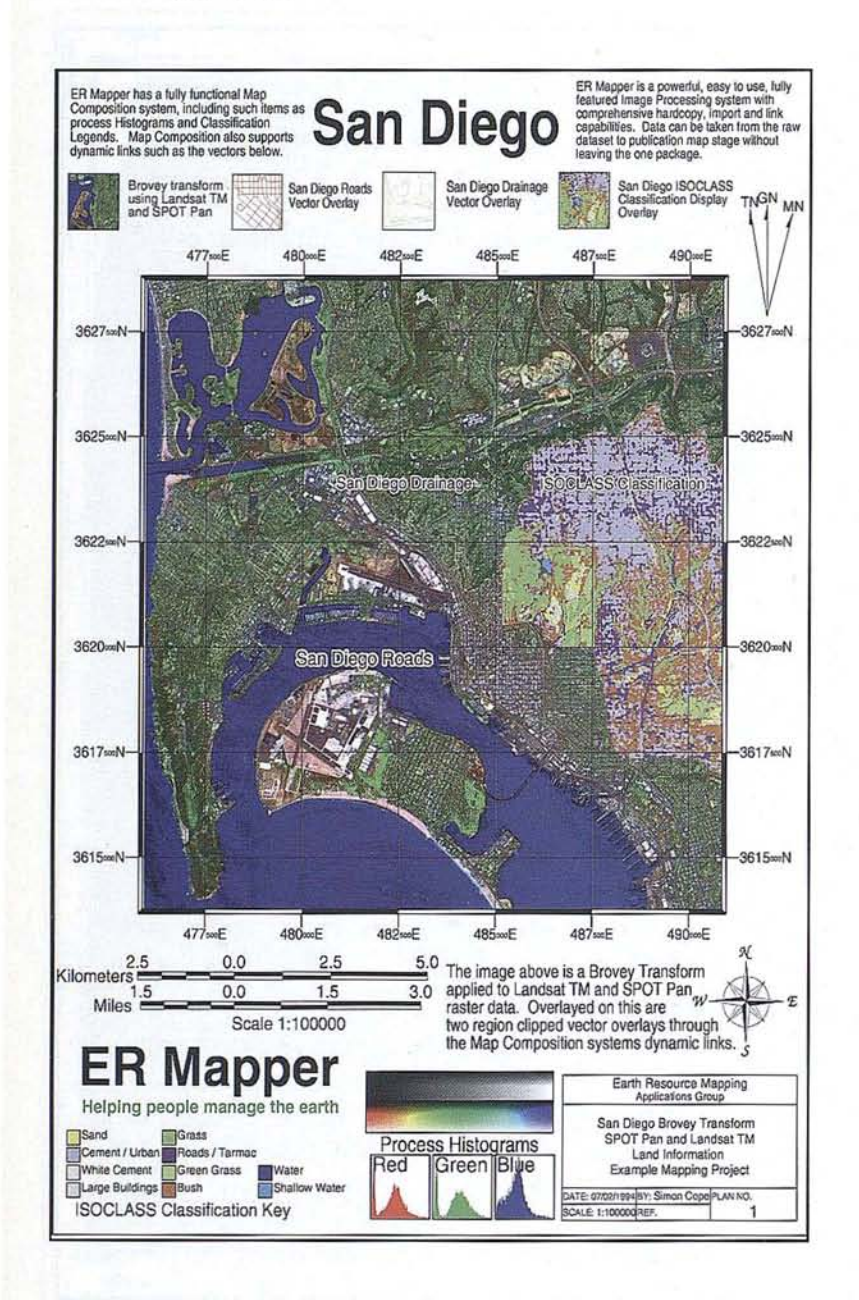

## **ER Mapper 5.0**

Helping people manage the earth

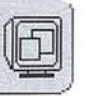

### Design maps on your desktop

Create complete maps with raster imagery and vector GIS data.

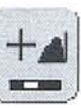

### Extensive map object library

Choose from a complete library of map objects or add your own - scale bars, north arrows, grids, text and much more.

Just draw out where to place your objects and ER Mapper does the rest.

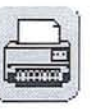

### Print to 243 hardcopy devices

Print consistently high quality output to all hardcopy devices with the built-in PostScript compatible engine.

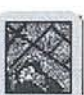

### Integrated maps

Process and integrate raster, vector and database information easily with the unique ER Mapper Dynamic Links to ARC/INFO, GenaMap, Oracle and other products.

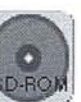

### Try before you buy!

Ask for your free CD-ROM today. Each CD-ROM contains ER Mapper, full on-line manuals, tutorials and example images. Available world-wide for HP, Digital, IBM, Silicon Graphics and Sun workstations, and PCs running Windows NT or Windows 95.

ER Mapper is fully supported worldwide by 215 distributor offices. Distributor enquiries welcome. All brands, company names and product names are trademarks or registered trademarks of their respective holders. Product specifications subject to change without notice.

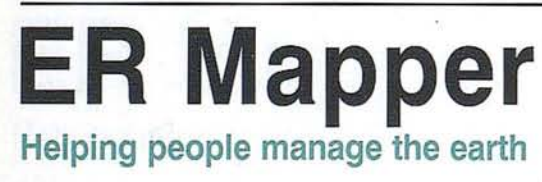

**Pacific Region Office:** Earth Resource Mapping Level 2 87 Colin Street West Perth Western Australia 6005 Telephone: +61 9 388-2900 Facsimile: +61 9 388-2901 Facsimile: +44 1784 430-692

**European Region Office:** Earth Resource Mapping **Blenheim House** Crabtree Office Village Eversley Way, Egham Surrey, TW20 8RY, UK Telephone: +44 1784 430-691

**Americas Region Office:** Earth Resource Mapping 4370 La Jolla Village Drive Suite 900 San Diego, CA 92122-1253, USA Telephone: +1 619 558-4709 Facsimile: +1 619 558-2657

## **Map production with ER Mapper 5.0**

*You have a project to present to your CEO, You need to supply maps to your geologists or foresters in the field. You need a hardcopy print to work from...*

### **Top quality maps**

The end requirement of most image processing tasks is to present enhanced data on paper in a finished format. No matter how good your information is or how great your research, if it's not presented well, you will not communicate successfully.

No matter how good your image processing system or graphical information system is - failing to have professional printed output is like having cheap loud-speakers hooked onto a top quality hi-fi music system: the output just doesn't do your energy and work justice.

That's why, at Earth Resource Mapping, we have built a map production system that's flexible and powerful: because you should be able to create the image you want - easily.

### **Flexibility and power**

So with ER Mapper 5.0 you get to design the map you want. You can use any number of raster and vector images, anywhere on the page.

Then you can add grids, scale bars, clip masks, titles, text, logos and images, classification keys, north arrows, title blocks, histograms, color bars and triangles, legends, and projection details. There are plenty of choices carefully created for you, giving you complete control.

### **User extendable**

And, of course, in keeping with the ER Mapper tradition, you can always use your own special map items, such as your company logo or new north arrows.

### **Ease of use**

Creating a map is, of course, just "point and click". Place objects and specify their attributes with a map composition system which has been enhanced in release 5.0 to make it even easier and faster to use. Once drawn, you can save your standard map sheets for repeated use.

### **Professional hardcopy**

Finally, using ER Mapper's built-in PostScript compatible print engine, you get stunning PostScript quality hardcopy to 243 devices supported. Only ER Mapper, with its built-in PostScript compatible print engine, gives you this flexibility and quality. Print to laser printers, electrostatic plotters, inkjet plotters, film, color separations, dye sublimation printers, TIFF and PostScript. Printouts larger than your device are automatically strip printed. And if your printer isn't on the list we'll add it free of charge.

### **Map composition items**

### **Grids**

- Easting/Northing, Latitude/Longitude, or image coordinates
- irregular boundaries
- justification, positioning and sizing of text
- color
- ticks or boxes

### **Images**

• EPS, ER Mapper format, GIF, PCX, PICT, PostScript, Targa, TIFF, Sun raster, X bitmaps, and many others.

### **Legends**

• auto-generated legend keys

### **Histograms**

- for any layer
- pre or post processing

#### **North arrows**

• true north, magnetic north, grid north, oldfashioned

### **Text blocks**

- 35 fonts
- justification and sizing of text

### **Title blocks**

• scale bars, title blocks, and much more.

# **Mineral exploration**

made easy...

*Enhancing and 'integrating all of your aeromagnetic, GIS and raster data is easy with ER* Mapper *5.0* - *your complete mineral exploration image processing solution.*

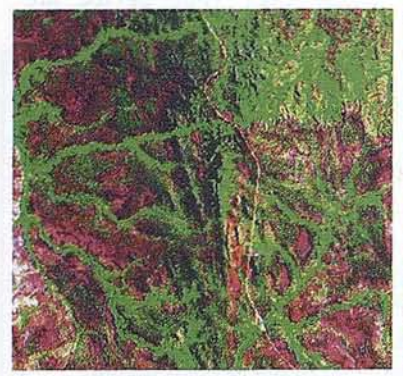

Landsat TM bands 741 sbowing mineralogy in red

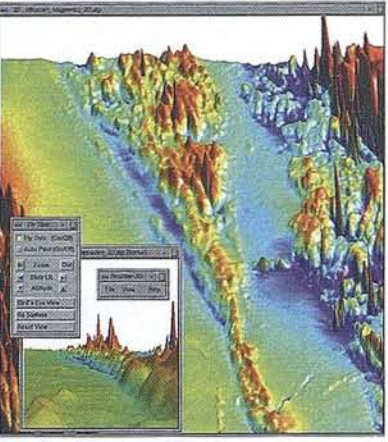

Magnetics in Realtime 3-D

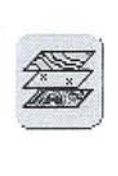

### Improve target area selection

ER Mapper 5.0

Helping people manage the earth

Reduce target areas for detailed analysis by analysing detailed geology. Use powerful techniques such as colordrape, sunshading and LS fit to highlight and interpret geology in real time.

### Effective exploration

Build a comprehensive view of your area of interest. Combine aeromagnetic and radiometric data with satellite images and airphotos. Add GIS data such as geochemical information, permit boundaries, drill holes and geological interpretations.

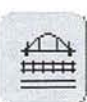

### Industry standard

ER Mapper's open architecture and open data standards encourage linking to other products. This flexibility and convenience have led 8 out of the 10 largest mining companies in the world to choose ER Mapper.

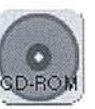

### Try before you buy!

Ask for your free CD-ROM today. Each CD-ROM contains ER Mapper, full on-line manuals, tutorials and example images. Available world-wide for HP, Digital, IBM, Silicon Graphics and Sun workstations, and PCs running Windows NT or Windows 95.

Radiometrics (K/Th/U) over ARC/INFO vector drainage data  $2010$  $100n$ **Ebagoola 1:100,000** ER Mapper 6.0 Helping people manage the earth Hiles

Aeromagnetics colordraped and faults

ER Mapper is fully supported worldwide by 215 distributor offices. Distributor enquiries welcome. All brands, company names and product names are trademarks or registered trademarks of their respective holders. Product specifications subject to change without notice.

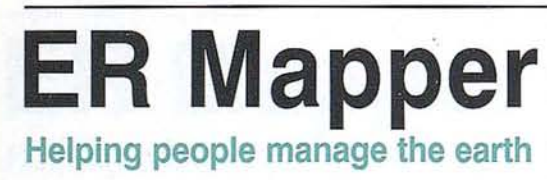

Pacific Region Office: Earth Resource Mapping Level 2 87 Colin Street West Perth Western Australia 6005 Facsimile: +61 9388-2901 Facsimile: +44 1784 430-692 Facsimile: +1 619558-2657

Telephone: +61 9 388-2900 Telephone: +44 1784 430-691 Telephone: +1 619558-4709 European Region Office: Earth Resource Mapping Blenheim Rouse Crabtree Office ViIlage Eversley Way, Egham Surrey, TW20 8RY, UK

Americas Region Office: Earth Resource Mapping 4370 La JoIla ViIlage Drive Suite 900 San Diego, CA 92122-1253, USA

## **Mineral exploration with ER Mapper 5.0**

*You have a large area to explore. You want to locate dril! hole sites in the most cost effective places. You have a mountain of data to sift through and analyse...*

### **Maximize the use of your data**

Integrate all mineral exploration or mine planning data into a single seamless picture of the area. You can integrate aeromagnetics, radiometrics, gravity, sateIlite imagery, aerial photographs, geology, and vector based data ineluding faults, structures, trends, mine sites, assay information and tenement boundaries. Often a fuIl understanding of geology is only possible by combining more than one type of data into an integrated view. ER Mapper can do this for you.

### **Visualise and enhance**

Starting with magnetic and radiometric data you can add shading and color drape to highlight subtle structures. You now have totai control in real-time on aIl platforms and displays. There are also new FFT (Fast Fourier Transform) capabilities such as reduction to poles and upward and downward continuations.

### **Total integration**

ER Mapper is totaIly built round integrating data so that, for example, combining surveys from different sources and over wide areas isn't even another step. Just add the datasets you want to look at to the list and ER Mapper merges them automatically. You can integrate magnetic and radiometric data, vector GIS information, satellite and airphoto images.

### **Links to geophysical products**

To help you get your data together, ER Mapper supplies links to a large range of GIS, gridding and analysis products including ARC/INFO, GenaMap, Intrepid, ECS, Geosoft, Modelvision. Our published open standards mean that you can write your own links to in-house packages.

### **Produce top quality maps**

And to help you get your information out in the most useful form, the map composition system in ER Mapper 5.0 has been totally revamped. Now integrated with a brand new powerful and intuitive annotation system, you can add grids, scale bars, clip masks, titles, text, logos and images, north arrows, title blocks, histograms, color bars and triangles, legends, and projection details. Creating a map is, of course, just point and click.

### **Ease and power on the pe!**

Now the full power of ER Mapper is available on PC. From the lap-top for field use, to PCs and workstations, all versions of ER Mapper are totally compatible. And the ER Mapper CD-ROM ineludes example datasets, algorithms and tutorials to give you helpful processing ideas.

### **Selected features**

#### **Data fusion and mosaicking**

- automatic merging of any kind of raster and vector GIS data
- links to ARCIINFO, GenaMap, Intrepid, ECS, Geosoft and Modelvision
- automatic mosaicking of muItiple datasets with different size cells without regridding

#### **Image enhancement**

- data enhancement techniques ineluding colordrape, sunshading, LS fit
- no intermediate disk files
- realtime 3-D perspective and flythrough
- FFT processing ineluding reduction to poles, and upward and downward continuations

#### **On-screen annotation**

- easy-to-use vector annotation
- object color attributes, 78 fonts to choose from
- digitizer support

#### **Professional map composition system**

• grids, legends, north arrows, titles blocks and much more

## **pe imaging made easy...**

*At last a powerful image processing, GIS integration and map production system for your desktop or notebook* pe - **ER Mapper 5.0** *your complete image processing solution.*

## **ER Mapper 5.0**

**Helping people manage the earth**

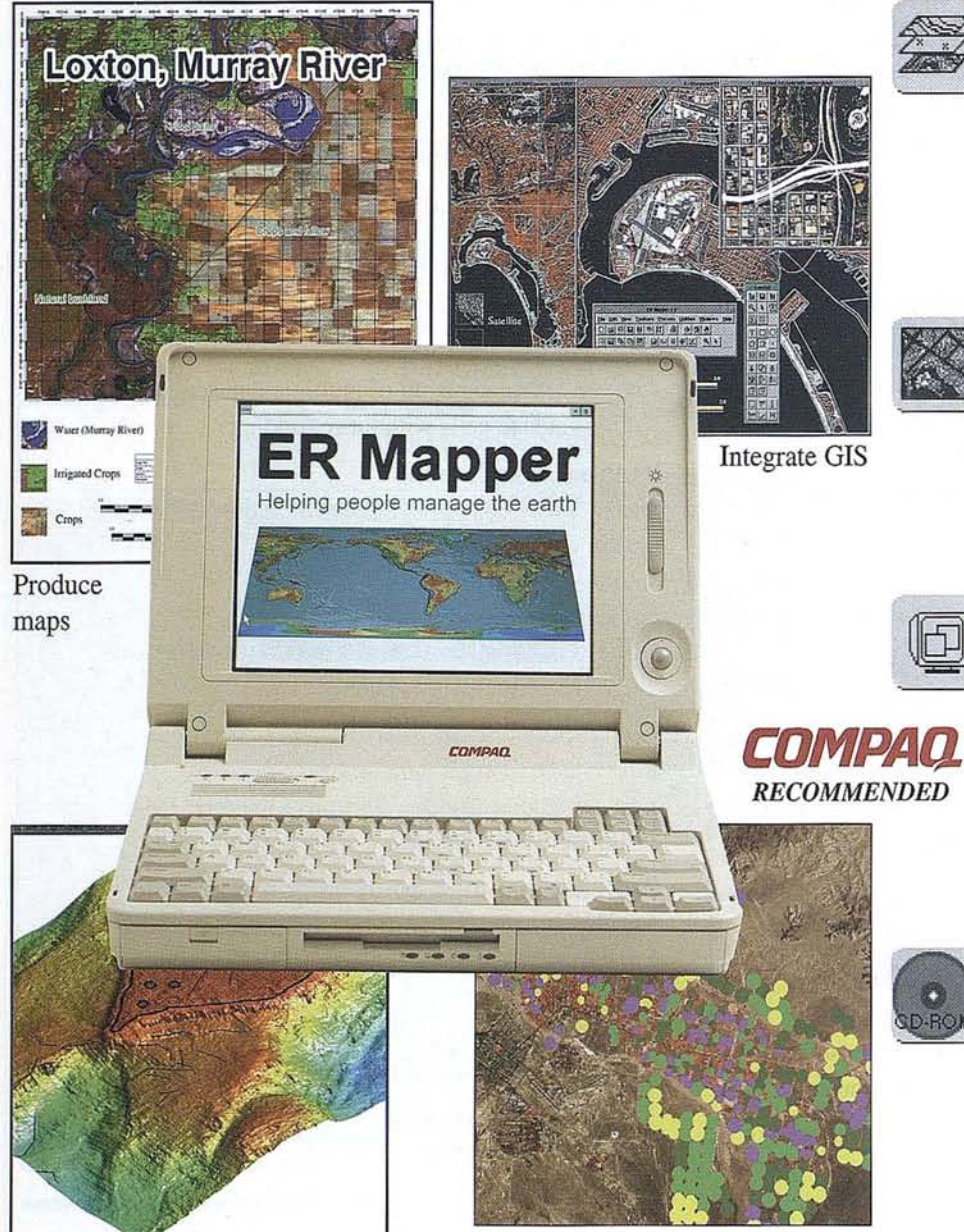

### **The earth on your desktop**

Now a complete solution to help people manage the earth. Print maps, update road networks, enhance satellite imagery, integrate GIS data, monitor land use, track forests, explore for oil and monitor water use - all with ER Mapper.

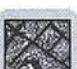

I

### lmage **processing capabilities**

Featuring easy-to-use image and vector processing capabilities, including image enhancement, 3-D viewing, map production and vector editing. Hundreds of algorithms for different applications are provided.

### $PC$  requirements

For desktop and notebooks, ER Mapper 5.0 runs on any 486 or Pentium based PC running Windows NT or Windows 95, with any display type. The PC version of ER Mapper contains full functionality and is completely compatible with ER Mapper for Unix.

### '1 **Try** before **you buy!**

Ask for your free CD-ROM today. Each CD-ROM contains ER Mapper, full on-line manuals, tutorials and example images. Available world-wide for PCs running Windows NT or Windows 95, and HP, Digital, IBM, Silicon Graphics and Sun workstations.

Visualize in 3-D

Monitor land use

ER Mapper is fully supported worldwide by 215 distributor offices. Distributor enquiries welcome. All brands, company names and product names are trademarks or registered trademarks of their respective holders. Product specifications subject to change without notice.

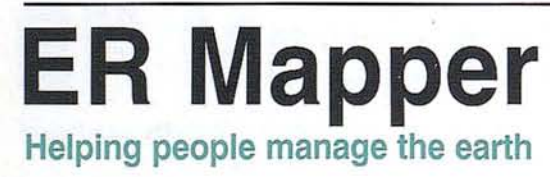

Pacifie Region Offiee: Earth Resource Mapping Level 2 87 Colin Street West Perth Western Australia 6005 Facsirnile: +61 9 388-2901 Facsimile: +44 1784 430-692 Facsimile: +1619558-2657

Telephone:+61 9388-2900 Telephone:+44 1784430-691 Telephone: +1 619558-4709 European Region Offiee: Earth Resource Mapping Blenheim House Crabtree Office Village Eversley Way, Egham Surrey, TW20 8RY, UK

Americas Region Offiee: Earth Resource Mapping 4370 La Jolla Village Drive Suite 900 San Diego, CA 92122-1253, USA

## **pe imaging with ER Mapper 5.0**

*You want to update your vector database in the field. You need a low cost imaging system. You need powerful but easy-to-use functionality...*

### **Hardware configurations**

ER Mapper for PC runs on any desktop or notebook PC running Windows NT or Windows 95 and with the following minimum requirements:

- 16 Mb RAM (minimum) for Windows 95 or 32 Mb RAM (minimum) for Windows NT
- standard 640 x 480 or higher resolution, 256 or 16.6 million color display
- 200 Mb Hard Disk
- 2-button mouse and keyboard
- 25 pin parallel port

The program is fully light-weight threaded and supports multi-processors, for example a dual pentium PC.

### **Powerful image enhancement capabilities**

ER Mapper is a comprehensive image processing system. Its unique algoríthm concept separates processing from the data. This means you can see results as you work without squandering disk space on intermediate files. Even images wíth different cell sizes and data types are manipulated automatically without regridding.

### **Raster and vector integration**

Put vector data into context by placing vector information, such as road networks, drainage patterns, or local government boundary data, over the top of satellite images. Integrate raster and GIS data by importing vectors or creating dynamic links to external formats. You can even edit ARC/INFO coverages directly witbout importing them using the powerful and versatile on-screen annotation system.There is no limit to the number of different types of data displayed at one time.

### **Application algorithms**

To make ít even easier we've saved a lot of common processing sequences so that you can use them immediately on your data. There are common processing algorithms for viewing Landsat TM or SPOT images or a combination of these, including vegetation enhancements or soil ratios. There are also algorithms for viewing seismic and other geophysical data, and integrating GIS data.

Whatever your application - now everyone in the office can access your system on the desk top, or in the field.

### **Impressive output**

Your final output must be excellent or it's all a waste of time so we've built a PostScript rendering engine into our system. This means that you get a high PostScript quality result using any of the 243 printing devices we support. So you can print the maps you 've created wíth ER Mapper's flexible on-screen map production system, including scale bars, north arrows, text boxes, color triangles, grids and whatever else you want from the comprehensive map object library.

### **Selected features**

### **Powerful viewing**

- Image viewer
- 3-D image viewing
- Extensive library of image enhancement filters such as sharpening, blurring, principle components etc.
- Image statistics and scattergrams
- Automatic mosaicking of multiple datasets, even with different cell sizes or data types, without regridding

### **Powerful data integration**

- 129 imports and exports for data integration
- Direct editing of ARCIINFO coverages
- Links to vector systems and formats
- On-screen drawing tools

### **Powerful processing**

- Image rectification to known map coordinate systems or to other images
- Land use classification of images
- Batch processing capabilíties

### **Powerful output**

- Outputs to 243 print formats
- Built-in PostScript engine produces PostScript quality output to all supported formats
- Flexible map production system
- 3-D stereo pair hardcopy production

## **Radar processing made easy...**

*Correcting and analyzing SAR images is easy with* **ER Radar 5.0** - *your complete*

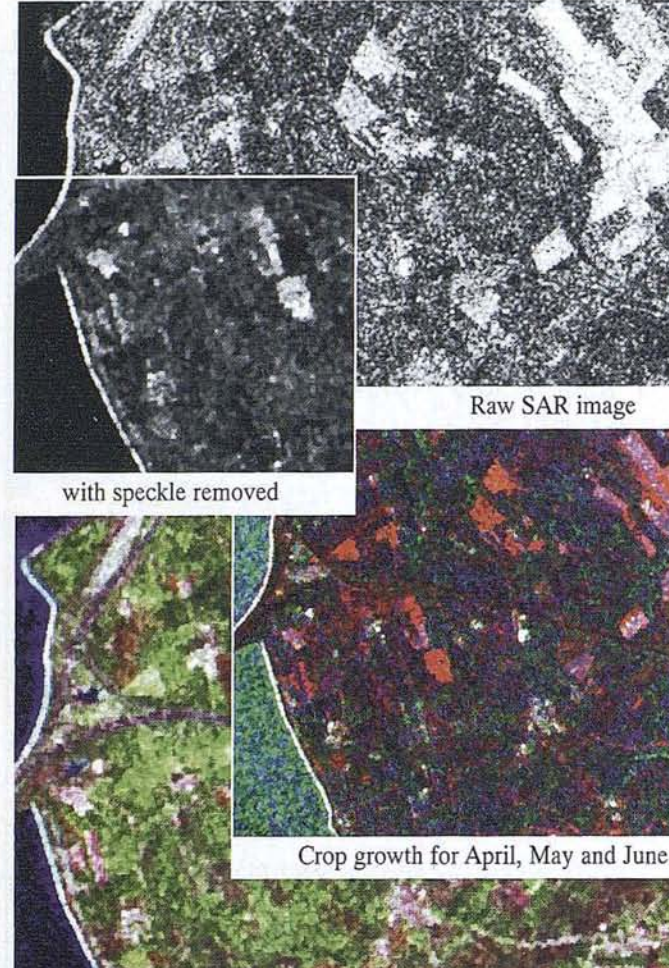

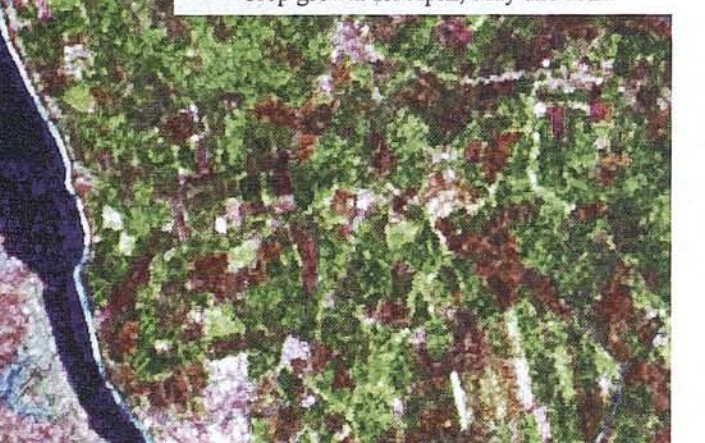

## *SAR image processing solution.* **ER Radar 5.0**

Helping people manage the earth

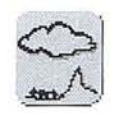

### **Penetrate cloud**

Use. Synthetic Aperture Radar (SAR) to see right through cloud to the terrain below. SAR also penetrates vegetation canopies and sorne sands and soils.

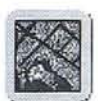

### **Expand your knowledge**

Map geology, regardless of cloud or vegetation color. Monitor crop growth during growing season. Measure water usage and track flood damage. Measure soil moisture. Do land use classification. ER Radar and ER Mapper provide powerful solutions using radar data.

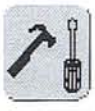

### **Comprehen5ive tOOl5**

Correet and enhance your SAR data with a complete set of radiometric and geometric correction and image analysis tools. Use single or muItiple channel data, or even polarimetric images!

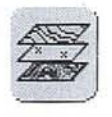

### **Combine and enhance**

Combine SAR and optical data for a richer, more complete view of your region.

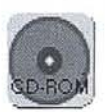

### **Try before you buy!**

Ask for your free CD-ROM today. Each CD-ROM contains ER Mapper, full on-line manuals, tutorials and example images. Available worId-wide for IBM, HP, Digital, Silicor Graphics and Sun workstations, and PCs runniné Windows NT or Windows 95.

Data fusion of SAR and Landsat TM ER Mapper is fully supported worldwide by 215 distributor offices. Distributor enquiries welcome. AH brands, company names and product names are trademarks or registered trademarks of their respeclive holders. Producl specifications subjecl to change wilhout notice.

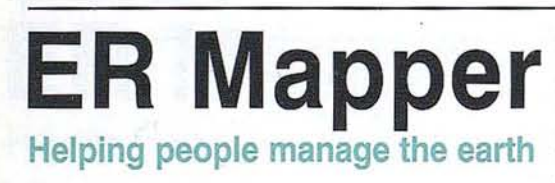

Pacific Region Office: Earth Resource Mapping Level<sub>2</sub> 87 Colin Street West Perth Western Australia 6005

Telephone: +61 9 388-2900 Telephone: +44 1784 430-691 Telephone: +1 619558-4709 European Region Office: Earth Resource Mapping Blenheim House Crabtree Office Village Eversley Way, Egham Surrey, TW20 8RY, UK

Facsimile: +61 9 388-2901 Facsimile: +44 1784 430-692 Facsimile: +1 619 558-265íAmericas Region Office: Earth Resource Mapping 4370 La Jolla Village Drive Suite 900 San Diego, CA 92122-1253, USA

## **Radar processing with ER Radar 5.0**

*You are interested in a region which is usually shrouded in cloud, you want to penetrate vegetation to the surface terrain, you want to improve your ability to identify ground characteristics...*

### **Extended spectral signatures**

The use of optical remote sensing imagery has become common place in many applications. For example, Landsat and SPOT images are used for investigating natural resources such as water and land cover. SAR imagery extends the range of information to choose from. It uses microwave energy with unique characteristics which a110w us to measure previously unobtainable properties.

### **View hidden terrain**

One useful characteristic of SAR is its ability to penetrate cloud cover and darkness. This means that polar and tropical areas which are often hidden under cloud can more easily be studied. This is important, for example, for studying ice dynamics in polar regions. SAR can also penetrate vegetation canopies to the terrain below.

### **Deduce characteristics**

Because SAR actua11y interacts with the objects in its view, it can be used to directly measure properties such as surface roughness or bulk electrical properties. For example, it can distinguish between different surface types such as pebbles and sand. It also captures information about vegetation canopies as it passes through.

### **Single channel and polarimetric processing**

ER Radar has a comprehensive set of radiometric and geometric correction and image analysis capabilities. You can import and process polarimetric SAR data with the same ease as single channel data. You have the most complete range of polarimetric radar tools commercia11y available, including polarimetric signature analysis and classification.

### **Ease of use**

ER Radar incorporates these complex functions into a powerful and intuitive point and click system. AIso, so you can further enhance your images and automatica11y fuse SAR and other types of data together into composite images, ER Radar is seamlessly integrated with ER Mapper. You'l1 find it a11 easy from processing raw data, to creating enhanced maps ready for interpretation.

### **Integration**

You also have access to the unparalleled range of 129 importable data sources and to the 243 hardcopy devices ER Mapper supports.

ER Radar brings together the image processing excellence of ER Mapper and the advanced SAR technology developed by IBM United Kingdom Ltd (IBM) to give you the premier SAR processing software package available!

### **Selected features**

### **Single/Multiple SAR Formats**

- 8-bit or 16-bit single/multiple channel (via ER Mapper)
- ERS-1, JERS-1, Seasat, USGS SLAR, SIR-B, Magellan, SIR-C

### **Polarimetric SAR Formats**

• NASA/JPLAIRSAR, SIR-C

### **Radiometric Correction**

- Antenna pattern correction
- Speckle reduction filters: Frost, Lee, K, Sigma, Wiener, Clipped Inverse

### **Geometric Correction**

- Slant to ground range conversion
- Shadow/Layover Map generation

### **Grey Level Co-occurrence Matrix (GLCM)**

• Mean and Standard Deviation, Homogeneity and Uniformity, Contrast and Similarity, Energy and Entropy, CorreIation and Inertia

### **SAR Image Simulator**

• for mission planning and geocoding

### **Polarimetric SAR Processing**

- Decompression of NASA's Stokes matrix data
- Total power images
- Radar cross section images
- HH, VV, HV and arbitrary polarization images
- Polarization synthesis

### **Integrated with ER Mapper**

- Automatic fusion of datasets without regridding, including different cell sizes and data types
- 129 imports/exports
- Dynamic links to GIS
- Cartographic quality map composition system
- PostScript quality printing to 243 hardcopy formats

# **Road network updating**

*Keeping your utility database up to date is easy with* **ER Mapper 5.0** - *your complete mapping and image processing solution.*

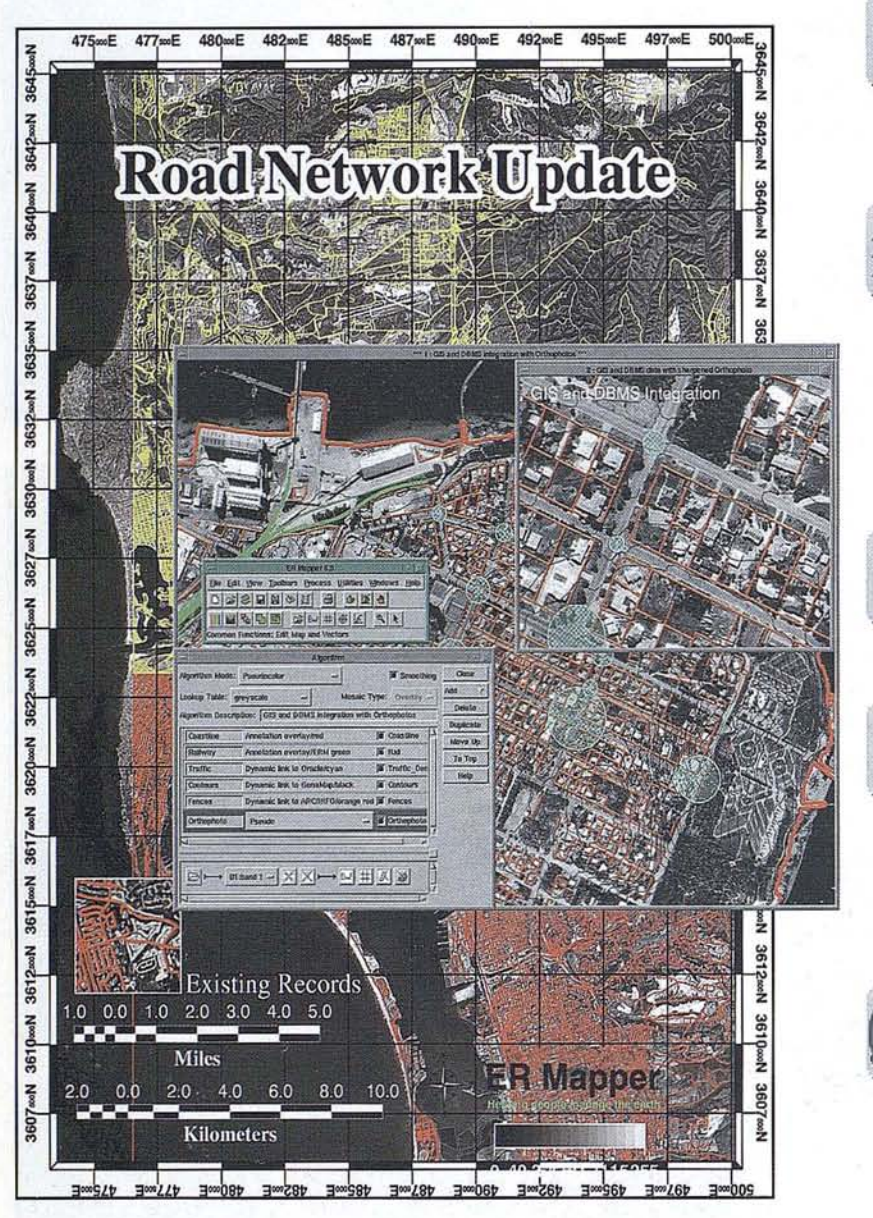

## **ER Mapper 5.0**

**made easy...**

Helping people manage the earth

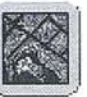

### **lJpdate your records**

Display your existing infrastructure from GIS or databases and update it using current data from your aerial survey or satellite data.

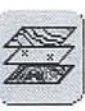

### **Integrate images and vectors**

Combine images for a regional view. Images are mosaicked automatically, even those witt different cell sizes and data types.

Overlay vector data such as road networks. property boundaries and utility locations over your images to build a complete picture.

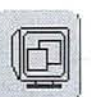

### **Detect change**

Compare images of a place on different dates and highlight changes over time.

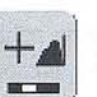

### **Produce maps**

Create local or regional maps on demand from disparate datasets and tailored to individual needs. Include scale bars, nortb arrows, grids, text and lots more from our extensive map object library.

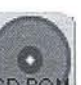

### **Try before you buy!**

Ask for your free CD-ROM today. Each CD-ROM contains ER Mapper, full on-line manuals, tutorials and example images. Available world-wide for HP, Digital, IBM, Silicon Graphics and Sun workstations, and PCs running Windows NT or Windows 95.

ER Mapper is fully supported worldwide by 215 distributor offices. Distributor enquiries welcome. All brands, company names and product names are trademarks or registered trademarks of their respective holders. Product specifications subject to change without notice.

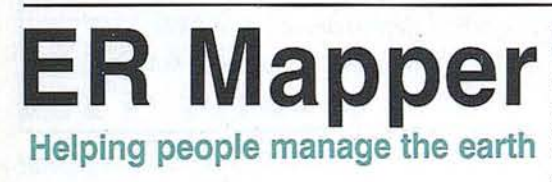

Pacific Region Office: Earth Resource Mapping Level<sub>2</sub> 87 Colin Street West Perth Westem Australia 6005 Facsimile: +61 9388-2901 Facsimile: +44 1784 430-692 Facsimile: +1 619 558-2657

Telephone:+61 9388-2900 Te1ephone: +44 1784 430-691 Telephone: +1619558-4709 European Region Office: Earth Resource Mapping Blenheim House Crabtree Office Village Evers1ey Way, Egham Surrey, TW20 8RY, UK

Americas Region Office: Earth Resource Mapping 4370 La Jolla Village Drive Suite 900 San Diego, CA 92122-1253, USA

### **Road network updating with ER Mapper 5.0**

*You need up to date land usage information. You want to highlight how things have changed. You want quick and easy access to your data...*

### **Ensure data integrity**

More and more information is becoming available for GIS and databases. You may have databases of reserves, historic sites, wetlands, drainage, sewage and stormwater, utilities or other networks. Unfortunately, datasets begin to age as soon as they are acquired. Overlaying these types of data on satellite or airphoto images provides advantages. For example, images give an overall realistic bird's eye view and put your information immediately and solidly in context. Also, you know the images are showing what's really there on a particular date. This gives you a reliable check for your data, both for picking up errors and for pin-pointing changes that have taken place with time, leaving a clear audit trail for data verification.

### **Combine diverse information**

If you've encountered the problem of trying to combine different types of data together you'll appreciate the versatility of our 129 import utilities. There are imports for GIS, databases, CAD files, and images. In addition, to make your job easier we've got direct links to the most common GIS data formats so you don't even have to import the data. In fact, if you have ARC/INFO coverages, you can edit them directly on screen in their native formal.

### **Information management**

Digital geographical databases and mapping systems are revolutionizing the way data is stored, accessed and manipulated. It is no longer necessary for "edges" to interrupt your region of interest. With ER Mapper, all datasets are merged together automatically, regardless of the data type, so that you can mosaic multiple images together for regional perspectives.

### **Produce maps**

Maps are the most meaningful way of communicating information for planning and managing human, physical, social, political and economic resources. They are essential to the effective development, implementation, monitoring and evaluation of planning programs.

Parcel boundary identification, utility installation and maintenance, transport communication, pipeline corridor planning and urban development, all require different types of data. The flexibility of integrated map production in ER Mapper allows you to tailor the map to suit the application.

### **Selected features**

### **Raster/vector integration**

- vector imports and dynamic links including ARCIlNFO, ASCII lines, DXF, DLG-3, GenaMap, Geoimage
- dired editing of ARC/INFO coverages on screen
- powerful and easy to use annotation system for on screen vector editing
- raster to vector conversion
- dynamic links to DXF and GenaMap
- 90 imports for raster image formats (such as satellite, airphoto, radar (SAR) and seismic grids)

### **Map production**

- flexible, interactive map design with an extensive library of map objects to choose from and the facility to add your own
- superb PostScript quality hardcopy output to any of 243 devices supported, due to the built-in PostScript compatible engine

### **Image display and enhancement**

- comprehensive image enhancement capabilities including contrast stretches, sharpening filters, band combination and manipulation
- classifying images to show land use with ISOCLASS unsupervised classification or supervised classification techniques (including Bayesian)
- colordrape, greyscale and RGB imaging
- automatic mosaicking of multiple images, even with different cell sizes, without regridding
- processing is carried out in real-time without creating intermediate disk files

### **Change detection**

• processing to highlight changes such as differencing of images showing the same place at different times

## **Seismic enhancement made easy...**

*Geophysicists now have a tool to access and display the wealth of informatíon contained within seismic surveys.* **ER Mapper 5.0** - *your complete seismic enhancement and image processing solution.*

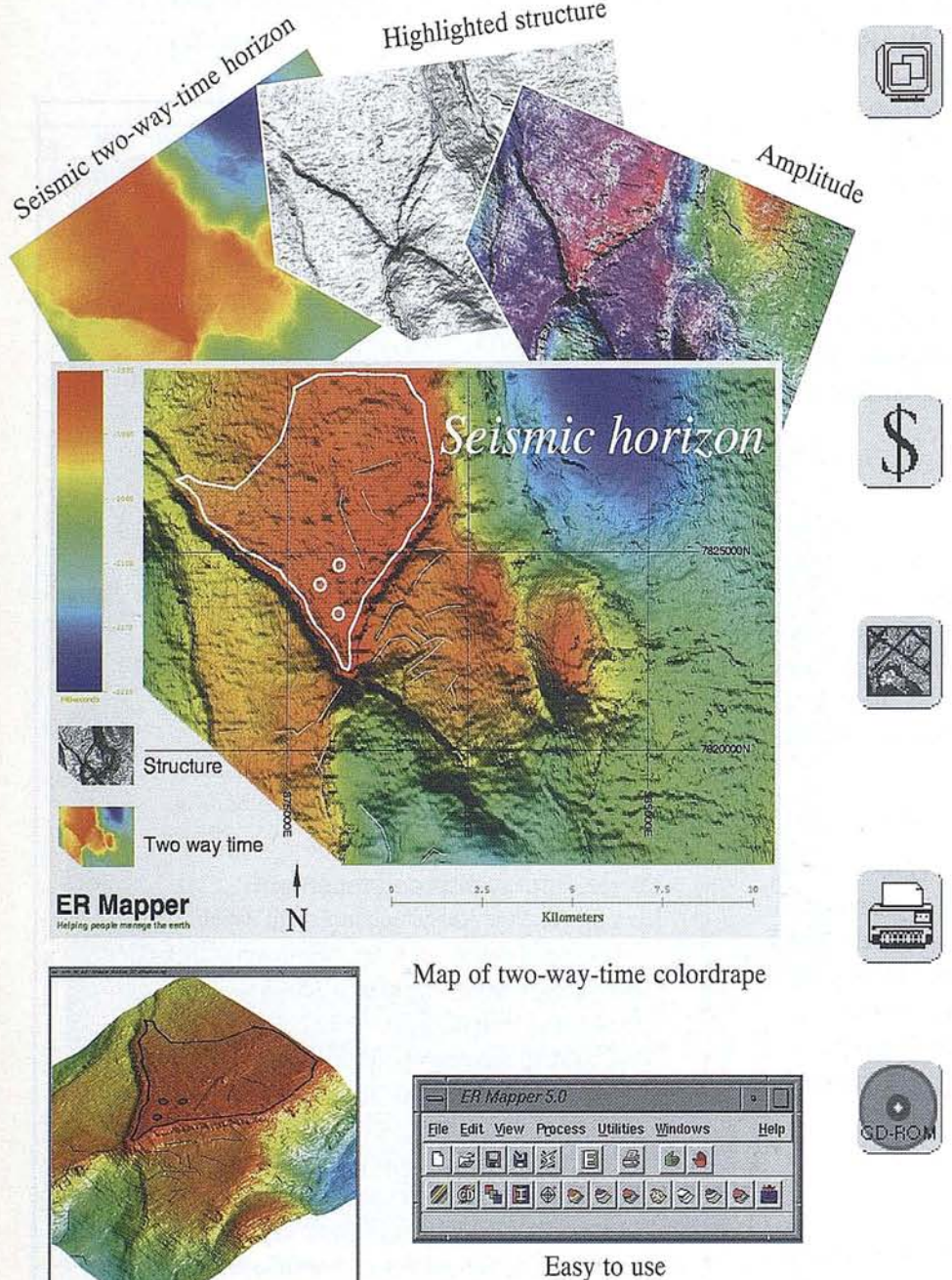

### **ER Mapper 5.0** Helping people manage the earth

**Highlight seismic structure**

ER Mapper provides new seismic horizon processing techniques, including real-time sun illumination to highlight subtle faults and channels. Display merges of muItiple horizons and attributes such as dip, azimuth, depth and porosity. Integrate surface geology and wells to seismic horizons, and more.

### **Lower exploration costs**

Use ER Mapper to improve selection and positioning of features and target wells. Ground truth seismic data, and plan seismic acquisition.

### **Integrate all knowledge**

Use our direct links to Seisworks, Charisma, Geoquest, SEG-y and 125 other formats to tie together exploration data such as block boundaries, outcrop geology, seismic lines, well flow rates, and cultural information.

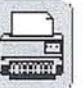

### **Print scaled maps**

Print scaled maps and plots to 243 hardcopy devices, including CGM, Versatec, Calcomp and dye sublimation printers.

### **Try before you buy!**

Ask for your free CD-ROM today. Each CD-ROM contains ER Mapper, fuIl on-line manuals, tutorials and example images. Available worId-wide for HP, Digital, IBM, Silicon Graphics and Sun workstations, and PCs running Windows NT or Windows 95.

Real time 3-D perspective

ER Mapper is fully supported worldwide by 215 distributor offices. Distributor enquiries welcome. All brands, company names and product names are trademarks or registered trademarks of their respective holders. Product specifications subject to change without notice.

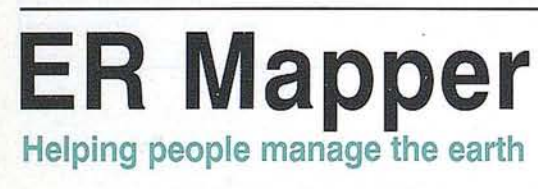

Pacific Region Office: Earth Resource Mapping Level 2 87 Colin Street West Perth Western Australia 6005 Facsimile: +61 9 388-2901 Facsimile: +44 1784 430-692 Facsimile: +1 619 558-2657

Telephone: +61 9388-2900 Telephone: +44 1784430-691 European Region Office: Earth Resource Mapping Blenheim Rouse Crabtree Office Vi11age Eversley Way, Egham Surrey, TW20 8RY, UK

Americas Region Office: Earth Resource Mapping 4370 La Jolla Village Drive Suite 900 San Diego, CA 92122-1253, USA Telephone: +1 619 558-4709

### **Seismic enhancement with ER Mapper 5.0**

*You need to extraet al! ofthe information buried in that 3D seismie survey you just eompleted. Not to mentían finding al! those subtle faults.*

### **Seismic data· a new view**

A tooI now exists that allows geophysicists to access and display the wealth of information contained within seismic surveys.

Use ER Mapper to:

- Maximize the use of information contained in seismic surveys
- Lower exploration costs
- Improve selection and positioning accuracy of target wells and features.

With ER Mapper, you can undertake in-house and timely processing of surveys.

Typical ER Mapper applications:

### **Combine multiple horizons**

View horizons such as depth, TWT, isochore, dip and azimuth in a single merged view. Overlay we11 locations and block boundaries. Combine this with other types of data such as satellite imagery, gravity and magnetic data.

### **Highlight surfaces**

Move a light source in real-time over a chosen display, controlling elevation and azimuth to make the image appear in three dimensional relief. This process increases the ability to see faint features such as faults and channels which were not visible in the original data.

### **Seismic acquisition planning**

Tie together exploration data such as block boundaries, outcrop geology, seismic lines and satellite imagery. Produce scaled plots to plan a seismic acquisition program over acquired acreage, the purpose to locate seismic lines relative to topological features and existing infrastructure.

### **Tie seismic to surface geology**

Analyze the surface geology with respect to the surface seismic locations. This creates the ability to place groundtruth within the context of seismic data and thus greatly reduces costs for planning we11s in remote terrain.

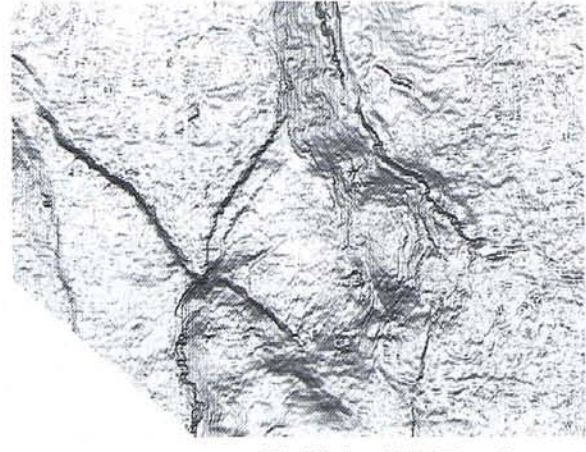

Highlighted TWT surface

### **Map features not visible on existing maps**

Process satellite and radar imagery to detect possible hydrocarbon seepage on the sea surface, offshore installation and structuraI field mapping, coastline monitoring, mapping of mud volcanoes and pipeline planning.

### **Fully functional**

ER Mapper contains a11 the functions and capabilities you need to process and integrate your data, ineluding:

- Image warping and rectification.
- Fu11 on screen annotation and vector editing.
- Real world map projection database covering over 800 map projection and datums around the world.
- Hundreds of other functions ineluding map production, contrast stretching, raster modeling formulae, customizable filters and lookup tables.

### **Print hardcopy maps**

ER Mapper contains the finest hardcopy system in the world. Over 243 output devices are supported ineluding colour printers, electrostatic plotters, filmwriters and others. The PostScript compatible engine built into ER Mapper ensures high quality on all output.

### **Evaluation copy available**

A free CD-ROM is available to try ER Mapper with sample data supplied on the CD-ROM.

An unrestricted one month evaluation copy of ER Mapper is aIso available, for users who wish to try ER Mapper with their own data before they buy. The evaluation copy includes software, manuals, tutorials, support and sample datasets.

## **Systems integration made easy...**

*Creating custom solutions to complex problems is easy with* **ER Mapper 5.0** - *the complete image processing solution for systems integrators.* Raster and vector integration

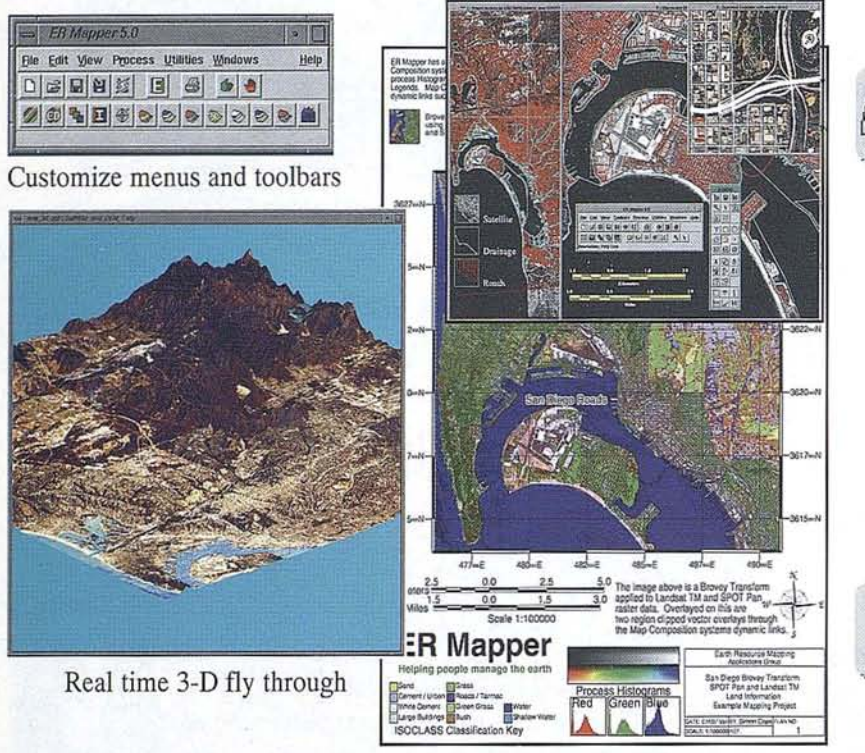

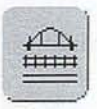

### **Dynamic Links**

Linking to external data sources such as GIS products is easy with our powerful Dynamic Links. This makes ER Mapper the perfect answer for seamless integration of raster and vector data.

Map production

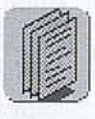

### **Open Standards**

AH ER Mapper file formats are fully documented open standards. No guessing is required. ER Mapper is the only product of its kind to have full documentation on all internal file formats.

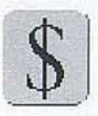

### **License only what you need**

Our flexible systems integrator licensing is based on the percentage of the software that your elients use. This makes ER Mapper the right choice for tight budgets.

**ER Mapper 5.0**

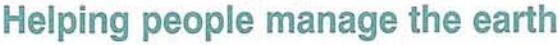

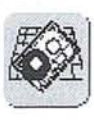

### **Unparalleled integration**

You'll get the unequalled power of ER Mapper's algorithm concept, allowing for interactive processing, mosaicking, and . merging of data.

You also have full access to the 129 raster and vector import/export formats and the 243 hardcopy devices that ER Mapper directly supports.

ER Mapper's interface is also completely customizable, allowing you to decide how your product will look, feel, and work.

### **Robust e callable libraries**

Utilize the same powerful programming library used by ER Mapper to create your own custom solutions.

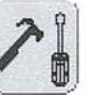

 $_{\rm \bullet}$  C

### **Powerful new toolbars**

ER Mapper's batch engine aIlows for any operation to be automated. This ineludes everything from importing of data to complete processing, map layout and hardcopy printing. With the new toolbars concept, any of these operations can be run from a single press of a button.

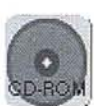

### **Try** before **you buy!**

Ask for your free CD-ROM today. Each CD-ROM contains ER Mapper, full on-line manuals, tutorials and example images. Available world-wide for HP, Digital, IBM, Silicon Graphics and Sun workstations, and PCs running Windows NT or Windows 95.

ER Mapper is fully supported worldwide by 215 distributor offices. Distributor enquiries welcome. All brands, company names and product names are trademarks or registered trademarks of their respective holders. Product specifications subject to change without notice.

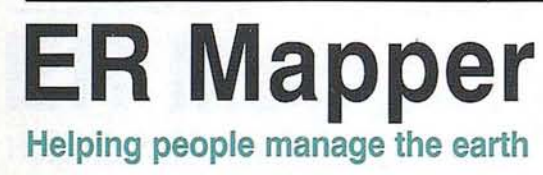

Pacific Region Office: Earth Resource Mapping Level<sub>2</sub> 87 Colin Street West Perth Western Australia 6005 Facsimile: +61 9 388-2901 Facsimile: +44 1784 430-692

Telephone: +61 9 388-2900 Telephone: +44 1784 430-691 European Region Office: Earth Resource Mapping Blenheim House Crabtree Office Vil1age Eversley Way, Egham Surrey, TW20 8RY, UK

Americas Region Office: Earth Resource Mapping 4370 La 1011a ViIlage Drive Suite 900 San Diego, CA 92122-1253, USA Telephone: +1 619 558-4709 Facsimile: +1 619 558-2657

## **5ystems integration with ER Mapper 5.0**

### **How we can help**

Your job as an Integrator is to pull together the best technology to create a solution. Our job as a software provider is to make sure that you can perform your job without creating more problems to solve. Quite often it is not only your reputation on the line, but also that of your client.

At Earth Resource Mapping we feel that providing a solution is sometimes more important than simply providing a product.

### **Powerful integration functionality**

ER Mapper is designed to be flexible, user extendible, powerful, and friendly. This is especially important with regard to systems integration.

### **Algorithms**

Simply stated, algorithms separate data from processing. This means that you'll save huge amounts of disk space. You also gain the ability to process data interactively. You can then use these algorithms as processing templates, or simply to document your processing steps.

### **Open Standards**

While other products do not document their file formats, ours are completely open and fully documented. We feel that not documenting a file format is like holding your data hostage.

### **Dynamic Links**

Where other products link to only one external GIS product, ER Mapper has a defined user extendible way to link to any external data source. This may include GIS products like ARC/lNFO or GenaMap, or data taken directly from a database such as Orade. You can build your own links to external sources quickIy and easily.

### **Wide range of plattorm support**

ER Mapper runs on a wide range of Unix workstations incIuding: DEC (Ultrix & OSF/l), Sun (Solaris 2.x & SunOS), HP (9000 series), Silicon Graphics (all models) and IBM (RISC System/6000). Licenses wiU float to any of the Unix platforms that we support at no extra charge.

We also support Windows NT and Windows 95. This gives you the flexibility to choose the best hardware for your application.

### **Toolbars &batch processing**

Automation is sometimes the most difficult thing to address as an integrator, so we have gone to great lengths to create a powerful and flexible batch engine in ER Mapper. This engine allows you to perform virtuaIly any operation in batch mode. You may then take these batch scripts, and assign them to a button to create a "single click" operation. These buttons can be placed on a toolbar, and saved for future use.

### **e callable Iibrary**

Very often you or your cIients have a large investment in "in-house" code, and this code should not go to waste. With ER Mapper you can utilize this code to supplement ER Mapper's functionality.

As a C programmer, you have the same library that we use to produce new functionality for ER Mapper. You have full access to all of our input/output routines, process engine, vector editing, and hardcopy engine routines. This library is completely integrated with our batch engine to place the power in your hands.

### **Support for the most data and devices**

One of the biggest frustrations for an integrator is getting data into software that does not know how to deal with that data. What good is software that won't work with your data, or hardcopy device? ER Mapper supports 243 hardcopy formats and 129 import/export formats. This is by far the most formats supported by any software of its kind.

If there is a file format or hardcopy device that we do not support we will write it for you free of charge!

### **Top notch functionality**

- Image Processing
- Image Mosaicking and Merging
- Classification and spectral analysis
- Registration and Rectification
- Spatial Modeling
- Vector Annotation
- Map Composition
- GIS integration

### **Licensing for ER Mapper**

With our integrator licensing you are only charged for the portions of the software that you need. You simply decide which functionality will be used for your task, and the percentage of total functionality is aIl you are charged for.

# **Telecommunications**

### **made easy...**

*Planning and editing cellular phone networks is easy with* **ER Mapper 5.0** *your complete telecommunications cell network mapping tool.*

## **ER Mapper 5.0**

**Helping people manage the earth**

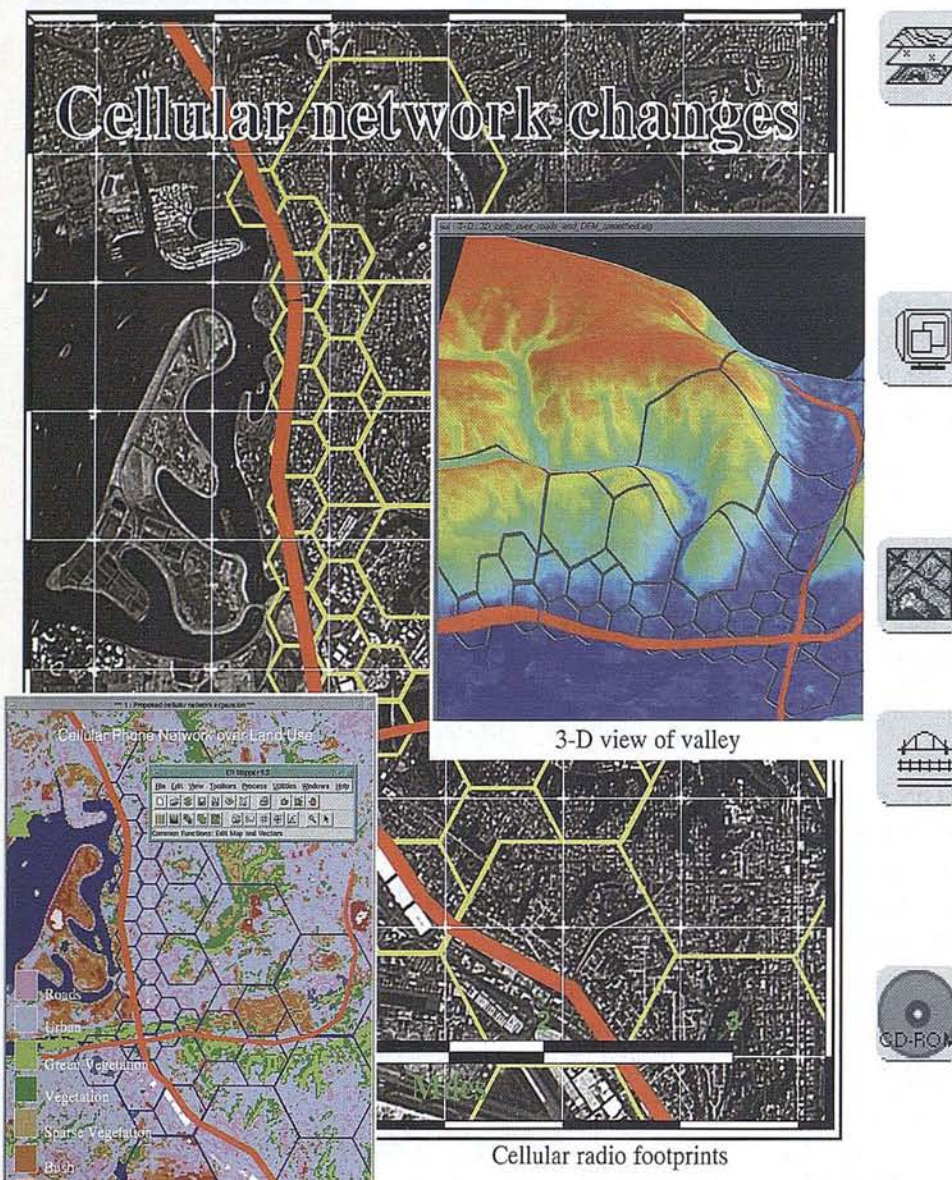

### **Integrate information**

Integrate road networks, population densities and affluence, terrain and shadowing with satellite images and air photos, to quickly construct optimum cell coverage plans. Find the optimum cell sizes and placement.

### **3-D visualization**

View al! your data in 3-D. For example, drape population densities over elevation while highlighting cell placement. Visualize lines-of-sight.

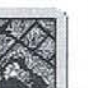

### **Edit vector cell locations**

Update your vector cel! maps over a raster image backdrop. Edit ARC/INFO coverages.

### **Integrate cell modeling software**

Use ER Mapper's dynamic links to feed information to and extract results from celJ interference modeling systems.

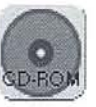

### **Try** before **you buy!**

Ask for your free CD-ROM today. Each CD-ROM contains ER Mapper, full on-line manuals, tutorials and example images. Available world-wide for HP, Digital, IBM, Silicon Graphics and Sun workstations, and PCs running Windows NT or Windows 95.

ER Mapper is fully supported worldwide by 215 distributor offices. Distributor enquiries welcome. All brands, company names and product names are trademarks or registered trademarks of their respective holders. Product specifications subject to change without notice.

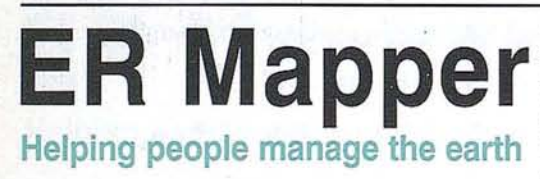

Land usage

Pacific Region Office: Earth Resource Mapping Level<sub>2</sub> 87 Colin Street West Perth Western Australia 6005 Telephone: +61 9388-2900 Facsimile: +61 9 388-2901 Facsimile: +44 1784 430-692 Facsimile: +1 619 558-2657

European Region Office: Earth Resource Mapping Blenheim House Crabtree Office Village Eversley Way, Egham Surrey, TW20 8RY, UK Telephone: +44 1784 430-691

Americas Region Office: Earth Resource Mapping 4370 La Jolla Village Drive Suite 900 San Diego, CA 92122-1253, USA Telephone: +1 619 558-4709

### **Telecommunications with ER Mapper 5.0**

*You 're planning new cellular phone networks. You need to take topography into account as well as demographic and services information* ...

### **Model network coverage**

With a new cellular network to design you'll want to start by investigating the overall lay of the land. Use ER Mapper's 3-D visualization capabilities to identify hilly and flat areas. Classify a satellite or airphoto image to highlight land uses that affect coverage. Highlight urban and industrial areas versus open space, forests and other foliage covers and water bodies. Use this terrain and land use information in coverage prediction models and integrate the results into the image. Set acceptable coverage and voice quality criteria for different regions to produce a minimum cell plan. Use 3-D viewing or integrate slope data to determine effective antenna heights and visualize lines-of-sight.

### **Design on-screen**

You'll plan your network over the area using a minimum number of cell sites to provide the minimum coverage required for network startup. Draw and edit the network directly over your image using ER Mapper's powerful and easy-to-use annotation system.

### **Combine demographic information**

To maximize revenue you'lI need demographic information from your marketing department. Integrate population, densities, average income, business types and numbers, and business zoning to help you estimate call densities. Add road networks to take into account the driving population. Identify key revenue areas and tune your plan to cater for them, splitting cells as necessary to produce acceptable blocking and call dropping estimates.

### **Integrate communications packages**

Export cell sites to interference modeling. programs to identify co-channel and adjacent channel interference problems. You'll find ER Mapper's excellent data sharing capabilities invaluable: imports, exports and dynamic links to popular vector, GIS and database formats, and an open architecture that allows you to create links to your own data.

### **Plans for the present and for the future**

Output your data to hardcopy creating quality maps. Add map items from the extensive library and print PostScript quality output to all 243 supported devices using the built-in PostScript compatible engine.

Finally, integrate usage projections to plan for future expansion of the network. Present your predictions and planned extensions.

### **Selected features**

#### **Data integration**

Integrate data from all sorts of sources together:

- backdrop images from airphotos or satellites, or DEMs (digital elevation models)
- GIS, vector and database information such as slope, demographic, land use data, utility network and property and easement information
- direct editable link to ARC/lNFO coverages so you can view and edit ARC/lNFO vectors and attributes in their native format directly on screen
- dynamic links to ARC/INFO, GenaMap, Intergraph, Orade and GRASS data
- 129 data import and export functions
- open data standards so you can create custom imports, exports and dynamic links to your data

### **Visualization**

- enhance and manipulate your backdrop image using sharpening filters and contrast stretching
- create land use maps using supervised Bayesian dassification or ISOCLASS unsupervised dassification
- draw and edit vector cell networks directly on-screen
- create superb quality maps adding map items from the extendible library supplied
- view your data in 3-D perspective and flythrough
- create hardcopy stereo pairs

## **Water monitoring made easy...**

*Mapping and monitoring coastal resources and aquatic environments is easy with ER* Mapper *5.0* - *your complete water monitoring and image processing solution.*

## **ER Mapper 5.0**

Helping people manage the earth

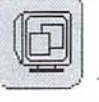

### Monitor aquatic resources

Recognition of the increasing value of aquatic natural resources has resulted in a corresponding increase in the need to identify, measure and monitor them. Digital image technology allows up-to-date information to be processed and interpreted quickly and efficiently.

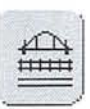

### Analyse water bodies

Develop models of water circulation and sediment transport using ER Mapper's powerful interactive spatial modelling features. Obtain highly accurate and quantitative measurements of acres of water, changes in water flow, lowering water levels and changing erosion patterns.

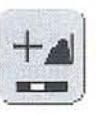

### Map changes with time

Monitor changes over time by comparing classifications, or overlaying and combining images. Check shoreline deposition and erosion, changes in available water resources or environmental degradation

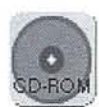

### Try before you buy!

Ask for your free CD-ROM today. Each CDROM contains ER Mapper, full on-line manuals, tutorials and example images. Available world-wide for HP, Digital, IBM, Silicon Graphics and Sun workstations, and PCs running Windows NT or Windows 95.

ER Mapper is fully supported worldwide by 215 distributor offices. Distributor enquiries welcome. All brands, company names and product names are trademarks or registered trademarks of their respective holders. Product specifications subject to change without notice

E All brands, company names and product names are trademarks or registered trademarks or the<br>
Pacific Region Office:<br>
Earth Resource Mapping Helping people manage the earth West Perth

Level 2 Western Australia 6005

Telephone: +61 9 388-2900 Telephone: +44 1784 430-691 Telephone: +1 619558-4709 European Region Office: Earth Resource Mapping Blenheim House Crabtree Office Village Eversley Way, Egham Surrey, TW20 8RY, UK

Facsimile: +61 9 388-2901 Facsimile: +44 1784 430-692 Facsimile: +1 619558-2657Americas Region Office: Earth Resource Mapping 4370 La 10l1a Village Drive Suite 900 San Diego, CA 92122-1253, USA

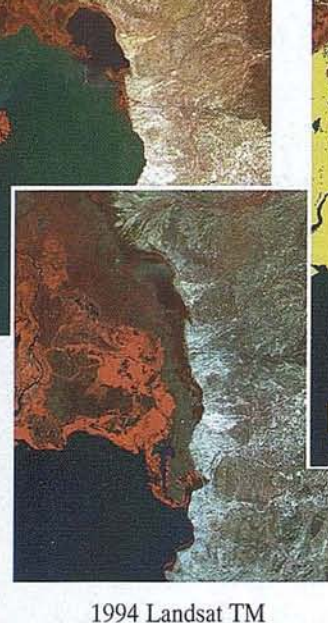

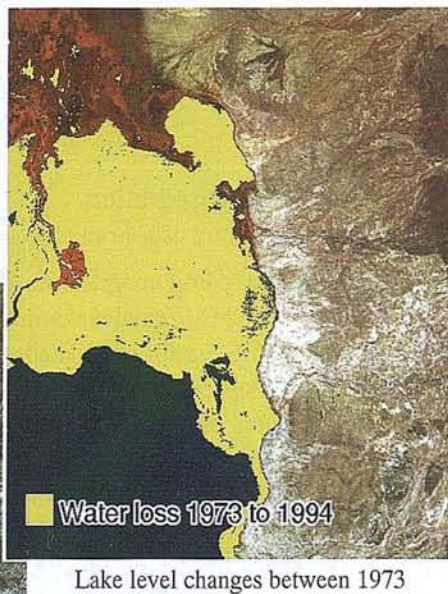

and 1994

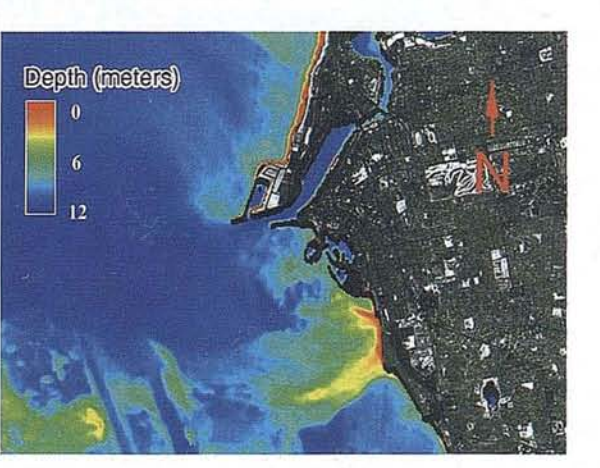

Bathymetry computed from aLandsat satellite image

## **Water monitoring with ER Mapper 5.0**

*You are interested in an aquatic region a sea or ocean coast, lake or wetlands,*  $stream$  *or river. You have a valuable and sensitive resource to analyse or manage...*

### **Wetlands mapping**

The riparían region around lakes or waterways is a dynamic environment, sensitive to seasons, weather and human intervention. Monitoring and measuring these regions has become an integral part of environmental project planning. You may be interested in species type and density, changes to the shape of the shore line caused by deposition and erosion, or changes to water level due to use of artesian reserves for irrigation. You may be trying to map wetlands, preserve environmental quality or ensure long-term availability of resources.

### **Change detection**

Accurate and up-to-date information is essential. With ER Mapper you can analyse and enhance digital images from satellite or airborne scanners, using vegetation ratios, principal components, filters and other enhancement techniques. You can highlight how things have changed over time by comparing classifications, or by overlaying and combining images. Powerful and easy-to-use supervised and unsupervised classification facilities are provided.

### **Quantitative analysis**

Water bodies are valuable: for the water they provide for human or animal consumption, for agricultural use or as a habitat for aquatic flora and fauna. This means that water quality and availability needs to be assessed. Airborne images can reveal thermal or sediment signatures, submerged aquatic vegetation and bathymetry information. If you include a program of water sample co11ection to coincide with the image capture, you can carry out quantitative analysis of water qualities such as salinity, phytoplankton bloom density or turbidity. Any formula can be included easily with ER Mapper's powerful and comprehensive processing capabilities to create spatial models.

### **Data integration**

You may also want to display information from other sources. ER Mapper can integrate data from any number of sources with your raster images, such as vector, GIS, database, tabular or point data. For example, you may want to map the oil spill environmental sensitivity of your coastline, integrating GIS shoreline sensitivity, oil-sensitive wildlife data and access information. ER Mapper has direct links to GIS systems to make it easy for you - we've even got an editable link to ARC/INFO coverages so that you can edit ARC/INFO feature and attribute data directly without even having to import it!

### **Professional maps**

Then, when you want to present your information, you have the choice of 243 hardcopy formats. These include laser printers, electrostatic plotters, inkjet plotters, film, color separations, dye sublimation printers, TIFF and PostScript. And because ER Mapper has its own built-in PostScript compatible print engine, you get stunning PostScript quality hardcopy to every device.

### **Selected features**

### **Viewing of satellite and airborne imagery**

• Display of exact easting/northing and latitude/longitude for any position on the image

### **3-D viewing**

• 3-D perspective and printing of stereo pairs

### **Classification**

- <sup>ó</sup> ISOCLASS unsupervised classification
- supervised classification
- flexible training region specification
- a11 parameters fu11y definable, inte11igent defaults
- region manipulation and masking
- accuracy statistics and confusion matrix

### **Scattergrams**

- scattergrams linked to image windows
- image windows linked to scattergrams

### **Data integration**

- direct editable link to ARC/INFO coverages
- dynamic links to ARC/INFO, GenaMap, Intergraph, Oracle and GRASS data
- 129 data import and export functions
- automatic mosaicking, even data with different cell sizes and data types
- interactive image merging
- user extendable

### **Raster to vector processing**

- raster region to vector polygon conversion
- vector polygon to raster region conversion

### **Image enhancement**

- vegetation ratios
- Tasselled Cap transforms
- principal component analysis
- user-defined formulae/functions

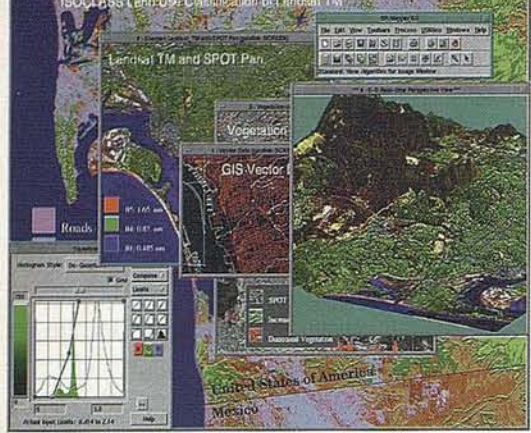

**Land management** 

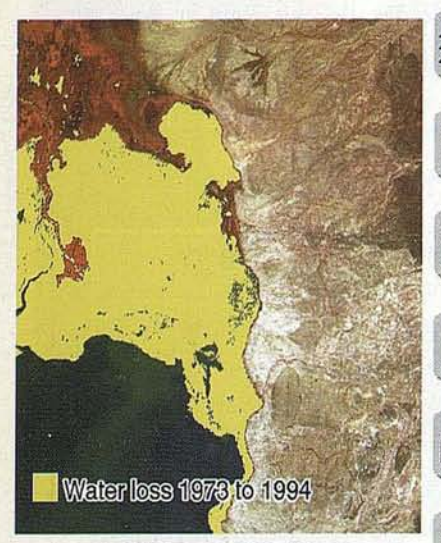

**Water monitoring** 

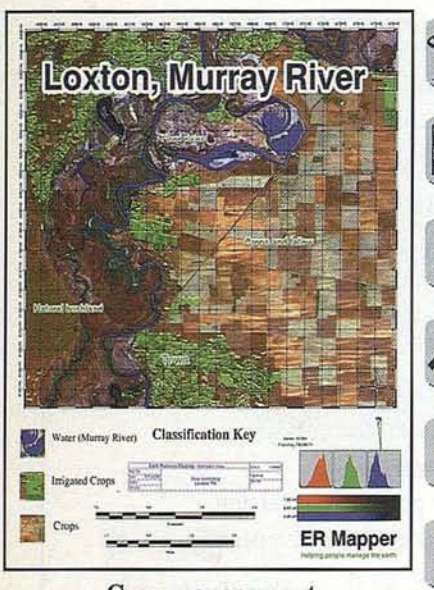

**Crop** management

**ER Mapper** 

Helping people manage the earth

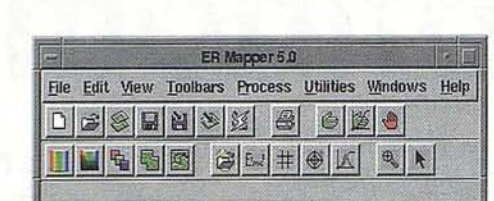

**Systems integration** 

**3-D** visualization **Crop monitoring Data fusion Forest management GIS** integration  $\mathop{\longrightarrow}\limits^{\text{an}}$ **Land use monitoring**  $+$ **Map production Mineral exploration PC** imaging Radar processing **Road network updating** Seismic enhancement *Al* Systems integration **Telecommunications**  $\boxtimes$ **Water monitoring**  $E = mc^2$ 

> **Pacific Region Office: Earth Resource Mapping** Level<sub>2</sub> 87 Colin Street **West Perth** Western Australia 6005

**European Region Office:** Earth Resource Mapping **Blenheim House** Crabtree Office Village Eversley Way, Egham Surrey, TW20 8RY, UK Telephone: +61 9 388-2900 Telephone: +44 1784 430-691 Telephone: +1 619 558-4709 Facsimile: +61 9 388-2901 Facsimile: +44 1784 430-692 Facsimile: +1 619 558-265

San Diego **ER Mapper** 

**Map production** 

3-D visualization

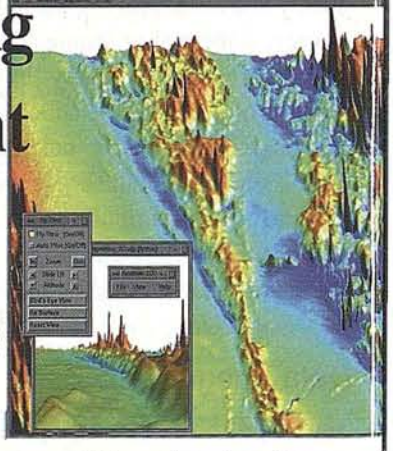

**Mineral exploration** 

**Americas Region Office** Earth Resource Mappin 4370 La Jolla Village Driv Suite 90 San Diego, C 92122-1253, US

## TRABAJOS CATASTRALES, S.A.

Distribuidor autorizado de ER Mapper

Implantación y mantenimiento del Catastro de urbana y rústica Cartografia Topografia Fotogrametría aérea y terrestre Ortofoto digital y laboratorio fotográfico Edición y publicación de cartografía Ingeniería e Informática Ingeniería de Proyectos Consultoría en Sistemas de Información Geográfica  $(SIG)$ Planeamiento Urbano Conversión de datos Teledetección, tratamiento

de imágenes de satélite

**TRABAJOS** CATASTRALES, S.A.

Carretera del Sadar, s/n Leading and Sandr, syn<br>
Edificio "El Sario"<br>
31006 PAMPLONA - ESPAÑA<br>
Tel. (948) 24 05 50 - Fax (948) 24 92 09<br>
Telex 37817 GNA E

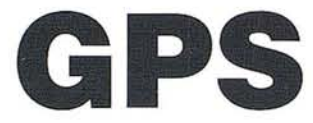

## **CAPACIDAD OPERATIVA .TOTAL**

El pasado día 27 de Abril de 1.995, el Departamento de Defensa de los EEUU., declaró oficialmenté la capacidad operativa total del Sistema de Posicionamiento Global (GPS). Para nosotros usuarios, esto significa que los administradores del sistema han terminado la comprobación de los 24 satélites actualmente en órbita, que son del tipo de producción de serie, no experimentales, y han asegurado su funcionalidad operativa. Esto unido al mensaje del Presidente Clinton en la apertura de la reunión de la OACI en Montreal, el pasado 7 de Abril, relativo a la disponibilidad continua de las señales, confirma que el GPS se ha transformado en el instrumento de posicionamiento, navegación y cartografía más poderoso que la humanidad ha tenido hasta la fecha.

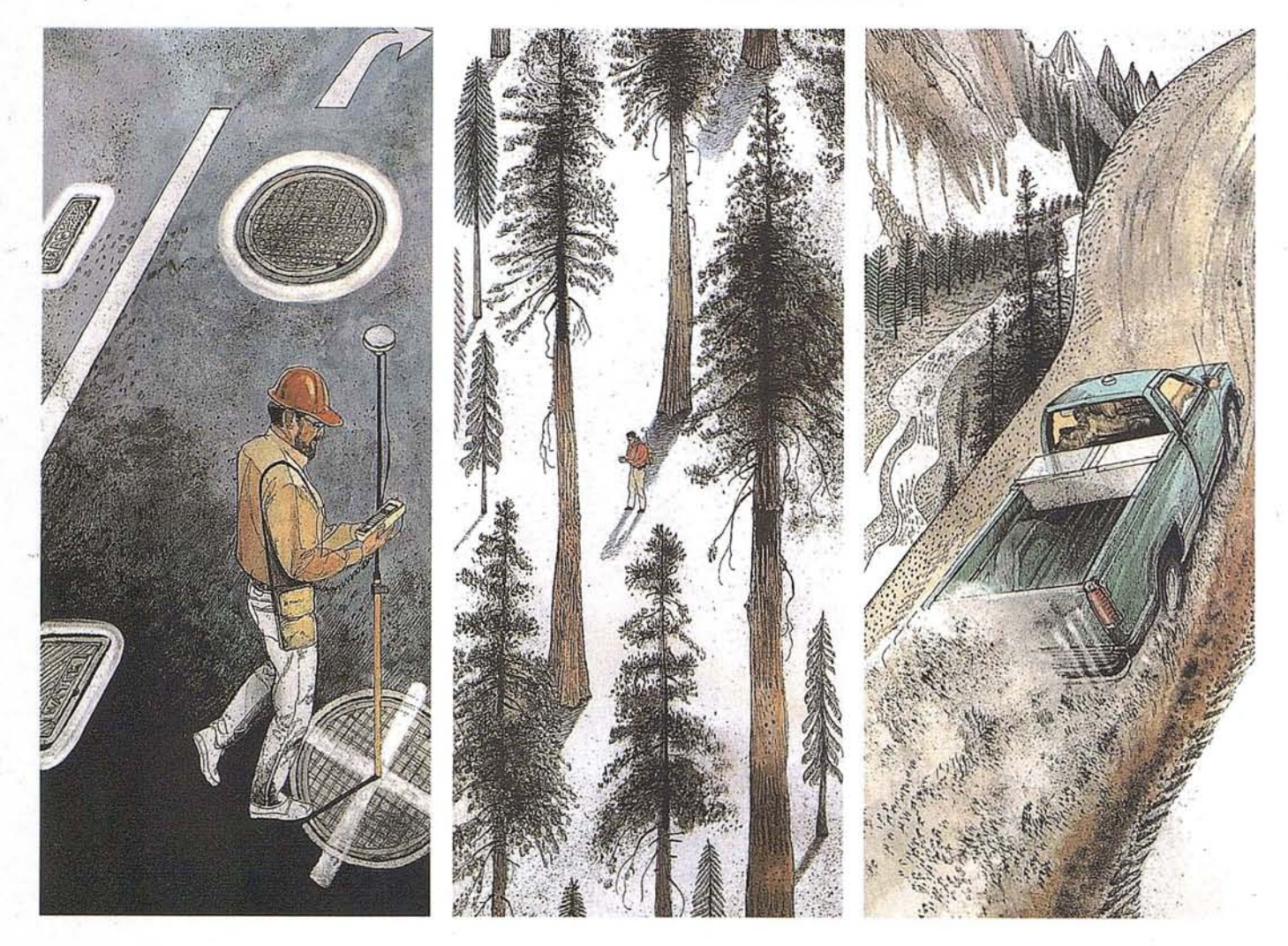

Empleando el GPS, Trimble ha diseñado el receptor más versátil de todos los disponibles hoy día, el PRO-XL. Con un tiempo de observación de 1 segundo permite obtener precisiones de pocos decímetros, tanto si se emplea para obtener las coordenadas en tiempo real como en posprocesado. Si trabaja en posprocesado, el usuario puede disponer de los ficheros de la extensa red de Bases Comunitarias Trimble establecidas por

toda España, lo que facilita su trabajo pues solo se tendrá que ocupar de tomar el dato de campo sin preocuparse de los ficheros de referencia. Si desea conocer más detalles de como puede ser más eficiente con el PRO-XL de Trimble y el apoyo de Grafinta S.A., lIámenos. Al teléfono (91) 553 72 07. Puede ser mucho más productivo, eficaz y rápido, y por lo tanto más rentable. Grafinta S.A. Avda. Filipinas, 46 - Madrid 28003. Te!. (91) 553 72 07, Fax (91) 533 62 82.

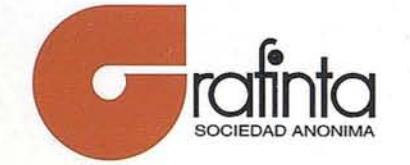

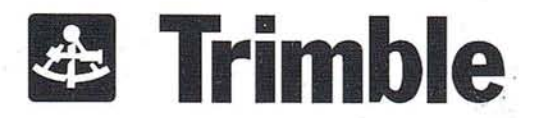